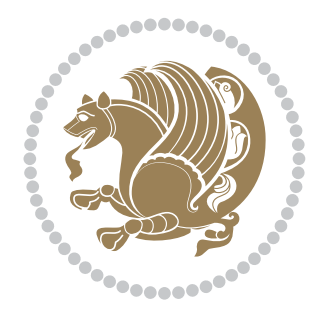

# The XePersian *Package* Documentation for version 18.6

*to my Master, Ferdowsi The Great*

If you want to report any bugs or typos and corrections in the documentation, or ask for any new features, or suggest any improvements, or ask any questions about the package, then please do not send any direct email to me; I will not answer any direct email. Instead please use the issue tracker:

<https://github.com/tex-xet/xepersian/issues>

In doing so, please always explain your issue well enough, always include a minimal working example showing the issue, and always choose the appropriate label for your query (i.e. if you are reporting any bugs, choose 'Bug' label).

Copyright (c) 2008–2017 Vafa Khalighi

Permission is granted to distribute and/or modify *both the documentation and the code* under the conditions of the ETEX Project Public License, either version 1.3c of this license or (at your option) any later version.

The XePersian *Package*

Persian for LAT<sub>E</sub>X<sub>2ε</sub>, using XeT<sub>E</sub>X engine

Documentation for version 18.6

Vafa Khalighi

<persian-tex@tug.org> <https://www.instagram.com/persiantex>

May 6, 2017

# **Contents**

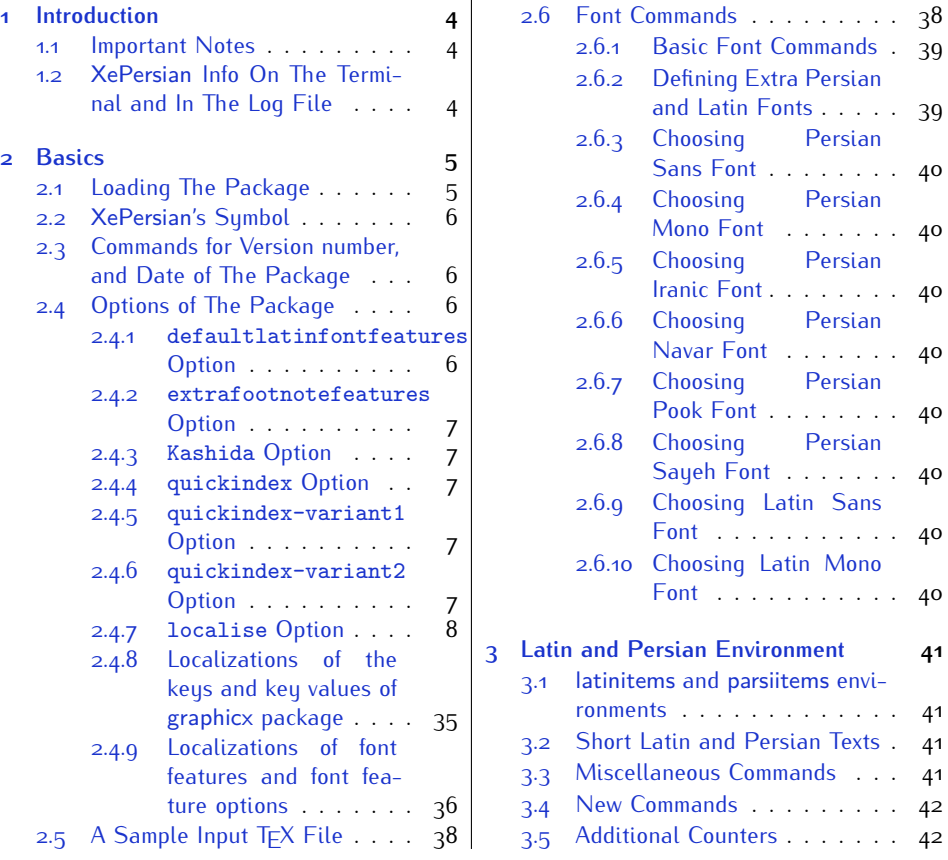

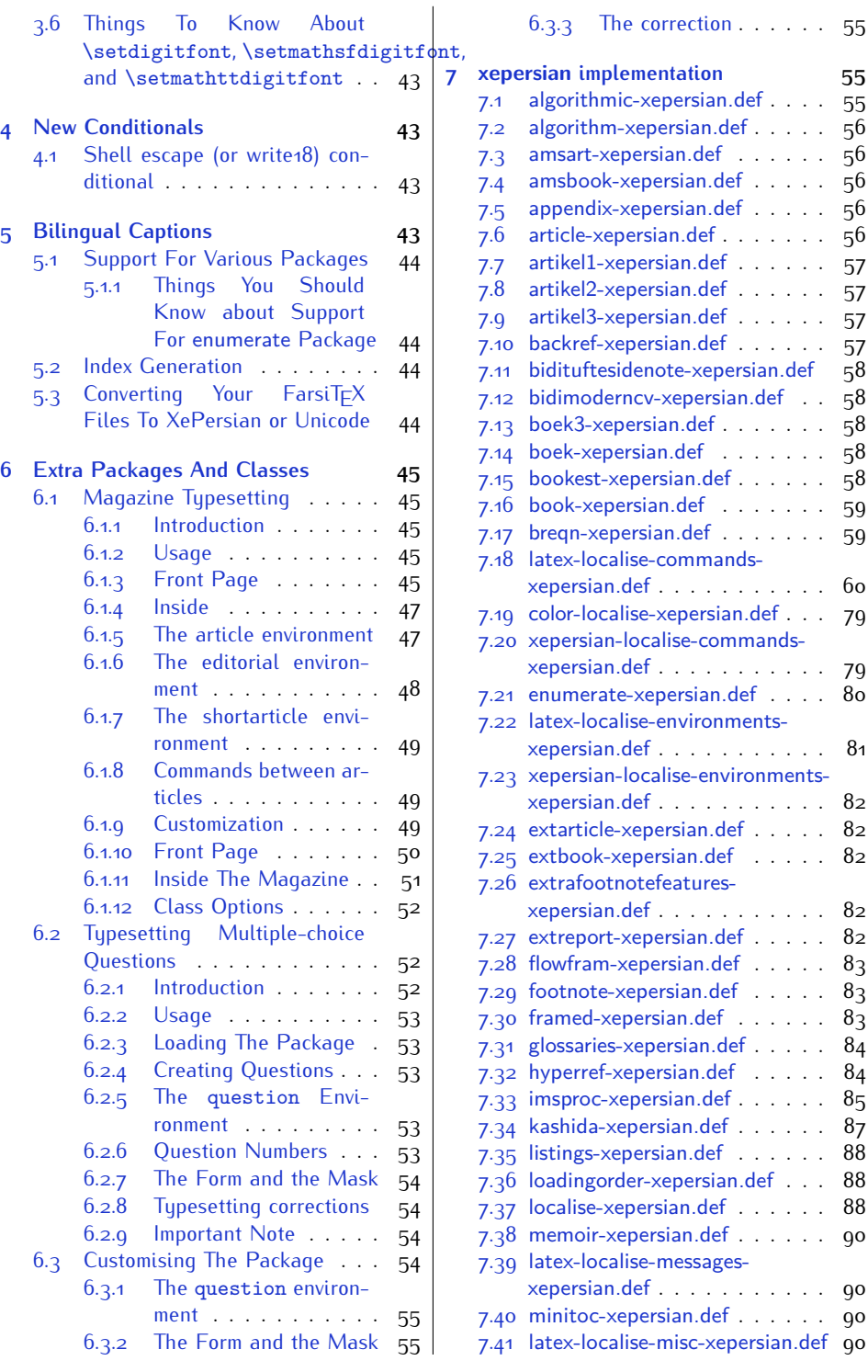

2

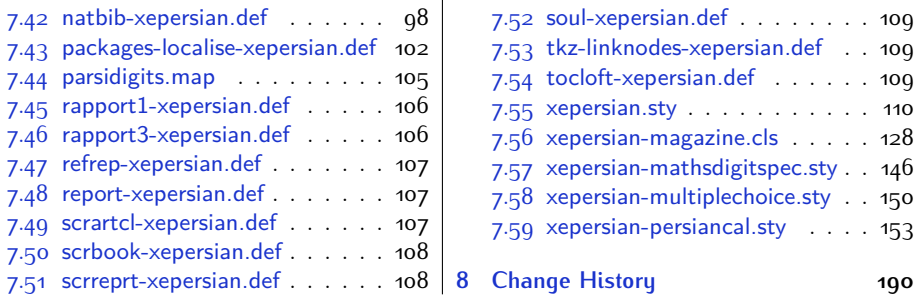

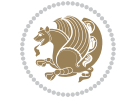

## <span id="page-4-0"></span>**1 Introduction**

XePersian is a package for typesetting Persian/English documents with XeLTFX. The package includes adaptations for use with many other commonly-used packages.

### <span id="page-4-1"></span>**1.1 Important Notes**

- $\mathbb{F}$  The XePersian package only works with XeT $\mathop{\rm E}{\mathsf{X}}$  engine.
- $^{\mathbb{CP}}$  Before reading this documentation, you should have read the documentation of the bidi package. The XePersian package automatically loads bidi package with RTLdocument option enabled and hence any commands that bidi package offers, is also available in XePersian package. Here, in this documentation, we will not repeat any of bidi package's commands.
- KS. In previous versions (*≤* 1*.*0*.*3) of XePersian, a thesis class provided for typesetting thesis. As of version 1.0.4, we no longer provide this class because we are not familiar with specification of a thesis in Iran and even if we were, the specifications are different from University to University. XePersian is a general package like  $\mathbb{E} F \rightarrow \mathbb{E} F$  and should not provide any class for typesetting thesis. So if you really want to have a class file for typesetting thesis, then you should ask your University/department to write one for you.

### <span id="page-4-2"></span>**1.2 XePersian Info On The Terminal and In The Log File**

If you use XePersian package to write any input  $TrX$  document, and then run xelatex on your document, in addition to what bidi package writes to the terminal and to the log file, the XePersian package also writes some information about itself to the terminal and to the log file, too. The information is something like:

```
****************************************************
*
* xepersian package (Persian for LaTeX, using XeTeX engine)
*
* Description: The package supports Persian
* typesetting, using fonts provided in the
* distribution.
*
 Copyright (c) 2008--2017 Vafa Khalighi
*
* v18.6, 2017/05/06
*
* License: LaTeX Project Public License, version
* 1.3c or higher (your choice)
*
* Location on CTAN: /macros/xetex/latex/xepersian
*
* Issue tracker: https://github.com/tex-xet/xepersian/issues
```
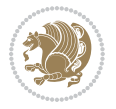

Introduction 4

```
*
 Support: persian-tex@tug.org
*
* Instagram: https://www.instagram.com/persiantex
****************************************************
```
# <span id="page-5-0"></span>**2 Basics**

### <span id="page-5-1"></span>**2.1 Loading The Package**

You can load the package in the ordinary way;

\usepackage [Options] {*xepersian*}

Where options of the package are explained later in [subsection 2.4.](#page-6-2) When loading the package, it is important to know that:

- ➊ xepersian should be the last package that you load, because otherwise you are certainly going to overwrite bidi and XePersian package's definitions and consequently, you will not get the expected output.
- ➋ In fact, in addition to bidi, XePersian also makes sure that some specific packages are loaded before bidi and XePersian; these are those packages that bidi and XePersian modifies them for bidirectional and Persian/English typesetting.

If you load XePersian before any of these packages, then you will get an error saying that you should load XePersian or bidi as your last package. When it says that you should load bidi package as your last package, it really means that you should load XePersian as your last package as bidi package is loaded automatically by XePersian package.

For instance, consider the following minimal example:

```
\documentclass{minimal}
\usepackage{xepersian}
\usepackage{enumerate}
\settextfont{XB Niloofar}
\begin{document}
این فقط یک آزمایش است
\end{document}
```
Where enumerate is loaded after XePersian. If you run xelatex on this document, you will get an error which looks like this:

! Package xepersian Error: Oops! you have loaded package enumerate after xepersian package. Please load package enumerate before xepersian package, and then try to run xelatex on your document again.

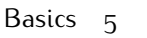

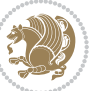

```
See the xepersian package documentation for explanation.
Type H <return> for immediate help.
...
l.5 \begin{document}
?
```
### <span id="page-6-0"></span>**2.2 XePersian's Symbol**

As you may know lion symbolizes TFX but lion does not symbolizes XePersian. **Simorgh**[1](#page-6-4) (shown on the first page of this documentation) symbolizes XePersian.

### <span id="page-6-1"></span>**2.3 Commands for Version number, and Date of The Package**

\xepersianversion \xepersiandate

 $\mathbb{F}$  \xepersianversion gives the current version of the package.

 $\mathbb{F}$  \xepersiandate gives the current date of the package.

```
\documentclass{article}
\usepackage{xepersian}
\settextfont{XB Niloofar}
\begin{document}
\begin{latin}
This is typeset by \textsf{\XePersian} package,\xepersianversion,
\xepersiandate.
\end{latin}
\end{document}
```
### <span id="page-6-2"></span>**2.4 Options of The Package**

There are few options:

#### <span id="page-6-3"></span>**2.4.1 defaultlatinfontfeatures Option**

```
defaultlatinfontfeatures=⟨value⟩
```
The defaultlatinfontfeatures option allows you to pass font features to the main Latin font. *⟨value⟩* is a set of font features.

<span id="page-6-4"></span><sup>1</sup>**Simorgh** is an Iranian benevolent, mythical flying creature which has been shown on the titlepage of this documentation. For more details see <http://en.wikipedia.org/wiki/Simurgh>

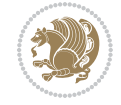

#### <span id="page-7-0"></span>**2.4.2 extrafootnotefeatures Option**

This is just the extrafootnotefeatures Option of bidi package. If you enable this option, you can typeset footnotes in paragraph form or in multi-columns (from twocolumns to ten-columns). For more details, please read the manual of bidi package.

### <span id="page-7-1"></span>**2.4.3 Kashida Option**

If you pass Kashida option to the package, you will use Kashida for stretching words for better output quality and getting rid of underfull or overfull \hbox messages. Note that you can not use Kashida option when you are using Nastaliq-like font (well, you still can use Kashida option when you use any Nastaliq-like font, but I can not guarantee high quality output!).

The following two commands are provided when you activate the Kashida option:

\KashidaOn \KashidaOff

- $\mathbb{F}$  \KashidaOn enables Kashida and is active by default when Kashida option is activated.
- $\n **W**\n  $\lambda$  14.14$

#### <span id="page-7-2"></span>**2.4.4 quickindex Option**

When you generally want to prepare index for your Persian documents, you need to first run xelatex, then xindy, and again xelatex on your document respectively, which is very time consuming. The quickindex option gives you the index with only and only one run of xelatex. To use this feature, you will need to run xelatex  $-$ shell-escape on your  $TrX$  document; otherwise you get an error which indicates that shell scape (or write18) is not enabled.

This option is now obsolete and equivalent to quickindex-variant2 option.

### <span id="page-7-3"></span>**2.4.5 quickindex-variant1 Option**

Same as quickindex Option but uses variant one (in which I is grouped under I) for sorting Persian alphabets.

#### <span id="page-7-4"></span>**2.4.6 quickindex-variant2 Option**

Same as quickindex Option but uses variant two (in which آ is a separate letter) for sorting Persian alphabets.

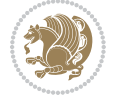

#### <span id="page-8-0"></span>**2.4.7 localise Option**

This option allows you to use most frequently-used  $\mathbb{E}$ FX commands and environments in Persian, almost like what  $T<sub>F</sub>X-e-Parsi$  offers. This is still work in progress and we wish to add lots more Persian equivalents of  $\mathbb{E} F[X]$  and  $T_F X$  commands and environments. The Persian equivalents of  $\mathbb{F}$ FX and T<sub>F</sub>X commands are shown in [Ta](#page-8-1)[ble 1](#page-8-1), The Persian equivalents of XePersian commands are shown in [Table 2](#page-32-0), Persian equivalents of  $\mathbb{E} \mathbb{F}$  environments are shown in [Table 3](#page-33-0) and Persian equivalents of XePersian environments are shown in [Table 4](#page-35-1)

Please note that the Persian equivalents of  $\mathbb{E} F[X]$  and  $\mathbb{E} F[X]$  commands and environments are only available after loading xepersian package. This means that you have to write all commands or environments that come before \usepackage{*xepersian*}, in its original form, i.e. \documentclass.

Not only you can use Persian equivalents of  $\mathbb{E} T_F X$  and  $T_F X$  commands and environments, but still original  $\mathbb{E} F[X]$  and  $\mathbb{E} F[X]$  commands and environments work too.

The T<sub>F</sub>X ET<sub>F</sub>X and XePersian commands and environments and their Persian equiv-alents listed in [Table 1](#page-8-1), [Table 2,](#page-32-0) [Table 3](#page-33-0) and [Table 4](#page-35-1) is not the whole story; If any command and environment in [Table 1,](#page-8-1) [Table 2,](#page-32-0) [Table 3](#page-33-0) and [Table 4](#page-35-1) have a starred version, their starred version also work. For example in [Table 1,](#page-8-1) the Persian equivalent of \chapter is فصل\. I know that \chapter has a starred version, so this means \*فصل) is also the Persian equivalent of \chapter\*. Is that clear?

However there is more; you can localise any other commands/environments you want. You can use the following commands to localise your own commands/environments:

<span id="page-8-1"></span>\eqcommand{*⟨command-name in Persian⟩*}{*⟨original LATEX command-name⟩*} \eqenvironment{*⟨environment-name in Persian⟩*}{*⟨original LATEX environment-name⟩*}

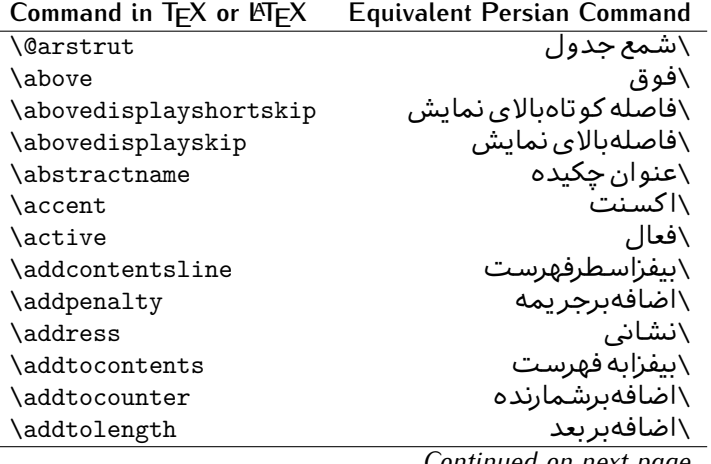

Table 1: The Equivalent  $\mathbb{M}_{E}X$  and  $T_{E}X$  Commands

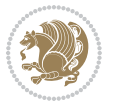

| Command in $TEX$ or $EEX$ | <b>Equivalent Persian Command</b> |
|---------------------------|-----------------------------------|
| \addvspace                | \بیفزافضا <i>ی</i> و              |
| \adjdemerits              | \تنظیمبدنمای <i>ی</i>             |
| \advance                  | \بيفزابر                          |
| \afterassignment          | \بعدازانتساب                      |
| \aftergroup               | \بعدازگروه                        |
| \aleph                    | \الف                              |
| \aliasfontfeature         | \خصيصه مستعارقلم                  |
| \aliasfontfeatureoption   | \انتخاب خصيصه مستعارقلم           |
| \allowbreak               | \شكستن <i>ى</i>                   |
| \alloc@                   | \تخصى@                            |
| \allocationnumber         | \تخصي <i>ص</i> يافته              |
| \allowdisplaybreaks       | \شكست نمايش مجاز                  |
| \Alph                     | \حروفبزر <i>گ</i>                 |
| \alph                     | \حروف کوچک                        |
| \alsoname                 | \نام همچنین                       |
| \and                      | \ و                               |
| \angle                    | \زاويه                            |
| \appendixname             | \عنوانپيوست                       |
| \approx                   | \تقريب                            |
| \arabic                   | \عربى                             |
| \arg                      | ∖آرگ                              |
| \arrayrulecolor           | \رنگ خط جدول                      |
| \arraycolsep              | \فاصله ستونها <i>ی</i> آرایه      |
| \arrayrulewidth           | \ضخامت خط جدول                    |
| \arraystretch             | \کشیدگ <i>ی</i> آرایه             |
| \AtBeginDocument          | \در آغازنوشتار                    |
| \AtEndDocument            | \دریایان نوشتار                   |
| \AtEndOfClass             | \درانتها <i>ی ط</i> بقه           |
| \AtEndOfPackage           | \درانتهای سبک                     |
| \author                   | \نويسنده                          |
| \backmatter               | \مطلبيشت                          |
| \backslash                | \شكاف يشت                         |
| \badness                  | \بدنمایی                          |
| \bar                      | \مىلە                             |
| \baselineskip             | \فاصله کرسی                       |
| \baselinestretch          | \كشش فاصله كرسى                   |
| \batchmode                | \یردازش دسته ای                   |
| \begin                    | \شروع                             |
| \beginL                   | \شروع چپ                          |
| \beginR                   | \شروع راست                        |
|                           |                                   |

*Continued on next page*

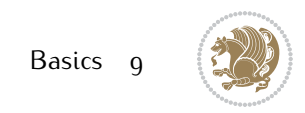

| Command in $TEX$ or $EEX$ | <b>Equivalent Persian Command</b> |
|---------------------------|-----------------------------------|
| \begingroup               | \شروع <i>گر</i> وه                |
| \belowdisplayshortskip    | \فاصله کو تاهپایین نمایش          |
| \belowdisplayskip         | \فاصلەپايين نمايش                 |
| \bf                       | \سياه                             |
| \bfdefault                | \ييش فرض سياه                     |
| \bfseries                 | \شمایل سیاه                       |
| \bgroup                   | \شرگروه                           |
| \bibitem                  | \مرجوع                            |
| \bibliography             | \كتاب نامه                        |
| \bibliographystyle        | \سبک کتاب نامه                    |
| \bibname                  | \عنوان كتاب نامه                  |
| \bigskip                  | \يرشµلند                          |
| \bigskipamount            | \مقداريرشµلند                     |
| \botfigrule               | \خطپایین شناور                    |
| \botmark                  | \علامت پايين                      |
| \bottompageskip           | \كادرتايايين                      |
| \bottomfraction           | \نسب <i>ت</i> پايي <i>ن</i>       |
| \box                      | \کادر                             |
| \boxmaxdepth              | \حداكثرعمق كادر                   |
| \break                    | \بشكن                             |
| \bullet                   | \گلوله                            |
| \@cclv                    | \دوپن@پنج                         |
| <b>\@cclvi</b>            | \دوپن@شش                          |
| \caption                  | \شرح                              |
| \catcode                  | \كدرده                            |
| $\setminus$ cc            | \رونوشت                           |
| $\c{c}$ cname             | \نام رونوشت                       |
| \cdot                     | \نقطه وسط                         |
| \cdots                    | \نقاط وسط                         |
| \centering                | \تنظيم ازوسط                      |
| \centerline               | \خط وسط                           |
| \ch@ck                    | ∖چک@ن                             |
| \chapter                  | \فصل                              |
| \chaptername              | \عنوان فصل                        |
| \char                     | \نويسه                            |
| \chardef                  | \تعريف نويسه                      |
| \CheckCommand             | \برس <i>ی</i> فرمان               |
| \cite                     | \مرجع                             |
| \ClassError               | \خطاي طبقه                        |
| \ClassInfo                | \اطلاع طبقه                       |
|                           |                                   |

*Continued on next page*

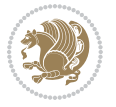

| Command in $TEX$ or $EEX$ | <b>Equivalent Persian Command</b> |
|---------------------------|-----------------------------------|
| \ClassWarning             | \هشدارطبقه                        |
| \ClassWarningNoLine       | \هشدارطبقهبی سطر                  |
| \cleaders                 | \نشانگرمر <i>کزی</i>              |
| \cleardoublepage          | \دوصفحهیاک                        |
| \clearpage                | \صفحهیاک                          |
| \cline                    | \خط ناپر                          |
| \closein                  | \ببندورود <i>ی</i>                |
| \closeout                 | \بېندخروج <i>ى</i>                |
| \closing                  | \بستن                             |
| \clubpenalty              | \جريمه سربند                      |
| \clubsuit                 | \خاج                              |
| \colbotmark               | \علامتپایین ستون اول              |
| \colfirstmark             | \علامت اول ستون اول               |
| \color                    | \رنگ                              |
| \colorbox                 | \کادررنگ                          |
| \coltopmark               | \علامتبالای ستون اول              |
| \columncolor              | \رنگ ستون                         |
| \columnsep                | \بين ستون                         |
| \columnwidth              | \یهنا <i>ی</i> ستون               |
| \columnseprule            | \خطبين ستون                       |
| \contentsline             | \سطرفهرست                         |
| \contentsname             | \عنوان فهرست مطالب                |
| /copy                     | \كيى                              |
| \copyright                | \حق تاليف                         |
| \count                    | \شمار                             |
| \count@                   | \شمار@                            |
| \countdef                 | \تعريف شمار                       |
| \cr                       | \سخ                               |
| \crcr                     | \سخ سخ                            |
| \csname                   | \نام فرمان                        |
| \Current0ption            | \گزینه <i>ج</i> اری               |
| \dashbox                  | \كادربينابين                      |
| \dashv                    | \بينابي <i>ن ع</i>                |
| \@date                    | \@تاريخ                           |
| \date                     | \تاريخ                            |
| \day                      | \روز                              |
| \dblbotfigrule            | \خطپایین شناورپهن                 |
| \dblbottomfraction        | \نسبتڥهنپایین                     |
| \dblfigrule               | \خطبالای شناورپهن                 |
| \dblfloatpagefraction     | \نسبت صفحه شناورپهن               |

*Continued on next page*

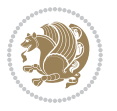

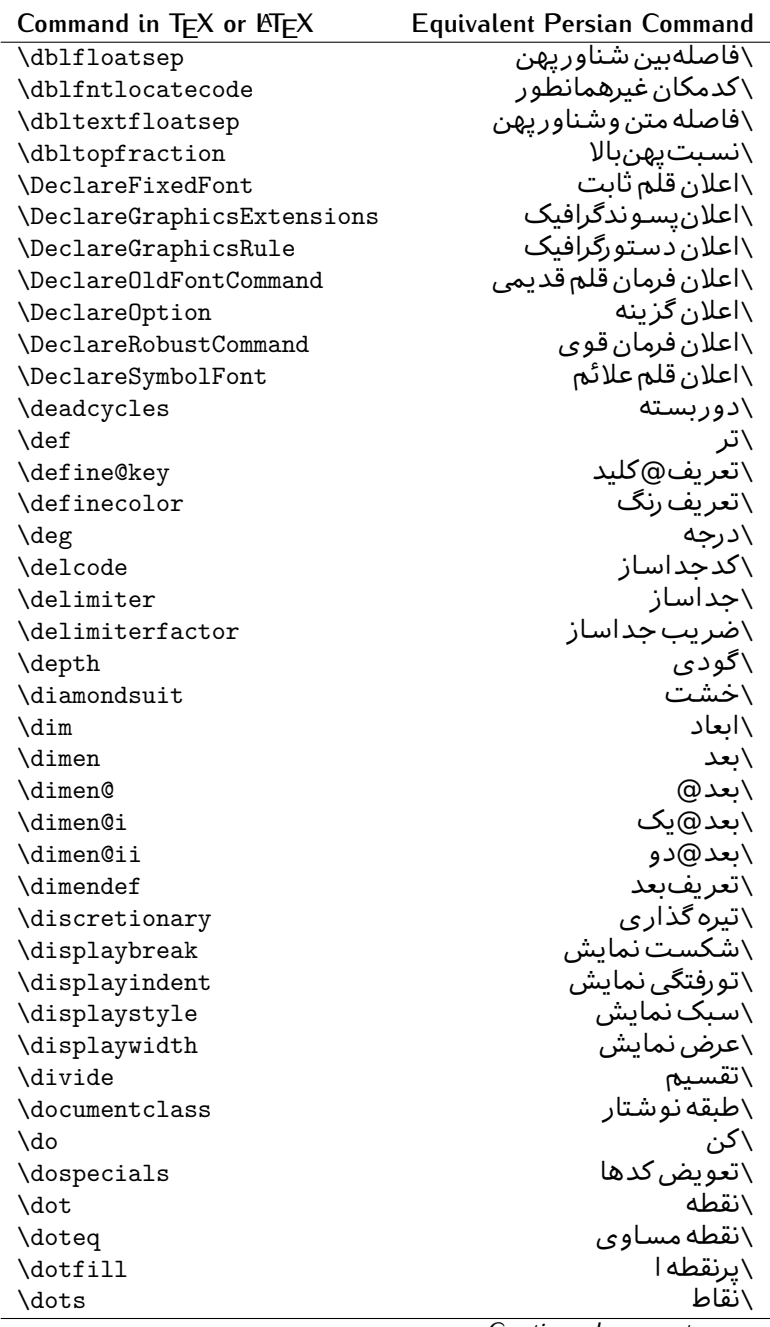

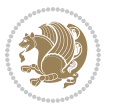

| Command in $TEX$ or $EEX$ | <b>Equivalent Persian Command</b> |
|---------------------------|-----------------------------------|
| \doublebox                | \كادردول <u>ا</u>                 |
| \doublerulesepcolor       | \رنگ فاصله دوخط جدول              |
| \doublerulesep            | \فاصلهبين دوخط                    |
| \downarrow                | \فلش¢ايين                         |
| $\qquad$                  | \عمق                              |
| \dump                     | \تخلىه                            |
| \edef                     | \ترگ                              |
| \egroup                   | \يا <i>گر</i> وه                  |
| \eject                    | \اَنتهای فاصله                    |
| \else                     | \گرنه                             |
| $\textdegree$             | \تاكىد                            |
| \emergencystretch         | \كشش لاجرم                        |
| $\text{\degree}$          | \موكد                             |
| <b>\@empty</b>            | \@پوچ                             |
| \empty                    | \پو چ                             |
| \emptyset                 | \مجموعهپوچ                        |
| \end                      | \پايان                            |
| $\verb \endL $            | \يايان چپ                         |
| \endR                     | \پایان راست                       |
| \endcsname                | \پایان نام فرمان                  |
| \endfirsthead             | \پایان اولین سر                   |
| \endfoot                  | \يايانيا                          |
| \endgraf                  | \تەبند                            |
| \endgroup                 | \يايان <i>گر</i> وه               |
| \endhead                  | \پایان سر                         |
| \endinput                 | \پایان ورودی                      |
| \endlastfoot              | \ياپان آخر پنيا                   |
| \enlargethispage          | \گسترش این صفحه                   |
| \endline                  | \ته سطر                           |
| $\end{i}$ nechar          | \نویسه ته سطر                     |
| \enspace                  | \ان <i>د</i> وری                  |
| \enskip                   | \ان فاصله                         |
| \eqcommand                | \فرمان جانشين                     |
| \eqenvironment            | \محيط جانشين                      |
| \eqref                    | \ارجاع فر                         |
| \errhelp                  | ∖کمک خطا                          |
| \errmessage               | \ييام خطا                         |
| \errorcontextlines        | \سطرمتن خطا                       |
| \errorstopmode            | \يردازش توقف خطا                  |
| \escapechar               | \نویسه ویژه                       |

*Continued on next page*

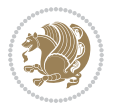

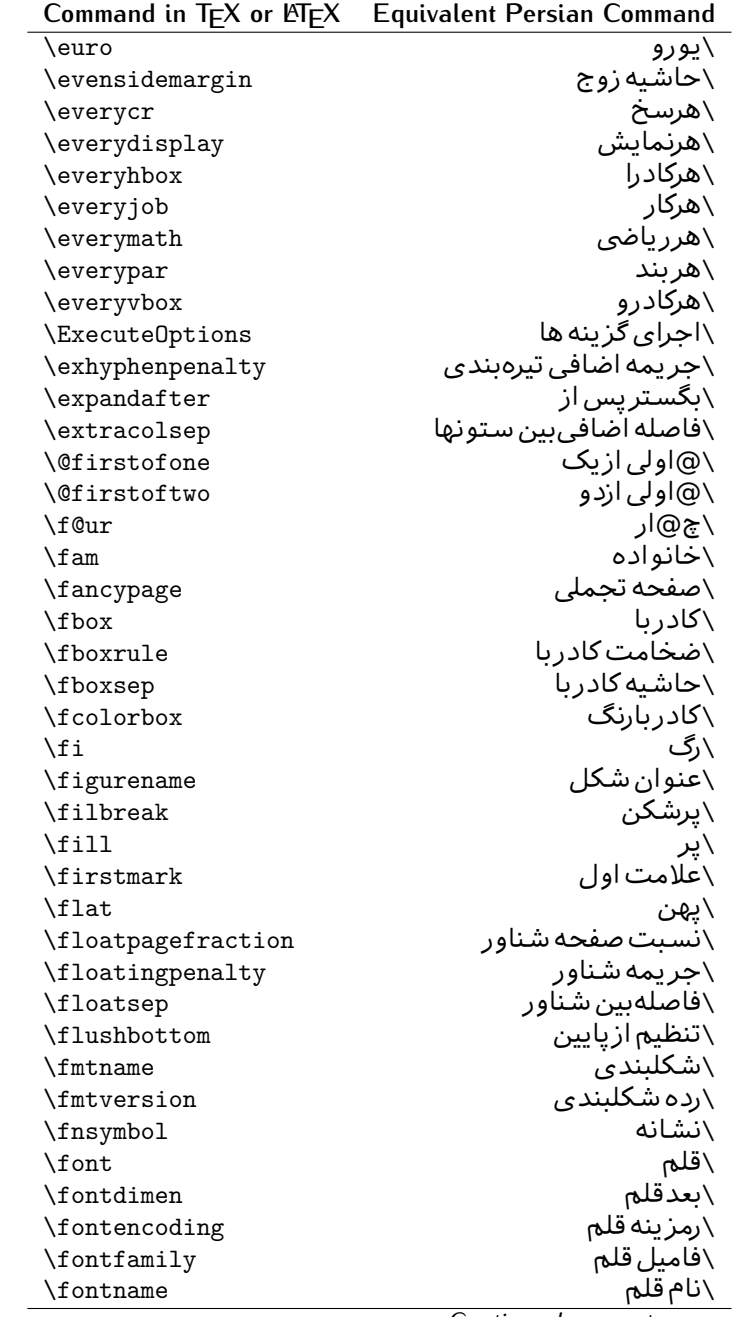

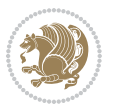

| Command in $TEX$ or $EEX$ | <b>Equivalent Persian Command</b> |
|---------------------------|-----------------------------------|
| \fontseries               | \شمایل قلم                        |
| \fontshape                | \شكل قلم                          |
| \fontsize                 | \اندازه قلم                       |
| \footheight               | \بلندايپايين صفحه                 |
| \footins                  | \ <i>د</i> ر ج زیرنویس            |
| \footnote                 | \زیرنویس                          |
| \footnotemark             | \علامت زيرنويس                    |
| \footnoterule             | \خط ز یرنو یس                     |
| \footnotesep              | \فاصله تازیرنویس                  |
| \footnotesize             | \اندازه زیرنویس                   |
| \footnotetext             | \مت <i>ن ز</i> یرنویس             |
| \footskip                 | \فاصله تايايين صفحه               |
| \frame                    | \فريم                             |
| \framebox                 | \كادرباخط                         |
| \frenchspacing            | \فواصل يكنواخت لاتين              |
| \frontmatter              | \مطلب پیش                         |
| \futurelet                | \بعدبگذار                         |
| \@gobble                  | \@خورحريصانه                      |
| <b>\@gobbletwo</b>        | \@خورحريصانه دو                   |
| \@gobblefour              | \@خورحر يصانه چهار                |
| <b>\@gtempa</b>           | \@عاقت آ                          |
| <b>\@gtempb</b>           | \@عاقتب                           |
| \gdef                     | \تر ع                             |
| \GenericInfo              | \الگوی اطلاع                      |
| <b>\GenericWarning</b>    | \الگوی هشدار                      |
| <b>\GenericError</b>      | \الگوی خطا                        |
| \global                   | \عام                              |
| \globaldefs               | \تعاريف عام                       |
| \glossary                 | \لغت نامه                         |
| \glossaryentry            | \فقره فرهنگ                       |
| \goodbreak                | \خوش شکن                          |
| $\verb \graphpaper $      | \كاغذگراف                         |
| \guillemotleft            | \گیومه چپ                         |
| \guillemotright           | \گیومه راست                       |
| \guilsinglleft            | \گيومه تک <i>ي چ</i> پ            |
| \guilsinglright           | \گیومه تک <i>ی</i> راست           |
| \halign                   | \رديف ا                           |
| \hang                     | \بروتو                            |
| \hangafter                | \بعدارسطر                         |
| \hangindent               | \تورفتگ <i>ی</i> ثابت             |

*Continued on next page*

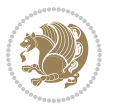

| Command in $TEX$ or $\cancel{E}TEX$ | <b>Equivalent Persian Command</b> |
|-------------------------------------|-----------------------------------|
| \hbadness                           | \بدنمای <i>ی</i> ۱                |
| \hbox                               | \كادرا                            |
| \headheight                         | \بلنداي سرصفحه                    |
| \headsep                            | \فاصله ازسرصفحه                   |
| \headtoname                         | \سربه نام                         |
| \heartsuit                          | \دل                               |
| \height                             | \بلندا                            |
| \hfil                               | \پرا                              |
| \hfill                              | \پررا                             |
| \hfilneg                            | \رفع يرا                          |
| \hfuzz                              | \يرزافق <i>ى</i>                  |
| \hideskip                           | \فاصله مخف <i>ی</i>               |
| \hidewidth                          | \عرض پنهان                        |
| \hline                              | \خطپر                             |
| \hoffset                            | \حاشبه ا                          |
| \holdinginserts                     | ∖حفظ در ج                         |
| \hrboxsep                           | \فاصله گرد                        |
| \hrule                              | \خط ا                             |
| \hrulefill                          | \يرخط١                            |
| \hsize                              | ∖طول سطر                          |
| \hskip                              | \فاصله                            |
| \hspace                             | \فضای ا                           |
| \hss                                | \هردوا                            |
| \ht                                 | ∖ارتفاع                           |
| \huge                               | \بزرگ                             |
| \Huge                               | \بزرگ تر                          |
| \hyperlink                          | \ابرپیوند                         |
| \hypersetup                         | \بارگذاری ابر                     |
| \hypertarget                        | \هدف ابر                          |
| \hyphenation                        | \تيرەبند <i>ى</i>                 |
| \hyphenchar                         | \نويسه تيره                       |
| \hyphenpenalty                      | \جريمه تيرەبند <i>ى</i>           |
| \@ifclassloaded                     | \@گرکلاس فراخو ان <i>ی</i> شده    |
| <b>\@ifdefinable</b>                | ∖@گرترشدنی                        |
| <b>\@ifnextchar</b>                 | \@گرنویسەب <b>ى</b> دى            |
| \@ifpackageloaded                   | \@گرسبک فراخو ان <i>ی</i> شده     |
| <b>\@ifstar</b>                     |                                   |
|                                     | \@گرستاره                         |
| <b>\@ifundefined</b>                |                                   |
| \if                                 | \@گرتعريف نشده<br>\گر             |

*Continued on next page*

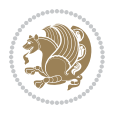

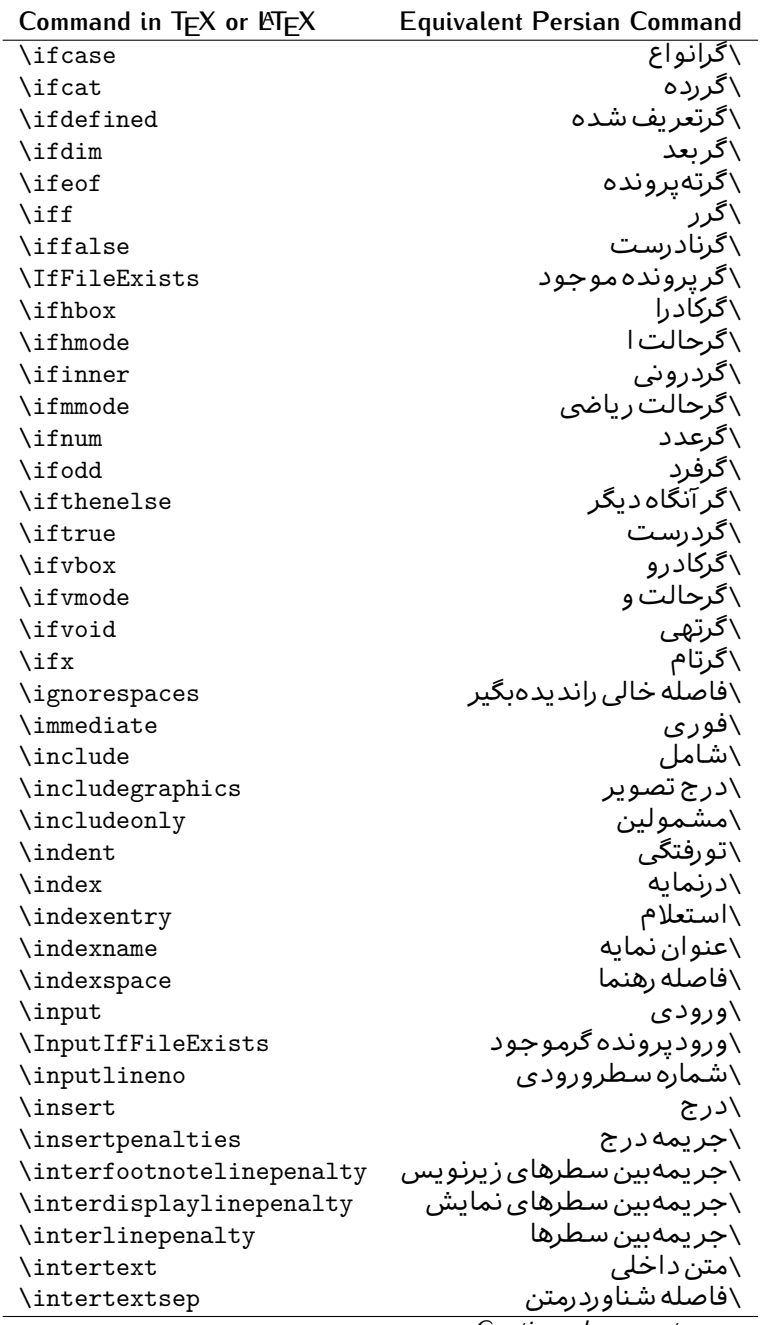

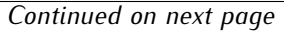

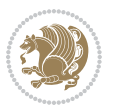

| Command in $TEX$ or $EEX$ | <b>Equivalent Persian Command</b> |
|---------------------------|-----------------------------------|
| \invisible                | \مخفى                             |
| \itdefault                | \ييش فرض ا <i>ي</i>               |
| \itshape                  | \شکل ایتالیک                      |
| \item                     | \فقره                             |
| \itemindent               | \تورفتگ <i>ی</i> فقره             |
| \itemsep                  | \فاصله فقره                       |
| \iterate                  | \تكراركن                          |
| \itshape                  | \شکل ا <i>ی</i>                   |
| \jobname                  | \نام کار                          |
| \jot                      | \قلپ                              |
| \kern                     | \دوری                             |
| \kill                     | \الگو                             |
| \label                    | \برچسب                            |
| \labelenumi               | \برچسب شمارش <u>ی</u> ک           |
| \labelenumii              | \برچسب شمارش <i>د</i> و           |
| \labelenumiii             | \برچسب شمارش سه                   |
| \labelenumiv              | \برچسب شمارش چهار                 |
| \labelitemi               | \برچسب فقرهیک                     |
| \labelitemii              | \برچسب فقره دو                    |
| \labelitemiii             | \برچسب فقره سه                    |
| \labelitemiv              | \برچسب فقره چهار                  |
| \labelsep                 | \فاصله از برچسب                   |
| \labelwidth               | \پهنا <i>ی</i> برچسب              |
| <b>\language</b>          | \زبان                             |
| \large                    | \درشت                             |
| \Large                    | \درشت تر                          |
| \LARGE                    | \درشت درشت                        |
| \lastbox                  | \آخرین <i>ک</i> ادر               |
| <b>\lastkern</b>          | \آخرین دوری                       |
| \lastpenalty              | \آخرين جريمه                      |
| \lastskip                 | \آخرين فاصله                      |
| \LaTeX                    | ∖لاتک                             |
| \LaTeXe                   | \لاتک ا <i>ی</i>                  |
| \lccode                   | \کدکوچک                           |
| \ldots                    | ∖نقاط خَ                          |
| \leaders                  | \نشانگر                           |
| \leavevmode               | \ترک و                            |
| \left                     | \چپ                               |
| <b>\leftmargin</b>        | \حاشيه چى                         |
| \leftmargini              | \حاشيه چپ <u>َي</u> ک             |

*Continued on next page*

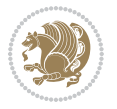

| Command in $TEX$ or $EEX$ | <b>Equivalent Persian Command</b> |
|---------------------------|-----------------------------------|
| \leftmarginii             | َ∖حاشية <i>چ</i> پ <i>د</i> و     |
| \leftmarginiii            | \حاشيه چپ سه                      |
| \leftmarginiv             | \حاشيه <i>چپ چ</i> هار            |
| \leftmarginv              | \حاشيه چپپنج                      |
| \leftmarginvi             | \حاشیه <i>چ</i> پ شش              |
| <b>\leftmark</b>          | \علامت چپ                         |
| \leftpageskip             | \كادرتاجِپ                        |
| \leftskip                 | \فاصله ابتداى سطر                 |
| \let                      | \بگذار                            |
| <b>\line</b>              | \سطر                              |
| \linebreak                | \سطرشكن                           |
| \linepenalty              | \جريمه سطر                        |
| \lineskip                 | \فاصله سطرها                      |
| \lineskiplimit            | \حدفاصله سطر                      |
| \linespread               | \كشش فاصله سطر                    |
| \linethickness            | \ضخامت خط                         |
| \linewidth                | \یهنا <i>ی</i> سطر                |
| \listfigurename           | \عنوان فهرست اشكال                |
| \listfiles                | \ليستيرونده ها                    |
| \listoffigures            | \فهرست اشکال                      |
| \listoftables             | \فهرست جداول                      |
| \listparindent            | \تورفتگىبندليست                   |
| \listtablename            | \عنوان فهرست جداول                |
| \LoadClass                | \باركن طبقه                       |
| \LoadClassWithOptions     | \باركن طبقهبا گز پنه              |
| \location                 | \مكان                             |
| \long                     | \بلند                             |
| \loop                     | \حلقه                             |
| \looseness                | \گسيختگى                          |
| \lower                    | \انتقالبيايين                     |
| <b>\@makeother</b>        | ∖@دیگر                            |
| \@m                       | \@زار                             |
| /@M                       | ∖ده@زار                           |
| \@Mi                      | ∖دە@زارىک                         |
| \@Mii                     | \دە@زاردو                         |
| \@Miii                    | \دە@زارسە                         |
| \@Miv                     | ∖ده@زارچهار                       |
| \@MM                      | ∖بیس@زار                          |
| \m@ne                     | \من@ا                             |
| \mag                      | \بزر <i>گ</i> نمای <i>ی</i>       |

*Continued on next page*

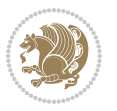

| Command in $TEX$ or $EEX$ | <b>Equivalent Persian Command</b>  |
|---------------------------|------------------------------------|
| \magstep                  | √گام                               |
| \magstephalf              | \نيم گام                           |
| \mainmatter               | \مطلب اصلى                         |
| \makeatletter             | \ات حرف                            |
| \makeatother              | \ات دیگر                           |
| \makebox                  | \کادرب <i>ی خ</i> ط                |
| \makeglossary             | \ساخت فرهنگ                        |
| \makeindex                | \تهيه نمايه                        |
| \makelabel                | \ساختبرچسب                         |
| \makelabels               | \ساختبرچسب ها                      |
| \MakeLowercase            | \ساخت حروف کوچک                    |
| \maketitle                | \عنوان ساز                         |
| \MakeUppercase            | \ساخت حروفبزرگ                     |
| \marginpar                | \درحاشيه                           |
| \marginparpush            | \فاصله دوحاشيه                     |
| \marginparsep             | \فاصله تاحاشيه                     |
| \marginparwidth           | \یهنا <i>ی ح</i> اشیه              |
| \mark                     | \علامت                             |
| \markboth                 | \علامت دردوطرف                     |
| \markright                | \علامت درراست                      |
| \mathaccent               | \اعراب رياض <i>ی</i>               |
| \mathchar                 | \نویسه٫ریاض <i>ی</i>               |
| \mathchardef              | \تعريف نويسه رياض <i>ى</i>         |
| \mathcode                 | \کدریاض <i>ی</i>                   |
| \mathrm                   | \ <i>ر</i> ياض <i>ی ر</i> ومن      |
| \maxdeadcycles            | \حداكثرتكرار                       |
| \maxdepth                 | \حداكثرعمق صفحه                    |
| \maxdimen                 | \بعدبيشين                          |
| $\n$ box                  | \کادربی                            |
| \mdseries                 | \شمایل نازک                        |
| $\n\text{meaning}$        | \معنا                              |
| \mediumseries             | \نازک                              |
| \medmuskip                | \فاصله متوسط <i>ر</i> ياض <i>ى</i> |
| \medskip                  | \پرش متو سط                        |
| \medskipamount            | \مقدارپرش متوسط                    |
| \medspace                 | \فضا <i>ی</i> متوسط                |
| \message                  | \پيام                              |
| \MessageBreak             | \ییام شکن                          |
| \minrowclearance          | \حداقل فاصله رديف                  |
| \mkern                    | \ <i>د</i> وری ریاض <i>ی</i>       |
|                           | Continued on novt nago             |

*Continued on next page*

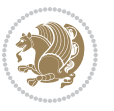

| Command in T <sub>E</sub> X or LT <sub>E</sub> X | <b>Equivalent Persian Command</b> |
|--------------------------------------------------|-----------------------------------|
| \month                                           | \ماه                              |
| \moveleft                                        | \انتقال بچپ                       |
| \moveright                                       | \انتقالبراست                      |
| \mskip                                           | \فاصله رياض <i>ي</i>              |
| \m@th                                            | ∖ر <i>ی</i> @ض <i>ی</i>           |
| \multicolumn                                     | \چندستون <i>ی</i>                 |
| \multiply                                        | \ضرب                              |
| \multispan                                       | \چندادغام                         |
| \muskip                                          | \ميوفاصله                         |
| \muskipdef                                       | \تعريف ميوفاصله                   |
| <b>\@namedef</b>                                 | \@ترنام                           |
| <b>\@nameuse</b>                                 | \@كاربردنام                       |
| \@ne                                             | ∖یک@                              |
| \name                                            | \نام                              |
| \natural                                         | \طبيعي                            |
| \nearrow                                         | \باریک                            |
| \nearrower                                       | \باريكتر                          |
| \NeedsTeXFormat                                  | \شکلبند <i>ی</i> موردنیاز         |
| $\neq$                                           | \منفى                             |
| \negmedspace                                     | \فضای متوسط منف <i>ی</i>          |
| \negthickspace                                   | \فضا <i>ی ض</i> خیم منف <i>ی</i>  |
| \negthinspace                                    | \دوری کوچک منف <i>ی</i>           |
| \newboolean                                      | \بولى نو                          |
| \newbox                                          | \كادرجديد                         |
| \newcommand                                      | \فرمان نو                         |
| \newcount                                        | \شمارجديد                         |
| \newcounter                                      | \شمارنده جدید                     |
| \newdimen                                        | \بعدجديد                          |
| \newenvironment                                  | \محيط نو                          |
| \newfam                                          | \خانواده <i>ج</i> دید             |
| \newfont                                         | \قلم نو                           |
| \newhelp                                         | \کم <i>ک ج</i> دید                |
| \newif                                           | \گرجديد                           |
| \newinsert                                       | \درج جديد                         |
| \newlabel                                        | \برچسب جدید                       |
| \newlength                                       | \تعريفڢعدجديد                     |
| \newline                                         | \سطرجديد                          |
| \newlinechar                                     | \نويسه سطرجديد                    |
| \newmuskip                                       | \ميوفاصله جديد                    |
| \newpage                                         | \صفحه جديد                        |

*Continued on next page*

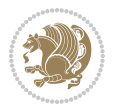

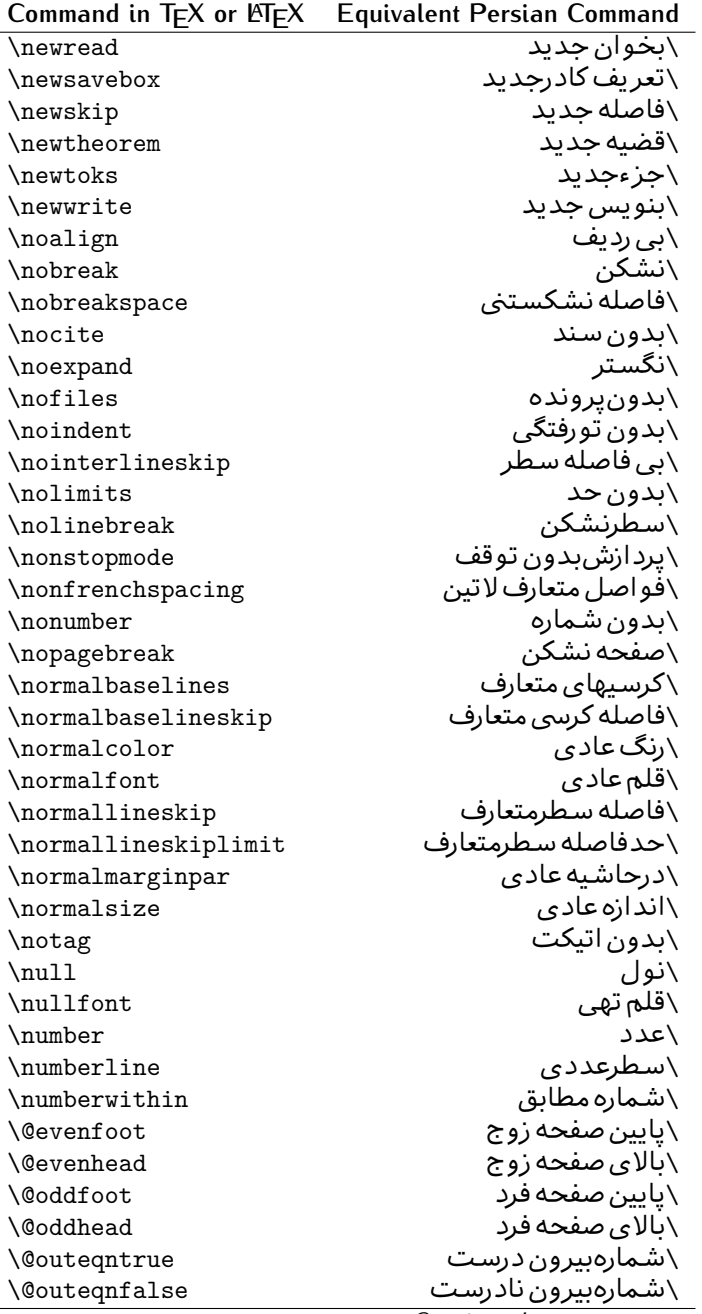

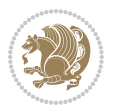

| \سطربه سطر<br>\فضافعال<br>\حاشيه فرد<br>\سطوربي فاصله<br>\حذف<br>\@تنهادرپیش در آمد<br>\یک ستون<br>\تنهايادداشت ها<br>\تنهااسلايدها<br>\باز <i>کن و</i> رودی<br>\باز <i>کن خر</i> وج <i>ی</i><br>\گزینه مصرف نشده<br>\ يا<br>\برونى<br>\صفحهبند <i>ى</i> |
|----------------------------------------------------------------------------------------------------|
|                                                                                                    |
|                                                                                                    |
|                                                                                                    |
|                                                                                                    |
|                                                                                                    |
|                                                                                                    |
|                                                                                                    |
|                                                                                                    |
|                                                                                                    |
|                                                                                                    |
|                                                                                                    |
|                                                                                                    |
|                                                                                                    |
|                                                                                                    |
|                                                                                                    |
| \جريمه صفحهبند <i>ي</i>                                                                                                    |
| \علامت سرريز                                                                                                    |
| \@فرمان های پیش در آمد                                                                                                    |
| \@يو                                                                                                    |
| \خطا <i>ی</i> سبک                                                                                                    |
| \اطلاع سبک                                                                                                    |
| \هشدارسبک                                                                                                    |
| \هشدارسبکېي سطر                                                                                                    |
| \صفحه شکن                                                                                                    |
| \رنگ صفحه                                                                                                    |
| \عمق صفحه                                                                                                    |
| \كششپررر <i>ص</i> فحه                                                                                                    |
| \كششيررصفحه                                                                                                    |
| \ <i>ك</i> ششﭘﺮﺻﻔﺤﻪ                                                                                                    |
| \غايت صفحه                                                                                                    |
| \نام صفحه                                                                                                    |
| \شماره <i>گ</i> ذاری صفحه                                                                                                    |
| \رجوع صفحه                                                                                                    |
| \ضخامت خط صفحه                                                                                                    |
| \فشر <i>دگی ص</i> فحه                                                                                                    |
| \كشش صفحه                                                                                                    |
| \سبک صفحه                                                                                                    |
| \جمع صفحه                                                                                                    |
| \بلندا <i>ی ک</i> اغذ                                                                                                    |
| \پهنا <i>ی ک</i> اغذ                                                                                                    |
|                                                                                                    |

*Continued on next page*

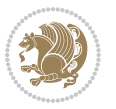

| Command in TEX or LTEX            | <b>Equivalent Persian Command</b> |
|-----------------------------------|-----------------------------------|
| \par                              | \بند                              |
| \paragraph                        | \يارا گراف                        |
| \parallel                         | \مواز <i>ی</i>                    |
| \parbox                           | \کادرپار                          |
| \parfillskip                      | \فاصله تەىند                      |
| \parindent                        | \تورفتگ <i>ی</i> سربند            |
| \parsep                           | \فاصلەبندليست                     |
| \parshape                         | \شكلبند                           |
| \parskip                          | \فاصلەبند                         |
| \part                             | \بخش                              |
| \partname                         | \عنوانبخش                         |
| \partopsep                        | \فاصلەبالای لیستبند               |
| \Pass0ptionToClass                | \ارسال گزینهبه کلاس               |
| \Pass0ptionToPackage              | \ارسال گزینهبهپکیج                |
| \path                             | \مسير                             |
| \patterns                         | \الگوها                           |
| \pausing                          | \مكث                              |
| \penalty                          | \جريمه                            |
| \phantom                          | \غيب                              |
| \poptabs                          | \الگوی قبل <i>ی</i> \             |
| \postdisplaypenalty               | \جریمەپس نمایش                    |
| \predisplaydirection              | \جهتڥيش نمايش                     |
| \predisplaypenalty                | \جريمەييش نمايش                   |
| \predisplaysize                   | \اندازەييش نمايش                  |
| \pretolerance                     | \پیش حدبدنمای <i>ی</i>            |
| \prevdepth                        | \عمق قبل <i>ى</i>                 |
| \prevgraf                         | \بندقبل <i>ى</i>                  |
| \printindex                       | \نمايه دراينجا                    |
| \Process0ptions                   | \پردازش گزينه ها                  |
| \protect                          | \تامين                            |
| \providecommand                   | \تهيه فرمان                       |
| \ProvidesClass                    | \آماده سازي طبقه                  |
| \ProvidesFile                     | \آماده سازیپرونده                 |
| \ProvidesPackage                  | \آماده سازی سبک                   |
| \pushtabs                         | \ثبت الگو                         |
| \quad                             | \کواد                             |
| \qquad                            | \کوکواد                           |
| <i><b>\@outputpagerestore</b></i> | \@باز <sub>آ</sub> یی خروج صفحه   |
| \radical                          | \رادیکال                          |
| \raggedbottom                     | \پایینب <i>ی</i> تنظیم            |

*Continued on next page*

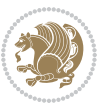

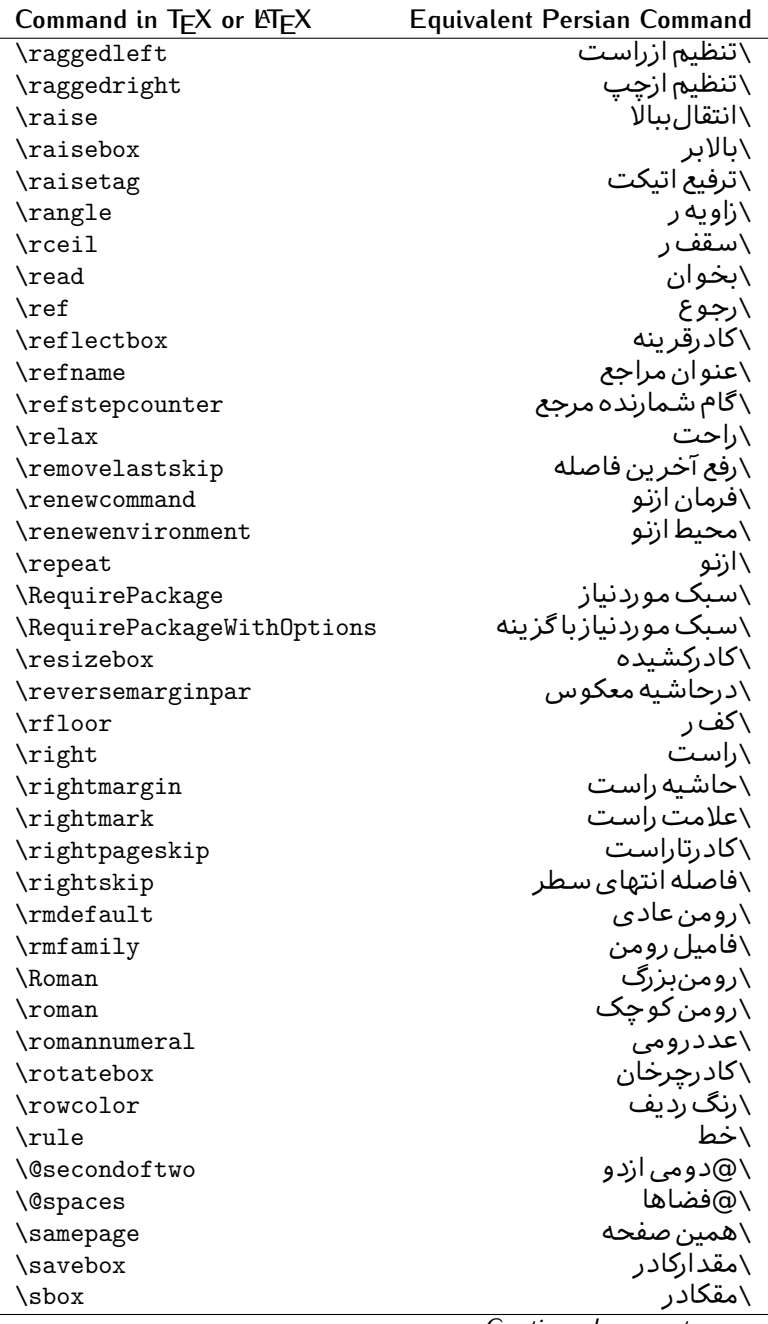

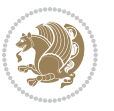

| Command in $TEX$ or $EEX$     | <b>Equivalent Persian Command</b> |
|-------------------------------|-----------------------------------|
| \scalebox                     | \كادراندازه                       |
| $\setminus$ s $\circ$ default | \ييش فرض تمامٖبزر <i>گ</i>        |
| \scshape                      | \شک <i>ل</i> تمامبزر <i>گ</i>     |
| \scriptfont                   | \قلم توان                         |
| \scriptscriptfont             | \قلم توان توان                    |
| \scriptscriptstyle            | \سبک ته نوشت ته نوشت              |
| \scriptsize                   | \اندازەپانويس                     |
| \scripstyle                   | \سبک ته نوشت                      |
| \scrollmode                   | \يردارش <i>گ</i> ذري              |
| \section                      | \قسمت                             |
| \secdef                       | \تعريف قسمت                       |
| \see                          | \ببينيد                           |
| \seealso                      | \نيزببينيد                        |
| \seename                      | \نام,ببينيد                       |
| \selectfont                   | \قلمېردار                         |
| \setboolean                   | \تنظیمبول <i>ی</i>                |
| \setbox                       | \دركادر                           |
| \setcounter                   | \مقدارشمارنده                     |
| \setkeys                      | \مقداركليدها                      |
| \setlength                    | \مقداربعد                         |
| \setminus                     | \تنظيم منها                       |
| \SetSymbolFont                | \تعريف قلم علائم                  |
| \settodepth                   | \تنظيمٖبه عمق                     |
| \settoheight                  | \تنظيمبه ارتفاع                   |
| \settowidth                   | \مقداربعدبه اندازه                |
| \sfcode                       | \كدضريب فاصله                     |
| \sfdefault                    | \ييش فرض س ف                      |
| \sffamily                     | \فاميل سن سر يف                   |
| \shadowbox                    | \كادرسايه دار                     |
| \sharp                        | \تيز                              |
| \shipout                      | \بفرست                            |
| \shortstack                   | \يشته كوتاه                       |
| \show                         | \نمايشبده                         |
| \showbox                      | \نمایشبده <i>ک</i> ادر            |
| \showboxbreadth               | \میزان نمایش <i>ک</i> ادر         |
| \showboxdepth                 | \عمق نمایش <i>ک</i> ادر           |
| \showlists                    | \نمايشبده ليستها                  |
| \showthe                      | \نمایشبده محتوای                  |
|                               |                                   |
| \simplefontmode               | \حالت ساده قلم<br>\شانزد@         |

*Continued on next page*

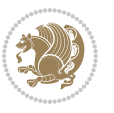

| Command in $TEX$ or $EEX$ | <b>Equivalent Persian Command</b> |
|---------------------------|-----------------------------------|
| \skewchar                 | \نویسه اریب                       |
| \skip                     | \فاصله                            |
| \skip@                    | \فاصل@                            |
| \skipdef                  | \تعريف فاصله                      |
| \sl                       | \خوابيده                          |
| \sldefault                | \پیش فرض خو                       |
| \slshape                  | \شکل خوابیده                      |
| \sloppy                   | \راحت چین                         |
| \slshape                  | \شمایل خو                         |
| $\sum_{i=1}^{n}$          | \کوچک                             |
| \smallskip                | \یرش کو تاه                       |
| \smallskipamount          | \مقداریرش <i>ک</i> وتاه           |
| $\mathrm{\sim}$           | \کوب                              |
| \smile                    | \لبخند                            |
| \snglfntlocatecode        | \كدمكان همانطور                   |
| \space                    | \فضا                              |
| \spacefactor              | \ضريب فاصله                       |
| \spaceskip                | \فاصله كلمات                      |
| \spadesuit                | \ييک                              |
| $\simeq$                  | ∖اٰدغام                           |
| \special                  | \ويژه                             |
| \splitmaxdepth            | \حداكثرعمق ستون                   |
| \splittopskip             | \فاصلەبالاي ستون                  |
| \star                     | \ستاره                            |
| \stepcounter              | \گام شمارنده                      |
| \stretch                  | \كشي                              |
| \string                   | \رشته                             |
| \strut                    | \شمع                              |
| \strutbox                 | \كادرشمح                          |
| \subitem                  | \زیربند                           |
| \subparagraph             | \زیرپاراگراف                      |
| \subsection               | \زیرقسمت                          |
| \substack                 | \زيرپشته                          |
| \subsubitem               | \زیرزیربند                        |
| \subsubsection            | \زیرزیرقسمت                       |
| \subset                   | \زیرمجموعه                        |
| \subseteq                 | \زیرمجموعه مس                     |
| \supereject               | \منتها <i>ی ص</i> فحه             |
| \suppressfloats           | \حذف مكان شناور                   |
| <b>\@tempa</b>            | \@موقت آ                          |

*Continued on next page*

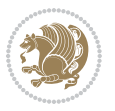

| Command in TEX or LATEX           | <b>Equivalent Persian Command</b>                   |
|-----------------------------------|-----------------------------------------------------|
| <b>\@tempb</b>                    | \@موقتت                                             |
| <b>\@tempc</b>                    | \@موقت پ                                            |
| <b>\@tempd</b>                    | \@موقت ت                                            |
| <b>\@tempe</b>                    | \@موقتث                                             |
| <i><b>\@tempboxa</b></i>          | \@كادرقت آ                                          |
| <i><b>\@tempcnta</b></i>          | \@شماقت آ                                           |
| <b>\@tempcntb</b>                 | \@شماقتب                                            |
| <i><b>\@tempdima</b></i>          | \@بعدقت آ                                           |
| \@tempdimb                        | \@بعدقتٻ                                            |
| <b>\@tempdimc</b>                 | \@بعدقت پ                                           |
| <i><b>\@tempskipa</b></i>         | \@فاقت آ                                            |
| <b>\@tempskipb</b>                | \@فاقتب                                             |
| <i><b>\@tempswafalse</b></i>      | \@سواقت آنادرست                                     |
| <i><b>\@tempswatrue</b></i>       | \@سواقت آدرست                                       |
| <b>\@temptokena</b>               | \@جزقت آ                                            |
| $\Diamond$ thefnmark              | \ان <i>گ</i> زیرنویس                                |
| <b>\@thirdofthree</b>             | \@سوم <i>ی</i>  زسه                                 |
| \tabbingsep                       | \فاصله <i>ج</i> اگذاری                              |
| \tabcolsep                        | \فاصلهبين ستونها                                    |
| \tableofcontents                  | \فهرست مطالب                                        |
| \tablename                        | \عنوان جدول                                         |
| \tabskip                          | \فاصله ستونها                                       |
| \tabularnewline                   | \ته سطرجدول                                         |
| \tag                              | \اتیکت                                              |
| \telephone                        | \تلفن                                               |
| $\Gamma$                          | \تک                                                 |
| \text                             | \متن                                                |
| \textbullet                       | \گلوله متن <i>ی</i>                                 |
| \textfont                         | \قلم متن                                            |
| \textemdash                       | \ام د ش متن <i>ی</i>                                |
| \textendash                       | \ان د ش متن <i>ی</i>                                |
| \textexclamdown                   | \تعجب وارونه متن <i>ی</i>                           |
| \textperiodcentered               | \نقطه وسط متن <i>ی</i>                              |
| \textquestiondown                 | \سـوال وارونه متن <i>ی</i>                          |
| \textquotedblleft                 | \نقل چپ متن <i>ی د</i> ولا                          |
| \textquotedblright                | \نقل راست متن <i>ی د</i> ولا                        |
|                                   |                                                     |
|                                   |                                                     |
| \textquoteleft<br>\textquoteright | \نقل متن <i>ی چ</i> پ                               |
| \textvisiblespace                 | \نقل متن <i>ی</i> راست<br>\فضای نمایان متن <i>ی</i> |

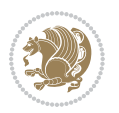

| Command in $TEX$ or $EEX$        | <b>Equivalent Persian Command</b> |
|----------------------------------|-----------------------------------|
| \textbar                         | \میله متن <i>ی</i>                |
| \textgreater                     | \بزر <i>گ</i> ترمتنی              |
| \textless                        | \كمترمتن <i>ى</i>                 |
| \textbf                          | \متن سياه                         |
| \textcircled                     | \مدورمتن <i>ی</i>                 |
| \textcolor                       | \رنگ متن                          |
| \textcompwordmark                | \نشان کلمه مرکب متن               |
| \textfloatsep                    | \فاصله متن وشناور                 |
| \textfraction                    | \نسبت متن                         |
| \textheight                      | \بلندا <i>ی</i> متن               |
| \textindent                      | \متن تورفته                       |
| \textit                          | \متن ایتالیک                      |
| \textmd                          | \متن ناز <i>ک</i>                 |
| \textnormal                      | \متن نرمال                        |
| \textregistered                  | \ثبت <i>ى</i> متن <i>ى</i>        |
| \textrm                          | \متن رومن                         |
| \textsc                          | \متن تمامېزرگ                     |
| \textsf                          | \متن سن سريف                      |
| \textsl                          | \متن خوابیده                      |
| \textstyle                       | \سبک متن <i>ی</i>                 |
| \textsuperscript                 | \بالانويس متن <i>ى</i>            |
| \texttrademark                   | \علامت تجاری متنی                 |
| \texttt\                         | \متن تايپ                         |
| \textup                          | \متن ایستاده                      |
| \textwidth                       | \یهنا <i>ی</i> متن                |
| \thanks                          | \زیرنویس عنوان                    |
| $\hbox{\scriptsize\textsf{the}}$ | \محتوا <i>ی</i>                   |
| \thempfn                         | \این زیرنویس                      |
| \thicklines                      | \خط هاضخيم                        |
| \thickmuskip                     | \فاصلە زيادرياض <i>ى</i>          |
| \thinmuskip                      | \فاصله کم <i>ر</i> یاض <i>ی</i>   |
| \thickspace                      | \فضاضخيم                          |
| \thinlines                       | \خط هانازک                        |
| \thinspace                       | \ <i>د</i> وری کوچک               |
| \thisfancypage                   | \این صفحه تجمل <i>ی</i>           |
| \thispagestyle                   | \سبک این صفحه                     |
| \thr@@                           | \سە@                              |
| \tilde                           | \مد                               |
| \tiny                            | ∖ظریف                             |
| $\{\text{time}$                  | \زمان                             |

*Continued on next page*

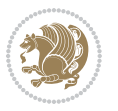

| Command in $TEX$ or $EEX$ | <b>Equivalent Persian Command</b>          |
|---------------------------|--------------------------------------------|
| \times                    | \ضرب در                                    |
| \title                    | \عنوان                                     |
| \to                       | \يه                                        |
| \today                    | \امروز                                     |
| \toks                     | \جزء                                       |
| \toksdef                  | \تعريف جزء                                 |
| \tolerance                | \حدبدنمای <i>ی</i>                         |
| \top                      | \بالا                                      |
| \topfigrule               | \خطبالای شناور                             |
| \topfraction              | \نسبتبالا                                  |
| \topmargin                | \حاشيهبالا                                 |
| \topmark                  | \علامتبالا                                 |
| \toppageskip              | \كادرتابالا                                |
| \topsep                   | \فاصلەبالاي ليست                           |
| \topskip                  | \فاصلهنالا                                 |
| \totalheight              | \بلندا <i>ی کل</i>                         |
| \tracingall               | \ردگیری کل                                 |
| \tracingcommands          | \ر <i>دگ</i> یری فرامین                    |
| \tracinglostchars         | \ر <i>دگ</i> یری حروف                      |
| \tracingmacros            | \ر <i>دگیری ما کر</i> وها                  |
| \tracingonline            | \ر <i>دگیری نمای</i> ش <i>ی</i>            |
| \tracingoutput            | \ر <i>دگیر ی ص</i> فحهبندی                 |
| \tracingpages             | \ر <i>دگ</i> یری صفحات                     |
| \tracingparagraphs        | \ر <i>دگیری</i> بندها                      |
| \tracingrestores          | \ر <i>دگیری</i> باز <i>گرد</i> ان <i>ی</i> |
| \tracingstats             | \ر <i>دگیر ی</i> آمارها                    |
| \triangle                 | \مثلث                                      |
| \ttdefault                | \ييش فرض تايپ                              |
| \ttfamily                 | \فامیل تایپ                                |
| \tw@                      | \دو@                                       |
| \twocolumn                | \دوستون                                    |
| \typein                   | \درنويس                                    |
| \typeout                  | \برنويس                                    |
| \uccode                   | \كدبزرگ                                    |
| \uchyph                   | \تیرەبندىبزر <i>گ</i>                      |
| \undefined                | \تعريف نشده                                |
| \underline                | \زيرخط                                     |
| \unhbox                   | \ب <i>ی ک</i> ادرا                         |
| \unhcopy                  | \ب <i>ی ک</i> ی ا                          |
| \unitlength               | \واحدطول                                   |

*Continued on next page*

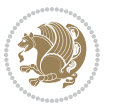

| \unkern<br>\برگشت جریمه<br>\unpenalty<br>\برگشت فاصله<br>\unskip<br>\ب <i>ی ک</i> ادرو<br>\unvbox<br>\ب <i>ی ک</i> ی و<br>\unvcopy<br>\ييش فرض ايستاده<br>\updefault<br>\شكل ايستاده<br>\upshape<br>\ازكادر<br>\usebox<br>\باشمارشگر<br>\usecounter<br>\گز پنش قلم<br>\usefont<br>\سبک لازم<br>\usepackage<br>\@فضاهای فعال<br><b>\@vobeyspaces</b><br>\@تهى<br><b>\@void</b><br>\تنظيم و<br>\vadjust<br>\valign<br>\رديف و<br>\محتوا <i>ی</i> شمارنده<br>\value<br>\بدنمای <i>ی</i> و<br>\vbadness<br>\کادرو<br>\vbox<br>\كادروسط<br>\vcenter<br>\همانطور<br>\verb<br>\پرو<br>\vfil<br>\vfill<br>\پررو<br>\vfilneg<br>\رفعپرو<br>\vfuzz<br>\پرز <i>عم</i> ود <i>ی</i><br>\نمايان<br>\visible<br>\خط عمود<br>\vline<br>\حاشيه و<br>\voffset<br>∖ک@درتهی<br>\voidb@x<br>\ارجاع صفحه ع<br>\vpageref<br>\فاصله وگرد<br>\vrboxsep<br>\ارجاع ع<br>$\forall$ ref<br>\خط و<br>\vrule<br>\طول صفحه<br>\vsize<br>\فاصله و<br>\vskip<br>\فضا <i>ی و</i><br>\vspace<br>\شكست و<br>\vsplit<br>\هردوو<br>$\sqrt{vs}$<br>\کادرگود<br>\vtop<br>∖عرض<br>\wd<br>\مادامېكن<br>\whiledo | Command in $TEX$ or $EEX$ | <b>Equivalent Persian Command</b> |
|----------------------------------------------------------------------------------------------------|---------------------------|-----------------------------------|
|                                                                                                    |                           | ∖بر <i>گ</i> شت دوری              |
|                                                                                                    |                           |                                   |
|                                                                                                    |                           |                                   |
|                                                                                                    |                           |                                   |
|                                                                                                    |                           |                                   |
|                                                                                                    |                           |                                   |
|                                                                                                    |                           |                                   |
|                                                                                                    |                           |                                   |
|                                                                                                    |                           |                                   |
|                                                                                                    |                           |                                   |
|                                                                                                    |                           |                                   |
|                                                                                                    |                           |                                   |
|                                                                                                    |                           |                                   |
|                                                                                                    |                           |                                   |
|                                                                                                    |                           |                                   |
|                                                                                                    |                           |                                   |
|                                                                                                    |                           |                                   |
|                                                                                                    |                           |                                   |
|                                                                                                    |                           |                                   |
|                                                                                                    |                           |                                   |
|                                                                                                    |                           |                                   |
|                                                                                                    |                           |                                   |
|                                                                                                    |                           |                                   |
|                                                                                                    |                           |                                   |
|                                                                                                    |                           |                                   |
|                                                                                                    |                           |                                   |
|                                                                                                    |                           |                                   |
|                                                                                                    |                           |                                   |
|                                                                                                    |                           |                                   |
|                                                                                                    |                           |                                   |
|                                                                                                    |                           |                                   |
|                                                                                                    |                           |                                   |
|                                                                                                    |                           |                                   |
|                                                                                                    |                           |                                   |
|                                                                                                    |                           |                                   |
|                                                                                                    |                           |                                   |
|                                                                                                    |                           |                                   |
|                                                                                                    |                           |                                   |
|                                                                                                    |                           |                                   |
|                                                                                                    |                           |                                   |

*Continued on next page*

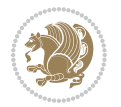

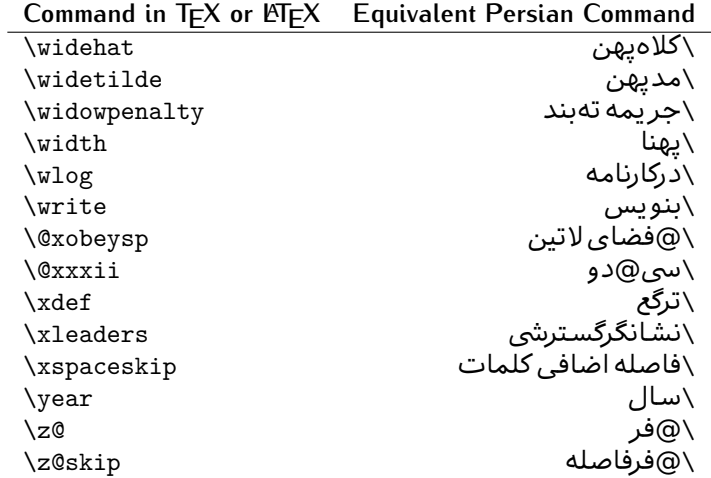

Table 2: The Equivalent XePersian Commands

<span id="page-32-0"></span>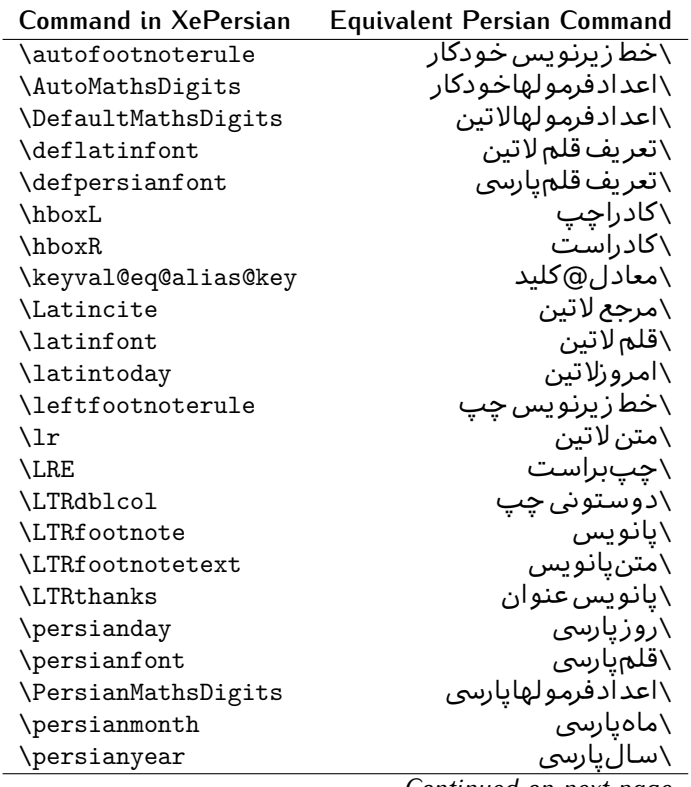

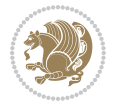

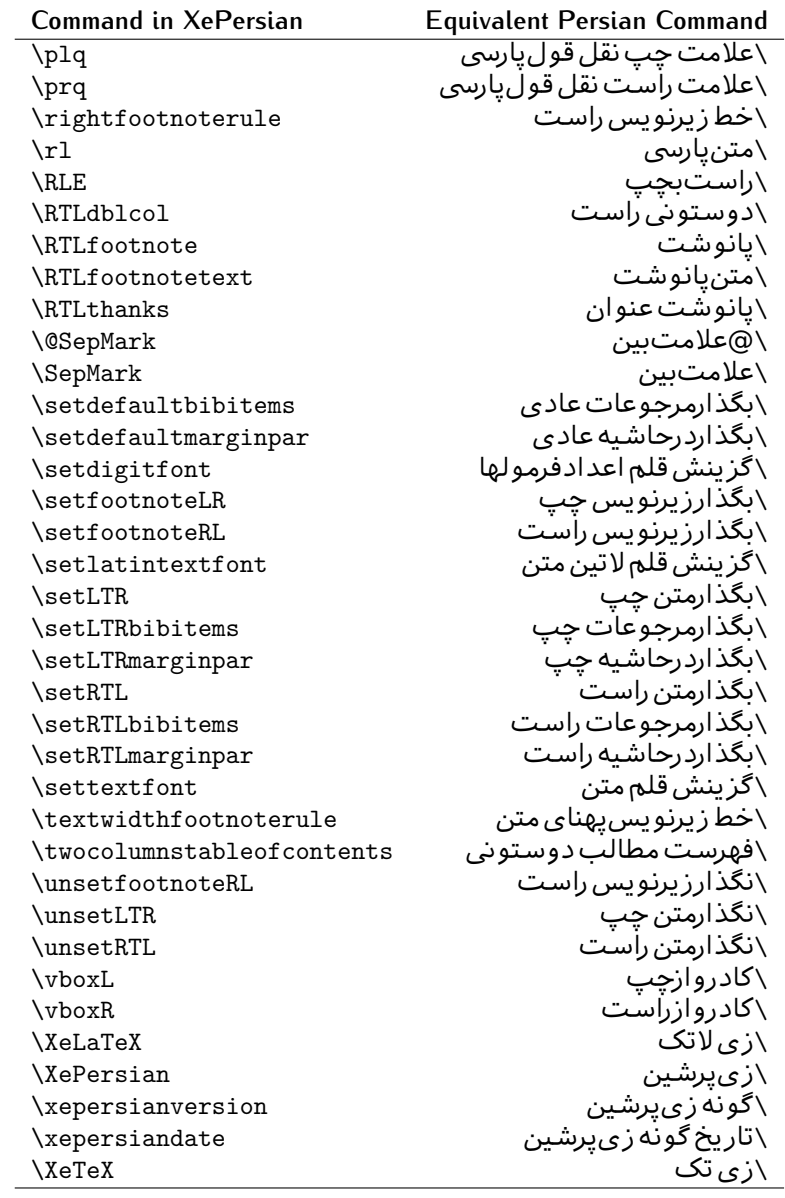

Table 3: The Equivalent LTEX Environments

<span id="page-33-0"></span>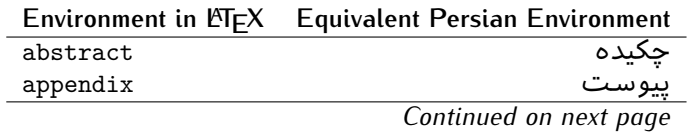

Basics 33

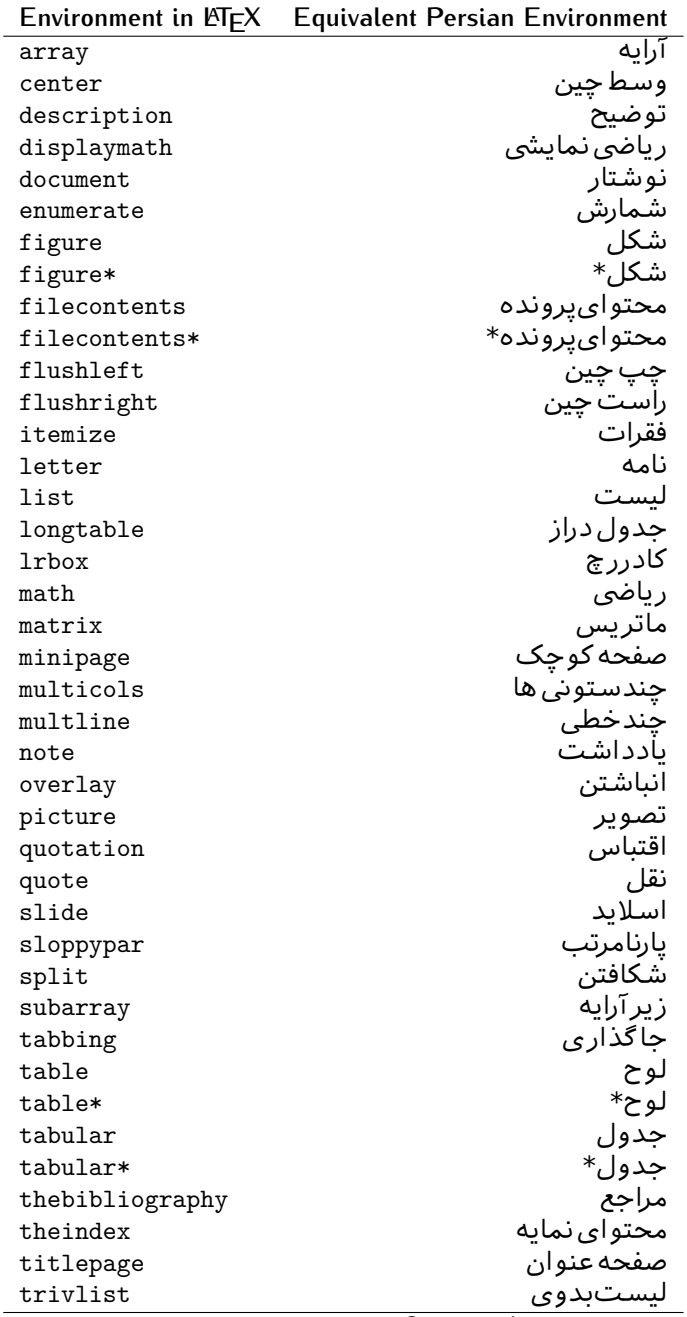

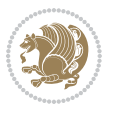

|           | Environment in $\mathbb{M} \mathsf{F} X$ Equivalent Persian Environment |
|-----------|-------------------------------------------------------------------------|
| verbatim  | همانطورکه هست                                                           |
| verbatim* | همانطورکه هست*                                                          |
| verse     | شعر                                                                     |

Table 4: The Equivalent XePersian Environments

<span id="page-35-1"></span> $\overline{a}$ 

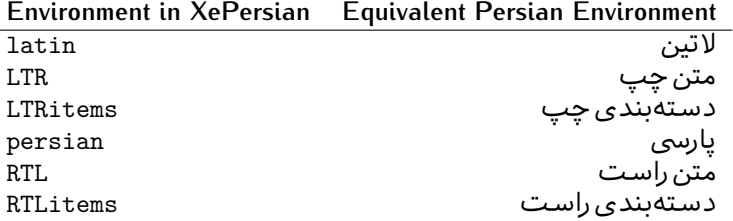

**Localisation of postion arguments.** Some environments like tabular and some commands like \parbox have an argument which specifies the position. Table [Table 5](#page-35-2) shows their localisations.

Table  $5$ : The Equivalent LATEX position arguments

<span id="page-35-2"></span>

|   | Position argument in LNEX Equivalent Persian position argument |
|---|----------------------------------------------------------------|
| b |                                                                |
| C |                                                                |
| C | س ،                                                            |
| h |                                                                |
| Η |                                                                |
|   |                                                                |
|   |                                                                |
|   | چ<br>ف                                                         |
| m |                                                                |
| p |                                                                |
| p | پ<br>ص                                                         |
| r |                                                                |
| R |                                                                |
| S |                                                                |
| t |                                                                |

 $\widehat{\mathbb{F}}$  There are two ps in [Table 5](#page-35-2), first p and its Persian equivalent  $\bm{\mathop{\mathsf{L}}}$  stand for paragraph (used in tabular and similar environments) and the second p and its Persian equivalent ص stand for page (used in float-like environments).

### <span id="page-35-0"></span>**2.4.8 Localizations of the keys and key values of graphicx package**

The equivalent Persian keys and key values of graphicx package is shown in [Table 6](#page-36-1) and [Table 7](#page-36-2) respectively.

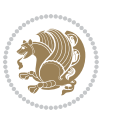
| Original Key    | Equivalent Persian Key |
|-----------------|------------------------|
| $dr$ aft        | ییش نویس               |
| origin          | مبدا                   |
| clip            | ىي اضافه               |
| keepaspectratio | حفظ تناسب              |
| natwidth        | یهنای طبی <i>عی</i>    |
| natheight       | بلنداي طبيعي           |
| bb              | مختصات                 |
| viewport        | محدوده نمایش           |
| trim            | حذف اطراف              |
| angle           | زاويه                  |
| width           | پهنا                   |
| height          | نلندا                  |
| totalheight     | ىلنداي كل              |
| scale           | ضريب                   |
| type            | نو ع                   |
| ext             | يسوند                  |
| read            | خواندني                |
| command         | فرمان                  |
| X               | طول                    |
| y               | عرض                    |
| units           | واحد                   |

Table 6: Persian Equivalent keys of graphicx package

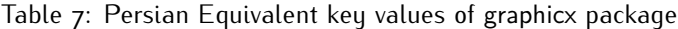

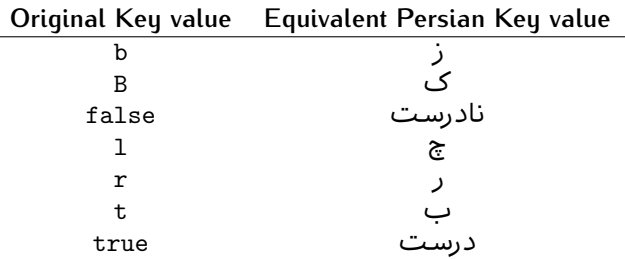

### **2.4.9 Localizations of font features and font feature options**

<span id="page-36-0"></span>The equivalent Persian font features and font feature options is shown in [Table 8](#page-36-0) and [Table 9](#page-38-0) respectively.

Table 8: Persian Equivalent font features

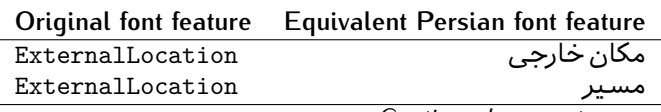

*Continued on next page*

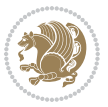

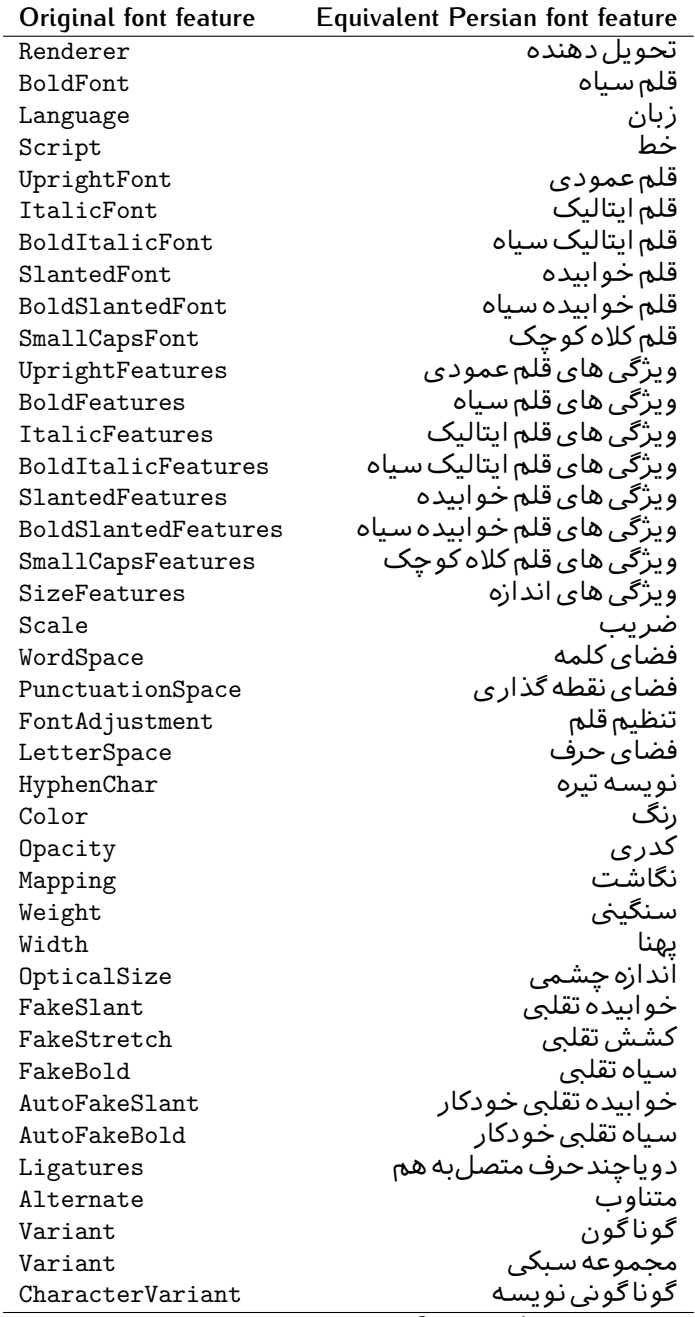

*Continued on next page*

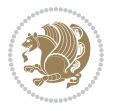

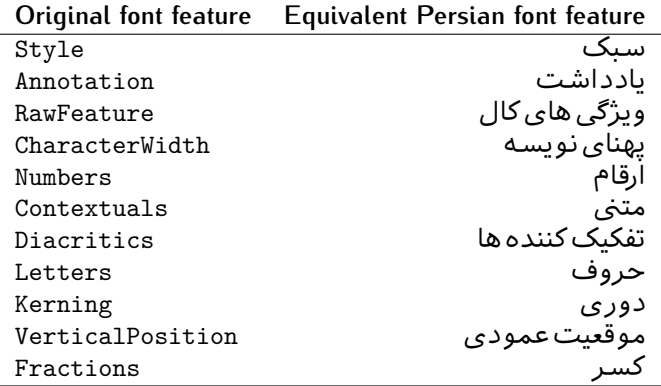

Table 9: Persian Equivalent font feature options

<span id="page-38-0"></span>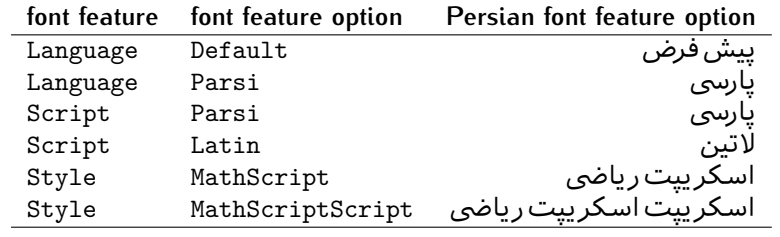

# 2.5 A Sample Input T<sub>E</sub>X File

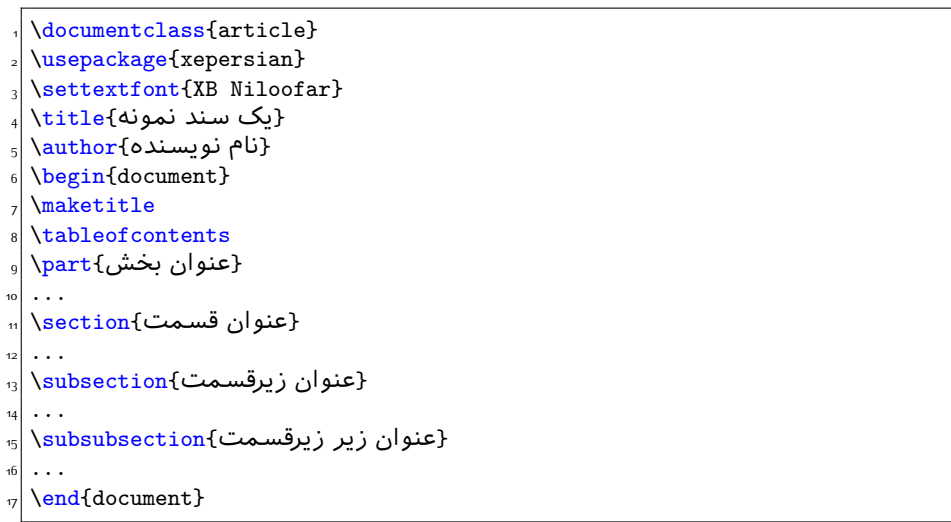

# **2.6 Font Commands**

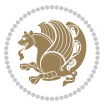

### **2.6.1 Basic Font Commands**

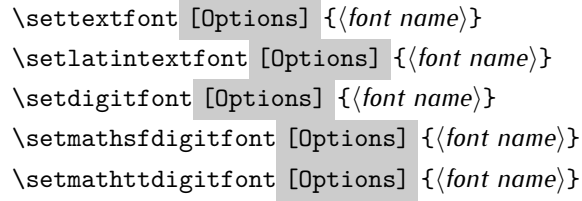

- $^{\mathbb{CP}}$  Options in any font command in this documentation are anything that fontspec package provides as the option of loading fonts, except Script and Mapping.
- $^{\mathbb{IF}}$  \settextfont will choose the default font for Persian texts of your document.
- $\mathbb{P}$  \setlatintextfont will choose the font for Latin texts of your document. If you do not use this command at all, the default TFX font (fonts used in this documentation) will be used for Latin texts of your document.
- $\mathbb{F}$  \setdigitfont will choose the Persian font for digits in math mode. By default, digits in math mode will appear in Persian form.
- $\mathbb{P}$  \setmathsfdigitfont will choose the Persian font for digits in math mode inside \mathsf. By using this command, digits in math mode inside \mathsf will appear in Persian form and if you do not use this command at all, you will get default TEX font for digits in math mode inside \mathsf and digits appear in their original form (Western).
- K) \setmathttdigitfont will choose the Persian font for digits in math mode inside \mathtt. By using this command, digits in math mode inside \mathtt will appear in Persian form and if you do not use this command at all, you will get default TEX font for digits in math mode inside \mathtt and digits appear in their original form (Western).

#### **2.6.2 Defining Extra Persian and Latin Fonts**

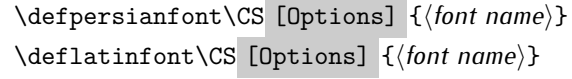

<sup>☞</sup> With \defpersianfont, you can define extra Persian fonts.

\defpersianfont\Nastaliq[Scale=1]{IranNastaliq}

In this example, we define \Nastaliq to stand for IranNastaliq font.

<sup>13</sup> With \deflatinfont, you can define extra Latin fonts.

\deflatinfont\junicode[Scale=1]{Junicode}

In this example, we define \junicode to stand for Junicode font.

Basics 39

### **2.6.3 Choosing Persian Sans Font**

```
\setpersiansansfont [Options] {⟨font name⟩}
\persiansffamily \textpersiansf{⟨text⟩}
```
**2.6.4 Choosing Persian Mono Font**

```
\setpersianmonofont [Options] {⟨font name⟩}
\persianttfamily \textpersiantt{⟨text⟩}
```
**2.6.5 Choosing Persian Iranic Font**

```
\setiranicfont [Options] {⟨font name⟩}
\iranicfamily \textiranic{⟨text⟩}
```
**2.6.6 Choosing Persian Navar Font**

```
\setnavarfont [Options] {⟨font name⟩}
\navarfamily \textnavar{⟨text⟩}
```
**2.6.7 Choosing Persian Pook Font**

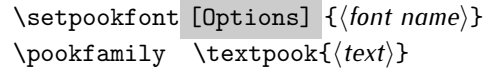

### **2.6.8 Choosing Persian Sayeh Font**

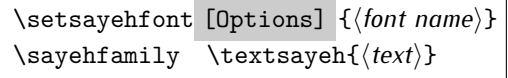

```
2.6.9 Choosing Latin Sans Font
```
\setlatinsansfont [Options] {*⟨font name⟩*} \sffamily \textsf{*⟨text⟩*}

# **2.6.10 Choosing Latin Mono Font**

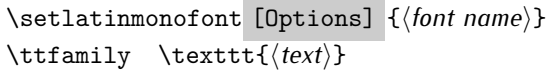

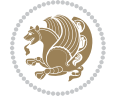

# **3 Latin and Persian Environment**

\begin{latin} *⟨text⟩* \end{latin}  $\begin{subarray}{c} \text{begin} \text{right} \end{subarray}$ 

- $^{\mathbb{H}\overline{\mathbb{F}}}$  latin environment both changes direction of the paragraphs to LTR and font to Latin font.
- $^{\mathbb{RF}}$  persian environment both changes direction of the Paragraphs to RTL and font to Persian font.

# **3.1 latinitems and parsiitems environments**

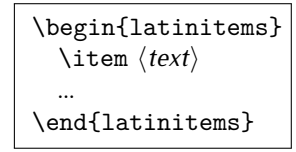

 $^{\mathbb{CP}}$  latinitems environment is similar to LTRitems environment but changes the font to Latin font.

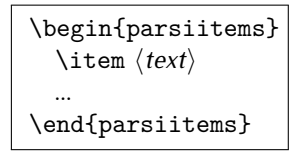

K) parsiitems environment is similar to RTLitems environment but changes the font to Persian font.

# **3.2 Short Latin and Persian Texts**

\lr{*⟨text⟩*} \rl{*⟨text⟩*}

- $\mathbb{F}$  With \1r command, you can typeset short LTR texts.
- $^{\boxplus^{\!\!\:\! \times}}$  With \r1 command, you can typeset short RTL texts.

# **3.3 Miscellaneous Commands**

```
\persianyear \persianmonth \persianday
\today \latintoday \twocolumnstableofcontents \XePersian
\plq \prq
```
 $\nu$  \persianyear is Persian equivalent of \year.

Latin and Persian Environment 41

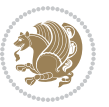

- **B** \persianmonth is Persian equivalent of \month.
- $\n **W**\n \quad \ \lambda \quad \text{S}\n \quad \lambda \quad \text{S}\n \quad \text{S}\n \$
- $^{\textrm{\tiny{I\AA\AA}}\textrm{}}$  \today typesets current Persian date and \1atintoday typesets current <code>Latin</code> date.
- $^{\mathbb{IF}}$  \twocolumnstableofcontents typesets table of contents in two columns. This requires that you have loaded multicol package before XePersian package, otherwise an error will be issued.
- $\mathbb{F}$  \XePersian typesets XePersian's logo.
- $\mathbb{P}$  \p1q and \prq typeset Persian left quote and Persian right quote respectively.

## **3.4 New Commands**

\Latincite

 $\mathbb{P}$  \Latincite functions exactly like \cite command with only one difference; the reference to biblabel item is printed in Latin font in the text.

# **3.5 Additional Counters**

XePersian defines several additional counters to what already LTFX offers. These counters are harfi, adadi, and tartibi. In addition, the following commands are also provided:

```
\harfinumeral{⟨integer⟩} \adadinumeral{⟨integer⟩} \tartibinumeral{⟨integer⟩}
```
- $^{\mathbb{CP}}$  The range of  $^{\text{h}}$  harfi counter is integers between 1 and 32 (number of the Persian alphabets) and adadi and tartibi counters, are integers between 0 and 999,999,999.
- $^{\mathbb{RF}}$  For harfi counter, if you give an integer bigger than 32 or a negative integer (if you give integer 0, it returns nothing), then you get error and for adadi and tartibi counters, if you give an integer bigger than 999,999,999, then you get an error message.
- $^{\mathbb{IF}}$  For adadi and tartibi counters, if you give an integer less than o (a negative integer), then adadi and tartibi counters return **adadi** and **tartibi** form of the integer 0, respectively.
- $\text{Example 3: } \mathbb{F} \text{ is a function of } \left( \text{integer} \right) \text{ and } \left( \text{upper} \right) \text{ is a function of } \left( \text{upper} \right) \text{ and } \left( \text{upper} \right) \text{ is a function of } \left( \text{upper} \right) \text{ and } \left( \text{lower} \right) \text{ is a function of } \left( \text{lower} \right) \text{ is a function of } \left( \text{lower} \right) \text{ is a function of } \left( \text{lower} \right) \text{ is a function of } \left( \text{lower} \right) \text{ is a function of } \left( \text{lower} \right) \text{ is a function$ and \adadinumeral, and \tartibinumeral return **adadi**, and **tartibi** form of *⟨integer⟩* respectively, where 0 *≤ integer ≤* 999*,* 999*,* 999.

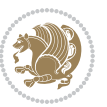

# **3.6 Things To Know About \setdigitfont, \setmathsfdigitfont, and \setmathttdigitfont**

\DefaultMathsDigits \PersianMathsDigits \AutoMathsDigits

- $^{\mathbb{IF}}$  As we discussed before, \setdigitfont will choose the Persian font for digits in math mode. By default, digits in math mode will appear in Persian form.
- $^{\mathbb{IF}}$  As we discussed before, \setmathsfdigitfont, and \setmathttdigitfont will choose the Persian sans serif and typewriter fonts for digits in math mode. By using this command, digits in math mode will appear in Persian form and if you do not use this command at all, you will get default  $TFX$  font for digits in math mode and digits appear in their original form (Western).

If you use \setdigitfont, \setmathsfdigitfont, and \setmathttdigitfont, then you should know that:

- $\mathscr{G}$  By default, \AutoMathsDigits is active, which means that in Persian mode, you get Persian digits in math mode and in Latin mode, you get T<sub>E</sub>X's default font and digits in math mode.
- $\operatorname{\mathscr{B}}$  If you use \PersianMathsDigits anywhere, you will overwrite XePersian's default behaviour and you will always get Persian digits in math mode.
- $\mathscr{\mathscr{B}}$  If you use \DefaultMathsDigits anywhere, again you will overwrite XePersian's default behaviour and you will always get TEX's default font and digits in math mode.

# **4 New Conditionals**

## **4.1 Shell escape (or write18) conditional**

```
\ifwritexviii
    ⟨material when Shell escape (or write18) is enabled⟩
\else
     ⟨material when Shell escape (or write18) is not enabled⟩
\fi
```
# **5 Bilingual Captions**

XePersian sets caption bilingually. This means if you are in RTL mode, you get Persian caption and if you are in LTR mode, you get English caption.

Bilingual Captions 43

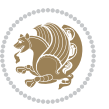

# **5.1 Support For Various Packages**

In addition to what bidi package supports, XePersian also support a few packages. This support is more about language aspect rather than directionality. These packages are algorithmic, algorithm,enumerate, and backref packages.

### **5.1.1 Things You Should Know about Support For enumerate Package**

The enumerate package gives the enumerate environment an optional argument which determines the style in which the counter is printed.

An occurrence of one of the tokens A, a, I, i, or 1 produces the value of the counter printed with (respectively)  $\Lambda$ ,  $\lambda$ ,  $\gamma$ ,  $\gamma$  or  $\arabic$ .

In addition with the extra support that XePersian provides, an occurrence of one of the tokens ا, ی, or ت produces the value of the counter printed with (respectively) \harfi, \adadi, or \tartibi.

These letters may be surrounded by any strings involving any other  $T \models X$  expressions, however the tokens A, a, I, i, 1, 1,  $\sigma$ ,  $\sigma$  must be inside a {} group if they are not to be taken as special.

To see an Example, please look at enumerate package documentation.

# **5.2 Index Generation**

For generating index, you are advised to use xindy program, any other program such as makeindex is not recommended.

# **5.3 Converting Your FarsiTEX Files To XePersian or Unicode**

There is a python program written by Mostafa Vahedi that enables you to convert FarsiTEX files to XePersian or unicode. This program can be found in doc folder with the name ftxe-0.12.py. To convert your FarsiTFX files to XePersian, put ftxe-0.12.py in the same directory that your FarsiTEX file is, and then open a terminal/command prompt and do the following:

```
python ftxe-0.12.py file.ftx file.tex
```
This will convert your file.ftx (FarsiT<sub>F</sub>X file) to file.tex (XePersian file). The general syntax of using the python script is as follow:

python ftxe-0.12.py [-r] [-s] [-x] [-u] input-filename1 input-filename2

Where

- **-r** (DEFAULT) recursively consider files included in the given files
- **-s** do not recursively consider files
- **-x** (DEFAULT) insert XePersian related commands

Bilingual Captions 44

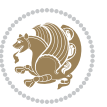

**-u** only convert to unicode (and not to XePersian)

Please note that the python script will not work with versions of python later than 2.6. So you are encouraged to use version 2.6 of python to benefit from this python script.

# **6 Extra Packages And Classes**

### **6.1 Magazine Typesetting**

#### **6.1.1 Introduction**

xepersian-magazine class allows you to create magazines, newspapers and any other types of papers. The output document has a front page and as many inner pages as desired. Articles appear one after another, telling the type, number of columns, heading, subheading, images, author and so forth. It is possible to change the aspect of (almost) everything therefore it is highly customisable. Commands to add different titles, headings and footers are also provided.

### **6.1.2 Usage**

To create<sup>[2](#page-45-0)</sup> a magazine just load the class as usual<sup>[3](#page-45-1)</sup>, with

\documentclass [Options] {*xepersian-magazine*}

at the beginning of your source file. The class options are described in [subsubsec](#page-52-0)[tion 6.1.12](#page-52-0).

From this point it is possible to include packages and renew class commands described in [subsubsection 6.1.9](#page-49-0).

### **6.1.3 Front Page**

As every magazine, xepersian-magazine has its own front page. It includes main headings, an index, the magazine logo and other useful information. This environment should be the first you use within xepersian-magazine class but it is not mandatory.

```
\firstimage \firstarticle
```
The first two commands you can use inside the frontpage environment are \firstimage and \firstarticle which include, respectively, the main image and the main heading in the front page. The first one takes two arguments *⟨image⟩* and *⟨description⟩*. Notice that second argument is optional and it declares the image

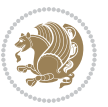

<span id="page-45-1"></span><span id="page-45-0"></span><sup>2</sup>For a sample file, please look at magazine-sample.tex in the doc folder

<sup>3</sup>You also need to load graphicx, xunicode and xepersian packages respectively, after loading the document class and choose fonts for the main text, Latin text and digits in maths formulas. For more detail see [section 2](#page-5-0) of the documentation.

caption; *⟨image⟩* defines the relative path to the image. In order to include the first piece of article use

\firstarticle{*⟨title⟩*}{*⟨opening⟩*}{*⟨time⟩*}

first two arguments are mandatory and represent heading and the opening paragraph. Last argument is optional (you can leave it blank) and indicates the time when article happened.

\secondarticle

The second piece of article is included using the command \secondarticle just as the first article. The main difference are that this second piece has two more arguments and it does not include an image.

\secondarticle{*⟨title⟩*}{*⟨subtitle⟩*}{*⟨opening⟩*}{*⟨pagesof⟩*}{*⟨time⟩*}

The new arguments *⟨subtitle⟩* and *⟨pagesof⟩* define a subtitle and the name of the section for this piece of article.

\thirdarticle

The third piece of article is the last one in the xepersian-magazine front page. It works like the \secondarticle.

```
\thirdarticle{⟨title⟩}{⟨subtitle⟩}{⟨opening⟩} {⟨pagesof⟩}{⟨time⟩}
```
The arguments meaning is the same as \secondarticle command.

The front page includes three information blocks besides the news: indexblock which contains the index, authorblock which includes information about the author and a weatherblock containing a weather forecast. All these three environments are mostly a frame in the front pa[ge therefore they can be redefined to fit your](#page-47-0) personal wishes but I kept them to give an example and to respec the original xepersian-magazine format.

\indexitem

The indexblock environment contains a manually editted index of xepersianmagazine. It takes one optional argument *⟨title⟩* and places a title over the index block. To add entries inside the index just type

\indexitem{*⟨title⟩*}{*⟨reference⟩*}

inside the environment. The *⟨title⟩* is the index entry text and the *⟨reference⟩* points to a article inside xepersian-magazine. It will be more clear when you read [subsub-](#page-47-0)

Extra Packages And Classes 46

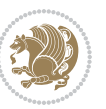

[section 6.1.4](#page-47-0). In order to get a correct output, it is necessary to leave a blank line between index items.

The authorblock environment can include whatever you would like. I called it authorblock because I think it is nice to include some author reference in the front page: who you are, why are you doing this... This environment creates a frame box in the bottom right corner of the front page with your own logo at the top.

### \weatheritem

Finally, the weatherblock lets you include a weather forecast. It takes one optional argument *⟨title⟩* that places a title over the weather block. It can fit up to three weather icons with maximum and minimum temperatures, description and name. To add each of the weather entries type the following

```
\weatheritem{⟨image⟩}{⟨day-name⟩}{⟨max⟩} {⟨min⟩}{⟨short-des⟩}
```
The first argument includes the path to the weather icon (i.e. sunny or rainy), *⟨dayname⟩* like Monday, *⟨max⟩* and *⟨min⟩* are the highest and lowest day temperatures and *⟨short-des⟩* is a brief description of the weather condition: partly cloudy, sunny and windy …

### <span id="page-47-0"></span>**6.1.4 Inside**

Once we have created the front page we should include all articles inside our magazine. xepersian-magazine arranges all articles one after each other, expanding headings all over the page and splitting the article text in the number of columns we wish. There are three different environments to define a piece of article: the article environment described in [subsubsection 6.1.5](#page-47-1), the editorial environment [subsub](#page-48-0)[section 6.1.6](#page-48-0) for opinion articles and the shortarticle environment explained in [subsubsection 6.1.7](#page-49-1).

### <span id="page-47-1"></span>**6.1.5 The article environment**

The main environment to include a piece of article is called article. It takes four arguments that set up the headings and structure of the article.

```
\begin{article}{⟨num-of-columns⟩}{⟨title⟩}{⟨subtitle⟩} {⟨pagesof⟩}{⟨label⟩}
…⟨text⟩…
\end{article}
```
The first argument *⟨num-of-columns⟩* sets the number of columns the article will be divided whereas *⟨label⟩* is used when pointing an article from the index in the front page. The rest of the arguments are easy to understand.

Inside the article environment, besides the main text of the article, it is possible to include additional information using several class commands.

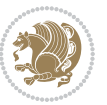

### \authorandplace \timestamp

The \authorandplace{*⟨author⟩*}{*⟨place⟩*} inserts the name of the editor and the place where the article happened in the way many magazines do. Another useful command is \timestamp{*⟨time⟩*} which includes the time and a separator just before the text. These two commands should be used before the text because they type the text as the same place they are executed.

# \image

To include images within the text of an article, xepersian-magazine provides an \image command. Since multicol package does not provide any float support for its multicols environment, I created a macro that includes an image only if that is possible, calculating if there is enough space for the image.It is not the best solution but it works quite well and I could not find a better one. To include an image use the command and its two arguments: the relative path to the image and a short description.

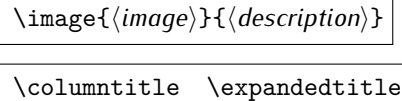

Within the text of the article, it is possible to add column and expanded titles. The main difference between them is that the first one keeps inside the width of an article column whereas the second expands all over the width of the page, breaking all the columns. Their use is analogous, as follows

\columntitle{*⟨type⟩*}{*⟨text⟩*} \expandedtitle{*⟨type⟩*}{*⟨text⟩*}

These two commands use fancybox package features. That is why there are five different types of titles which correspond mainly with fancybox ones: shadowbox, doublebox, ovalbox, Ovalbox and lines.

### <span id="page-48-0"></span>**6.1.6 The editorial environment**

In addition to the editorial article environment, one can use the editorial environment to create editorial or opinion texts. The main feature is that it transforms the style of the heading. Although this environment accepts all the commands article takes, it does not make any sense to use the \authorandplace command within it since it includes an author argument. To create an editorial text use

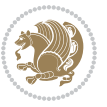

```
\begin{editorial}{⟨num-of-columns⟩}{⟨title⟩}{⟨author⟩}{⟨label⟩}
…⟨text⟩…
\end{editorial}
```
All arguments have the same meaning as article environment (see [subsubsec](#page-47-1)tion  $6.1.5$ ).

### <span id="page-49-1"></span>**6.1.7 The shortarticle environment**

The shortarticle environment creates a block of short article. Althought it has its own title and subtitle, each piece of article within it may have a title. To use it just type:

```
\begin{shortarticle}{⟨num-of-columns⟩}{⟨title⟩}{⟨subtitle⟩}{⟨label⟩}
…⟨text⟩…
\shortarticleitem{⟨title⟩}{⟨text⟩}
\end{shortarticle}
```
You can also specify the number of columns of the block like editorial and article environments. To add a piece of article inside the shortarticle use the \shortarticleitem, indicating a title and the text of the issue.

### **6.1.8 Commands between articles**

\articlesep \newsection

There are two commands you can use among the articles inside xepersian-magazine: \articlesep and \newsection. The first one does not take any parameter and just draws a line between two articles. The second changes the content of \xepersian@section to the new *⟨section name⟩*. From the point it is used, all articles which follow will be grouped within the new section.

\newsection{*⟨section name⟩*}

### <span id="page-49-0"></span>**6.1.9 Customization**

xepersian-magazine includes many commands which can be used to customize its aspect, from the front page to the last page. I will list them grouped so it is easy to find them. Treat them as standard  $\langle \text{E} \rangle$  commands, using \renewcommand to change their behaviour.

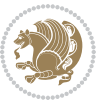

### **6.1.10 Front Page**

\customlogo \customminilogo \custommagazinename

When creating a magazine, everyone wants to show its own logo instead of xepersianmagazine default heading. To achieve this, you need to put the following command at the preamble of your document:

```
\customlogo{⟨text⟩}
\customminilogo{⟨text⟩}
\custommagazinename{⟨text⟩}
\edition \editionformat
```
The edition text has to be declared in the preamble of the document. One important thing to know is that \author, \date and \title have no effect inside xepersianmagazine since the magazine date is taken from \today command and the other two are only for the title page (if using \maketitle).

```
\indexFormat \indexEntryFormat \indexEntryPageTxt
\indexEntryPageFormat \indexEntrySeparator
```
When defining the index in the front page, there are several commands to customize the final index style. \indexFormat sets the format of the title; \indexEntryFormat, the format of each index entry; \indexEntryPageTxt and \indexEntryPageFormat lets you define which is the text that goes with the page number and its format. Finally, xepersian-magazine creates a thin line between index entries, you can redefine it using \indexEntrySeparator. To get the index with \xepersian@indexwidth is provided.

\weatherFormat \weatherTempFormat \weatherUnits

Relating to the weather block, the title format can be changed redefining \weatherFormat. In order to customize the format of the temperature numbers and their units it is necessary to redefine \weatherTempFormat and \weatherUnits respectively.

\\*TitleFormat \\*SubtitleFormat \\*TextFormat

The main article that appear in the front page can change their formats. To obtain that there are three standard commands to modify the title, subtitle and text style. You just have to replace the star (\*) with first, second or third depending on which article you are editing. Note that first piece of article has no subtitle therefore it does not make any sense to use the non-existent command \firstSubtitleFormat.

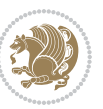

\pictureCaptionFormat \pagesFormat

Two other elements to configure are the picture captions and the pages or section format in the entire document. To proceed just redefine the macros \pictureCaptionFormat and \pagesFormat.

### **6.1.11 Inside The Magazine**

```
\innerTitleFormat \innerSubtitleFormat \innerAuthorFormat
\innerPlaceFormat
```
The articles inside xepersian-magazine may have a different format from the ones in the front page. To change their title or subtitle format redefine \innerTitleFormat and \innerSubtitleFormat. The article text format matches the document general definition. When using the \authorandplace command, you might want to change the default style. Just renew \innerAuthorFormat and \innerPlaceFormat to get the results.

```
\timestampTxt \timestampSeparator \timestampFormat
```
The \timestamp command described in [subsubsection 6.1.5](#page-47-1) lets you introduce the time of the event before the article text. You can configure its appearance by altering several commands: \timestampTxt which means the text after the timestamp; \timestampSeparator which defines the element between the actual timestamp and the beginning of the text and, finally, \timestampFormat to change the entire timestamp format.

### \innerTextFinalMark

xepersian-magazine puts a small black square at the end of the article. As I wanted to create a highly customizable LTEX class I added the macro \innerTextFinalMark to change this black square. This item will appear always following the last character of the text with the *character*.

```
\minraggedcols \raggedFormat
```
The \minraggedcols counter is used to tell xepersian-magazine when article text should be ragged instead of justified. The counter represents the minimum number of columns that are needed in order to use ragged texts. For example, if \minraggedcols is set to 3, all articles with 3 columns or more will be ragged. Articles with 1, 2 columns will have justified text. By default, \minraggedcols is set to 4.

The \raggedFormat macro can be redefined to fit user ragged style. Default value is \RaggedLeft.

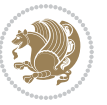

# \heading \foot

xepersian-magazine includes package fancyhdr for changing headings and footers. Although it is possible to use its own commands to modify xepersian-magazine style, there are two commands to change headings and foot appearance. Place them in the preamble of your xepersian-magazine document.

```
\heading{⟨left⟩}{⟨center⟩}{⟨right⟩}
\foot{⟨left⟩}{⟨center⟩}{⟨right⟩}
```
If you still prefer to use fancyhdr macros, use them after the frontpage environment. xepersian-magazine by default places no headers and footers. If you want headers and foooters, then after loading xepersian package, you should write \pagestyle{*fancy*} at the preamble of your document.

### <span id="page-52-0"></span>**6.1.12 Class Options**

The xepersian-magazine class is in itself an alteration of the standard article class, thus it inherits most of its class options but twoside, twocolumn, notitlepage and a4paper. If you find problems when loading other article features, please let me know to fix it. There are also five own options that xepersian-magazine implements.

- **a3paper** (false) This option makes xepersian-magazine 297 mm width by 420 mm height. This option is implemented because the standard article class does not allow this document size.
- **9pt** (false) Allows the 9pt font size that article class does not include (default is 10pt).
- **columnlines** columnlines (false) Adds lines between columns in the entire xepersianmagazine. The default line width is 0.1pt but it is possible to change this by setting length \columnlines in the preamble.
- **showgrid** (false) This option is only for developing purposes. Because the front page has a personal design using the textpos package, I created this grid to make easier the lay out.

# **6.2 Typesetting Multiple-choice Questions**

### **6.2.1 Introduction**

xepersian-multiplechoice is a package for making multiple choices questionnaires under  $\mathbb{E}T$   $\vdash$   $\mathbb{E}T$ . A special environment allows you to define questions and possible answers. You can specify which answers are correct and which are not. xepersianmultiplechoice not only formats the questions for you, but also generates a "form" (a grid that your students will have to fill in), and a "mask" (the same grid, only with correct answers properly checked in). You can then print the mask on a slide and correct the questionnaires more easily by superimposing the mask on top of students' forms.

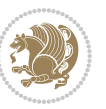

#### **6.2.2 Usage**

Here we now explain the usage of this package, however there are four example files, namely test-question-only.tex, test-solution-form.tex, test-empty-form.tex and test-correction.tex, available in doc folder that you may want to look at.

### **6.2.3 Loading The Package**

You can load the package as usual by:

\usepackage [Options] {*xepersian-multiplechoice*}

The available options are described along the text, where appropriate.

### **6.2.4 Creating Questions**

Here's a simple example demonstrating how to produce a new question:

<sup>1</sup> \begin{question}{سؤال{ جواب ۱ false \<sup>2</sup> جواب ٢ true جواب ۳ false) جواب ۴ false\ \end{question} \begin{correction} جواب واقعی و علت اینکه این جواب، جواب واقعی هست \end{correction}

### **6.2.5 The question Environment**

The question environment allows you to insert questions into your document. It takes one mandatory argument which specifies the actual question's text. The question will be displayed in a frame box, the size of the line.

\true \false

The proposed answers are displayed below the question in a list fashion (the question environment is a list-based one). Instead of using \item however, use either \true or \false to insert a possible answer.

#### **6.2.6 Question Numbers**

The question environment is associated with a  $E/FX$  counter named question. This counter stores the number of the next (or current) question. It is initialized to 1, and automatically incremented at the end of question environments. You might want to use it to format question titles. For instance, you could decide that each question belongs to a subsection in the article class, and use something like this before each question: \subsection\*{*Question \thequestion*}

Extra Packages And Classes 53

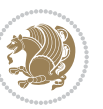

#### **6.2.7 The Form and the Mask**

\makeform \makemask

Based on the questions appearing in your document, xepersian-multiplechoice has the ability to generate a "form" (a grid that your students will have to fill in), and a "mask" (the same grid, only with correct answers properly checked in). This can make the correction process easier.

To generate a form and a mask, use the macros \makeform and \makemask. xepersianmultiplechoice uses two auxiliary files to build them. These files have respectively an extension of frm and msk. If you use these macros, you will need two passes of  $\mathbb{E}$ F $\vdash$ X in order to get a correctly formatted document.

### **6.2.8 Typesetting corrections**

The "correction" mode allows you to automatically typeset and distribute corrections to your students. These corrections are slightly modified versions of your questionnaire: each possible answer is prefixed with a small symbol (a visual clue) indicating whether the answer was correct or wrong. In addition, you can typeset explanations below each question.

To activate the correction mode, use the correction option. It is off by default.

To typeset explanations below the questions, use the correction environment (no argument). The contents of this environment is displayed only in correction mode. In normal mode, it is simply discarded.

In addition, note that xepersian-multiplechoice cancels the actions performed by \makeform and \makemask in correction mode. This is to avoid further edition of the source when typesetting a correction.

### **6.2.9 Important Note**

Currently, xepersian-multiplechoice requires that you provide a constant number of proposed answers across all questions in your xepersian-multiplechoice. This is something natural when you want to build forms, but this might me too restrictive otherwise, I'm not sure, so it is possible that this restriction will be removed in future versions.

Currently, there is a built-in mechanism for checking that the number of proposed answers remains constant: when xepersian-multiplechoice encounters the first occurrence of the question environment, it remembers the number of proposed answers from there. Afterwards, any noticed difference in subsequent occurrences will generate an error. As a consequence, you never have to tell xepersian-multiplechoice explicitly what that number is.

## **6.3 Customising The Package**

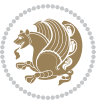

### **6.3.1 The question environment**

\questionspace \answerstitlefont \answernumberfont

\questionspace is the amount of extra vertical space to put under the question, before the list of proposed answers. This is a  $\mathbb{E} F[X]$  length that defaults to Opt. Before the list of possible answers, a short title is displayed (for English, it reads "Possible answers:"). The \answerstitlefont macro takes one mandatory argument which redefines the font to use for the answers title. By default, \bfseries is used. Each proposed answer in the list is numbered automatically (and alphabetically). The \answernumberfont macro takes one mandatory argument which redefines the font to use for displaying the answer number. By default, \bfseries is used.

#### **6.3.2 The Form and the Mask**

\headerfont \X

The \headerfont macro takes one mandatory argument which redefines the font to use for the headers (first line and first column) of the form and mask arrays. By default, \bfseries is used.

In the mask, correct answers are checked in by filling the corresponding cell with an "X" character. If you want to change this, call the \X macro with one (mandatory) argument.

#### **6.3.3 The correction**

\truesymbol \falsesymbol

In correction mode, labels in front of answers are modified to give a visual clue about whether the answer was correct or wrong. By default, a cross and a small arrow are used. You can change these symbols by using the \truesymbol and

\falsesymbol macros. For instance, you could give a fancier look to your correction by using the pifont package and issuing:

```
\truesymbol{\ding{'063}~}
\falsesymbol{\ding{'067}~}
```
#### \correctionstyle

The appearance of the contents of the correction environment can be adjusted by using the \correctionstyle macro. By default, \itshape is used.

# **7 xepersian implementation**

# **7.1 algorithmic-xepersian.def**

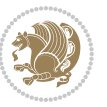

\ProvidesFile{algorithmic-xepersian.def}[2010/07/25 v0.2 adaptations for algorithmic package]

```
2 \def\algorithmicrequire{\if@RTL\textbf{:}\else\textbf{Require:}\fi}
```

```
3\def\algorithmicensure{\if@RTL\textbf{ :}\else\textbf{Ensure:}\fi}
```
### **7.2 algorithm-xepersian.def**

```
4 \ProvidesFile{algorithm-xepersian.def}[2010/07/25 v0.2 adaptations for algorithm package]
5 \def\ALG@name{\if@RTL else\ Algorithm\fi}
6 \def\ALGS@name{ }
7 \def\listalgorithmname{\if@RTL  \ALGS@name\else List of \ALG@name s\fi}
```
### **7.3 amsart-xepersian.def**

```
8 \ProvidesFile{amsart-xepersian.def}[2017/02/04 v0.4 adaptations for amsart class]
9 \renewcommand \thepart {\@tartibi\c@part}
```
\def\appendix{\par\c@section\z@ \c@subsection\z@

```
11 \let\sectionname\appendixname
```

```
12 \def\thesection{\@harfi\c@section}}
```

```
13
```
### **7.4 amsbook-xepersian.def**

```
14 \ProvidesFile{amsbook-xepersian.def}[2017/02/04 v0.5 adaptations for amsbook class]
```

```
15 \def\frontmatter{\cleardoublepage\pagenumbering{harfi}}
```

```
16 \renewcommand \thepart {\@tartibi\c@part}
```
- \def\appendix{\par
- \c@chapter\z@ \c@section\z@
- \let\chaptername\appendixname
- \def\thechapter{\@harfi\c@chapter}}
- 

# **7.5 appendix-xepersian.def**

\ProvidesFile{appendix-xepersian.def}[2015/02/01 v0.1 adaptations for appendix package]

- \renewcommand{\@resets@pp}{\par
- \@ppsavesec
- \stepcounter{@pps}
- \setcounter{section}{0}%
- \if@chapter@pp
- \setcounter{chapter}{0}%
- \renewcommand\@chapapp{\appendixname}%
- 31 \renewcommand\thechapter{\@harfi\c@chapter}%

```
32 \else
```

```
33 \setcounter{subsection}{0}%
```
- 34 \renewcommand\thesection{\@harfi\c@section}%
- $35 \text{ Yfi}$
- \restoreapp
- }

## **7.6 article-xepersian.def**

\ProvidesFile{article-xepersian.def}[2010/07/25 v0.2 adaptations for standard article class]

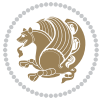

```
39 \renewcommand \thepart {\@tartibi\c@part}
```
- 
- 
- 
- 40 \renewcommand\appendix{\par
- 
- 
- 
- 
- 
- 
- 
- \setcounter{section}{0}%
- \setcounter{subsection}{0}%
- 
- \gdef\thesection{\@harfi\c@section}}

### **7.7 artikel1-xepersian.def**

- \ProvidesFile{artikel1-xepersian.def}[2010/07/25 v0.1 adaptations for artikel1 class]
- \renewcommand\*\thepart{\@tartibi\c@part}
- \renewcommand\*\appendix{\par
- \setcounter{section}{0}%
- \setcounter{subsection}{0}%
- \gdef\thesection{\@harfi\c@section}}

## **7.8 artikel2-xepersian.def**

\ProvidesFile{artikel2-xepersian.def}[2010/07/25 v0.1 adaptations for artikel2 class]

- \renewcommand\*\thepart{\@tartibi\c@part}
- \renewcommand\*\appendix{\par
- 53 \setcounter{section}{0}%
- \setcounter{subsection}{0}%
- \gdef\thesection{\@harfi\c@section}}

## **7.9 artikel3-xepersian.def**

```
56 \ProvidesFile{artikel3-xepersian.def}[2010/07/25 v0.1 adaptations for artikel3 class]
```
- \renewcommand\*\thepart{\@tartibi\c@part}
- \renewcommand\*\appendix{\par
- \setcounter{section}{0}%
- \setcounter{subsection}{0}%
- \gdef\thesection{\@harfi\c@section}}

# **7.10 backref-xepersian.def**

```
62 \ProvidesFile{backref-xepersian.def}[2010/07/25 v0.1 adaptations for backref package]
```
- \def\backrefpagesname{\if@RTL else\ pages\fi}
- \def\BR@Latincitex[#1]#2{%
- \BRorg@Latincitex[{#1}]{#2}%
- \ifBR@verbose
- \PackageInfo{backref}{back Latin cite \string`#2\string'}%
- \fi
- \Hy@backout{#2}%
- }

```
71 \AtBeginDocument{%
```
- \@ifundefined{NAT@parse}{%
- \global\let\BRorg@Latincitex\@Latincitex
- \global\let\@Latincitex\BR@Latincitex
- }{%
- \@ifpackageloaded{hyperref}{}{%
- \def\hyper@natlinkstart#1{\Hy@backout{#1}}%
- }%
- \PackageInfo{backref}{\*\* backref set up for natbib \*\*}%

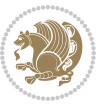

 }% }%

### **7.11 bidituftesidenote-xepersian.def**

```
82 \ProvidesFile{bidituftesidenote-xepersian.def}[2017/02/04 v0.3 xepersian changes to bidituftes
83
84 \setLTRcitationfont{\resetlatinfont\footnotesize}
85
86 \renewcommand*{\@bidituftesidenote@LTRmarginfont}{\resetlatinfont\footnotesize}
87
88 \renewcommand*{\@bidituftesidenote@RTLmarginfont}{\setpersianfont\footnotesize}
89
90
```
### **7.12 bidimoderncv-xepersian.def**

```
91 \ProvidesFile{bidimoderncv-xepersian.def}[2010/07/25 v0.1 adaptations for bidimoderncv class]
92 \def\refname{\if@RTL else\ Publications\fi}
```
### **7.13 boek3-xepersian.def**

```
93 \ProvidesFile{boek3-xepersian.def}[2010/07/25 v0.1 adaptations for boek3 class]
```

```
94 \renewcommand*\thepart{\@tartibi\c@part}
```

```
95 \renewcommand*\frontmatter{%
```
- \cleardoublepage
- \@mainmatterfalse
- \pagenumbering{harfi}}
- \renewcommand\*\appendix{\par
- \setcounter{chapter}{0}%
- \setcounter{section}{0}%
- \gdef\@chapapp{\appendixname}%
- \gdef\thechapter{\@harfi\c@chapter}}

### **7.14 boek-xepersian.def**

```
104 \ProvidesFile{boek-xepersian.def}[2010/07/25 v0.1 adaptations for boek class]
```
- \renewcommand\*\thepart{\@tartibi\c@part}
- \renewcommand\*\frontmatter{%
- \cleardoublepage
- \@mainmatterfalse
- \pagenumbering{harfi}}
- 110 \renewcommand\*\appendix{\par
- \setcounter{chapter}{0}%
- \setcounter{section}{0}%
- \gdef\@chapapp{\appendixname}%
- \gdef\thechapter{\@harfi\c@chapter}}

### **7.15 bookest-xepersian.def**

```
115 \ProvidesFile{bookest-xepersian.def}[2010/07/25 v0.1 adaptations for bookest class]
116 \renewcommand \thepart {\@tartibi\c@part}
```

```
117 \renewcommand\appendix{\par
```
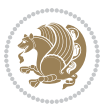

- \setcounter{chapter}{0}%
- \setcounter{section}{0}%
- \gdef\@chapapp{\appendixname}%
- \gdef\thechapter{\@harfi\c@chapter}

```
122 }%end appendix
```
# **7.16 book-xepersian.def**

```
123 \ProvidesFile{book-xepersian.def}[2010/07/25 v0.2 adaptations for standard book class]
124 \renewcommand\frontmatter{%
```

```
125 \cleardoublepage
```

```
126 \@mainmatterfalse
```

```
127 \pagenumbering{harfi}}
```

```
128 \renewcommand \thepart {\@tartibi\c@part}
```

```
129 \renewcommand\appendix{\par
```

```
130 \setcounter{chapter}{0}%
```

```
131 \setcounter{section}{0}%
```

```
132 \gdef\@chapapp{\appendixname}%
```

```
133 \gdef\thechapter{\@harfi\c@chapter}
```

```
134 }%end appendix
```
# **7.17 breqn-xepersian.def**

```
135 \ProvidesFile{breqn-xepersian.def}[2010/07/25 v0.1 adaptations for breqn package]
136 \def\@dmath[#1]{\if@RTL\@RTLfalse\addfontfeatures{Mapping=farsidigits}\fi%
137 \everydisplay\expandafter{\the\everydisplay \display@setup}%
138 \if@noskipsec \leavevmode \fi
139 \if@inlabel \leavevmode \global\@inlabelfalse \fi
140 \if\eq@group\else\eq@prelim\fi
141 \setkeys{breqn}{#1}%
142 \the\eqstyle
143 \eq@setnumber
144 \begingroup
145 \eq@setup@a
146 \eq@startup
147 }
148 \def\@dgroup[#1]{\if@RTL\@RTLfalse\addfontfeatures{Mapping=farsidigits}\fi%
149 \let\eq@group\@True \global\let\eq@GRP@first@dmath\@True
150 \global\GRP@queue\@emptytoks \global\setbox\GRP@box\box\voidb@x
151 \global\let\GRP@label\@empty
152 \global\grp@wdL\z@\global\grp@wdR\z@\global\grp@wdT\z@
153 \global\grp@linewidth\z@\global\grp@wdNum\z@
154 \global\let\grp@eqs@numbered\@False
155 \global\let\grp@aligned\@True
156 \global\let\grp@shiftnumber\@False
157 \eq@prelim
158 \setkeys{breqn}{#1}%
159 \if\grp@hasNumber \grp@setnumber \fi
160 }
161 \def\@dseries[#1]{\if@RTL\@RTLfalse\addfontfeatures{Mapping=farsidigits}\fi%
162 \let\display@setup\dseries@display@setup
```
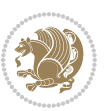

```
163 % Question: should this be the default for dseries???
164 \global\eq@wdCond\z@
165 \@dmath[layout={M},#1]%
166 \mathsurround\z@\@@math \penalty\@Mi
167 \let\endmath\ends@math
168 \def\premath{%
169 \ifdim\lastskip<.3em \unskip
170 \else\ifnum\lastpenalty<\@M \dquad\fi\fi
171 }%
172 \def\postmath{\unpenalty\eq@addpunct \penalty\intermath@penalty \dquad \@ignoretrue}%
173 \ignorespaces
174 }
```
## **7.18 latex-localise-commands-xepersian.def**

```
175 \ProvidesFile{latex-localise-commands-xepersian.def}[2014/02/05 v0.3 Persian localisation of I
176 \eqcommand{ }{@arstrut}
177 \eqcommand{ }{above}
178 \eqcommand{    }{abovedisplayshortskip}
179 \eqcommand{  }{abovedisplayskip}
180 \eqcommand{ }{abstractname}
181 \eqcommand{ }{accent}
182 \eqcommand{ }{active}
183 \eqcommand{ }{addcontentsline}
184 \eqcommand{ }{addpenalty}
185 \eqcommand{}{address}
186 \eqcommand{ }{addtocontents}
187 \eqcommand{ }{addtocounter}
188 \eqcommand{ }{addtolength}
189 \eqcommand{ }{addvspace}
190 \eqcommand{ }{adjdemerits}
191 \eqcommand{ }{advance}
192 \eqcommand{ }{afterassignment}
193 \eqcommand{}{aftergroup}
194 \eqcommand{}{aleph}
195 \eqcommand{ }{aliasfontfeature}
196 \eqcommand{  }{aliasfontfeatureoption}
197 \eqcommand{ }{allowbreak}
198 \eqcommand{@}{alloc@}
199 \eqcommand{ }{allocationnumber}
200 \eqcommand{  }{allowdisplaybreaks}
201 \eqcommand{ }{Alph}
202 \eqcommand{ }{alph}
203 \eqcommand{ }{alsoname}
204 \eqcommand{}{and}
205 \eqcommand{}{angle}
206 \eqcommand{ }{appendixname}
207 \eqcommand{}{approx}
208 \eqcommand{}{arabic}
209 \eqcommand{}{arg}
```
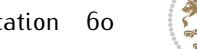

```
xepersian implementation 60
```

```
210 \eqcommand{  }{arrayrulecolor}
211 \eqcommand{  }{arraycolsep}
212 \eqcommand{  }{arrayrulewidth}
213 \eqcommand{ }{arraystretch}
214 \eqcommand{}{AtBeginDocument}
215 \eqcommand{ }{AtEndDocument}
216 \eqcommand{ }{AtEndOfClass}
217 \eqcommand{ }{AtEndOfPackage}
218 \eqcommand{ }{author}
219 \eqcommand{ }{backmatter}
220 \eqcommand{ }{backslash}
221 \eqcommand{}{badness}
222 \eqcommand{}{bar}
223 \eqcommand{ }{baselineskip}
224 \eqcommand{  }{baselinestretch}
225 \eqcommand{  }{batchmode}
226 \eqcommand{}{begin}
227 \eqcommand{ }{beginL}
228 \eqcommand{ }{beginR}
229 \eqcommand{ }{begingroup}
230 \eqcommand{    }{belowdisplayshortskip}
231 \eqcommand{  }{belowdisplayskip}
232 \eqcommand{}{bf}
233 \eqcommand{  }{bfdefault}
234 \eqcommand{ }{bfseries}
235 \eqcommand{}{bgroup}
236 \eqcommand{}{bibitem}
237 \eqcommand{ }{bibliography}
238 \eqcommand{  }{bibliographystyle}
239 \eqcommand{  }{bibname}
240 \eqcommand{ }{bigskip}
241 \eqcommand{ }{bigskipamount}
242 \eqcommand{  }{botfigrule}
243 \eqcommand{ }{botmark}
244 \eqcommand{}{bottompageskip}
245 \eqcommand{ }{bottomfraction}
246 \eqcommand{}{box}
247 \eqcommand{ }{boxmaxdepth}
248 \eqcommand{}{break}
249 \eqcommand{ }{bullet}
250 \eqcommand{@}{@cclv}
251 \eqcommand{@}{@cclvi}
252 \eqcommand{}{caption}
253 \eqcommand{}{catcode}
254 \text{deqcommand} \{\qquad\} }{cc}
255 \eqcommand{ }{ccname}
256 \eqcommand{ }{cdot}
257 \eqcommand{ }{cdots}
258 \eqcommand{ }{centering}
259 \eqcommand{ }{centerline}
```
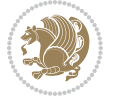

```
260 \eqcommand{@}{ch@ck}
261 \eqcommand{}{chapter}
262 \eqcommand{ }{chaptername}
263 \eqcommand{}{char}
264 \eqcommand{ }{chardef}
265 \eqcommand{ }{CheckCommand}
266 \eqcommand{}{cite}
267 \eqcommand{ }{ClassError}
268 \eqcommand{ }{ClassInfo}
269 \eqcommand{}{ClassWarning}
270 \eqcommand{  }{ClassWarningNoLine}
271 \eqcommand{ }{cleaders}
272 \eqcommand{ }{cleardoublepage}
273 \eqcommand{ }{clearpage}
274 \eqcommand{ }{cline}
275 \eqcommand{}{closein}
276 \eqcommand{}{closeout}
277 \eqcommand{}{closing}
278 \eqcommand{ }{clubpenalty}
279 \eqcommand{}{clubsuit}
280 \eqcommand{    }{colbotmark}
281 \eqcommand{    }{colfirstmark}
282 \eqcommand{}{color}
283 \eqcommand{}{colorbox}
284 \eqcommand{    }{coltopmark}
285 \eqcommand{ }{columncolor}
286 \eqcommand{ }{columnsep}
287 \eqcommand{ }{columnwidth}
288 \eqcommand{  }{columnseprule}
289 \eqcommand{}{contentsline}
290 \eqcommand{  }{contentsname}
291 \eqcommand{}{copy}
292 \eqcommand{ }{copyright}
293 \eqcommand{}{count}
294 \eqcommand{@}{count@}
295 \eqcommand{ }{countdef}
296 \eqcommand{}{cr}
297 \eqcommand{ }{crcr}
298 \eqcommand{ }{csname}
299 \eqcommand{ }{CurrentOption}
300 \eqcommand{}{dashbox}
301 \eqcommand{ }{dashv}
302 \eqcommand{@}{@date}
303 \eqcommand{ }{date}
304 \eqcommand{}{day}
305 \eqcommand{ }{dblbotfigrule}
306 \eqcommand{ }{dblbottomfraction}
307 \eqcommand{  }{dblfigrule}
308 \eqcommand{  }{dblfloatpagefraction}
309 \eqcommand{  }{dblfloatsep}
```
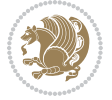

```
310 \eqcommand{ }{dblfntlocatecode}
311 \eqcommand{ }{dbltextfloatsep}
3<sup>12</sup> \eqcommand{  }{dbltopfraction}
313 \eqcommand{ }{DeclareFixedFont}
314 \eqcommand{ }{DeclareGraphicsExtensions}
315 \eqcommand{ }{DeclareGraphicsRule}
316 \eqcommand{    }{Declare01dFontCommand}
317 \eqcommand{ }{DeclareOption}
\begin{array}{ll} 3^{18} \quad \text{Per} \\ 3^{19} \quad \text{Per} \\ 3^{19} \quad \text{Per} \\ 3^{10} \quad \text{Per} \\ 3^{11} \quad \text{Per} \\ 3^{10} \quad \text{Per} \\ 3^{11} \quad \text{Per} \\ 3^{12} \quad \text{Per} \\ 3^{13} \quad \text{Per} \\ 3^{14} \quad \text{Per} \\ 3^{15} \quad \text{Per} \\ 3^{16} \quad \text{Per} \\ 3^{17} \quad \text{Per} \\ 3^{18} \quad \text{Per} \\ 3^{19} \quad \text{Per} \\ 3^{}{DeclareSymbolFont}
320 \eqcommand{ }{deadcycles}
321 \eqcommand{ }{def}
322 \eqcommand{@}{define@key}
323 \eqcommand{ }{definecolor}
324 \eqcommand{}{deg}
325 \eqcommand{ }{delcode}
326 \eqcommand{ }{delimiter}
327 \eqcommand{ }{delimiterfactor}
328 \eqcommand{ }{depth}
329 \eqcommand{ }{diamondsuit}
330 \eqcommand{ }{dim}
331 \eqcommand{ }{dimen}
332 \eqcommand{@}{dimen@}
333 \eqcommand{ @ }{dimen@i}
334 \eqcommand{@}{dimen@ii}
335 \eqcommand{ }{dimendef}
336 \eqcommand{ }{discretionary}
337 \eqcommand{ }{displaybreak}
338 \eqcommand{ }{displayindent}
339 \eqcommand{ }{displaystyle}
340 \eqcommand{ }{displaywidth}
341 \eqcommand{ }{divide}
342 \eqcommand{ }{documentclass}
343 \eqcommand{ }{do}
344 \eqcommand{ }{dospecials}
345 \eqcommand{ }{dot}
346 \eqcommand{ }{doteq}
347 \eqcommand{ }{dotfill}
348 \eqcommand{ }{dots}
349 \eqcommand{ }{doublebox}<br>350 \eqcommand{ }{double
                           }{doublerulesepcolor}
351 \eqcommand{  }{doublerulesep}
352 \eqcommand{ }{downarrow}
353 \eqcommand{}{dp}
354 \eqcommand{}{dump}
355 \eqcommand{ }{edef}
356 \eqcommand{ }{egroup}
357 \eqcommand{ }{eject}
358 \eqcommand{ }{else}
359 \eqcommand{}{em}
```
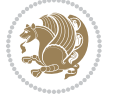

```
360 \eqcommand{ }{emergencystretch}
361 \eqcommand{}{emph}
362 \eqcommand{@}{@empty}
363 \eqcommand{ }{empty}
364 \eqcommand{ }{emptyset}
365 \eqcommand{}{end}
366 \eqcommand{ }{endL}
367 \eqcommand{ }{endR}
368 \eqcommand{  }{endcsname}
369 \eqcommand{  }{endfirsthead}
370 \eqcommand{ }{endfoot}
371 \eqcommand{ }{endgraf}
372 \eqcommand{ }{endgroup}
373 \eqcommand{ }{endhead}
374 \eqcommand{ }{endinput}
375 \eqcommand{ }{endlastfoot}
376 \eqcommand{  }{enlargethispage}
377 \eqcommand{ }{endline}
378 \eqcommand{  }{endlinechar}
379 \eqcommand{ }{enspace}
380 \eqcommand{ }{enskip}
381\eqcommand{ }{eqcommand}<br>382\eqcommand{ }{eqenvironme
                  }{eqenvironment}
383 \eqcommand{ }{eqref}
384 \eqcommand{ }{errhelp}
385 \eqcommand{ }{errmessage}
386 \eqcommand{ }{errorcontextlines}
387 \eqcommand{  }{errorstopmode}
388 \eqcommand{ }{escapechar}
389 \eqcommand{}{euro}
390 \eqcommand{ }{evensidemargin}
391 \eqcommand{ }{everycr}
392 \eqcommand{ }{everydisplay}
393 \eqcommand{ }{everyhbox}
394 \eqcommand{ }{everyjob}
395 \eqcommand{}{everymath}
396 \eqcommand{}{everypar}
397 \eqcommand{ }{everyvbox}
398 \eqcommand{  }{ExecuteOptions}
399 \eqcommand{    }{exhyphenpenalty}
400 \eqcommand{ }{expandafter}
401 \eqcommand{   }{extracolsep}
402 \eqcommand{@ }{@firstofone}
403 \eqcommand{@ }{@firstoftwo}
404 \eqcommand{@}{f@ur}
405 \eqcommand{}{fam}
406 \eqcommand{ }{fancypage}
407 \eqcommand{}{fbox}
408 \eqcommand{ }{fboxrule}
409 \eqcommand{ }{fboxsep}
```
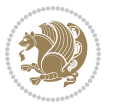

```
410 \eqcommand{ }{fcolorbox}
411 \eqcommand{}{fi}
412 \eqcommand{ }{figurename}
413 \eqcommand{}{filbreak}
414 \eqcommand{}{fill}
415 \eqcommand{ }{firstmark}
416 \eqcommand{ }{flat}
417 \eqcommand{  }{floatpagefraction}
418 \eqcommand{ }{floatingpenalty}
419 \eqcommand{  }{floatsep}
420 \eqcommand{ }{flushbottom}
421 \eqcommand{}{fmtname}
422 \eqcommand{ }{fmtversion}
423 \eqcommand{}{fnsymbol}
424 \eqcommand{}{font}
425 \eqcommand{}{fontdimen}
426 \eqcommand{ }{fontencoding}
427 \eqcommand{ }{fontfamily}
428 \eqcommand{ }{fontname}
429 \eqcommand{ }{fontseries}
430 \eqcommand{ }{fontshape}
431 \eqcommand{ }{fontsize}
432 \eqcommand{  }{footheight}
433 \eqcommand{ }{footins}
434 \eqcommand{ }{footnote}
435 \eqcommand{ }{footnotemark}
436 \eqcommand{ }{footnoterule}
437 \eqcommand{ }{footnotesep}
438 \eqcommand{ }{footnotesize}
439 \eqcommand{ }{footnotetext}
440 \eqcommand{    }{footskip}
441 \eqcommand{}{frame}
442 \eqcommand{ }{framebox}
443 \eqcommand{  }{frenchspacing}
444 \eqcommand{ }{frontmatter}
445 \eqcommand{}{futurelet}
446 \eqcommand{@}{@gobble}
447 \eqcommand{@ }{@gobbletwo}
448 \eqcommand{@ }{@gobblefour}
449 \eqcommand{@ }{@gtempa}
450 \eqcommand{@ }{@gtempb}
451 \eqcommand{}{gdef}
452 \eqcommand{ }{GenericInfo}
453 \eqcommand{ }{GenericWarning}
454 \eqcommand{ }{GenericError}
455 \eqcommand{}{global}
456 \eqcommand{ }{globaldefs}
457 \eqcommand{ }{glossary}
458 \eqcommand{ }{glossaryentry}
459 \eqcommand{ }{goodbreak}
```
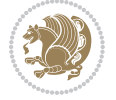

```
460 \eqcommand{}{graphpaper}
461 \eqcommand{ }{guillemotleft}
462 \eqcommand{ }{guillemotright}
463 \eqcommand{  }{guilsinglleft}
464 \eqcommand{  }{guilsinglright}
465 \eqcommand{ }{halign}
466 \eqcommand{}{hang}
467 \eqcommand{}{hangafter}
468 \eqcommand{ }{hangindent}
469 \eqcommand{ }{hbadness}
470 \eqcommand{}{hbox}
471 \eqcommand{ }{headheight}
472 \eqcommand{ }{headsep}
473 \eqcommand{ }{headtoname}
474 \eqcommand{}{heartsuit}
475 \eqcommand{}{height}
476 \eqcommand{}{hfil}
477 \eqcommand{}{hfill}
478 \eqcommand{ }{hfilneg}
479 \eqcommand{}{hfuzz}
480 \eqcommand{ }{hideskip}
481 \eqcommand{ }{hidewidth}
482 \bidi@csletcs{ }{hline}% this is an exception
483 \eqcommand{ }{hoffset}
484 \eqcommand{ }{holdinginserts}
485 \eqcommand{ }{hrboxsep}
486 \eqcommand{ }{hrule}
487 \eqcommand{ }{hrulefill}
488 \eqcommand{ }{hsize}
489 \eqcommand{ }{hskip}
490 \eqcommand{ }{hspace}
491 \eqcommand{}{hss}
492 \eqcommand{}{ht}
493 \eqcommand{}{huge}
494 \eqcommand{ }{Huge}
495 \eqcommand{}{hyperlink}
496 \eqcommand{ }{hypersetup}
497 \eqcommand{ }{hypertarget}
498 \eqcommand{ }{hyphenation}
499 \eqcommand{ }{hyphenchar}
500 \eqcommand{  }{hyphenpenalty}
501 \eqcommand{@  }{@ifclassloaded}
502 \eqcommand{@}{@ifdefinable}
503 \eqcommand{@ }{@ifnextchar}
504 \eqcommand{@  }{@ifpackageloaded}
505 \eqcommand{@ }{@ifstar}
506 \eqcommand{@ }{@ifundefined}
507 \eqcommand{}{if}
508 \eqcommand{ @}{if@tempswa}
509 \eqcommand{}{ifcase}
```
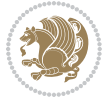

```
510 \eqcommand{}{ifcat}
511 \eqcommand{ }{ifdefined}
512 \eqcommand{}{ifdim}
513 \eqcommand{ }{ifeof}
514 \eqcommand{}{iff}
515 \eqcommand{ } {iffalse}
516 \eqcommand{ }{IfFileExists}
517 \eqcommand{ }{ifhbox}
518 \eqcommand{ }{ifhmode}
519 \eqcommand{}{ifinner}
520 \eqcommand{ }{ifmmode}
521 \eqcommand{}{ifnum}
522 \eqcommand{}{ifodd}
523 \eqcommand{ }{ifthenelse}
524 \eqcommand{}{iftrue}
525 \eqcommand{}{ifvbox}
526 \eqcommand{ }{ifvmode}
527 \eqcommand{}{ifvoid}
528 \eqcommand{}{ifx}
529 \eqcommand{    }{ignorespaces}
530 \eqcommand{}{immediate}
531 \eqcommand{}{include}
532 \eqcommand{ }{includegraphics}
533 \eqcommand{}{includeonly}
534 \eqcommand{}{indent}
535 \eqcommand{}{index}
536 \eqcommand{}{indexentry}
537 \eqcommand{ }{indexname}
538 \eqcommand{ }{indexspace}
539 \eqcommand{}{input}
540 \eqcommand{ }{InputIfFileExists}
541 \eqcommand{ }{inputlineno}
542 \eqcommand{ }{insert}
543 \eqcommand{ }{insertpenalties}
544 \eqcommand{ {} }{interfootnotelinepenalty}
545 \eqcommand{ {} }{interdisplaylinepenalty}
546 \eqcommand{  }{interlinepenalty}
547 \eqcommand{ }{intertext}
548 \eqcommand{ }{intertextsep}
549 \eqcommand{}{invisible}
550 \eqcommand{  }{itdefault}
551 \eqcommand{ }{itshape}
552 \eqcommand{}{item}
553 \eqcommand{ }{itemindent}
554 \eqcommand{ }{itemsep}
555 \eqcommand{ }{iterate}
556 \eqcommand{ }{itshape}
557 \eqcommand{ }{jobname}
558 \eqcommand{}{jot}
559 \eqcommand{}{kern}
```
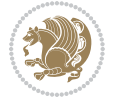

```
560 \eqcommand{}{kill}
561 \eqcommand{}{label}
562 \eqcommand{  }{labelenumi}
563 \eqcommand{  }{labelenumii}
564 \eqcommand{  }{labelenumiii}
565 \eqcommand{  }{labelenumiv}
566 \eqcommand{  }{labelitemi}
567 \eqcommand{  }{labelitemii}
568 \eqcommand{  }{labelitemiii}
569 \eqcommand{  }{labelitemiv}
570 \eqcommand{ }{labelsep}
571 \eqcommand{ }{labelwidth}
572 \eqcommand{}{language}
573 \eqcommand{}{large}
574 \eqcommand{ }{Large}
575 \eqcommand{ }{LARGE}
576 \eqcommand{ }{lastbox}
577 \eqcommand{ }{lastkern}
578 \eqcommand{ }{lastpenalty}
579 \eqcommand{ }{lastskip}
580 \eqcommand{}{LaTeX}
581 \eqcommand{ }{LaTeXe}
582 \eqcommand{}{lccode}
583 \eqcommand{ }{ldots}
584 \eqcommand{}{leaders}
585 \eqcommand{ }{leavevmode}
586 \eqcommand{}{left}
587 \eqcommand{ }{leftmargin}
588 \eqcommand{  }{leftmargini}
589 \eqcommand{  }{leftmarginii}
590 \eqcommand{  }{leftmarginiii}
591 \eqcommand{  }{leftmarginiv}
592 \eqcommand{  }{leftmarginv}
593 \eqcommand{  }{leftmarginvi}
594 \eqcommand{ }{leftmark}
595 \eqcommand{}{leftpageskip}
596 \eqcommand{  }{leftskip}
597 \eqcommand{}{let}
598 \eqcommand{}{line}
599 \eqcommand{}{linebreak}
600 \eqcommand{ }{linepenalty}
601 \eqcommand{ }{lineskip}
602 \eqcommand{ }{lineskiplimit}
603 \eqcommand{  }{linespread}
604 \eqcommand{ }{linethickness}
605 \eqcommand{ }{linewidth}
606 \eqcommand{  }{listfigurename}
607 \eqcommand{  }{listfiles}
608 \eqcommand{ }{listoffigures}
609 \eqcommand{ }{listoftables}
```
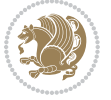

```
610 \eqcommand{ }{listparindent}
611 \eqcommand{  }{listtablename}
612 \eqcommand{ }{LoadClass}
613 \eqcommand{  }{LoadClassWithOptions}
614 \eqcommand{}{location}
615 \eqcommand{}{long}
616 \eqcommand{}{looseness}
617 \eqcommand{ }{lower}
618 \eqcommand{@}{@makeother}
619 \eqcommand{@}{@m}
620 \eqcommand{@}{@M}
621 \eqcommand{@}{@Mi}
622 \eqcommand{@}{@Mii}
623 \eqcommand{@}{@Miii}
624 \eqcommand{@}{@Miv}
625 \eqcommand{@}{@MM}
626 \eqcommand{@}{m@ne}
627 \eqcommand{ }{mag}
628 \eqcommand{}{magstep}
629 \eqcommand{ }{magstephalf}
630 \eqcommand{ }{mainmatter}
631 \eqcommand{ }{makeatletter}
632 \eqcommand{ }{makeatother}
633 \eqcommand{ }{makebox}
634 \eqcommand{ }{makeglossary}
635 \eqcommand{ }{makeindex}
636 \eqcommand{ }{makelabel}
637 \eqcommand{  }{makelabels}
638 \eqcommand{  }{MakeLowercase}
639 \eqcommand{ }{maketitle}
640 \eqcommand{  }{MakeUppercase}
641 \eqcommand{}{marginpar}
642 \eqcommand{ }{marginparpush}
643 \eqcommand{ }{marginparsep}
644 \eqcommand{ }{marginparwidth}
645 \eqcommand{}{mark}
646 \eqcommand{ }{markboth}
647 \eqcommand{ }{markright}
648 \eqcommand{ }{mathaccent}
649 \eqcommand{ }{mathchar}
650 \eqcommand{  }{mathchardef}
651 \eqcommand{}{mathcode}
652 \eqcommand{ }{mathrm}
653 \eqcommand{}{maxdeadcycles}
654 \eqcommand{ }{maxdepth}
655 \eqcommand{}{maxdimen}
656 \eqcommand{}{mbox}
657 \eqcommand{ }{mdseries}
658 \eqcommand{}{meaning}
659 \eqcommand{}{mediumseries}
```
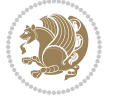

```
660 \eqcommand{  }{medmuskip}
661 \eqcommand{ }{medskip}
662 \eqcommand{ }{medskipamount}
663 \eqcommand{ }{medspace}
664 \eqcommand{}{message}
665 \eqcommand{ }{MessageBreak}
666 \eqcommand{  }{minrowclearance}
667 \eqcommand{ }{mkern}
668 \eqcommand{}{month}
669 \eqcommand{ }{moveleft}
670 \eqcommand{ }{moveright}
671 \eqcommand{ }{mskip}
672 \eqcommand{@}{m@th}
673 \eqcommand{}{multicolumn}
674 \eqcommand{}{multiply}
675 \eqcommand{}{multispan}
676 \eqcommand{}{muskip}
677 \eqcommand{ }{muskipdef}
678 \eqcommand{@}{@namedef}
679 \eqcommand{@}{@nameuse}
680 \eqcommand{@}{@ne}
681 \eqcommand{}{name}
682 \eqcommand{}{natural}
683 \eqcommand{}{nearrow}
684 \eqcommand{}{nearrower}
685 \eqcommand{ }{NeedsTeXFormat}
686 \eqcommand{}{neg}
687 \eqcommand{  }{negmedspace}
688 \eqcommand{  }{negthickspace}
689 \eqcommand{  }{negthinspace}
690 \eqcommand{ }{newboolean}
691 \eqcommand{}{newbox}
692 \eqcommand{ }{newcommand}
693 \eqcommand{}{newcount}
694 \eqcommand{ }{newcounter}
695 \eqcommand{}{newdimen}
696 \eqcommand{ }{newenvironment}
697 \eqcommand{ }{newfam}
698 \eqcommand{ }{newfont}
699 \eqcommand{ }{newhelp}
700 \eqcommand{ }{newinsert}
701 \eqcommand{ }{newlabel}
702 \eqcommand{ }{newlength}
703 \eqcommand{}{newline}
704 \eqcommand{ }{newlinechar}
705 \eqcommand{ }{newmuskip}
706 \eqcommand{ }{newpage}
707 \eqcommand{ }{newread}
708 \eqcommand{ }{newsavebox}
709 \eqcommand{ }{newskip}
```
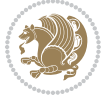

```
710 \eqcommand{ }{newtheorem}
711 \eqcommand{}{newtoks}
712 \eqcommand{ }{newwrite}
713 \eqcommand{ }{noalign}
714 \eqcommand{}{nobreak}
715 \eqcommand{ }{nobreakspace}
716 \eqcommand{ }{nocite}
717 \eqcommand{ }{noexpand}
718 \eqcommand{ }{nofiles}
719 \eqcommand{ }{noindent}
720 \eqcommand{  }{nointerlineskip}
721 \eqcommand{ }{nolimits}
722 \eqcommand{}{nolinebreak}
723 \eqcommand{  }{nonstopmode}<br>724 \eqcommand{  }{nonfrenchsp
                            }{nonfrenchspacing}
725 \eqcommand{ }{nonumber}
726 \eqcommand{ }{nopagebreak}
727 \eqcommand{ }{normalbaselines}
728 \eqcommand{  }{normalbaselineskip}
729 \eqcommand{ }{normalcolor}
730 \eqcommand{ }{normalfont}
\begin{tabular}{ll} $\gamma_{31}$ \eq{}-cor{} $\gamma_{32}$ \eq{}-cor{} $\gamma_{32}$ \eq{}-cor{} $\gamma_{31}$ \eq{}-cor{} $\gamma_{32}$ \eq{}-cor{} $\gamma_{31}$ \eq{}-cor{} $\gamma_{32}$ \eq{}-cor{} $\gamma_{31}$ \eq{}-cor{} $\gamma_{32}$ \eq{}-cor{} $\gamma_{31}$ \eq{}-cor{} $\gamma_{32}$ \eq{}-cor{} $\gamma_{31}$ \eq{}-cor{} $\gamma_{31}$ \eq{}-cor{} $\gamma_{32}$ \eq{}-cor{} $\gamma_{31}$ \eq{}-cor{} $\gamma_{31}$ \eq{}-cor{} $\gamma_{31}$ \eq{}-cor{} $\gamma_{31}$ \eq{}{normallineskiplimit}
733 \eqcommand{ }{normalmarginpar}
734 \eqcommand{ }{normalsize}
735 \eqcommand{ }{notag}
736 \eqcommand{}{null}
737 \eqcommand{ }{nullfont}
738 \eqcommand{}{number}
739 \eqcommand{}{numberline}
740 \eqcommand{ }{numberwithin}
741 \eqcommand{  }{@evenfoot}
742 \eqcommand{  }{@evenhead}
743 \eqcommand{  }{@oddfoot}
744 \eqcommand{  }{@oddhead}
745 \eqcommand{  }{@outeqntrue}
746 \eqcommand{  }{@outeqnfalse}
747 \eqcommand{ }{obeylines}
748 \eqcommand{}{obeyspaces}
749 \eqcommand{ }{oddsidemargin}<br>750 \eqcommand{ }{offinterlines
                        }{offinterlineskip}
751 \eqcommand{}{omit}
752 \eqcommand{@ }{@onlypreamble}
753 \eqcommand{ }{onecolumn}
754 \eqcommand{  }{onlynotes}
755 \eqcommand{}{onlyslides}
756 \eqcommand{ }{openin}
757 \eqcommand{ }{openout}
758 \eqcommand{  }{OptionNotUsed}
759 \eqcommand{}{or}
```
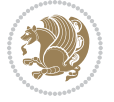
```
760 \eqcommand{}{outer}
761 \eqcommand{ }{output}
762 \eqcommand{  }{outputpenalty}
763 \eqcommand{ }{overfullrule}
764 \eqcommand{@   }{@preamblecmds}
765 \eqcommand{@}{p@}
766 \eqcommand{ }{PackageError}
767 \eqcommand{ }{PackageInfo}
%768\eqcommand{ }{PackageWarning}<br>769\eqcommand{ }{PackageWarnin
                    {}{PackageWarningNoLine}
770 \eqcommand{ }{pagebreak}
771 \eqcommand{ }{pagecolor}
772 \eqcommand{ }{pagedepth}
773 \eqcommand{ }{pagefilllstretch}<br>774 \eqcommand{ }{pagefillstretch}
                  }{pagefillstretch}
775 \eqcommand{ }{pagefilstretch}
776 \eqcommand{ }{pagegoal}
777 \eqcommand{ }{pagename}
778 \eqcommand{  }{pagenumbering}
779 \eqcommand{ }{pageref}
780 \eqcommand{  }{pagerulewidth}
781 \eqcommand{ }{pageshrink}
782 \eqcommand{ }{pagestretch}
783 \eqcommand{ }{pagestyle}
784 \eqcommand{ }{pagetotal}
785 \eqcommand{ }{paperheight}
786 \eqcommand{ }{paperwidth}
787 \bidi@csdefcs{ }{par}% this is an exception since \par is redefined only in some circumstance
788 \eqcommand{}{paragraph}
789 \eqcommand{}{parallel}
790 \eqcommand{}{parbox}
791 \eqcommand{  }{parfillskip}
792 \eqcommand{ }{parindent}
793 \eqcommand{ }{parsep}
794 \eqcommand{ }{parshape}
795 \eqcommand{ }{parskip}
796 \eqcommand{}{part}
797 \eqcommand{ }{partname}
798 \eqcommand{   }{partopsep}
799 \eqcommand{   }{PassOptionToClass}
800 \eqcommand{   }{PassOptionToPackage}
801 \eqcommand{}{path}
802 \eqcommand{}{patterns}
803 \eqcommand{}{pausing}
804 \eqcommand{}{penalty}
805 \eqcommand{}{phantom}
806 \eqcommand{ }{poptabs}
807 \eqcommand{  }{postdisplaypenalty}
808 \eqcommand{  }{predisplaydirection}
809 \eqcommand{  }{predisplaypenalty}
```
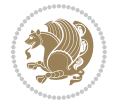

```
810 \eqcommand{  }{predisplaysize}
811 \eqcommand{ }{pretolerance}
812 \eqcommand{ }{prevdepth}
813 \eqcommand{}{prevgraf}
814 \eqcommand{ }{printindex}
815 \eqcommand{  }{ProcessOptions}
816 \eqcommand{ }{protect}
817 \eqcommand{ }{providecommand}
818 \eqcommand{ }{ProvidesClass}
819 \eqcommand{  }{ProvidesFile}
820 \eqcommand{  }{ProvidesPackage}
821 \eqcommand{ }{pushtabs}
822 \eqcommand{ }{quad}
8<sub>23</sub> \eqcommand{ }{qquad}
824 \eqcommand{@  }{@outputpagerestore}
8<sub>25</sub> \eqcommand{ }{radical}
826 \eqcommand{  }{raggedbottom}
827 \eqcommand{ }{raggedleft}
828 \eqcommand{ }{raggedright}
829 \eqcommand{ }{raise}
830 \eqcommand{ }{raisebox}
831 \eqcommand{ }{raisetag}
832 \eqcommand{ }{rangle}
833 \eqcommand{ }{rceil}
834 \eqcommand{ }{read}
835 \eqcommand{ }{ref}
836 \eqcommand{ }{reflectbox}
837 \eqcommand{ }{refname}
838 \eqcommand{    }{refstepcounter}
839 \eqcommand{ }{relax}
840 \eqcommand{  }{removelastskip}
841 \eqcommand{ }{renewcommand}
842 \eqcommand{ }{renewenvironment}
843 \eqcommand{ }{RequirePackage}
844 \eqcommand{ }{RequirePackageWithOptions}
845 \eqcommand{ }{resizebox}
846 \eqcommand{ }{reversemarginpar}
847 \eqcommand{ }{rfloor}
848 \eqcommand{ }{right}
849 \eqcommand{ }{rightmargin}
850 \eqcommand{ }{rightmark}
851 \eqcommand{}{rightpageskip}
852 \eqcommand{  }{rightskip}
853 \eqcommand{ }{rmdefault}
854 \eqcommand{ }{rmfamily}
855 \eqcommand{ }{Roman}
856 \eqcommand{ }{roman}
8<sub>57</sub> \eqcommand{ }{romannumeral}
858 \eqcommand{ }{rotatebox}
859 \eqcommand{ }{rowcolor}
```
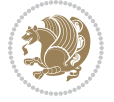

```
860 \eqcommand{}{rule}
861 \eqcommand{@ }{@secondoftwo}
862 \eqcommand{@}{@spaces}
863 \eqcommand{ }{samepage}
864 \eqcommand{ }{savebox}
865 \eqcommand{}{sbox}
866 \eqcommand{ }{scalebox}
867 \eqcommand{    }{scdefault}
868 \eqcommand{  }{scshape}
869 \eqcommand{ }{setkeys}
870 \eqcommand{ }{scriptfont}
871 \eqcommand{  }{scriptscriptfont}
872 \eqcommand{    }{scriptscriptstyle}
873 \eqcommand{ }{scriptsize}
874 \eqcommand{  }{scripstyle}
875 \eqcommand{ }{scrollmode}
876 \eqcommand{ }{section}
877 \eqcommand{ } {secdef}
878 \eqcommand{}{see}
879 \eqcommand{ }{seealso}
880 \eqcommand{ } {seename}
881\eqcommand{ }{selectfont}
882 \eqcommand{ }{setboolean}
883 \eqcommand{ }{setbox}
884 \eqcommand{ }{setcounter}
88<sub>5</sub> \eqcommand{ }{setlength}
886 \eqcommand{ }{setminus}
887 \eqcommand{ }{SetSymbolFont}
888 \eqcommand{  }{settodepth}
889 \eqcommand{ } {settoheight}
890 \eqcommand{ }{settowidth}
891 \eqcommand{ }{sfcode}
892 \eqcommand{   }{sfdefault}
893 \eqcommand{  }{sffamily}
894 \eqcommand{ }{shadowbox}
895 \eqcommand{}{sharp}
896 \eqcommand{ }{shipout}
897 \eqcommand{ }{shortstack}
898 \eqcommand{ }{show}
899 \eqcommand{  }{showbox}
900 \eqcommand{  }{showboxbreadth}
901 \eqcommand{  }{showboxdepth}
902 \eqcommand{  }{showlists}
903 \eqcommand{  }{showthe}
904 \eqcommand{  }{simplefontmode}
905 \eqcommand{@}{sixt@@n}
906 \eqcommand{ }{skewchar}
907 \eqcommand{}{skip}
908 \eqcommand{@}{skip@}
909 \eqcommand{ }{skipdef}
```
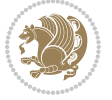

```
910 \eqcommand{}{sl}
911 \eqcommand{  }{sldefault}
912 \eqcommand{ }{slshape}
913 \eqcommand{ }{sloppy}
914 \eqcommand{ }{slshape}
915 \eqcommand{ }{small}
916 \eqcommand{ }{smallskip}
917 \eqcommand{ }{smallskipamount}
918 \eqcommand{}{smash}
919 \eqcommand{}{smile}
920 \eqcommand{ }{snglfntlocatecode}
921 \eqcommand{}{space}
922 \eqcommand{ }{spacefactor}
923 \eqcommand{ }{spaceskip}
924 \eqcommand{}{spadesuit}
925 \eqcommand{}{span}
926 \eqcommand{ }{special}<br>927 \eqcommand{ }{spl:
                    }{splitmaxdepth}
928 \eqcommand{  }{splittopskip}
929 \eqcommand{ }{star}
930 \eqcommand{ }{stepcounter}
931 \eqcommand{ }{stretch}
932 \eqcommand{}{string}
933 \eqcommand{ }{strut}
934 \eqcommand{}{strutbox}
935 \eqcommand{ }{subitem}
936 \eqcommand{}{subparagraph}
937 \eqcommand{ }{subsection}
938 \eqcommand{}{substack}
939 \eqcommand{}{subsubitem}
940 \eqcommand{}{subsubsection}
941 \eqcommand{}{subset}
942 \eqcommand{ }{subseteq}
943 \eqcommand{ }{supereject}
944 \eqcommand{  }{suppressfloats}
945 \eqcommand{@ }{@tempa}
946 \eqcommand{@ }{@tempb}
947 \eqcommand{@ }{@tempc}
948 \eqcommand{@ }{@tempd}
949 \eqcommand{@ }{@tempe}
950 \eqcommand{@ }{@tempboxa}
951 \eqcommand{@ }{@tempcnta}
952 \eqcommand{@ }{@tempcntb}
953 \eqcommand{@ }{@tempdima}
954 \eqcommand{@ }{@tempdimb}
955 \eqcommand{@ }{@tempdimc}
956 \eqcommand{@ }{@tempskipa}
957 \eqcommand{@ }{@tempskipb}
958 \eqcommand{@ }{@tempswafalse}
959 \eqcommand{@ }{@tempswatrue}
```
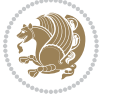

```
960 \eqcommand{@ }{@temptokena}
961 \eqcommand{ }{@thefnmark}
962 \eqcommand{@ }{@thirdofthree}
963 \eqcommand{ }{tabbingsep}
964 \eqcommand{  }{tabcolsep}
965 \eqcommand{ }{tableofcontents}
966 \eqcommand{ }{tablename}
967 \eqcommand{ }{tabskip}
968 \eqcommand{ }{tabularnewline}
969 \eqcommand{}{tag}
970 \eqcommand{}{telephone}
971 \eqcommand{}{TeX}
972 \eqcommand{}{text}
973 \eqcommand{ }{textbullet}
974 \eqcommand{ }{textfont}
975 \eqcommand{  }{textemdash}
976 \eqcommand{  }{textendash}
977 \eqcommand{  }{textexclamdown}
978 \eqcommand{  }{textperiodcentered}
979 \eqcommand{ }{textquestiondown}
980 \eqcommand{   }{textquotedblleft}
981 \eqcommand{   }{textquotedblright}
982 \eqcommand{  }{textquoteleft}
983 \eqcommand{  }{textquoteright}
984 \eqcommand{   }{textvisiblespace}
985 \eqcommand{  }{textbackslash}
986 \eqcommand{ }{textbar}
987 \eqcommand{  }{textgreater}
988 \eqcommand{ }{textless}
989 \eqcommand{ }{textbf}
990 \eqcommand{ }{textcircled}
991 \eqcommand{ }{textcolor}
992 \eqcommand{   }{textcompwordmark}
993 \eqcommand{  }{textfloatsep}
994 \eqcommand{ }{textfraction}
995 \eqcommand{ }{textheight}
996 \eqcommand{ }{textindent}
997 \eqcommand{ }{textit}
998 \eqcommand{ }{textmd}
999 \eqcommand{ }{textnormal}
1000 \eqcommand{ }{textregistered}
1001 \eqcommand{ }{textrm}
1002 \eqcommand{  }{textsc}
1003 \eqcommand{  }{textsf}
1004 \eqcommand{ }{textsl}
1005 \eqcommand{ }{textstyle}
1006 \eqcommand{ }{textsuperscript}
1007 \eqcommand{ }{texttrademark}
1008 \eqcommand{ }{texttt}
1009 \eqcommand{ }{textup}
```

```
1010 \eqcommand{ }{textwidth}
1011 \eqcommand{ }{thanks}
1012 \eqcommand{ }{the}
1013 \eqcommand{ }{thempfn}
1014 \eqcommand{ }{thicklines}
1015 \eqcommand{ }{thickmuskip}
1016 \eqcommand{ }{thinmuskip}
1017 \eqcommand{ }{thickspace}
1018 \eqcommand{ }{thinlines}
1019 \eqcommand{ }{thinspace}
1020 \eqcommand{  }{thisfancypage}
1021 \eqcommand{  }{thispagestyle}
1022 \eqcommand{@}{thr@@}
1023 \eqcommand{ }{tilde}
1024 \eqcommand{ }{tiny}
1025 \eqcommand{ }{time}
1026 \eqcommand{ }{times}
1027 \eqcommand{ }{title}
1028 \eqcommand{}{to}
1029 \eqcommand{ }{today}
1030 \eqcommand{ }{toks}
1031 \eqcommand{ }{toksdef}
1032 \eqcommand{ }{tolerance}
1033 \eqcommand{ }{top}
1034 \eqcommand{  }{topfigrule}
1035 \eqcommand{ }{topfraction}
1036 \eqcommand{ }{topmargin}
1037 \eqcommand{ }{topmark}
1038 \eqcommand{}{toppageskip}
1039 \eqcommand{  }{topsep}
1040 \eqcommand{ }{topskip}
1041 \eqcommand{ }{totalheight}
1042 \eqcommand{ }{tracingall}
1043 \eqcommand{ }{tracingcommands}
1044 \eqcommand{ }{tracinglostchars}
1045 \eqcommand{ }{tracingmacros}
1046 \eqcommand{ }{tracingonline}
1047 \eqcommand{  }{tracingoutput}
1048 \eqcommand{ }{tracingpages}
1049 \eqcommand{ }{tracingparagraphs}
1050 \eqcommand{ }{tracingrestores}
1051 \eqcommand{ }{tracingstats}
1052 \eqcommand{}{triangle}
1053 \eqcommand{  }{ttdefault}
1054 \eqcommand{ }{ttfamily}
1055 \eqcommand{@}{tw@}
1056 \eqcommand{}{twocolumn}
1057 \eqcommand{ }{typein}
1058 \eqcommand{ }{typeout}
1059 \eqcommand{ }{uccode}
```
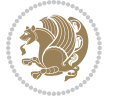

```
1060 \eqcommand{  }{uchyph}
1061 \eqcommand{ }{underline}
1062 \eqcommand{ }{unhbox}
1063 \eqcommand{  }{unhcopy}
1064 \eqcommand{}{unitlength}
1065 \eqcommand{ }{unkern}
1066 \eqcommand{ }{unpenalty}
1067 \eqcommand{ }{unskip}
1068 \eqcommand{ }{unvbox}
1069 \eqcommand{  }{unvcopy}
1070 \eqcommand{ } {updefault}
1071 \eqcommand{ }{upshape}
1072 \eqcommand{ }{usebox}
1073 \eqcommand{ } {usecounter}
1074 \eqcommand{ } {usefont}
1075 \eqcommand{ }{usepackage}
1076 \eqcommand{@ }{@vobeyspaces}
1077 \eqcommand{@ }{@void}
1078 \eqcommand{ }{vadjust}
1079 \eqcommand{ }{valign}
1080 \eqcommand{ }{value}
1081 \eqcommand{ }{vbadness}
1082 \eqcommand{}{vbox}
1083 \eqcommand{ }{vcenter}
1084 \eqcommand{ }{verb}
1085 \eqcommand{ }{vfil}
1086 \eqcommand{ }{vfill}
1087 \eqcommand{ }{vfilneg}
1088 \eqcommand{ } {vfuzz}
1089 \eqcommand{}{visible}
1090 \eqcommand{ }{vline}
1091 \eqcommand{ } {voffset}
1092 \eqcommand{@}{voidb@x}
1093 \eqcommand{  }{vpageref}
1094 \eqcommand{ }{vrboxsep}
1095 \eqcommand{ }{vref}
1096 \eqcommand{ }{vrule}
1097 \eqcommand{ }{vsize}
1098 \eqcommand{ }{vskip}
1099 \eqcommand{ }{vspace}
1100 \eqcommand{ }{vsplit}
1101 \eqcommand{}{vss}
1102 \eqcommand{}{vtop}
1103 \eqcommand{ }{wd}
1104 \eqcommand{ }{whiledo}
1105 \eqcommand{ }{widehat}
1106 \eqcommand{ }{widetilde}
1107 \eqcommand{ }{widowpenalty}
1108 \eqcommand{ }{width}
1109 \eqcommand{ }{wlog}
```

```
1110 \eqcommand{ }{write}
1111 \eqcommand{@ }{@xobeysp}
1112 \eqcommand{@}{@xxxii}
1113 \eqcommand{ }{xdef}
1114 \eqcommand{ }{xleaders}
1115 \eqcommand{  }{xspaceskip}
1116 \eqcommand{ }{year}
1117 \eqcommand{@}{z@}
1118 \eqcommand{@ }{z@skip}
```
# **7.19 color-localise-xepersian.def**

1119 color} \-localise-xepersian.def}[2011/03/01 v0.1 localising color package] 1120 0}{rgb}{} \0,,0}  $1121 \text{1} \text{rgb} \} \} \} \}$  \1,,1} 1122 1} $\{rgb\}$ { } \0,,0} 1123 0}{rgb}{} \1,,0}  $_{1124}$  0} {rgb} { } \0,,1}  $1125 \text{ 1}$ {cmyk}{ } \0,,0,0} 1126 0}{cmyk}{ } \1,,0,0} 1127 0}{cmyk}{ } \0,,1,0}

#### **7.20 xepersian-localise-commands-xepersian.def**

1128 \ProvidesFile{xepersian-localise-commands-xepersian.def}[2012/07/25 v0.2 Persian localisation

```
1129 \eqcommand{  }{autofootnoterule}
1130 \eqcommand{ }{AutoMathsDigits}
1131 \eqcommand{ }{DefaultMathsDigits}
1132 \eqcommand{@}{keyval@eq@alias@key}
1133 \eqcommand{ }{deflatinfont}
1134 \eqcommand{ }{defpersianfont}
1135 \eqcommand{}{hboxL}
1136 \eqcommand{ }{hboxR}
1137 \eqcommand{ }{Latincite}
1138 \eqcommand{ }{latinfont}
1139 \eqcommand{ }{latintoday}
1140 \eqcommand{ }{leftfootnoterule}
1141 \eqcommand{ }{lr}
1142 \eqcommand{ }{LRE}
1143 \eqcommand{ }{LTRdblcol}
1144 \eqcommand{}{LTRfootnote}
1145 \eqcommand{ }{LTRfootnotetext}
1146 \eqcommand{ }{LTRthanks}
1147 \eqcommand{ } {persianday}
1148 \eqcommand{ }{persianfont}
1149 \eqcommand{ }{PersianMathsDigits}
1150 \eqcommand{ }{persianmonth}
1151 \eqcommand{ }{persianyear}
1152 \eqcommand{    }{plq}
1153 \text{ (eqcommand)}1154 \eqcommand{  }{rightfootnoterule}
```

```
1155 \eqcommand{ }{rl}
1156 \eqcommand{ }{RLE}
1157 \eqcommand{ }{RTLdblcol}
1158 \eqcommand{}{RTLfootnote}
1159 \eqcommand{ }{RTLfootnotetext}
1160 \eqcommand{ }{RTLthanks}
1161 \eqcommand{@ }{@SepMark}
1162 \eqcommand{ }{SepMark}
1163 \text{ \texttt{eqcommand}} \{ \text{ \texttt{setdefaultbibitems}} \}1164 \eqcommand{ }{setdefaultmarginpar}
1165 \eqcommand{    }{setdigitfont}
1166 \eqcommand{ }{setfootnoteLR}
1167 \eqcommand{ }{setfootnoteRL}
1168 \eqcommand{    }{setlatintextfont}
1169 \eqcommand{ } {setLTR}
1170 \eqcommand{ }{setLTRbibitems}
1171 \eqcommand{ }{setLTRmarginpar}
1172 \eqcommand{ }{setRTL}
1173 \eqcommand{ }{setRTLbibitems}
1174 \eqcommand{ }{setRTLmarginpar}
1175 \eqcommand{ }{settextfont}
1176 \eqcommand{ {} }{textwidthfootnoterule}
1177 \eqcommand{  }{twocolumnstableofcontents}
1178 \eqcommand{ }{unsetfootnoteRL}
1179 \eqcommand{ } {unsetLTR}
1180 \eqcommand{ } {unsetRTL}
1181 \eqcommand{ } {vboxL}
1182 \eqcommand{ } {vboxR}
1183 \eqcommand{ }{XeLaTeX}
1184 \eqcommand{ }{XePersian}
1185 \eqcommand{  }{xepersianversion}
1186 \eqcommand{    }{xepersiandate}
1187 \eqcommand{ }{XeTeX}
```
# **7.21 enumerate-xepersian.def**

1188 \ProvidesFile{enumerate-xepersian.def}[2010/07/25 v0.1 adaptations for enumerate package] 1189 \def\@enloop@{%

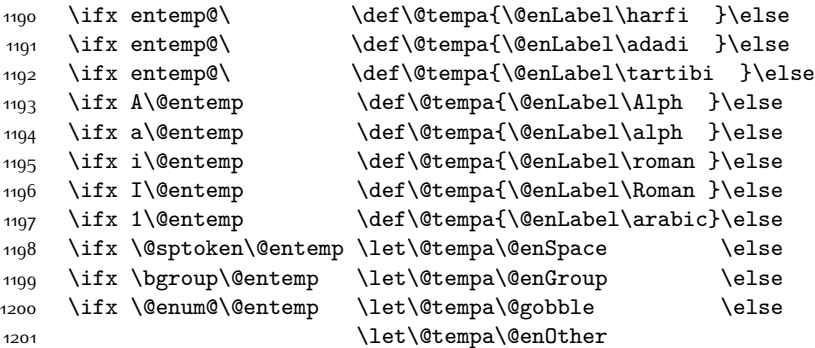

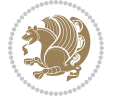

1202 \@enhook

 $\frac{1}{1}\frac{f_i\frac{f_i}{f_i\frac{f_i}{f_i}}f_i}{f_i}$ 1204 \@tempa}

# **7.22 latex-localise-environments-xepersian.def**

1205 \ProvidesFile{latex-localise-environments-xepersian.def}[2010/07/25 v0.2 Persian localisation 1206 \eqenvironment{}{abstract} 1207 \eqenvironment{ }{appendix} 1208 \eqenvironment{}{array} 1209 \eqenvironment{ }{center} 1210 \eqenvironment{ }{description} 1211 \eqenvironment{ }{displaymath} 1212 \eqenvironment{ }{document} 1213 \eqenvironment{ }{enumerate} 1214 \eqenvironment{ }{figure} 1215 \eqenvironment{\*}{figure\*} 1216 \eqenvironment{ }{filecontents} 1217 \eqenvironment{ \*}{filecontents\*} 1218 \eqenvironment{ }{flushleft} 1219 \eqenvironment{ }{flushright} 1220 \eqenvironment{ }{itemize} 1221 \eqenvironment{}{letter} 1222 \eqenvironment{ }{list} 1223 \eqenvironment{ }{longtable} 1224 \eqenvironment{ }{lrbox} 1225 \eqenvironment{ }{math} 1226 \eqenvironment{ }{matrix} 1227 \eqenvironment{ }{minipage} 1228 \eqenvironment{}{multline} 1229 \eqenvironment{ }{note} 1230 \eqenvironment{ }{overlay} 1231 \eqenvironment{}{picture} 1232 \eqenvironment{ }{quotation} 1233 \eqenvironment{ }{quote} 1234 \eqenvironment{ }{slide} 1235 \eqenvironment{ }{sloppypar} 1236 \eqenvironment{ }{split} 1237 \eqenvironment{ }{subarray} 1238 \eqenvironment{ }{tabbing} 1239 \eqenvironment{ }{table} 1240 \eqenvironment{\*}{table\*} 1241 \eqenvironment{ }{tabular} 1242 \eqenvironment{\*}{tabular\*} 1243 \eqenvironment{ }{thebibliography} 1244 \eqenvironment{ }{theindex} 1245 \eqenvironment{ }{titlepage} 1246 \eqenvironment{ }{trivlist} 1247 \eqenvironment{ }{verse}

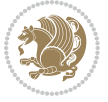

## **7.23 xepersian-localise-environments-xepersian.def**

 \ProvidesFile{xepersian-localise-environments-xepersian.def}[2010/07/25 v0.1 Persian localisat 1249 \eqenvironment{ }{latin} \eqenvironment{ }{LTR} \eqenvironment{ }{LTRitems} \eqenvironment{}{modernpoem} \eqenvironment{\*}{modernpoem\*} 1254 \eqenvironment{ }{persian} \eqenvironment{ }{RTL} 1256 \eqenvironment{ }{RTLitems} 1257 \eqenvironment{ }{traditionalpoem} \eqenvironment{\*}{traditionalpoem\*}

#### **7.24 extarticle-xepersian.def**

1259 \ProvidesFile{extarticle-xepersian.def}[2010/07/25 v0.1 adaptations for extarticle class] 1260 \renewcommand\thepart {\@tartibi\c@part} 1261 \renewcommand\appendix{\par

- 1262 \setcounter{section}{0}%
- 1263 \setcounter{subsection}{0}%
- 1264 \gdef\thesection{\@harfi\c@section}}

#### **7.25 extbook-xepersian.def**

1265 \ProvidesFile{extbook-xepersian.def}[2010/07/25 v0.1 adaptations for extbook class] 1266 \renewcommand\frontmatter{%

- 1267 \cleardoublepage
- 1268 \@mainmatterfalse
- 1269 \pagenumbering{harfi}}
- 1270 \renewcommand \thepart {\@tartibi\c@part}
- 1271 \renewcommand\appendix{\par
- 1272 \setcounter{chapter}{0}%
- 1273 \setcounter{section}{0}%
- 1274 \gdef\@chapapp{\appendixname}%
- 1275 \gdef\thechapter{\@harfi\c@chapter}
- 1276 }%end appendix

#### **7.26 extrafootnotefeatures-xepersian.def**

```
1277 \ProvidesFile{extrafootnotefeatures-xepersian.def}[2012/01/01 v0.2 footnote macros for extrafo
\verb|1278 \verb|\renewcommand{}(\foottestfont){\footnotesize{\verb|fornotesize}\verb|if@RTL@footnote\verb|else\verb|resetlat|infoht{\footnotesize{\verb|f1}|}}
```

```
1279 \renewcommand{\LTRfoottextfont}{\footnotesize\resetlatinfont}
```

```
1280 \renewcommand{\RTLfoottextfont}{\footnotesize\setpersianfont}
```
#### **7.27 extreport-xepersian.def**

```
1281 \ProvidesFile{extreport-xepersian.def}[2010/07/25 v0.1 adaptations for extreport class]
1282 \renewcommand\thepart {\@tartibi\c@part}
```

```
1283 \renewcommand\appendix{\par
```

```
1284 \setcounter{chapter}{0}%
```
1285 \setcounter{section}{0}%

```
1286 \gdef\@chapapp{\appendixname}%
```
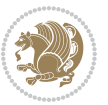

\gdef\thechapter{\@harfi\c@chapter}}

#### **7.28 flowfram-xepersian.def**

```
1288 \ProvidesFile{flowfram-xepersian.def}[2010/07/25 v0.1 adaptations for flowfram package]
1289 \def\@outputpage{%
1290 \begingroup
1291 \let\protect\noexpand
1292 \@resetactivechars
1293 \global\let\@@if@newlist\if@newlist
1294 \global\@newlistfalse\@parboxrestore
1295 \shipout\vbox{\set@typeset@protect
1296 \aftergroup
1297 \endgroup
1298 \aftergroup
1299 \set@typeset@protect
1300 \reset@font\normalsize\normalsfcodes
1301 \let\label\@gobble
1302 \let\index\@gobble
1303 \let\glossary\@gobble
1304 \baselineskip\z@skip
1305 \lineskip\z@skip
1306 \lineskiplimit\z@
1307 \vskip\topmargin\moveright\@themargin
1308 \vbox{%
1300 \vskip\headheight
1310 \vskip\headsep
1311 \box\@outputbox
1312 }}%
1313 \global\let\if@newlist\@@if@newlist
1314 \stepcounter{page}%
1315 \setcounter{displayedframe}{0}%
1316 \let\firstmark\botmark}
7.29 footnote-xepersian.def
```

```
1317 \ProvidesFile{footnote-xepersian.def}[2017/02/04 v0.5 footnote macros for xepersian package]
1318
```

```
1319 \renewcommand*{\bidi@@footnotetext@font}{\if@RTL@footnote\reset@font\else\resetlatinfont\fi\fo
1320
1321 \renewcommand*{\bidi@@LTRfootnotetext@font}{\resetlatinfont\footnotesize}
1322
```

```
1323 \renewcommand*{\bidi@@RTLfootnotetext@font}{\setpersianfont\footnotesize}
```

```
1324
```
# **7.30 framed-xepersian.def**

```
1325 \ProvidesFile{framed-xepersian.def}[2012/06/05 v0.1 xepersian adaptations for framed package f
1326 \renewenvironment{titled-frame}[1]{%
```

```
1327 \def\FrameCommand{\fboxsep8pt\fboxrule2pt
```

```
1328 \TitleBarFrame{\textbf{#1}}}%
```

```
1329 \def\FirstFrameCommand{\fboxsep8pt\fboxrule2pt
```
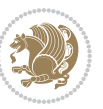

```
1330 \TitleBarFrame[$\if@RTL\blacktriangleleft\else\blacktriangleright\fi$]{\textbf{#1}}}%
1331 \def\MidFrameCommand{\fboxsep8pt\fboxrule2pt
1332 \TitleBarFrame[$\if@RTL\blacktriangleleft\else\blacktriangleright\fi$]{\textbf{#1\ (\if@RTL\blacktriangleleft\else\blacktriangleright\fi$]{\textbf{#1\ (\if@R
1333 \def\LastFrameCommand{\fboxsep8pt\fboxrule2pt
1334 \TitleBarFrame{\textbf{#1\ (\if@RTL else\ cont\fi)}}}%
1335 \MakeFramed{\advance\hsize-20pt \FrameRestore}}%
1336 % note: 8 + 2 + 8 + 2 = 20. Don't use \width because the frame title
1337 % could interfere with the width measurement.
1338 {\endMakeFramed}
```
# **7.31 glossaries-xepersian.def**

```
1339 \ProvidesFile{glossaries-xepersian.def}[2014/09/04 v0.4 xepersian adaptations for glossaries package for \frac{1}{2}1340 \glsaddprotectedpagefmt{@harfi}
1341 \glsaddprotectedpagefmt{@tartibi}
1342 \glsaddprotectedpagefmt{@adadi}
```
# **7.32 hyperref-xepersian.def**

```
1343 \ProvidesFile{hyperref-xepersian.def}[2015/02/02 v0.6 bilingual captions for hyperref package]
1344 \def\equationautorefname{\if@RTL else\ Equation\fi}%
1345 \def\footnoteautorefname{\if@RTL else\ footnote\fi}%
1346 \def\itemautorefname{\if@RTL else\ item\fi}%
1347 \def\figureautorefname{\if@RTL else\ Figure\fi}%
1348 \def\tableautorefname{\if@RTL else\ Table\fi}%
1349 \def\partautorefname{\if@RTL else\ Part\fi}%
1350 \def\appendixautorefname{\if@RTL else\ Appendix\fi}%
1351 \def\chapterautorefname{\if@RTL else\ chapter\fi}%
1352 \def\sectionautorefname{\if@RTL else\ section\fi}%
1353 \def\subsectionautorefname{\if@RTL else\ subsection\fi}%
1354 \def\subsubsectionautorefname{\if@RTL else\ subsubsection\fi}%
1355 \def\paragraphautorefname{\if@RTL else\ paragraph\fi}%
1356 \def\subparagraphautorefname{\if@RTL else\ subparagraph\fi}%
1357 \def\FancyVerbLineautorefname{\if@RTL else\ line\fi}%
1358 \def\theoremautorefname{\if@RTL else\ Theorem\fi}%
1359 \def\pageautorefname{\if@RTL else\ page\fi}%
1360 \AtBeginDocument{%
1361 \let\HyOrg@appendix\appendix
1362 \def\appendix{%
1363 \ltx@IfUndefined{chapter}%
1364 {\gdef\theHsection{\Alph{section}}}%
1365 {\gdef\theHchapter{\Alph{chapter}}}%
1366 \xdef\Hy@chapapp{\Hy@appendixstring}%
1367 \HyOrg@appendix
1368 }
1369 }
1370 \pdfstringdefDisableCommands{%
1371 \let\lr\@firstofone
1372 \let\rl\@firstofone
1373 \def\XePersian{XePersian}
1374 }
```
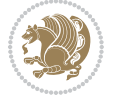

```
1375 \ltx@IfUndefined{@resets@pp}{%
1376 }{%
1377 \let\HyOrg@resets@pp\@resets@pp
1378 \def\@resets@pp{%
1379 \ltx@IfUndefined{chapter}{%
1380 \gdef\theHsection{\Hy@AlphNoErr{section}}%
1381 }{%
1382 \gdef\theHchapter{\Hy@AlphNoErr{chapter}}%
1383 }%
1384 \xdef\Hy@chapapp{\Hy@appendixstring}%
1385 \HyOrg@resets@pp
1386 }%
1387 }
```
# **7.33 imsproc-xepersian.def**

```
1388 \ProvidesFile{imsproc-xepersian.def}[2015/12/07 v0.4 implementation of imsproc class for xeper
1389 \newenvironment{thebibliography}[1]{%
1390 \@bibtitlestyle
1391 \normalfont\bibliofont\labelsep .5em\relax
1392 \renewcommand\theenumiv{\arabic{enumiv}}\let\p@enumiv\@empty
1393 \if@RTL\if@LTRbibitems\@RTLfalse\else\fi\else\if@RTLbibitems\@RTLtrue\else\fi\fi
1394 \list{\@biblabel{\theenumiv}}{\settowidth\labelwidth{\@biblabel{#1}}%
1395 \leftmargin\labelwidth \advance\leftmargin\labelsep
1396 \usecounter{enumiv}}%
1397 \sloppy \clubpenalty\@M \widowpenalty\clubpenalty
1398 \sfcode`\.=\@m
1399 }{%
1400 \def\@noitemerr{\@latex@warning{Empty `thebibliography' environment}}%
1401 \endlist
1402 }
1403 \def\theindex{\@restonecoltrue\if@twocolumn\@restonecolfalse\fi
1404 \columnseprule\z@ \columnsep 35\p@
1405 \@indextitlestyle
1406 \thispagestyle{plain}%
1407 \let\item\@idxitem
1408 \parindent\z@ \parskip\z@\@plus.3\p@\relax
1409 \if@RTL\raggedleft\else\raggedright\fi
1410 \hyphenpenalty\@M
1411 \footnotesize}
1412 \def\@idxitem{\par\hangindent \if@RTL-\fi2em}
1413 \def\subitem{\par\hangindent \if@RTL-\fi2em\hspace*{1em}}
1414 \def\subsubitem{\par\hangindent \if@RTL-\fi3em\hspace*{2em}}
1415 \renewcommand \thepart {\@tartibi\c@part}
1416 \def\appendix{\par\c@section\z@ \c@subsection\z@
1417 \let\sectionname\appendixname
1418 \def\thesection{\@harfi\c@section}}
1419 \def\right@footnoterule{%
1420 \kern-.4\p@
1421 \hbox to \columnwidth{\hskip \dimexpr\columnwidth-5pc\relax \hrulefill }
```
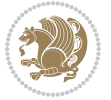

```
1422 \kern11\p@\kern-\footnotesep}
1423 \def\left@footnoterule{\kern-.4\p@
1424 \hrule\@width 5pc\kern11\p@\kern-\footnotesep}
1425 \def\@makefnmark{%
1426 \leavevmode
1427 \raise.9ex\hbox{\fontsize\sf@size\z@\normalfont\@thefnmark}%
1428 }
1429
1430
1431
1432 \def\part{\@startsection{part}{0}%
1433 \z@{\linespacing\@plus\linespacing}{.5\linespacing}%
1434 {\normalfont\bfseries\if@RTL\raggedleft\else\raggedright\fi}}
1435 \def\@tocline#1#2#3#4#5#6#7{\relax
1436 \ifnum #1>\c@tocdepth % then omit
1437 \else
1438 \par \addpenalty\@secpenalty\addvspace{#2}%
1439 \begingroup \hyphenpenalty\@M
1440 \@ifempty{#4}{%
1441 \@tempdima\csname r@tocindent\number#1\endcsname\relax
1442 }{%
1443 \@tempdima#4\relax
1444 }%
1445 \parindent\z@ \if@RTL\rightskip\else\leftskip\fi#3\relax \advance\if@RTL\rightskip\else\le
1446 \if@RTL\leftskip\else\rightskip\fi\@pnumwidth plus4em \parfillskip-\@pnumwidth
1447 #5\leavevmode\hskip-\@tempdima #6\nobreak\relax
1448 \hfil\hbox to\@pnumwidth{\@tocpagenum{#7}}\par
1449 \nobreak
1450 \endgroup
1451 \fi}
1452 \renewcommand\thesubsection {\thesection\@SepMark\arabic{subsection}}
1453 \renewcommand\thesubsubsection {\thesubsection \@SepMark\arabic{subsubsection}}
1454 \renewcommand\theparagraph {\thesubsubsection\@SepMark\arabic{paragraph}}
1455 \renewcommand\thesubparagraph {\theparagraph\@SepMark\arabic{subparagraph}}
1456 \def\maketitle{\par
1457 \@topnum\z@ % this prevents figures from falling at the top of page 1
1458 \@setcopyright
1459 \thispagestyle{firstpage}% this sets first page specifications
1460 \uppercasenonmath\shorttitle
1461 \ifx\@empty\shortauthors \let\shortauthors\shorttitle
1462 \else \andify\shortauthors
1463 \fi
1464 \@maketitle@hook
1465 \begingroup
1466 \@maketitle
1467 \toks@\@xp{\shortauthors}\@temptokena\@xp{\shorttitle}%
1468 \toks4{\def\\{ \ignorespaces}}% defend against questionable usage
1469 \edef\@tempa{%
1470 \@nx\markboth{\the\toks4
1471 \@nx\MakeUppercase{\the\toks@}}{\the\@temptokena}}%
```

```
xepersian implementation 86
```

```
1472 \@tempa
1473 \endgroup
1474 \c@footnote\z@
1475 \@cleartopmattertags
1476 }
```
# **7.34 kashida-xepersian.def**

```
1477 \ProvidesFile{kashida-xepersian.def}[2016/09/09 v0.5 implementation of Kashida for xepersian p
1478 \chardef\xepersian@zwj="200D % zero-width joiner
1479
1480 \chardef\xepersian@D=10 % dual-joiner class
1481 \chardef\xepersian@L=11 % lam
1482 \chardef\xepersian@R=12 % right-joiner
1483 \chardef\xepersian@A=13 % alef
1484 \chardef\xepersian@V=4096 % vowel or other combining mark (to be ignored)
1485 \newif\if@Kashida@on
1486 \def\xepersian@kashida{\if@Kashida@on\xepersian@zwj\nobreak%
1487 \leaders\hrule height \XeTeXglyphbounds\tw@ \the\XeTeXcharglyph"0640 depth \XeTeXglyphbou
1488
1489 \def\setclass#1#2{\def\theclass{#1}\def\charlist{#2}%
1490 \expandafter\dosetclass\charlist,\end}
1491 \def\dosetclass#1,#2\end{%
1492 \def\test{#1}\def\charlist{#2}%
1493 \ifx\test\empty\let\next\finishsetclass
1494 \else \XeTeXcharclass "\test = \theclass
1495 \let\next\dosetclass \fi
1496 \expandafter\next\charlist,,\end}
1497\def\finishsetclass#1,,\end{}
1498
1499 \setclass \xepersian@A {0622,0623,0625,0627}
1500 \setclass \xepersian@R {0624,0629,062F,0630,0631,0632,0648,0698}
1501 \setclass \xepersian@D {0626,0628,062A,062B,062C,062D,062E}
1502 \setclass \xepersian@D {0633,0634,0635,0636,0637,0638,0639,063A}
1503 \setclass \xepersian@D {0640,0641,0642,0643,0645,0646,0647,0649,064A}
1504 \setclass \xepersian@D {067E,0686,06A9,06AF,06CC}
1505 \setclass \xepersian@L {0644}
1506 \setclass \xepersian@V {064B,064C,064D,064E,064F,0650,0651,0652}
1507
1508 \XeTeXinterchartoks \xepersian@D \xepersian@D = {\xepersian@kashida}
1509 \XeTeXinterchartoks \xepersian@L \xepersian@D = {\xepersian@kashida}
1510 \XeTeXinterchartoks \xepersian@D \xepersian@L = {\xepersian@kashida}
1511 \XeTeXinterchartoks \xepersian@L \xepersian@L = {\xepersian@kashida}
1512 \XeTeXinterchartoks \xepersian@D \xepersian@R = {\xepersian@kashida}
1513 \XeTeXinterchartoks \xepersian@D \xepersian@A = {\xepersian@kashida}
1514 \XeTeXinterchartoks \xepersian@L \xepersian@R = {\xepersian@kashida}
1515 \XeTeXinterchartoks \xepersian@L \xepersian@A = {}
1516
1517 \newcommand{\KashidaOn}{\@Kashida@ontrue}
1518 \newcommand{\KashidaOff}{\@Kashida@onfalse}
```
\KashidaOn

#### **7.35 listings-xepersian.def**

```
1520 \ProvidesFile{listings-xepersian.def}[2014/07/17 v0.3 bilingual captions for listings package]
1521 \def\lstlistingname{\if@RTL else\ Listing\fi}
1522 \def\lstlistlistingname{\if@RTL  else\  Listings\fi}
```
# **7.36 loadingorder-xepersian.def**

```
1523 \ProvidesFile{loadingorder-xepersian.def}[2012/01/01 v0.3 making sure that xepersian is the la
1524 \bidi@isloaded{algorithmic}
1525 \bidi@isloaded{algorithm}
1526 \bidi@isloaded{backref}
1527 \bidi@isloaded{enumerate}
1528 \bidi@isloaded{tocloft}
1529 \bidi@isloaded{url}
1530 \AtBeginDocument{
1531 \if@bidi@algorithmicloaded@\else
1532 \bidi@isloaded[\PackageError{xepersian}{Oops! you have loaded package algorithmic after xe
1533 \fi%
1534 \if@bidi@algorithmloaded@\else
1535 \bidi@isloaded[\PackageError{xepersian}{Oops! you have loaded package algorithm after xepe
1536 \fi%
1537 \if@bidi@backrefloaded@\else
<sub>1538</sub> \bidi@isloaded[\PackageError{xepersian}{Oops! you have loaded package backref after xepers
1539 \fi%
1540 \if@bidi@enumerateloaded@\else
1541 \bidi@isloaded[\PackageError{xepersian}{Oops! you have loaded package enumerate after xepe
1542 \fi%
1543 \if@bidi@tocloftloaded@\else
1544 \bidi@isloaded[\PackageError{xepersian}{Oops! you have loaded package tocloft after xepers
1545 \fi%
1546 \if@bidi@urlloaded@\else
1547 \bidi@isloaded[\PackageError{xepersian}{Oops! you have loaded package url after xepersian
1548 \fi%
1549 }
```
# **7.37 localise-xepersian.def**

```
1550 \ProvidesFile{localise-xepersian.def}[2014/07/10 v0.2b Persian localisation of LaTeX2e]
1551 \newcommand{\makezwnjletter}{\catcode` =11\relax}
1552 \makezwnjletter
1553 \newcommand*{\eqcommand}[2]{\if@bidi@csprimitive{#2}{\bidi@csletcs{#1}{#2}}{\bidi@csdefcs{#1}{#2}}}
1554 \newcommand*{\eqenvironment}[2]{\newenvironment{#1}{\csname#2\endcsname}{\csname end#2\endcsname}}
1555 \@ifpackageloaded{keyval}{%
1556 \newcommand*\keyval@eq@alias@key[4][KV]{%
1557 \bidi@csletcs{#1@#2@#3}{#1@#2@#4}%
1558 \bidi@csletcs{#1@#2@#3@default}{#1@#2@#4@default}}%
1559 }{\@ifpackageloaded{xkeyval}{%
1560 \newcommand*\keyval@eq@alias@key[4][KV]{%
1561 \bidi@csletcs{#1@#2@#3}{#1@#2@#4}%
```
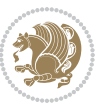

```
1562 \bidi@csletcs{#1@#2@#3@default}{#1@#2@#4@default}}%
1563 }{}}
1564 \input{latex-localise-commands-xepersian.def}
1565 \input{xepersian-localise-commands-xepersian.def}
1566 \input{latex-localise-environments-xepersian.def}
1567 \input{xepersian-localise-environments-xepersian.def}
1568 \input{latex-localise-messages-xepersian.def}
1569 \input{latex-localise-misc-xepersian.def}
1570 \input{packages-localise-xepersian.def}
1571 \aliasfontfeature{ExternalLocation}{ }
1572 \aliasfontfeature{ExternalLocation}{}
1573 \aliasfontfeature{Renderer}{ }
1574 \aliasfontfeature{BoldFont}{ }
1575 \aliasfontfeature{Language}{}
1576 \aliasfontfeature{Script}{}
1577 \aliasfontfeature{UprightFont}{ }
1578 \aliasfontfeature{ItalicFont}{ }
1579 \aliasfontfeature{BoldItalicFont}{  }
1580 \aliasfontfeature{SlantedFont}{ }
1581 \aliasfontfeature{BoldSlantedFont}{  }
1582 \aliasfontfeature{SmallCapsFont}{  }
1583 \aliasfontfeature{UprightFeatures}{ \}1584 \aliasfontfeature{BoldFeatures}{ \}1585 \aliasfontfeature{ItalicFeatures}{ \}1586 \aliasfontfeature{BoldItalicFeatures}{ \}1587 \aliasfontfeature{SlantedFeatures}{ \}1588 \aliasfontfeature{BoldSlantedFeatures}{    }
1589 \aliasfontfeature{SmallCapsFeatures}{ \}1590 \aliasfontfeature{SizeFeatures}{  }
1591 \aliasfontfeature{Scale}{ }
1592 \aliasfontfeature{WordSpace}{ }
1593 \aliasfontfeature{PunctuationSpace}{  }
1594 \aliasfontfeature{FontAdjustment}{ }
1595 \aliasfontfeature{LetterSpace}{ }
1596 \aliasfontfeature{HyphenChar}{ }
1597 \aliasfontfeature{Color}{}
1598 \aliasfontfeature{Opacity}{}
1599 \aliasfontfeature{Mapping}{}
1600 \aliasfontfeature{Weight}{}
1601 \aliasfontfeature{Width}{ }
1602 \aliasfontfeature{OpticalSize}{ }
1603 \aliasfontfeature{FakeSlant}{ }
1604 \aliasfontfeature{FakeStretch}{ }
1605 \aliasfontfeature{FakeBold}{ }
1606 \aliasfontfeature{AutoFakeSlant}{  }
1607 \aliasfontfeature{AutoFakeBold}{  }
1608\aliasfontfeature{Ligatures}{ }
1609 \aliasfontfeature{Alternate}{ }
1610 \aliasfontfeature{Variant}{ }
1611 \aliasfontfeature{Variant}{ }
```
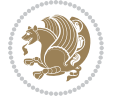

```
1612 \aliasfontfeature{CharacterVariant}{ }
1613 \aliasfontfeature{Style}{}
1614 \aliasfontfeature{Annotation}{ }
1615 \aliasfontfeature{RawFeature}{  }
1616 \aliasfontfeature{CharacterWidth}{ }
1617 \aliasfontfeature{Numbers}{}
1618 \aliasfontfeature{Contextuals}{}
1619 \aliasfontfeature{Diacritics}{ }
1620 \aliasfontfeature{Letters}{}
1621 \aliasfontfeature{Kerning}{ }
1622 \aliasfontfeature{VerticalPosition}{ }
1623 \aliasfontfeature{Fractions}{}
1624 \aliasfontfeatureoption{Language}{Default}{ }
1625 \aliasfontfeatureoption{Language}{Parsi}{}
1626 \aliasfontfeatureoption{Script}{Parsi}{}
1627 \aliasfontfeatureoption{Script}{Latin}{}
1628 \aliasfontfeatureoption{Style}{MathScript}{ }
1629 \aliasfontfeatureoption{Style}{MathScriptScript}{  }
```
# **7.38 memoir-xepersian.def**

```
1630 \ProvidesFile{memoir-xepersian.def}[2010/07/25 v0.1 adaptations for memoir class]
```

```
1631 \renewcommand{\@memfront}{%
```

```
1632 \@smemfront\pagenumbering{harfi}}
```

```
1633 \renewcommand{\setthesection}{\thechapter\@SepMark\harfi{section}}
```
- \renewcommand\*{\thebook}{\@tartibi\c@book}
- \renewcommand\*{\thepart}{\@tartibi\c@part}
- 1636 \renewcommand{\appendix}{\par
- \setcounter{chapter}{0}%
- \setcounter{section}{0}%
- \gdef\@chapapp{\appendixname}%
- \gdef\thechapter{\@harfi\c@chapter}%
- \anappendixtrue}

# **7.39 latex-localise-messages-xepersian.def**

latex} \-localise-messages-xepersian.def}[2011/03/01 v0.1 localising LaTeX2e messages]

# **7.40 minitoc-xepersian.def**

```
1643 \ProvidesFile{minitoc-xepersian.def}[2010/07/25 v0.1 bilingual captions for minitoc package]
1644 \def\ptctitle{\if@RTL  else\ Table of Contents\fi}%
1645 \def\plftitle{\if@RTL  else\ List of Figures\fi}%
1646 \def\plttitle{\if@RTL  else\ List of Tables\fi}%
1647 \def\mtctitle{\if@RTL else\ Contents\fi}%
1648 \def\mlftitle{\if@RTL else\ Figures\fi}%
1649 \def\mlttitle{\if@RTL else\ Tables\fi}%
1650 \def\stctitle{\if@RTL else\ Contents\fi}%
1651 \def\slftitle{\if@RTL else\ Figures\fi}%
1652 \def\slttitle{\if@RTL else\ Tables\fi}%
```
# **7.41 latex-localise-misc-xepersian.def**

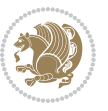

```
1653 \ProvidesFile{latex-localise-misc-xepersian.def}[2012/01/01 v0.2 miscellaneous Persian localis
1654 % } 1# \\
1655 \@\ \ @\ \
1656 \1# \
1657 \1# @\
1658 \1# \circledcirc1659 {\circ \ \
1660 %}2#1#@\\
1661 %1#\ @\ \ \\ \
1662 \qquad \qquad \sqrt{2}# \qquad \qquad \mathbb{Q}\backslash \qquad \qquad \backslash1663 { {2#1# \}
1664 undefined\ \ \
1665
1666 %{\ \ \ \ \ \1#} \ \} \1# \ \
1667 \ { \ \ \ \
1668 \\\\
1669
1670
1671 \ \ \ \ %} \#1
1672 \1#} \ \ % \
1673 \qquad \qquad \qquad \qquad \qquad \qquad1674 }%
1675 \
1676 \\\
1677 }
1678 \= \ \
1679
1680
1681 \@ifdefinitionfileloaded{latex-xetex-bidi}{%
1682 \def\@xfloat #1[#2]{%
1683 \@nodocument
1684 \def \@captype {#1}%
1685 \def \@fps {#2}%
1686 \@onelevel@sanitize \@fps
1687 \def \reserved@b {!}%
1688 \ifx \reserved@b \@fps
1689 \@fpsadddefault
1690 \else
1691 \ifx \@fps \@empty
1692 \@fpsadddefault
1693 \fi
1694 \fi
1695 \ifhmode
1696 \@bsphack
1697 \@floatpenalty -\@Mii
1698 \else
1699 \@floatpenalty-\@Miii
1700 \fi
1701 \ifinner
1702 \@parmoderr\@floatpenalty\z@
```
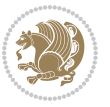

```
1703 \else
1704 \@next\@currbox\@freelist
1705 {%
1706 \@tempcnta \sixt@@n
1707 \expandafter \@tfor \expandafter \reserved@a
1708 \expandafter :\expandafter =\@fps
1709 \do
1710 {%
1711 \if \csc{0a h}1712 \ifodd \@tempcnta
1713 \else
1714 \dvance \@tempcnta \@ne
1715 \fi
1716 \fi
1717 \if \reserved@a %
1718 \ifodd \@tempcnta
1719 \else
1720 \dvance \@tempcnta \@ne
1721 \fi
1722 \quad \text{if}1723 \if \reserved@a t%
1724 \@setfpsbit \tw@
1725 \fi
1726 \if \reserved@a %
1727 \@setfpsbit \tw@
1728 \fi
1729 \if \reserved@a b%
1730 \@setfpsbit 4%
1731 \fi
1732 \if \reserved@a %
1733 \@setfpsbit 4%
1734 \fi
1735 \if \reserved@a p%
1736 \@setfpsbit 8%
1737 \fi
1738 \if \reserved@a %
1739 \@setfpsbit 8%
1740 \fi
1741 \{1\} \if \reserved@a !%
1742 \ifnum \@tempcnta>15
1743 \advance\@tempcnta -\sixt@@n\relax
1744 \fi
1745 \fi
1746 }%
1747 \@tempcntb \csname ftype@\@captype \endcsname
1748 \multiply \@tempcntb \@xxxii
1749 \advance \@tempcnta \@tempcntb
1750 \global \count\@currbox \@tempcnta
1751 }%
1752 \@fltovf
```
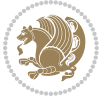

```
1756 \normalcolor
1757 \vbox \bgroup
1758 \hsize\columnwidth
1759 \@parboxrestore
1760 \@floatboxreset
1761 }
1762 \let\bm@\bm@c
1763 \let\bm@\bm@l
1764 \let\bm@\bm@r
1765 \let\bm@\bm@b
1766 \let\bm@\bm@t
1767 \let\bm@\bm@s
1768 \long\def\@iiiparbox#1#2[#3]#4#5{%
1769 \leavevmode
1770 \@pboxswfalse
1771 \if@hboxRconstruct\@bidi@list@minipage@parbox@not@nobtrue\fi
1772 \if@RTL\if#1t\@bidi@list@minipage@parboxtrue\else\if#1b\@bidi@list@minipage@parboxtrue\else\if#1\@bidi@list@minipage@parboxtrue\else\if#1\@bidi@list@minipage@parboxtrue\fi\fi\fi\fi\fi
1773 \setlength\@tempdima{#4}%
1774 \@begin@tempboxa\vbox{\hsize\@tempdima\@parboxrestore#5\@@par}%
1775 \ifx\relax#2\else
1776 \setlength\@tempdimb{#2}%
1777 \edef\@parboxto{to\the\@tempdimb}%
1778 \fi
1779 \if#1b\vbox
1780 \else\if#1\vbox
1781 \else\if #1t\vtop
1782 \else\if vtop\#1
1783 \else\ifmmode\vcenter
1784 \else\@pboxswtrue $\vcenter
1785 \fi\fi\fi\fi\fi
1786 \@parboxto{\let\hss\vss\let\unhbox\unvbox
1787 \csname bm@#3\endcsname}%
1788 \if@pboxsw \m@th$\fi
1789 \@end@tempboxa}
1790 \def\@iiiminipage#1#2[#3]#4{%
1791 \leavevmode
1792 \@pboxswfalse
1793 \if@hboxRconstruct\@bidi@list@minipage@parbox@not@nobtrue\fi
1794 \if@RTL\if#1t\@bidi@list@minipage@parboxtrue\else\if#1b\@bidi@list@minipage@parboxtrue\else\if#1\@bidi@list@minipage@parboxtrue\else\if#1\@bidi@list@minipage@parboxtrue\fi\fi\fi\fi\fi
1795 \setlength\@tempdima{#4}%
1796 \def\@mpargs{{#1}{#2}[#3]{#4}}%
```
\fi

\color@vbox

\global \setbox\@currbox

\setbox\@tempboxa\vbox\bgroup

1800 \textwidth\hsize \columnwidth\hsize

 \color@begingroup 1799 \hsize\@tempdima

1801 \@parboxrestore

```
xepersian implementation 93
```
\def\@mpfn{mpfootnote}\def\thempfn{\thempfootnote}\c@mpfootnote\z@

```
1803 \let\@footnotetext\@mpfootnotetext
1804 \let\@LTRfootnotetext\@mpLTRfootnotetext
1805 \let\@RTLfootnotetext\@mpRTLfootnotetext
1806 \let\@listdepth\@mplistdepth \@mplistdepth\z@
1807 \@minipagerestore
1808 \@setminipage}
1809 \def\@testpach#1{\@chclass \ifnum \@lastchclass=\tw@ 4 \else
1810 \ifnum \@lastchclass=3 5 \else
1811 \zeta \rightarrow \zeta + 1c\cdot \lambda \z@ \else
1812 \if chnum@\#1 \z@ \else
1813 16RTLtab#1r\els 1\fs 1\fs1814 \if \if@RTLtab#1\else#1\fi\@chnum \@ne \else
1815 1687Ltab#11\leq#1r\fi\qquad1816 \if \if@RTLtab#1\else#1\fi\@chnum \tw@ \else
1817 \@chclass \if #1|\@ne \else
1818 1818 \if #10\tw0 \else
1819 \if #1p3 \leq else
1820 \if 3#1 \else \z@ \@preamerr 0\fi
1821 \fi \fi \fi \fi \fi \fi \fi \fi \fi \fi
1822 \fi}%
1823 }{}
1824 \@ifdefinitionfileloaded{array-xetex-bidi}{%
1825 \def\@testpach{\@chclass
1826 \ifnum \@lastchclass=6 \@ne \@chnum \@ne \else
1827 \ifnum \@lastchclass=7 5 \else
1828 \ifnum \@lastchclass=8 \tw@ \else
1829 \ifnum \@lastchclass=9 \thr@@
1830 \else \z@
1831 \ifnum \@lastchclass = 10 \else
1832 \edef\@nextchar{\expandafter\string\@nextchar}%
1833 \@chnum
1834 \if \@nextchar c\z@ \else
1835 \if \@nextchar @z\ \else
1836 \if \@nextchar \if@RTLtab r\else l\fi\@ne \else
1837 \if \@nextchar \if@RTLtab else\ fi\@ne\ \else
1838 \if \@nextchar \if@RTLtab l\else r\fi\tw@ \else
1839 \if \@nextchar \if@RTLtab else\ @fi\tw\ \else
1840 \{z@ \text{Cchclass}\}1841 \if\@nextchar |\@ne \else
1842 \if \@nextchar !6 \else
1843 \if \@nextchar @7 \else
1844 \if \@nextchar <8 \else
1845 \if \@nextchar >9 \else
1846 10
1847 \@chnum
1848 \if \@nextchar m\thr@@\else
1849 \if \@nextchar thr@@\else\
1850 \if \@nextchar p4 \else
1851 \if \@nextchar 4 \else
1852 \if \@nextchar b5 \else
```
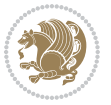

```
1853 \if \@nextchar 5 \else
1854 \z@ \@chclass \z@ \@preamerr \z@ \fi \fi \fi \fi \fi \fi \fi
1855 \fi \fi \fi \fi \fi \fi \fi \fi \fi \fi \fi \fi \fi \fi \fi}%
1856 }{}
1857 \@ifdefinitionfileloaded{arydshln-xetex-bidi}{
1858 \ifadl@usingarypkg
1859 \def\@testpach{\@chclass
1860 \ifnum \@lastchclass=6 \@ne \@chnum \@ne \else
1861 \ifnum \@lastchclass=7 5 \else
1862 \ifnum \@lastchclass=8 \tw@ \else
1863 \ifnum \@lastchclass=9 \thr@@
1864 \else \z@
1865 \ifnum \@lastchclass = 10 \else
1866 \edef\@nextchar{\expandafter\string\@nextchar}%
1867 \@chnum
1868 \if \@nextchar c\z@ \else
1869 \if \@nextchar @z\ \else
1870 \if \@nextchar \if@RTLtab r\else l\fi\@ne \else
1871 \if \@nextchar \if@RTLtab else\ fi\@ne\ \else
1872 \if \@nextchar \if@RTLtab l\else r\fi\tw@ \else
1873 \if \@nextchar \if@RTLtab else\ @fi\tw\ \else
1874 \z@ \@chclass
1875 \if\@nextchar |\@ne \let\@arrayrule\adl@arrayrule \else
1876 \if\@nextchar :\@ne \let\@arrayrule\adl@arraydashrule \else
1877 \if\@nextchar ;\@ne \let\@arrayrule\adl@argarraydashrule \else
1878 \if \@nextchar !6 \else
1879 \if \@nextchar @7 \else
1880 \if \@nextchar <8 \else
1881 \if \text{Onextchar} >9 \text{else}1882 10
1883 \@chnum
1884 \if \@nextchar m\thr@@\else
1885 \if \@nextchar thr@@\else\
1886 \if \@nextchar p4 \else
1887 \if \@nextchar 4 \else
1888 \if \@nextchar b5 \else
1889 \if \@nextchar 5 \else
1890 \z@ \@chclass \z@ \@preamerr \z@ \fi \fi \fi \fi \fi \fi \fi \fi \fi
1891 \fi \fi \fi \fi \fi \fi \fi \fi \fi \fi \fi \fi \fi \fi \fi}
1892
1893 \def\@classz{\@classx
1894 \@tempcnta \count@
1895 \prepnext@tok
1896 \@addtopreamble{\ifcase \@chnum
1897 \hfil
1898 \adl@putlrc{\d@llarbegin \insert@column \d@llarend}\hfil \or
1899 \hskip1sp\adl@putlrc{\d@llarbegin \insert@column \d@llarend}\hfil \or
1900 \hfil\hskip1sp\adl@putlrc{\d@llarbegin \insert@column \d@llarend}\or
1901 \setbox\adl@box\hbox \adl@startmbox{\@nextchar}\insert@column
1902 \adl@endmbox\or
```
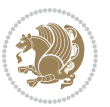

```
1903 \setbox\adl@box\vtop \@startpbox{\@nextchar}\insert@column \@endpbox \or
1904 \setbox\adl@box\vbox \@startpbox{\@nextchar}\insert@column \@endpbox
1905 \fi}\prepnext@tok}
1906 \def\adl@class@start{4}
1907 \def\adl@class@iiiorvii{7}
1908
1909 \else
1910 \def\@testpach#1{\@chclass \ifnum \@lastchclass=\tw@ 4\relax \else
1911 \ifnum \@lastchclass=\thr@@ 5\relax \else
1912 \z@ \if #1c\@chnum \z@ \else
1913 \if  @chnum\z0 \#1 \leqslant 11914 \if \if@RTLtab#1r\else#1l\fi\@chnum \@ne \else
1915 \if \if@RTLtab#1\else#1\fi\@chnum \@ne \else
1916 \if \if@RTLtab#1l\else#1r\fi\@chnum \tw@ \else
1917 \if \if@RTLtab#1\else#1\fi\@chnum \tw@ \else
1918 \@chclass
1919 \if #1|\@ne \let\@arrayrule\adl@arrayrule \else
1920 \if #1:\@ne \let\@arrayrule\adl@arraydashrule \else
1921 \if #1;\@ne \let\@arrayrule\adl@argarraydashrule \else
1022 \if #10\tw0 \else
1923 \if #1p\thr@@ \else
1924 \if @@thr\#1 \else\z@ \@preamerr 0\fi
1925 \fi \fi \fi \fi \fi \fi \fi \fi \fi \fi \fi \fi \fi}
1926
1927 \def\@arrayclassz{\ifcase \@lastchclass \@acolampacol \or \@ampacol \or
1928 \or \or \@addamp \or
1929 \@acolampacol \or \@firstampfalse \@acol \fi
1930 \edef\@preamble{\@preamble
1931 \ifcase \@chnum
1932 \hfil\adl@putlrc{$\relax\@sharp$}\hfil
1933 \or \adl@putlrc{$\relax\@sharp$}\hfil
1934 \or \hfil\adl@putlrc{$\relax\@sharp$}\fi}}
1935 \def\@tabclassz{\ifcase \@lastchclass \@acolampacol \or \@ampacol \or
1936 \or \or \@addamp \or
1937 \@acolampacol \or \@firstampfalse \@acol \fi
1938 \edef\@preamble{\@preamble
1939 \ifcase \@chnum
1940 \hfil\adl@putlrc{\@sharp\unskip}\hfil
1941 \or \adl@putlrc{\@sharp\unskip}\hfil
1942 \or \hfil\hskip\z@ \adl@putlrc{\@sharp\unskip}\fi}}
1943 \def\adl@class@start{6}
1944 \def\adl@class@iiiorvii{3}
1945 \fi
1946 }{}
1947 \@ifdefinitionfileloaded{tabulary-xetex-bidi}{%
1948 \def\@testpach{\@chclass
1949 \ifnum \@lastchclass=6 \@ne \@chnum \@ne \else
1950 \ifnum \@lastchclass=7 5 \else
1951 \ifnum \@lastchclass=8 \tw@ \else
1952 \ifnum \@lastchclass=9 \thr@@
```
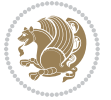

```
1953 \else \z@
1954 \ifnum \@lastchclass = 10 \else
1955 \edef\@nextchar{\expandafter\string\@nextchar}%
1956 \@chnum
1957 \if \@nextchar c\z@ \else
1958 \if \@nextchar @z\ \else
1959 \if \@nextchar \if@RTLtab r\else l\fi\@ne \else
1960 \if \@nextchar \if@RTLtab else\ fi\@ne\ \else
1961 \if \@nextchar \if@RTLtab l\else r\fi\tw@ \else
1962 \if \@nextchar \if@RTLtab else\ @fi\tw\ \else
1963 \if \@nextchar C7 \else
1964 \if \@nextchar 7 \else
1965 \if \@nextchar L8 \else
1966 \if \@nextchar 8 \else
1967 \if \@nextchar R9 \else
1968 \if \@nextchar 9 \else
1969 \if \@nextchar J10 \else
1970 \if \@nextchar 10 \else
1971 \z@ \@chclass
1972 \if\@nextchar |\@ne \else
1973 \if \@nextchar !6 \else
1974 \if \@nextchar @7 \else
1975 \if \@nextchar <8 \else
1976 \if \@nextchar >9 \else
1977 10
1978 \@chnum
1979 \if \@nextchar m\thr@@\else
1980 \if \@nextchar thr@@\else\
1981 \if \@nextchar p4 \else
1982 \if \@nextchar4 \else
1983 \if \@nextchar b5 \else
1984 \if \@nextchar 5 \else
1985 \z@ \@chclass \z@ \@preamerr \z@ \fi \fi \fi \fi\fi \fi \fi\fi \fi \fi \fi \fi \fi \fi \fi \fi
1986 \fi \fi \fi \fi \fi \fi \fi \fi \fi \fi \fi \fi \fi \fi}%
1987 }{}
1988 \@ifdefinitionfileloaded{float-xetex-bidi}{%
1989 \let\@float@Hx\@xfloat
1990 \def\@xfloat#1[{\@ifnextchar{H}{\@float@HH{#1}[}{\@ifnextchar{}{\@float@{1#}[}{\@float@Hx{#1}[}}}
1991 \def\@float@HH#1[H]{%
1992 \expandafter\let\csname end#1\endcsname\float@endH
1993 \let\@currbox\float@box
1994 \def\@captype{#1}\setbox\@floatcapt=\vbox{}%
1995 \expandafter\ifx\csname fst@#1\endcsname\relax
1996 \@flstylefalse\else\@flstyletrue\fi
1997 \setbox\@currbox\color@vbox\normalcolor
1998 \vbox\bgroup \hsize\columnwidth \@parboxrestore
1999 \@floatboxreset \@setnobreak
2000 \ignorespaces}
2001 \def\@float@[]1#{%
2002 \expandafter\let\csname end#1\endcsname\float@endH
```
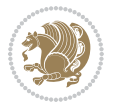

```
2003 \let\@currbox\float@box
2004 \def\@captype{#1}\setbox\@floatcapt=\vbox{}%
2005 \expandafter\ifx\csname fst@#1\endcsname\relax
2006 \@flstylefalse\else\@flstyletrue\fi
2007 \setbox\@currbox\color@vbox\normalcolor
2008 \vbox\bgroup \hsize\columnwidth \@parboxrestore
2009 \@floatboxreset \@setnobreak
2010 \ignorespaces}
2011 }{}
2012 \begingroup \catcode `|=0 \catcode `[= 1
2013 \catcode`]=2 \catcode `\{=12 \catcode `\}=12
2014 \text{ } \text{catcode'}\\=12 \text{ } \text{gdef}(\text{@xegversian@localize@verbatim#1}\\[1em] 1 \text{ } 1 \text{ } 1 \text{ } 4 \text{ } 5 \text{ } 6 \text{ } 7 \text{ } 7 \text{ } 8 \text{ } 9 \text{ } 1 \text{ } 1 \text{ } 1 \text{ } 1 \text{ } 1 \text{ } 1 \text{ } 1 \text{ } 1 \text{ } 1 \text{ } 1 \text{ } 1 \text{ } 1 \text{ } 1 \text{ } 1 \text{ } 1 \text{ } 1 \text{ } 1 \text{ } 1 \text{ } 12015 |gdef|@sx@xepersian@localize@verbatim#1\[[* ] |1#]{* }
2016 |endgroup
2017 \def\ {\@verbatim \frenchspacing\@vobeyspaces \@x@xepersian@localize@verbatim}
2018 \def\end {\if@newlist \leavevmode\fi\endtrivlist}
2019 \ExplSyntaxOn
2020 \AtBeginDocument{\@namedef{ **}{\@verbatim \fontspec_print_visible_spaces: \@sx@xepersian
2021 \ExplSyntaxOff
2022 \expandafter\let\csname end *\endcsname =\end
```
# **7.42 natbib-xepersian.def**

```
2023 \ProvidesFile{natbib-xepersian.def}[2011/08/01 v0.1 adaptations for natbib package]
2024 \renewcommand\NAT@set@cites{%
2025 \ifNAT@numbers
2026 \ifNAT@super \let\@cite\NAT@citesuper
2027 \def\NAT@mbox##1{\unskip\nobreak\textsuperscript{##1}}%
2028 \let\citeyearpar=\citeyear
2020 \let\NAT@space\relax
2030 \def\NAT@super@kern{\kern\p@}%
2031 \else
2032 \let\NAT@mbox=\mbox
2033 \let\@cite\NAT@citenum
2034 \let\NAT@space\NAT@spacechar
2035 \let\NAT@super@kern\relax
2036 \fi
2037 \let\@citex\NAT@citexnum
2038 \let\@Latincitex\NAT@Latin@citexnum
2039 \let\@biblabel\NAT@biblabelnum
2040 \let\@bibsetup\NAT@bibsetnum
2041 \renewcommand\NAT@idxtxt{\NAT@name\NAT@spacechar\NAT@open\NAT@num\NAT@close}%
2042 \def\natexlab##1{}%
2043 \def\NAT@penalty{\penalty\@m}%
2044 \else
2045 \let\@cite\NAT@cite
2046 \let\@citex\NAT@citex
2047 \let\@Latincitex\NAT@Latin@citex
2048 \let\@biblabel\NAT@biblabel
2049 \let\@bibsetup\NAT@bibsetup
```
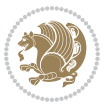

```
2052 \renewcommand\NAT@idxtxt{\NAT@name\NAT@spacechar\NAT@open\NAT@date\NAT@close}%
2053 \def\natexlab##1{##1}%
2054 \fi}
2055 \newcommand\NAT@Latin@citex{}
2056 \def\NAT@Latin@citex%
2057 [#1][#2]#3{%
2058 \NAT@reset@parser
2059 \NAT@sort@cites{#3}%
2060 \NAT@reset@citea
2061 \@cite{\lr{\let\NAT@nm\@empty\let\NAT@year\@empty
2062 \@for\@citeb:=\NAT@cite@list\do
2063 {\@safe@activestrue
2064 \edef\@citeb{\expandafter\@firstofone\@citeb\@empty}%
2065 \@safe@activesfalse
2066 \@ifundefined{b@\@citeb\@extra@b@citeb}{\@citea%
2067 {\reset@font\bfseries ?}\NAT@citeundefined
2068 \PackageWarning{natbib}%
2069 {Citation `\@citeb' on page \thepage \space undefined}\def\NAT@date{}}%
2070 {\let\NAT@last@nm=\NAT@nm\let\NAT@last@yr=\NAT@year
2071 \NAT@parse{\@citeb}%
2072 \ifNAT@longnames\@ifundefined{bv@\@citeb\@extra@b@citeb}{%
2073 \let\NAT@name=\NAT@all@names
2074 \global\@namedef{bv@\@citeb\@extra@b@citeb}{}}{}%
2075 \fi
2076 \ifNAT@full\let\NAT@nm\NAT@all@names\else
2077 \let\NAT@nm\NAT@name\fi
2078 \ifNAT@swa\ifcase\NAT@ctype
2079 \if\relax\NAT@date\relax
2080 \@citea\NAT@hyper@{\NAT@nmfmt{\NAT@nm}\NAT@date}%
2081 \else
2082 \ifx\NAT@last@nm\NAT@nm\NAT@yrsep
2083 \ifx\NAT@last@yr\NAT@year
2084 \def\NAT@temp{{?}}%
2085 \ifx\NAT@temp\NAT@exlab\PackageWarningNoLine{natbib}%
2086 {Multiple citation on page \thepage: same authors and
2087 year\MessageBreak without distinguishing extra
2088 letter,\MessageBreak appears as question mark}\fi
2089 \NAT@hyper@{\NAT@exlab}%
2090 \else\unskip\NAT@spacechar
2091 \NAT@hyper@{\NAT@date}%
2092 \fi
2093 \else
2094 \@citea\NAT@hyper@{%
2095 \NAT@nmfmt{\NAT@nm}%
2096 \hyper@natlinkbreak{%
2097 \NAT@aysep\NAT@spacechar}{\@citeb\@extra@b@citeb
2098 }%
2099 \NAT@date
```
 \let\NAT@space\NAT@spacechar \let\NAT@penalty\@empty

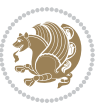

```
2100 }%
2101 \fi
2102 \fi
2103 \or\@citea\NAT@hyper@{\NAT@nmfmt{\NAT@nm}}%
2104 \or\@citea\NAT@hyper@{\NAT@date}%
2105 \or\@citea\NAT@hyper@{\NAT@alias}%
2106 \fi \NAT@def@citea
2107 \else
2108 \ifcase\NAT@ctype
2109 \if\relax\NAT@date\relax
2110 \@citea\NAT@hyper@{\NAT@nmfmt{\NAT@nm}}%
2111 \else
2112 \ifx\NAT@last@nm\NAT@nm\NAT@yrsep
2113 \ifx\NAT@last@yr\NAT@year
2114 \def\NAT@temp{{?}}%
2115 \ifx\NAT@temp\NAT@exlab\PackageWarningNoLine{natbib}%
2116 {Multiple citation on page \thepage: same authors and
2117 year\MessageBreak without distinguishing extra
2118 letter,\MessageBreak appears as question mark}\fi
2119 \NATChyperC{\NATCexlab}%
2120 \else
2121 \unskip\NAT@spacechar
2122 \NATChyperC{\NATCdate}%
2123 \fi
2124 \else
2125 \@citea\NAT@hyper@{%
2126 \NAT@nmfmt{\NAT@nm}%
2127 \hyper@natlinkbreak{\NAT@spacechar\NAT@@open\if*#1*\else#1\NAT@spacechar\fi}%
2128 {\@citeb\@extra@b@citeb}%
2120 \NAT@date
2130 }%
2131 \fi
2132 \fi
2133 \or\@citea\NAT@hyper@{\NAT@nmfmt{\NAT@nm}}%
2134 \or\@citea\NAT@hyper@{\NAT@date}%
2135 \or\@citea\NAT@hyper@{\NAT@alias}%
2136 \fi
2137 \if\relax\NAT@date\relax
2138 \NAT@def@citea
2139 \else
2140 \NAT@def@citea@close
2141 \fi
2142 \fi
2143 }}\ifNAT@swa\else\if*#2*\else\NAT@cmt#2\fi
2144 \if\relax\NAT@date\relax\else\NAT@@close\fi\fi}}{#1}{#2}}
2145 \newcommand\NAT@Latin@citexnum{}
2146 \def\NAT@Latin@citexnum[#1][#2]#3{%
2147 \NAT@reset@parser
2148 \NAT@sort@cites{#3}%
2149 \NAT@reset@citea
```
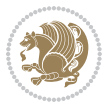

```
2150 \@cite{\lr{\def\NAT@num{-1}\let\NAT@last@yr\relax\let\NAT@nm\@empty
2151 \@for\@citeb:=\NAT@cite@list\do
2152 {\@safe@activestrue
2153 \edef\@citeb{\expandafter\@firstofone\@citeb\@empty}%
2154 \@safe@activesfalse
2155 \@ifundefined{b@\@citeb\@extra@b@citeb}{%
2156 {\reset@font\bfseries?}
2157 \NAT@citeundefined\PackageWarning{natbib}%
2158 {Citation `\@citeb' on page \thepage \space undefined}}%
2159 {\let\NAT@last@num\NAT@num\let\NAT@last@nm\NAT@nm
2160 \NAT@parse{\@citeb}%
2161 \ifNAT@longnames\@ifundefined{bv@\@citeb\@extra@b@citeb}{%
2162 \let\NAT@name=\NAT@all@names
2163 \global\@namedef{bv@\@citeb\@extra@b@citeb}{}}{}%
2164 \fi
2165 \ifNAT@full\let\NAT@nm\NAT@all@names\else
2166 \let\NAT@nm\NAT@name\fi
2167 \ifNAT@swa
2168 \@ifnum{\NAT@ctype>\@ne}{%
2169 \@citea
2170 \NAT@hyper@{\@ifnum{\NAT@ctype=\tw@}{\NAT@test{\NAT@ctype}}{\NAT@alias}}%
2171 }{%
2172 \@ifnum{\NAT@cmprs>\z@}{%
2173 \NAT@ifcat@num\NAT@num
2174 {\let\NAT@nm=\NAT@num}%
2175 {\def\NAT@nm{-2}}%
2176 \NAT@ifcat@num\NAT@last@num
2177 {\@tempcnta=\NAT@last@num\relax}%
2178 {\@tempcnta\m@ne}%
2179 \@ifnum{\NAT@nm=\@tempcnta}{%
2180 \@ifnum{\NAT@merge>\@ne}{}{\NAT@last@yr@mbox}%
2181 } {%
2182 \advance\@tempcnta by\@ne
2183 \@ifnum{\NAT@nm=\@tempcnta}{%
2184 \ifx\NAT@last@yr\relax
2185 \def@NAT@last@yr{\@citea}%
2186 \else
2187 \def@NAT@last@yr{--\NAT@penalty}%
2188 \fi
2189 } {%
2190 \NAT@last@yr@mbox
2191 }%
2192 }%
2193 }{%
2194 \@tempswatrue
2195 \@ifnum{\NAT@merge>\@ne}{\@ifnum{\NAT@last@num=\NAT@num\relax}{\@tempswafalse}{}}{}%
2196 \if@tempswa\NAT@citea@mbox\fi
2197 }%
2108 }%
2199 \NAT@def@citea
```
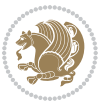

```
2200 \else
2201 \ifcase\NAT@ctype
2202 \ifx\NAT@last@nm\NAT@nm \NAT@yrsep\NAT@penalty\NAT@space\else
2203 \@citea \NAT@test{\@ne}\NAT@spacechar\NAT@mbox{\NAT@super@kern\NAT@@open}%
2204 \fi
2205 \if*#1*\else#1\NAT@spacechar\fi
2206 \NAT@mbox{\NAT@hyper@{{\citenumfont{\NAT@num}}}}%
2207 \NAT@def@citea@box
2208 \or
2209 \NAT@hyper@citea@space{\NAT@test{\NAT@ctype}}%
2210 \overline{\arctan}2211 \NAT@hyper@citea@space{\NAT@test{\NAT@ctype}}%
2212 \or
2213 \NAT@hyper@citea@space\NAT@alias
2214 \fi
2215 \fi
2216 } }2217 }%
2218 \@ifnum{\NAT@cmprs>\z@}{\NAT@last@yr}{}%
2219 \ifNAT@swa\else
2220 \@ifnum{\NAT@ctype=\z@}{%
2221 \if*#2*\else\NAT@cmt#2\fi
2222 }{}%
2223 \NAT@mbox{\NAT@@close}%
2224 \fi
2225 }}{#1}{#2}%
2226 }%
2227 \AtBeginDocument{\NAT@set@cites}
2228 \DeclareRobustCommand\Latincite
2229 {\begingroup\let\NAT@ctype\z@\NAT@partrue\NAT@swatrue
2230 \@ifstar{\NAT@fulltrue\NAT@Latin@cites}{\NAT@fullfalse\NAT@Latin@cites}}
2231 \newcommand\NAT@Latin@cites{\@ifnextchar [{\NAT@@Latin@@citetp}{%
2232 \ifNAT@numbers\else
2233 \NAT@swafalse
2234 \fi
2235 \NAT@@Latin@@citetp[]}}
2236 \newcommand\NAT@@Latin@@citetp{}
2237 \def\NAT@@Latin@@citetp[#1]{\@ifnextchar[{\@Latincitex[#1]}{\@Latincitex[][#1]}}
```
# **7.43 packages-localise-xepersian.def**

```
2238 packages}  \-localise-xepersian.def}[2013/04/24 v0.2 localising LaTeX2e Packages]
2239 color}\}{color}  @\-localise-xepersian.def}}{}
2240 \@ifpackageloaded{multicol}{%
2241\newenvironment{ }{\begin{multicols}}{\end{multicols}}%
2242 \newenvironment{ *}{\begin{multicols*}}{\end{multicols*}}%
2243 }{}
2244 \@ifpackageloaded{verbatim}{%
2245 \begingroup
2246 \vrb@catcodes
```
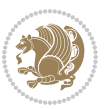

```
2247 \lccode`\!=`\\ \lccode`\[=`\{ \lccode`\]=`\}
2248 \ \text{catcode'} \leftarrow \ \lceil \csc{248} \right\rceil2249 \lccode \C= \C
2250 \lowercase{\endgroup
2251 \def\xepersian@localize@verbatim@start#1{%
2252 \verbatim@startline
2253 \if\noexpand#1\noexpand~%
2254 \let\next\xepersian@localize@verbatim@
2255 \else \def\next{\xepersian@localize@verbatim@#1}\fi
2256 \next}%
2257 \def\xepersian@localize@verbatim@#1~{\xepersian@localize@verbatim@@#1!\@nil}%
2258 \def\xepersian@localize@verbatim@@#1! {%
2259 \verbatim@addtoline{#1}%
2260 \futurelet\next\xepersian@localize@verbatim@@@}%
2261 \def\xepersian@localize@verbatim@@@#1\@nil{%
2262 \ifx\next\@nil
2263 \verbatim@processline
2264 \verbatim@startline
2265 \let\next\xepersian@localize@verbatim@
2266 \else
2267 \def\@tempa##1! \@nil{##1}%
2268 \@temptokena{! }%
2269 \def\next{\expandafter\xepersian@localize@verbatim@test\@tempa#1\@nil~}%
2270 \fi \next}%
2271 \def\xepersian@localize@verbatim@test#1{%
2272 \let\next\xepersian@localize@verbatim@test
2273 \if\noexpand#1\noexpand~%
2274 \expandafter\verbatim@addtoline
2275 \expandafter{\the\@temptokena}%
2276 \verbatim@processline
2277 \verbatim@startline
2278 \let\next\xepersian@localize@verbatim@
2279 \text{else }\if\not\text{noexpand#1}2280 \@temptokena\expandafter{\the\@temptokena#1}%
2281 \else \if\noexpand#1\noexpand[%]
2282 \let\@tempc\@empty
2283 \let\next\xepersian@localize@verbatim@testend
2284 \else
228<sub>5</sub> \expandafter\verbatim@addtoline
2286 \expandafter{\the\@temptokena}%
2287 \def\next{\xepersian@localize@verbatim@#1}%
2288 \fi\fi\fi
2280 \next}%
2290 \def\xepersian@localize@verbatim@testend#1{%
2291 \if\noexpand#1\noexpand~%
2292 \expandafter\verbatim@addtoline
2293 \expandafter{\the\@temptokena[}%
2294 \expandafter\verbatim@addtoline
2295 \expandafter{\@tempc}%
2296 \verbatim@processline
```
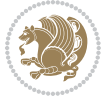

```
2297 \verbatim@startline
2298 \let\next\xepersian@localize@verbatim@
2299 \else\if\noexpand#1\noexpand]%
2300 \let\next\xepersian@localize@verbatim@@testend
2301 \else\if\noexpand#1\noexpand!%
2302 \expandafter\verbatim@addtoline
2303 \expandafter{\the\@temptokena[}%
2304 \expandafter\verbatim@addtoline
2305 \expandafter{\@tempc}%
2306 \def\next{\xepersian@localize@verbatim@!}%
2307 \else \expandafter\def\expandafter\@tempc\expandafter
2308 {\@tempc#1}\fi\fi\fi
2309 \next}%
2310 \def\xepersian@localize@verbatim@@testend{%
2311 \ifx\@tempc\@currenvir
2312 \verbatim@finish
2313 \edef\next{\noexpand\end{\@currenvir}%
2314 \noexpand\xepersian@localize@verbatim@rescan{\@currenvir}}%
2315 \else
2316 \expandafter\verbatim@addtoline
2317 \expandafter{\the\@temptokena[}%
2318 \expandafter\verbatim@addtoline
2319 \expandafter{\@tempc]}%
2320 \let\next\xepersian@localize@verbatim@
23^{21} \fi
2322 \next}%
2323 \def\xepersian@localize@verbatim@rescan#1#2~{\if\noexpand~\noexpand#2~\else
2324 \@warning{Characters dropped after `\string\end{#1}'}\fi}}%
_{2325} \def\ {\begingroup\@verbatim \frenchspacing\@vobeyspaces
2326 \xepersian@localize@verbatim@start}
2327 \@namedef{ *}{\begingroup\@verbatim\xepersian@localize@verbatim@start}
2328 \def\end {\endtrivlist\endgroup\@doendpe}
2329 \expandafter\let\csname end *\endcsname =\end
2330 }{}
2331 \ExplSyntaxOn
2332 \AtBeginDocument{
2333 \xepersian_localize_patch_verbatim:
2334 }
2335 \cs_set:Npn \xepersian_localize_patch_verbatim: {
2336 \@ifpackageloaded{verbatim}{
2337 \cs_set:cpn {* } }
2338 \group_begin: \@verbatim \fontspec_print_visible_spaces: \xepersian@localize@verbatim@st
2339 }
2340 }{
2341 }
2342 }
2343 \ExplSyntaxOff
2344 \@ifpackageloaded{graphicx}{%
2345 \def\Gin@boolkey#1#2{%
2346 \expandafter\@ifdefinable \csname Gin@#2\endcsname{%
```
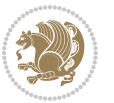

```
2347 \expandafter\let\csname Gin@#2\expandafter\endcsname\csname Gin@#2true\endcsname}%
2348 \expandafter\@ifdefinable \csname Gin@#2\endcsname{%
2349 \expandafter\let\csname Gin@#2\expandafter\endcsname\csname Gin@#2false\endcsname}%
2350 \csname Gin@#2\ifx\relax#1\relax true\else#1\fi\endcsname}
2351 \define@key{Grot}{origin}[c]{%
2352 \@tfor\@tempa:=#1\do{%
2353 \if l\@tempa \Grot@x\z@\else
2354 \if tempa@\ \Grot@x\z@\else
2355 \if r\@tempa \Grot@x\width\else
2356 \if tempa@\ \Grot@x\width\else
2357 \if t\@tempa \Grot@y\height\else
2358 \if tempa@\ \Grot@y\height\else
2359 \if b\@tempa \Grot@y-\depth\else
2360 \if tempa@\ \Grot@y-\depth\else
2361 \if B\@tempa \Grot@y\z@\else
2362 \if tempa@\ \Grot@y\z@\fi\fi\fi\fi\fi\fi\fi\fi\fi\fi}}
2363 {draft}{ }{Gin} @ \setminus2364 {origin}{ }{Gin} @ \setminus2365 {origin}{}{Grot}@\
_{2366} {clip}{ }{Gin} @ \setminus2367 {keepaspectratio}{ }{Gin} @ \
2368 {natwidth}{ }{Gin} @ \setminus2369 {natheight}{ }{Gin} @ \
_{2370} {bb} { } {Gin} @ \setminus2371 {viewport}{ }{Gin} @ \
_{2372} {trim}{ }{Gin} @ \setminus2373 {angle}{ } {Gin} @{\longrightarrow}2374 {width}{ }{Gin} @ \
2375 {height} { } {Gin} @ \setminus<br>2376 {totalheight} { } {Gin} @2376 {totalheight}{ }{Gin} @ \setminus2377 {scale}{ }{Gin} @{\longrightarrow}2378 {type}{ }{Gin} @ \
2379 {ext}{ }{Gin} @ \setminus2380 {read}{ }{Gin} @ \setminus2381 {command}{ }{Gin} @ \setminus_{2382} {x}{ }{Grot} @ \setminus2383 {y}{ }{Grot} @ \setminus2384 {units}{ }{Grot} @{\longrightarrow}2385 }{}
```
# **7.44 parsidigits.map**

```
2386 LHSName "Digits"
2387 RHSName "ParsiDigits"
2388
2389 pass(Unicode)
2390 U+0030 <> U+06F0 ;
2391 U+0031 <> U+06F1 ;
2392 U+0032 <> U+06F2 ;
2393 U+0033 <> U+06F3 ;
```
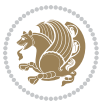

```
2394 U+0034 <> U+06F4 ;
2395 U+0035 <> U+06F5 ;
2396 U+0036 <> U+06F6 ;
2397 U+0037 <> U+06F7 ;
2398 U+0038 <> U+06F8 ;
2399 U+0039 <> U+06F9 ;
2400
2401
2402 U+002C <> U+060C ; comma > arabic comma
2403 U+003F <> U+061F ; question mark -> arabic qm
2404 U+003B <> U+061B ; semicolon -> arabic semicolon
2405
2406 ; ligatures from Knuth's original CMR fonts
2407 U+002D U+002D <> U+2013 ; -- -> en dash
2408 U+002D U+002D U+002D <> U+2014 ; --- -> em dash
2409
2410 U+0027 <> U+2019 ; ' -> right single quote
2411 U+0027 U+0027 <> U+201D ; '' -> right double quote
2412 U+0022 > U+201D ; " -> right double quote
2413
2414 U+0060 <> U+2018 ; ` -> left single quote
2415 U+0060 U+0060 <> U+201C ; `` -> left double quote
2416
2417 U+0021 U+0060 <> U+00A1 ; !` -> inverted exclam
2418 U+003F U+0060 <> U+00BF ; ?` -> inverted question
2419
2420 ; additions supported in T1 encoding
2421 U+002C U+002C <> U+201E ; ,, -> DOUBLE LOW-9 QUOTATION MARK
2422 U+003C U+003C <> U+00AB ; << -> LEFT POINTING GUILLEMET
2423 U+003E U+003E <> U+00BB ; >> -> RIGHT POINTING GUILLEMET
```
# **7.45 rapport1-xepersian.def**

```
2424 \ProvidesFile{rapport1-xepersian.def}[2010/07/25 v0.1 adaptations for rapport1 class]
2425 \renewcommand*\thepart{\@tartibi\c@part}
2426 \renewcommand*\appendix{\par
2427 \setcounter{chapter}{0}%
2428 \setcounter{section}{0}%
2429 \gdef\@chapapp{\appendixname}%
2430 \gdef\thechapter{\@harfi\c@chapter}}
```
## **7.46 rapport3-xepersian.def**

```
2431 \ProvidesFile{rapport3-xepersian.def}[2010/07/25 v0.2 adaptations for rapport3 class]
2432 \renewcommand*\thepart{\@tartibi\c@part}
2433 \renewcommand*\appendix{\par
2434 \setcounter{chapter}{0}%
```

```
2435 \setcounter{section}{0}%
```

```
2436 \gdef\@chapapp{\appendixname}%
```

```
2437 \gdef\thechapter{\@harfi\c@chapter}}
```
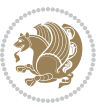

# **7.47 refrep-xepersian.def**

```
2438 \ProvidesFile{refrep-xepersian.def}[2010/07/25 v0.2 adaptations for refrep class]
2439 \renewcommand \thepart {\@tartibi\c@part}
2440 \renewcommand\appendix{\par
2441 \setcounter{chapter}{0}%
2442 \setcounter{section}{0}%
2443 \gdef\@chapapp{\appendixname}%
2444 \gdef\thechapter{\@harfi\c@chapter}
2445 }%end appendix
```
# **7.48 report-xepersian.def**

```
2446 \ProvidesFile{report-xepersian.def}[2010/07/25 v0.2 adaptations for standard report class]
2447 \renewcommand \thepart {\@tartibi\c@part}
2448 \renewcommand\appendix{\par
2449 \setcounter{chapter}{0}%
2450 \setcounter{section}{0}%
```

```
2451 \gdef\@chapapp{\appendixname}%
```

```
2452 \gdef\thechapter{\@harfi\c@chapter}
```

```
2453 }%end appendix
```
# **7.49 scrartcl-xepersian.def**

```
2454 \ProvidesFile{scrartcl-xepersian.def}[2010/07/25 v0.2 adaptations for scrartcl class]
2455 \renewcommand*{\thepart}{\@tartibi\c@part}
2456 \renewcommand*\appendix{\par%
2457 \setcounter{section}{0}%
2458 \setcounter{subsection}{0}%
2459 \gdef\thesection{\@harfi\c@section}%
2460 \csname appendixmore\endcsname
2461 }
2462 \renewcommand*{\@@maybeautodot}[1]{%
2463 \ifx #1\@stop\let\@@maybeautodot\relax
2464 \else
2465 \ifx #1\harfi \@autodottrue\fi
2466 \ifx #1\adadi \@autodottrue\fi
2467 \ifx #1\tartibi \@autodottrue\fi
2468 \ifx #1\Alph \@autodottrue\fi
2469 \ifx #1\alph \@autodottrue\fi
2470 \ifx #1\Roman \@autodottrue\fi
2471 \ifx #1\roman \@autodottrue\fi
2472 \ifx #1\@harfi \@autodottrue\fi
2473 \ifx #1\@adadi \@autodottrue\fi
2474 \ifx #1\@tartibi \@autodottrue\fi
2475 \ifx #1\@Alph \@autodottrue\fi
2476 \ifx #1\@alph \@autodottrue\fi
2477 \ifx #1\@Roman \@autodottrue\fi
2478 \ifx #1\@roman \@autodottrue\fi
2479 \ifx #1\romannumeral \@autodottrue\fi
2480 \fi
2481 \@@maybeautodot
```

```
xepersian implementation 107
```
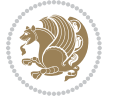
# }

#### **7.50 scrbook-xepersian.def**

```
2483 \ProvidesFile{scrbook-xepersian.def}[2010/07/25 v0.2 adaptations for scrbook class]
2484 \renewcommand*\frontmatter{%
2485 \if@twoside\cleardoubleoddpage\else\clearpage\fi
2486 \@mainmatterfalse\pagenumbering{harfi}%
2487 }
2488 \renewcommand*{\thepart}{\@tartibi\c@part}
2489 \renewcommand*\appendix{\par%
2490 \setcounter{chapter}{0}%
2491 \setcounter{section}{0}%
2492 \gdef\@chapapp{\appendixname}%
2493 \gdef\thechapter{\@harfi\c@chapter}%
2494 \csname appendixmore\endcsname
2495 }
2496 \renewcommand*{\@@maybeautodot}[1]{%
2497 \ifx #1\@stop\let\@@maybeautodot\relax
2498 \else
2499 \ifx #1\harfi \@autodottrue\fi
2500 \ifx #1\adadi \@autodottrue\fi
2501 \ifx #1\tartibi \@autodottrue\fi
2502 \ifx #1\Alph \@autodottrue\fi
2503 \ifx #1\alph \@autodottrue\fi
2504 \ifx #1\Roman \@autodottrue\fi
2505 \ifx #1\roman \@autodottrue\fi
2506 \ifx #1\@harfi \@autodottrue\fi
2507 \ifx #1\@adadi \@autodottrue\fi
2508 \ifx #1\@tartibi \@autodottrue\fi
2509 \ifx #1\@Alph \@autodottrue\fi
2510 \ifx #1\@alph \@autodottrue\fi
2511 \ifx #1\@Roman \@autodottrue\fi
2512 \ifx #1\@roman \@autodottrue\fi
2513 \ifx #1\romannumeral \@autodottrue\fi
2514 \fi
2515 \@@maybeautodot
2516}
7.51 scrreprt-xepersian.def
```

```
2517 \ProvidesFile{scrreprt-xepersian.def}[2010/07/25 v0.2 adaptations for scrreprt class]
2518 \renewcommand*{\thepart}{\@tartibi\c@part}
2519 \renewcommand*\appendix{\par%
2520 \setcounter{chapter}{0}%
2521 \setcounter{section}{0}%
2522 \gdef\@chapapp{\appendixname}%
2523 \gdef\thechapter{\@harfi\c@chapter}%
2524 \csname appendixmore\endcsname
2525 }
2526 \renewcommand*{\@@maybeautodot}[1]{%
```
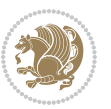

```
2527 \ifx #1\@stop\let\@@maybeautodot\relax
2528 \else
2529 \ifx #1\harfi \@autodottrue\fi
2530 \ifx #1\adadi \@autodottrue\fi
2531 \ifx #1\tartibi \@autodottrue\fi
2532 \ifx #1\Alph \@autodottrue\fi
2533 \ifx #1\alph \@autodottrue\fi
2534 \ifx #1\Roman \@autodottrue\fi
2535 \ifx #1\roman \@autodottrue\fi
2536 \ifx #1\@harfi \@autodottrue\fi
2537 \ifx #1\@adadi \@autodottrue\fi
2538 \ifx #1\@tartibi \@autodottrue\fi
2539 \ifx #1\@Alph \@autodottrue\fi
2540 \ifx #1\@alph \@autodottrue\fi
2541 \ifx #1\@Roman \@autodottrue\fi
2542 \ifx #1\@roman \@autodottrue\fi
2543 \ifx #1\romannumeral \@autodottrue\fi
2544 \fi
2545 \@@maybeautodot
2546 }
```
#### **7.52 soul-xepersian.def**

```
2547 \ProvidesFile{soul-xepersian.def}[2015/10/16 v0.1 adaptations for soul package]
2548 \let\SOUL@tt\relax
2549 \newfontface{\SOUL@tt}{Times New Roman}
```
## **7.53 tkz-linknodes-xepersian.def**

```
2550 \ProvidesFile{tkz-linknodes-xepersian.def}[2012/06/13 v0.1 adaptations for tkz-linknodes package]
2551 \renewcommand*{\@SetTab}{%
2552 \let\@alph\@latinalph%
2553 \ifnum \value{C@NumTab}>25\relax%
2554 \setcounter{C@NumTab}{1}%
2555 \else%
2556 \stepcounter{C@NumTab}%
2557 \fi%
2558 \setcounter{C@NumGroup}{0}%
2559 \newcommand*{\PrefixCurrentTab}{\alph{C@NumTab}}
2560 \setboolean{B@FirstLink}{true}
2561 \setboolean{B@NewGroup}{false}
2562 \setcounter{C@NumGroup}{0}
2563 \setcounter{C@CurrentGroup}{0}
2564 \setcounter{NumC@Node}{0}
2565 \setcounter{NumC@Stop}{0}
2566 \setcounter{C@NextNode}{0}
2567 \setcounter{C@CurrentStop}{0}
2568 \setcounter{C@CurrentNode}{0}
```
}%

## **7.54 tocloft-xepersian.def**

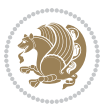

```
2570 \ProvidesFile{tocloft-xepersian.def}[2010/07/25 v0.1 bilingual captions for tocloft package]
2571 \renewcommand*{\cftchapname}{\if@RTL else\ chapter\fi}
2572\renewcommand*{\cftsecname}{\if@RTL else\ section\fi}
2573 \renewcommand*{\cftsubsecname}{\if@RTL else\ subsection\fi}
2574 \renewcommand*{\cftsubsubsecname}{\if@RTL else\ subsubsection\fi}
2575\renewcommand*{\cftparaname}{\if@RTL else\ paragraph\fi}
2576 \renewcommand*{\cftsubparaname}{\if@RTL else\ subparagraph\fi}
2577 \renewcommand*{\cftfigname}{\if@RTL else\ figure\fi}
2578\renewcommand*{\cftsubfigname}{\if@RTL else\ subfigure\fi}
2579\renewcommand*{\cfttabname}{\if@RTL else\ table\fi}
2580 \renewcommand*{\cftsubtabname}{\if@RTL else\ subtable\fi}
```
## **7.55 xepersian.sty**

```
2581 \NeedsTeXFormat{LaTeX2e}
2582 \def\xepersianversion{v18.6}
2583 \def \xeepsilon_{2017/05/06}2584 \ProvidesPackage{xepersian}[\xepersiandate\space \xepersianversion\space
2585 Persian typesetting in XeLaTeX]
2586 \RequirePackage{fontspec}
2587 \RequirePackage{xepersian-persiancal}
2588 \RequirePackage{xepersian-mathsdigitspec}
2589 \RequirePackage{bidi}
2590 \edef\@xepersian@info{****************************************************^^J%
2591 * ^ J%
2592 * xepersian package (Persian for LaTeX, using XeTeX engine)^^J%
2593 * ^^J%
2594 * Description: The package supports Persian^^J%
2595 * typesetting, using fonts provided in the<sup>\simJ%</sup>
2596 * distribution.^^J%
2597 * ^^J%
2508 * Copyright (c) 2008--2017 Vafa Khalighi<sup>^^</sup>J%
2599 * \sim J%
2600 * \xepersianversion, \xepersiandate^^J%
2601 * ^^J%
2602 * License: LaTeX Project Public License, version^^J%
2603 * 1.3c or higher (your choice)<sup>^^</sup>J%
2604 * ^^J%
2605 * Location on CTAN: /macros/xetex/latex/xepersian^^J%
2606 * <sup>~</sup>J%
2607 * Issue tracker: https://github.com/tex-xet/xepersian/issues^^J%
2608 * ^^J%
2609 * Support: persian-tex@tug.org^^J%
2610 * \sim J\%2611 * Instagram: https://www.instagram.com/persiantex^^J%
2612 ****************************************************}
2613 \typeout{\@xepersian@info}
2614 \edef\xepersian@everyjob{\the\everyjob}
2615 \everyjob{\xepersian@everyjob\typeout{\@xepersian@info}}
2616 \edef\@bidi@strip@v@xepersianversion{\expandafter\@gobble\xepersianversion}
```
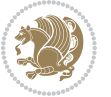

```
2618 \ifdim\@bidi@strip@v@xepersianversion pt > #1 pt %
2619 \expandafter\@firstoftwo
2620 \else
2621 \expandafter\@secondoftwo
2622 \fi}
2623 \newcommand*{\IfxepersianPackageVersionBefore}[1]{%
2624 \ifdim\@bidi@strip@v@xepersianversion pt < #1 pt %
2625 \expandafter\@firstoftwo
2626 \else
2627 \expandafter\@secondoftwo
2628 \fi}
2629 \newcommand*{\IfxepersianPackageVersion}[1]{%
2630 \ifdim\@bidi@strip@v@xepersianversion pt = #1 pt %
2631 \expandafter\@firstoftwo
2632 \else
2633 \expandafter\@secondoftwo
2634 \fi}
2635 \def\prq{«}
2636 \def\plq{»}
2637 \def\xepersian@cmds@temp#1{%
2638 \begingroup\expandafter\expandafter\expandafter\endgroup
_{2639} \expandafter\ifx\csname xepersian@#1\endcsname\relax
2640 \begingroup
2641 \escapechar=-1 %
2642 \edef\x{\expandafter\meaning\csname#1\endcsname}%
2643 \def\y{#1}%
2644 \text{def}\zeta##1->{}%
2645 \label{eq:2645} 26452646 \expandafter\endgroup
2647 \iint x \xy2648 \expandafter\def\csname xepersian@#1\expandafter\endcsname
2649 \expandafter{%
2650 \csname#1\endcsname
2651 }%
2652 \fi
2653 \fi
2654 }%
2655 \xepersian@cmds@temp{shellescape}
2656 \newif\ifwritexviii
2657 \ifnum\xepersian@shellescape=1\relax
2658 \writexviiitrue
2659 \else
2660 \writexviiifalse
2661 \fi
2662 \newfontscript{Parsi}{arab}
2663 \newfontlanguage{Parsi}{FAR}
2664 \ExplSyntaxOn
2665
2666 \DeclareDocumentCommand \settextfont { O{} m O{} }
```
\newcommand\*{\IfxepersianPackageVersionLater}[1]{%

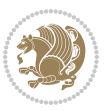

```
2667 {
2668 \fontspec_set_family:Nnn \g__xepersian_persianfont_family {Script=Parsi,Language=Parsi,Mappi
2669 \tl_set_eq:NN \rmdefault \g__xepersian_persianfont_family
2670 \use:x { \exp_not:n { \DeclareRobustCommand \persianfont }
2671 {
2672 \exp_not:N \fontencoding { \l__fontspec_nfss_enc_tl }
2673 \exp_not:N \fontfamily { \g__xepersian_persianfont_family }
2674 \exp_not:N \selectfont
2675 }
2676 }
2677 \str_if_eq_x:nnT {\familydefault} {\rmdefault}
2678 { \tl_set_eq:NN \encodingdefault \l__fontspec_nfss_enc_tl }
2679 \normalfont
2680 \ignorespaces
2681 }
2682
2683 \DeclareDocumentCommand \setlatintextfont { O{} m O{} }
2684 \text{ }2685 \fontspec_set_family:Nnn \g__xepersian_latinfont_family {Mapping=tex-text,#1,#3} {#2}
2686 \use:x { \exp_not:n { \DeclareRobustCommand \latinfont }
2687 {
2688 \exp_not:N \fontencoding { \l__fontspec_nfss_enc_tl }
2689 \exp_not:N \fontfamily { \g__xepersian_latinfont_family }
2690 \exp_not:N \selectfont
2691 }
2692 }
\verb|2693 \label{thm:2693} \strut \strut \texttt{eq_x:nnT {Hamilydefault} {}\rm default}2694 { \tl_set_eq:NN \encodingdefault \l__fontspec_nfss_enc_tl }
2695 \normalfont
2696 \ignorespaces
2697 }
2698
2699 \tl_set_eq:NN \setlatinsansfont \setsansfont
2700 \tl_set_eq:NN \setlatinmonofont \setmonofont
2701
2702 \DeclareDocumentCommand \defpersianfont { m O{} m O{} }
2703 \pm2704 \fontspec_set_family:cnn { g__xepersian_ \cs_to_str:N #1 _family } {Script=Parsi,Language=Pa
2705 \use:x
2706 {
2707 \exp_not:N \DeclareRobustCommand \exp_not:N #1
2708 {
2709 \exp_not:N \fontfamily {\use: c {g_xepersian}_{cs_to_str:N #1 _family } }2710 \exp_not:N \fontencoding { \l__fontspec_nfss_enc_tl }
2711 \exp_not:N \selectfont
2712 }
2713 }
2714 }
2715
2716 \DeclareDocumentCommand \deflatinfont { m O{} m O{} }
```
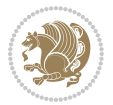

```
2717 {
2718 \fontspec_set_family:cnn { g_ xepersian \cs_to_str:N #1 _family } {Mapping=tex-text,#2,#4}
2719 \use:x
2720 {
2721 \exp_not:N \DeclareRobustCommand \exp_not:N #1
2722 {
2723 \exp_not:N \fontfamily { \use:c {g__xepersian_ \cs_to_str:N #1 _family} }
2724 \exp_not:N \fontencoding { \l__fontspec_nfss_enc_tl }
2725 \exp_not:N \selectfont
2726 }
2727 }
2728 }
2729
2730 \newcommand\persiansfdefault{}
2731 \newcommand\persianttdefault{}
2732 \newcommand\iranicdefault{}
2733 \newcommand\navardefault{}
2734 \newcommand\pookdefault{}
2735 \newcommand\sayehdefault{}
2736 \DeclareRobustCommand\persiansffamily
2737 {\not@math@alphabet\persiansffamily\mathpersiansf
2738 \fontfamily\persiansfdefault\selectfont}
2739 \DeclareRobustCommand\persianttfamily
2740 {\not@math@alphabet\persianttfamily\mathpersiantt
2741 \fontfamily\persianttdefault\selectfont}
2742 \DeclareRobustCommand\iranicfamily
2743 {\not@math@alphabet\iranicfamily\mathiranic
2744 \fontfamily\iranicdefault\selectfont}
2745 \DeclareRobustCommand\navarfamily
2746 {\not@math@alphabet\navarfamily\mathnavar
2747 \fontfamily\navardefault\selectfont}
2748 \DeclareRobustCommand\pookfamily
2749 {\not@math@alphabet\pookfamily\mathpook
2750 \fontfamily\pookdefault\selectfont}
2751 \DeclareRobustCommand\sayehfamily
2752 {\not@math@alphabet\sayehfamily\mathsayeh
2753 \fontfamily\sayehdefault\selectfont}
2754 \DeclareTextFontCommand{\textpersiansf}{\persiansffamily}
2755 \DeclareTextFontCommand{\textpersiantt}{\persianttfamily}
2756 \DeclareTextFontCommand{\textiranic}{\iranicfamily}
2757 \DeclareTextFontCommand{\textnavar}{\navarfamily}
2758 \DeclareTextFontCommand{\textpook}{\pookfamily}
2759 \DeclareTextFontCommand{\textsayeh}{\sayehfamily}
2760
2761 \DeclareDocumentCommand \setpersiansansfont { O{} m O{} }
2762 \text{} f2763 \fontspec_set_family:Nnn \g__xepersian_persiansffamily_family {Script=Parsi,Language=Parsi, M
2764 \tl_set_eq:NN \persiansfdefault \g__xepersian_persiansffamily_family
2765 \use:x { \exp_not:n { \DeclareRobustCommand \persiansffamily }
2766 {
```
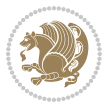

```
2767 \exp_not:N \fontencoding { \l__fontspec_nfss_enc_tl }
2768 \exp_not:N \fontfamily { \g__xepersian_persiansffamily_family }
2769 \exp_not:N \selectfont
2770 }
2771 }
2772 \str_if_eq_x:nnT {\familydefault} {\persiansfdefault}
2773 { \tl_set_eq:NN \encodingdefault \l__fontspec_nfss_enc_tl }
2774 \normalfont
2775 \ignorespaces
2776 }
2777
2778 \DeclareDocumentCommand \setpersianmonofont { O{} m O{} }
2779 {
_{2780} \fontspec_set_family:Nnn \g__xepersian_persianttfamily_family {Script=Parsi,Language=Parsi, N
2781 \tl_set_eq:NN \persianttdefault \g__xepersian_persianttfamily_family
2782 \use:x { \exp_not:n { \DeclareRobustCommand \persianttfamily }
2783 {
2784 \exp_not:N \fontencoding { \l__fontspec_nfss_enc_tl }
2785 \exp_not:N \fontfamily { \g__xepersian_persianttfamily_family }
2786 \exp_not:N \selectfont
2787 }
2788 }
2789 \str_if_eq_x:nnT {\familydefault} {\persianttdefault}
2790 { \tl_set_eq:NN \encodingdefault \l__fontspec_nfss_enc_tl }
2791 \normalfont
2792 \ignorespaces
2793 }
2794
2795 \DeclareDocumentCommand \setnavarfont { O{} m O{} }
2796 {
2797 \fontspec_set_family:Nnn \g__xepersian_navarfamily_family {Script=Parsi,Language=Parsi,Mappi
2798 \tl_set_eq:NN \navardefault \g__xepersian_navarfamily_family
2799 \use:x { \exp_not:n { \DeclareRobustCommand \navarfamily }
2800 {
2801 \exp_not:N \fontencoding { \l_fontspec_nfss_enc_tl }
2802 \exp_not:N \fontfamily { \g__xepersian_navarfamily_family }
2803 \exp_not:N \selectfont
2804 }
2805 }
2806 \str_if_eq_x:nnT {\familydefault} {\navardefault}
2807 { \tl_set_eq:NN \encodingdefault \l__fontspec_nfss_enc_tl }
2808 \normalfont
2809 \ignorespaces
2810 }
2811
2812 \DeclareDocumentCommand \setpookfont { O{} m O{} }
2813 \text{ }2814 \fontspec_set_family:Nnn \g__xepersian_pookfamily_family {Script=Parsi,Language=Parsi,Mappin
2815 \tl_set_eq:NN \pookdefault \g__xepersian_pookfamily_family
2816 \use:x { \exp_not:n { \DeclareRobustCommand \pookfamily }
```
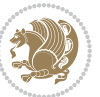

```
2817 {
2818 \exp_not:N \fontencoding { \l__fontspec_nfss_enc_tl }
2819 \exp_not:N \fontfamily { \g__xepersian_pookfamily_family }
2820 \exp_not:N \selectfont
2821 }
2822 }
2823 \str_if_eq_x:nnT {\familydefault} {\pookdefault}
2824 { \tl_set_eq:NN \encodingdefault \l__fontspec_nfss_enc_tl }
2825 \normalfont
2826 \ignorespaces
2827 }
2828
2829 \DeclareDocumentCommand \setsayehfont { O{} m O{} }
2830 f2831 \fontspec_set_family:Nnn \g__xepersian_sayehfamily_family {Script=Parsi,Language=Parsi,Mappi
2832 \tl_set_eq:NN \sayehdefault \g__xepersian_sayehfamily_family
2833 \use:x { \exp_not:n { \DeclareRobustCommand \sayehfamily }
2834 {
2835 \exp_not:N \fontencoding { \l__fontspec_nfss_enc_tl }
2836 \exp_not:N \fontfamily { \g__xepersian_sayehfamily_family }
2837 \exp_not:N \selectfont
2838 }
2839 }
2840 \str_if_eq_x:nnT {\familydefault} {\sayehdefault}
2841 { \tl_set_eq:NN \encodingdefault \l__fontspec_nfss_enc_tl }
2842 \normalfont
2843 \ignorespaces
2844 }
2845
2846 \DeclareDocumentCommand \setiranicfont { O{} m O{} }
2847 {
2848 \fontspec_set_family:Nnn \g__xepersian_iranicfamily_family {Script=Parsi,Language=Parsi,Mappi
2849 \tl_set_eq:NN \iranicdefault \g__xepersian_iranicfamily_family
2850 \use:x { \exp_not:n { \DeclareRobustCommand \iranicfamily }
2851 {
2852 \exp_not:N \fontencoding { \l__fontspec_nfss_enc_tl }
2853 \exp_not:N \fontfamily { \g__xepersian_iranicfamily_family }
2854 \exp_not:N \selectfont
2855 }
2856 }
2857 \str_if_eq_x:nnT {\familydefault} {\iranicdefault}
2858 { \tl_set_eq:NN \encodingdefault \l__fontspec_nfss_enc_tl }
2859 \normalfont
2860 \ignorespaces
2861 }
2862
2863
2864 \ExplSyntaxOff
2865 \def\resetlatinfont{%
2866 \@nonlatinfalse%
```
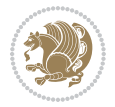

```
2867 \let\normalfont\latinfont%
2868 \let\reset@font\normalfont%
2869 \latinfont%
2870 \fontsize\f@size\f@baselineskip%
2871 \selectfont}
2872 \def\setpersianfont{%
2873 \@nonlatintrue%
2874 \let\normalfont\persianfont%
2875 \let\reset@font\normalfont%
2876 \persianfont%
2877 \fontsize\f@size\f@baselineskip%
2878 \selectfont}
2879 \bidi@newrobustcmd*{\lr}[1]{\LRE{\resetlatinfont#1}}
2880 \bidi@newrobustcmd*{\rl}[1]{\RLE{\setpersianfont#1}}
2881 \def\latin{\LTR\LatinAlphs\@RTL@footnotefalse\resetlatinfont}
2882 \def\endlatin{\endLTR}
2883 \def\persian{\RTL\PersianAlphs\@RTL@footnotetrue\setpersianfont}
2884 \def\endpersian{\endRTL}
2885 \newenvironment{latinitems}{\begin{LTRitems}\LatinAlphs\@RTL@footnotefalse\resetlatinfont}{\end{LTRitems}}
2886 \newenvironment{parsiitems}{\begin{RTLitems}\PersianAlphs\@RTL@footnotetrue\setpersianfont}{\end{RTLitems}}
2887 \let\originaltoday=\today
2888 \def\latintoday{\lr{\originaltoday}}
2889 \def\today{\rl{\persiantoday}}
2890 \def \@LTRmarginparreset {%
2891 \reset@font
2892 \resetlatinfont
2893 \normalsize
2894 \@minipagetrue
2895 \everypar{\@minipagefalse\everypar{}\beginL}%
2806 }
2897 \DeclareRobustCommand\Latincite{%
2898 \@ifnextchar [{\@tempswatrue\@Latincitex}{\@tempswafalse\@Latincitex[]}}
2899 \def\@Latincitex[#1]#2{\leavevmode
2900 \let\@citea\@empty
2901 \@cite{\lr{\@for\@citeb:=#2\do
2902 {\@citea\def\@citea{,\penalty\@m\ }%
2903 \edef\@citeb{\expandafter\@firstofone\@citeb\@empty}%
2904 \if@filesw\immediate\write\@auxout{\string\citation{\@citeb}}\fi
2905 \@ifundefined{b@\@citeb}{\hbox{\reset@font\bfseries ?}%
2906 \G@refundefinedtrue
2907 \@latex@warning
2908 {Citation `\@citeb' on page \thepage \space undefined}}%
2909 {\@cite@ofmt{\csname b@\@citeb\endcsname}}}}}{#1}}
2910
2911 \renewcommand*{\bidi@font@@outputpage}{\if@RTLmain\setpersianfont\else\resetlatinfont\fi}
2912
2913 \newif\if@xepersian@@computeautoilg
2914 \newcount\xepersian@tcl
2915 \newdimen\xepersian@ilg
2916 \newdimen\xepersian@strutilg
```
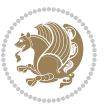

```
2919 \xepersian@tcl=1536\xepersian@ilg\z@\xepersian@strutilg\z@
2920 \loop
2921 \iffontchar\font\xepersian@tcl
2922 \ifdim\XeTeXglyphbounds\tw@ \the\XeTeXcharglyph\xepersian@tcl>\z@
2923 \ifdim\XeTeXglyphbounds\tw@ \the\XeTeXcharglyph\xepersian@tcl>\xepersian@ilg
2924 \xepersian@ilg=\XeTeXglyphbounds\tw@ \the\XeTeXcharglyph\xepersian@tcl
2925 \fi
2926 \else
2927 \ifdim\XeTeXglyphbounds\tw@ \the\XeTeXcharglyph\xepersian@tcl<\z@
2928 \ifdim-\XeTeXglyphbounds\tw@ \the\XeTeXcharglyph\xepersian@tcl>\xepersian@ilg
2929 \xepersian@ilg=-\XeTeXglyphbounds\tw@ \the\XeTeXcharglyph\xepersian@tcl
2930 \fi
2931 \fi
2932 \fi
2933 \ifdim\XeTeXglyphbounds\f@ur \the\XeTeXcharglyph\xepersian@tcl>\z@
2934 \ifdim\XeTeXglyphbounds\f@ur \the\XeTeXcharglyph\xepersian@tcl>\xepersian@strutilg
2935 \xepersian@strutilg=\XeTeXglyphbounds\f@ur \the\XeTeXcharglyph\xepersian@tcl
2936 \fi
2937 \else
2938 \ifdim\XeTeXglyphbounds\f@ur \the\XeTeXcharglyph\xepersian@tcl<\z@
2939 \ifdim-\XeTeXglyphbounds\f@ur \the\XeTeXcharglyph\xepersian@tcl>\xepersian@strutilg
2940 \xepersian@strutilg=-\XeTeXglyphbounds\f@ur \the\XeTeXcharglyph\xepersian@tcl
2941 \fi
2942 \overline{1}2943 \fi
2944 \fi
2945 \advance\xepersian@tcl\@ne
2946 \ifnum\xepersian@tcl<1792\repeat
2947 \advance\xepersian@strutilg\xepersian@ilg
2948 % \ifdim\xepersian@strutilg>\baselineskip
2949 % \PackageInfo{xepersian}{character with height+depth greater than current baselineskip found
2950 % \PackageInfo{xepersian}{baselineskip changed to that height+depth!}
2951 % \linespread{\strip@pt\dimexpr 1pt * \xepersian@strutilg / \baselineskip\relax}
2952 % \selectfont
2953 % \fi
2954 }
2955
2956 \newcommand\twocolumnstableofcontents{%
2957 \if@bidi@csundef{multi@column@out}{%
2958 \PackageError{xepersian}{Oops! you should load multicol package before xepersian package for b
2959 \begin{multicols}{2}[\section*{\contentsname}]%
2960 \small
2961 \@starttoc{toc}%
2962 \end{multicols}}}
2963 \bidi@newrobustcmd*{\XePersian}{\leavevmode$\smash{\hbox{X\lower.5ex
2964 \hbox{\kern-.125em\bidi@reflect@box{E}}Persian}}$}
2965 \def\figurename{\if@RTL else\ Figure\fi}
```
\newcommand\*{\xepersian@computeautoilg}{% compute the interline glue

\chardef\f@ur=4

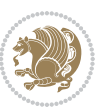

```
2966 \def\tablename{\if@RTL else\ Table\fi}
2967\def\contentsname{\if@RTL else\ Contents\fi}
2968 \def\listfigurename{\if@RTL  else\ List of Figures\fi}
2969 \def\listtablename{\if@RTL  else\ List of Tables\fi}
2970 \def\appendixname{\if@RTL else\ Appendix\fi}
2971\def\indexname{\if@RTL else\ Index\fi}
2972\def\refname{\if@RTL else\ References\fi}
2973 \def\abstractname{\if@RTL else\ Abstract\fi}
2974 \def\partname{\if@RTL else\ Part\fi}
2975 \def\datename{\if@RTL else\: Date:\fi}
2976 \def\@@and{\if@RTL else\ and\fi}
2977 \def\bibname{\if@RTL else\ Bibliography\fi}
2978 \def\chaptername{\if@RTL else\ Chapter\fi}
2979 \def\ccname{\if@RTL else\ cc\fi}
2980 \def\enclname{\if@RTL else\ encl\fi}
2981 \def\pagename{\if@RTL else\ Page\fi}
2982 \def\headtoname{\if@RTL else\ To\fi}
2983\def\proofname{\if@RTL else\ Proof\fi}
2984 \def\@Abjad#1{%
2985 \ifcase#1\or or\ or\ or\ %
2986 \or or\ or\ or\ or\ \sqrt{8}2987 \or \or \or \or \or \or \'2988 \or or\ or\ or\ %
2989 \or or\ or\ or\ or\ %
2990 \overline{\or} \ or \ or \ or \ or \' \2991 \else\@ctrerr\fi}
2992 \def\Abjad#1{\expandafter\@Abjad\csname c@#1\endcsname}
2993 \let\Abjadnumeral\@Abjad
2994 \def\@harfi#1{\ifcase#1\or or\ or\ or\ or\ or\
2995 or\ or\ or\ or\ or\ or\ or\ or\ or\ or\ or\ or\ or\ or\ or\ or\ or\
2996 or\ or\ or\ or\ or\ or\ or\ or\ or\ felse\@ctrerr\fi\
2997 \def\harfi#1{\expandafter\@harfi\csname c@#1\endcsname}
2998 \let\harfinumeral\@harfi
2999 \newcommand{\adadi}[1]{%
3000 \expandafter\@adadi\csname c@#1\endcsname%
3001 }
3002 \newcommand{\@adadi}[1]{%
3003 \xepersian@numberstring{#1}\xepersian@yekanii{ }{}%
3004 }
3005 \let\adadinumeral\@adadi%
3006 \def\xepersian@numberoutofrange#1#2{%
3007 \PackageError{xepersian}{The number `#1' is too large %
3008 to be formatted using xepersian}{The largest possible %
3009 number is 999,999,999.}%
3010 }
3011 \def\xepersian@numberstring#1#2#3#4{%
3012 \ifnum\number#1<\@ne%
3013 #3%
3014 \else\ifnum\number#1<1000000000 %
3015 \expandafter\xepersian@adadi\expandafter{\number#1}#2%
```
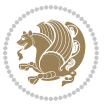

```
3017 \xepersian@numberoutofrange{#1}{#4}%
3018 \fi\fi%
3019 }
3020 \def\xepersian@adadi#1#2{%
3021 \expandafter\xepersian@@adadi%
3022 \ifcase%
3023 \ifnum#1<10 1%
3024 \else\ifnum#1<100 2%
3025 \else\ifnum#1<\@m 3%
3026 \else\ifnum#1<\@M 4%
3027 \else\ifnum#1<100000 5%
3028 \else\ifnum#1<1000000 6%
3029 \else\ifnum#1<10000000 7%
3030 \else\ifnum#1<100000000 8%
3031 \else9%
3032 \fi\fi\fi\fi\fi\fi\fi\fi %
3033 \or00000000#1% case 1: Add 8 leading zeros
3034 \or0000000#1% case 2: Add 7 leading zeros
3035 \or000000#1% case 3: Add 6 leading zeros
3036 \or00000#1% case 4: Add 5 leading zeros
3037 \or0000#1% case 5: Add 4 leading zeros
3038 \or000#1% case 6: Add 3 leading zeros
3039 \or00#1% case 7: Add 2 leading zeros
3040 \or0#1% case 8: Add 1 leading zero
3041 \or#1% case 9: Add no leading zeros
3042 \or%
3043 \@nil#2%
3044 \fifi%
3045 }
3046 \def\xepersian@@adadi#1#2#3#4#5#6#7\or#8\@nil#9{%
3047 \ifnum#1#2#3>\z@
3048 \xepersian@milyoongan#1#2#3%
3049 \ifnum#7>\z@\ifnum#4#5#6>\z@\ \else\ \fi\else\ifnum#4#5#6>\z@\ \fi\fi%
3050 \fi%
3051 \ifnum#4#5#6>\z@%
3052 \xepersian@sadgan#4#5#6{#1#2#3}{#4#5}\xepersian@yekani%
3053 \ifnum#4#5#6>\@ne \fi%
3054 %
3055 \ifnum#7>\z@\ \fi%
3056 \fi%
3057 \xepersian@sadgan#7{#4#5#6}1#9%
3058 }
3059 \def\xepersian@milyoongan#1#2#3{%
3060 \ifnum#1#2#3=\@ne%
3061 \xepersian@sadgan#1#2#301\xepersian@yekaniii%
3062 %
3063 %
3064 \else%
3065 \xepersian@sadgan#1#2#301\xepersian@yekanii%
```
\else%

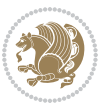

```
3067 %
3068 \fi%
3069 }
3070 \def\xepersian@sadgan#1#2#3#4#5#6{%
3071 \ifnum#1>\z@%
3072 \ifnum#4#1>\@ne\xepersian@yekaniv#1\fi%
3073 %
3074 \ifnum#2#3>\z@\  \fi%
3075 \fi%
3076 \ifnum#2#3<20%
3077 \ifnum#5#2#3>\@ne#6{#2#3}\fi%
3078 \else%
3079 \xepersian@dahgan#2%
3080 \ifnum#3>\z@\  \xepersian@yekani#3\fi%
3081 #60%
3082 \fi%
3083 }
3084 \def\xepersian@yekani#1{%
3085 \ifcase#1\@empty\or or\ or\ or\ or\ or\ %
3086 \or or\ or\ or\ or\ or\ or\ \frac{1}{100}3087 \or or\ or\ or\ %
3088 \or or\ %fi\
3089 }
3090 \def\xepersian@yekanii#1{%
3091 \ifcase#1\@empty\or %else\xepersian@yekani{#1}\fi\
3092 }
3093 \def\xepersian@yekaniii#1{%
3094 \ifcase#1\@empty\or %else\xepersian@yekani{#1}\fi\
3095 }
3096 \def\xepersian@yekaniv#1{%
3097\ifcase#1\@empty\or\or or\ or\ or\ or\ %
3098 \or or\ or\ %fi\
3099 }
3100 \def\xepersian@dahgan#1{%
3101 \ifcase#1\or\or or\ or\ %
3102 \or or\ or\ or\ %
3103 \or %fi\
3104 }
3105 \newcommand{\tartibi}[1]{%
3106 \expandafter\@tartibi\csname c@#1\endcsname%
3107 }
3108 \newcommand{\@tartibi}[1]{%
3109 \xepersian@numberstring@tartibi{#1}\xepersian@tartibi{ }{}%
3110 }
3111 \let\tartibinumeral\@tartibi%
3112 \def\xepersian@numberstring@tartibi#1#2#3#4{%
3113 \ifnum\number#1<\@ne%
3114 #3%
3115 \else\ifnum\number#1<1000000000 %
```
%

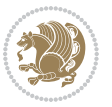

```
3116 \expandafter\xepersian@adadi@tartibi\expandafter{\number#1}#2%
3117 \else%
3118 \xepersian@numberoutofrange{#1}{#4}%
3119 \fi\fi%
3120 }
3121 \def\xepersian@adadi@tartibi#1#2{%
3122 \expandafter\xepersian@@adadi@tartibi%
3123 \ifcase%
3124 \ifnum#1<10 1%
3125 \else\ifnum#1<100 2%
3126 \else\ifnum#1<\@m 3%
3127 \else\ifnum#1<\@M 4%
3128 \else\ifnum#1<100000 5%
3129 \else\ifnum#1<1000000 6%
3130 \else\ifnum#1<10000000 7%
3131 \else\ifnum#1<100000000 8%
3132 \else9%
3133 \fi\fi\fi\fi\fi\fi\fi\fi %
3134 \or00000000#1% case 1: Add 8 leading zeros
3135 \or0000000#1% case 2: Add 7 leading zeros
3136 \or000000#1% case 3: Add 6 leading zeros
3137 \or00000#1% case 4: Add 5 leading zeros
3138 \or0000#1% case 5: Add 4 leading zeros
3139 \or000#1% case 6: Add 3 leading zeros
3140 \or00#1% case 7: Add 2 leading zeros
3141 \or0#1% case 8: Add 1 leading zero
3142 \or#1% case 9: Add no leading zeros
3143 \or%
3144 \@nil#2%
3145 \fi%
3146 }
3147 \def\xepersian@@adadi@tartibi#1#2#3#4#5#6#7\or#8\@nil#9{%
3148 \ifnum#1#2#3>\z@
3149 \xepersian@milyoongan@tartibi#1#2#3%
3150 \ifnum#7>Z@\ifnum#4#5#6>Z@\  \leelse\ifnum#4#5#6>Z@\  \iflim#7>Z@\ifnum#4#5#6>Z@\  \leelse\ifnum#8@\ifnum#8@\fi>20\  \leelse\ifnum#8@\ifnum#8@\fi>20\  \leelse\ifnum#8@\ifnum#8@\fi>20\  \leelse\ifnum#8@\ifnum#8@\fi>20\  \leelse\ifnum#8@\ifnum#8@\fi>20\  \leelse\ifnum#8@\ifnum#8@\fi>20\  \leelse\ifnum#8@\ifnum3151 \fi%
3152 \ifnum#4#5#6>\z@%
3153 \xepersian@sadgan#4#5#6{#1#2#3}{#4#5}\xepersian@yekani%
3154 \ifnum#4#5#6>\@ne \fi%
3155 %
3156 \ifnum#7>\z@\  \fi%
3157 \fi%
3158 \xepersian@sadgan@tartibi#7{#4#5#6}1#9%
3159 }
3160 \def\xepersian@milyoongan@tartibi#1#2#3{%
3161 \ifnum#1#2#3=\@ne%
3162 \xepersian@sadgan@tartibi#1#2#301\xepersian@yekaniii%
3163 %
3164 %
3165 \else%
```
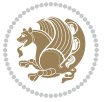

```
3166 \xepersian@sadgan#1#2#301\xepersian@yekanii%
3167 %
3168 %
3169 \text{fi}3170 }
3171 \def\xepersian@sadgan@tartibi#1#2#3#4#5#6{%
3172 \ifnum#1>\z@%
3173 \ifnum#4#1>\@ne\xepersian@yekaniv#1\fi%
3174 %
3175 \ifnum#2#3>\z@\ \fi%
3176 \fi%
3177 \ifnum#2#3<20%
3178 \ifnum#5#2#3>\@ne\ifnum#1#2#3#4#5=10001 %else#6{#2#3}\fi\fi\
3179 \else%
3180 \ifnum#2#3=30%
3181 \xepersian@dahgan@tartibi#2%
3182 \else%
3183 \xepersian@dahgan#2%
3184 \fi%
3185 \ifnum#3>\z@\  \xepersian@yekanv#3\fi%
3186 #60%
3187 \fi%
3188 }
3189 \def\xepersian@dahgan@tartibi#1{%
3190 \ifcase#1\or\or or\ or\ %
3191 \or or \ or \ or \ %
3192 \or %fi\
3193 }
3194 \def\xepersian@tartibi#1{%
3195 \ifcase#1 \or or\ or\ or\ %<br>3106 \or or\ or\ or\ or\ %
3196 \or or\ or\ or\ or\
3197 \or or \ or \ or \ %
3198 \or or \ or \ %
3199 \or or \ or \ %fi \
3200 }
3201 \def\xepersian@yekanv#1{%
3202 \ifcase#1\@empty\or or\ or\ or\ or\ or\ %
3203 \or or \ or \ or \ or \ or \ or \ \frac{1}{2}3204 \or or \ or \ or \ %
3205 \or or \ %fi\
3206 }
3207 \providecommand*{\xpg@warning}[1]{%
3208 \PackageWarning{XePersian}%
3209 {#1}}
3210 \if@bidi@csundef{@abjad}{%
3211 \def\@abjad#1{%
3212 \ifnum#1>1999 \xpg@warning{Illegal value (#1) for abjad numeral} {#1}
3213 \else
3214 \ifnum#1<\z@\space\xpg@warning{Illegal value (#1) for abjad numeral}%
3215 \else
```
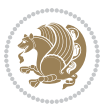

```
3216 \ifnum#1<10\expandafter\abj@num@i\number#1%
3217 \else
3218 \ifnum#1<100\expandafter\abj@num@ii\number#1%
3219 \else
3220 \ifnum#1<\@m\expandafter\abj@num@iii\number#1%
3221 \else
3222 \ifnum#1<\@M\expandafter\abj@num@iv\number#1%since #1<2000, we must have 1000
3^{223} \fi
3^{224} \fi
3^{225} \fi
3^{226} \fi
3227 \fi
3228 \fi
3229 }
3230 \def\abjad#1{\expandafter\@abjad\csname c@#1\endcsname}
3231 \let\abjadnumeral\@abjad
3232 \def\abjad@zero{}
3233 \def\abj@num@i#1{%
3234 \ifcase#1\or or\ or\ or\ %
3235 \or or\ or\ or\ or\ fi\
3236 \ifnum#1=\z@\abjad@zero\fi}
3237 \def\abj@num@ii#1{%
3238 \ifcase#1\or or\ or\ or\ or\ %
3239 \or or\ or\ or\ fi\
3240 \ifnum#1=\z@\fi\abj@num@i}
3241 \def\abj@num@iii#1{%
3242 \ifcase#1\or or\ or\ or\ or\ %
3243 \or or\ or\ or\ fi\
3244 \ifnum#1=\z@\fi\abj@num@ii}
3245 \def\abj@num@iv#1{%
3246 \ifcase#1\or fi\
3247 \ifnum#1=\z@\fi\abj@num@iii}
3248 }{}
3249 \let\@latinalph\@alph%
3250 \let\@latinAlph\@Alph%
3251 \def\LatinAlphs{%
3252 \let\@alph\@latinalph%
3253 \let\@Alph\@latinAlph%
3254 }
3255 \bidi@AfterEndPreamble{%
3256 \if@bidi@csundef{persianfont}{%
3257 \PackageError{xepersian}{You have not specified any font\MessageBreak
3258 for the main Persian text}{Use `\settextfont' to load a font.}%
3259 }{}}
3260 \@ifdefinitionfileloaded{loadingorder-xetex-bidi}{\input{loadingorder-xepersian.def}}{}
3261 \@ifdefinitionfileloaded{footnote-xetex-bidi}{\input{footnote-xepersian.def}}{}
3262 \@ifpackageloaded{appendix}{\input{appendix-xepersian.def}}{}
3263 \@ifpackageloaded{listings}{\input{listings-xepersian.def}}{}
3264 \@ifpackageloaded{algorithmic}{\input{algorithmic-xepersian.def}}{}
3265 \@ifpackageloaded{algorithm}{\input{algorithm-xepersian.def}}{}
```
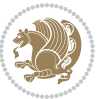

```
3266 \@ifpackageloaded{backref}{\input{backref-xepersian.def}}{}
3267 \@ifpackageloaded{flowfram}{\input{flowfram-xepersian.def}}{}
3268 \@ifpackageloaded{bidituftesidenote}{\input{bidituftesidenote-xepersian.def}}{}
3269 \@ifpackageloaded{breqn}{\input{breqn-xepersian.def}}{}
3270 \@ifpackageloaded{enumerate}{\input{enumerate-xepersian.def}}{}
3271 \@ifpackageloaded{framed}{\input{framed-xepersian.def}}{}
3272 \@ifpackageloaded{glossaries}{\input{glossaries-xepersian.def}}{}
3273 \@ifpackageloaded{hyperref}{\input{hyperref-xepersian.def}}{}
3274 \@ifpackageloaded{minitoc}{\input{minitoc-xepersian.def}}{}
3275 \@ifpackageloaded{natbib}{\input{natbib-xepersian.def}}{}
3276 \@ifpackageloaded{soul}{\input{soul-xepersian.def}}{}
3277 \@ifpackageloaded{tkz-linknodes}{\input{tkz-linknodes-xepersian.def}}{}
3278 \@ifpackageloaded{tocloft}{\@ifclassloaded{memoir}{}{\input{tocloft-xepersian.def}}}{}
3279 \@ifclassloaded{article}{\input{article-xepersian.def}}{}
3280 \@ifclassloaded{extarticle}{\input{extarticle-xepersian.def}}{}
3281 \@ifclassloaded{artikel1}{\input{artikel1-xepersian.def}}{}
3282 \@ifclassloaded{artikel2}{\input{artikel2-xepersian.def}}{}
3283 \@ifclassloaded{artikel3}{\input{artikel3-xepersian.def}}{}
3284 \@ifclassloaded{amsart}{\input{amsart-xepersian.def}}{}
3285 \@ifclassloaded{bidimoderncv}{\input{bidimoderncv-xepersian.def}}{}
3286 \@ifclassloaded{report}{\input{report-xepersian.def}}{}
3287 \@ifclassloaded{extreport}{\input{extreport-xepersian.def}}{}
3288 \@ifclassloaded{rapport1}{\input{rapport1-xepersian.def}}{}
3289 \@ifclassloaded{rapport3}{\input{rapport3-xepersian.def}}{}
3290 \@ifclassloaded{scrartcl}{\input{scrartcl-xepersian.def}}{}
3291 \@ifclassloaded{scrbook}{\input{scrbook-xepersian.def}}{}
3292 \@ifclassloaded{scrreprt}{\input{scrreprt-xepersian.def}}{}
3293 \@ifclassloaded{amsbook}{\input{amsbook-xepersian.def}}{}
3294 \@ifclassloaded{boek3}{\input{boek3-xepersian.def}}{}
3295 \@ifclassloaded{boek}{\input{boek-xepersian.def}}{}
3296 \@ifclassloaded{bookest}{\input{bookest-xepersian.def}}{}
3297 \@ifclassloaded{extbook}{\input{extbook-xepersian.def}}{}
3298 \@ifclassloaded{book}{\input{book-xepersian.def}}{}
3299 \@ifclassloaded{refrep}{\input{refrep-xepersian.def}}{}
3300 \@ifclassloaded{memoir}{\input{memoir-xepersian.def}}{}
3301 \@ifclassloaded{imsproc}{\input{imsproc-xepersian.def}}{}
3302 \define@choicekey{xepersian.sty}{mathdigits}[\xepersian@tempa\xepersian@tempb]{automatic,default,persian}{%
3303 \ifcase\xepersian@tempb\relax
3304 \AutoMathsDigits
3305 \or
3306 \DefaultMathsDigits
3307 \or
3308 \PersianMathsDigits
3309 \fi}
3310 \define@choicekey{xepersian.sty}{RTLdocument}[\xepersian@tempa\xepersian@tempb]{on,off}[on]{%
3311 \ifcase\xepersian@tempb\relax
3312 \@RTLtrue
3313 \or
3314 \@RTLfalse
3315 \fi}
```
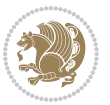

```
3316
3317 \define@choicekey{xepersian.sty}{documentdirection}[\xepersian@tempa\xepersian@tempb]{righttol
3318 \ifcase\xepersian@tempb\relax
3319 \@RTLtrue
3320 \or
3321 \@RTLfalse
3322 \fi}
3323
3324
_{3325} \define@choicekey{xepersian.sty}{tabledirection}[\xepersian@tempa\xepersian@tempb]{righttoleft
3326 \ifcase\xepersian@tempb\relax
3327 \@RTLtabtrue
3328 \or
3329 \@RTLtabfalse
3330 \fi}
3331
3332 \define@choicekey{xepersian.sty}{script}[\xepersian@tempa\xepersian@tempb]{latin,nonlatin}[latin]{%
3333 \ifcase\xepersian@tempb\relax
3334 \@nonlatinfalse
3335 \or
3336 \@nonlatintrue
3337 \fi}
3338
3339 \define@choicekey{xepersian.sty}{rldocument}[\xepersian@tempa\xepersian@tempb]{on,off}[on]{%
3340 \ifcase\xepersian@tempb\relax
3341 \@RTLtrue
3342 \or
3343 \@RTLfalse
3344 \fi}
3345 \define@choicekey{xepersian.sty}{footnoterule}[\xepersian@tempa\xepersian@tempb]{automatic,lef
3346 \ifcase\xepersian@tempb\relax
3347 \autofootnoterule
3348 \or
3349 \leftfootnoterule
3350 \or
3351 \rightfootnoterule
3352 \or
3353 \SplitFootnoteRule
3354 \or
3355 \textwidthfootnoterule
3356 \fi}
3357\define@choicekey{xepersian.sty}{footnotedirection}[\xepersian@tempa\xepersian@tempb]{righttol
3358 \ifcase\xepersian@tempb\relax
3359 \@RTL@footnotetrue
3360 \or
3361 \@RTL@footnotefalse
3362 \fi}
3363 \define@choicekey{xepersian.sty}{debugfootnotedirection}[\xepersian@tempa\xepersian@tempb]{on,
3364 \ifcase\xepersian@tempb\relax
3365 \footdir@debugtrue
```
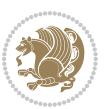

```
3366 \or
3367 \footdir@debugfalse
3368 \fi}
3369 \define@choicekey{xepersian.sty}{Kashida}[\xepersian@tempa\xepersian@tempb]{on,off}[on]{%
3370 \ifcase\xepersian@tempb\relax
3371 \input{kashida-xepersian.def}
3372 \fi}
_{3373} \define@choicekey{xepersian.sty}{localise}[\xepersian@tempa\xepersian@tempb]{on,off}[on]{%
3374 \ifcase\xepersian@tempb\relax
3375 \input{localise-xepersian.def}
3376 \fi}
3377 \define@choicekey{xepersian.sty}{extrafootnotefeatures}[\xepersian@tempa\xepersian@tempb]{on,c
3378 \ifcase\xepersian@tempb\relax
3379 \@extrafootnotefeaturestrue
3380 \or
3381 \@extrafootnotefeaturesfalse
3382 \fi}
3383 \define@choicekey{xepersian.sty}{quickindex}[\xepersian@tempa\xepersian@tempb]{on,off}[on]{%
3384 \ifcase\xepersian@tempb\relax
3385 \PackageWarning{xepersian}{Obsolete option}%
3386 \ifwritexviii%
3387 \@ifclassloaded{memoir}{\PackageError{xepersian}{This feature does not yet work with the memoir class}
3388 \renewcommand\printindex{\newpage%
3389 \immediate\closeout\@indexfile
3390 \immediate\write18{xindy -L persian-variant2 -C utf8 -M texindy -M page-ranges \jobname.
3391 \@input@{\jobname.ind}}}%
3392 \else
3393 \PackageError{xepersian}{"shell escape" (or "write18") is not enabled. You need to run "
3394 \fi
3395 \fi}
3396 \define@choicekey{xepersian.sty}{quickindex-variant1}[\xepersian@tempa\xepersian@tempb]{on,off}[on]{%
3397 \ifcase\xepersian@tempb\relax
3398 \ifwritexviii%
3399 \@ifclassloaded{memoir}{\PackageError{xepersian}{This feature does not yet work with the memoir class
3400 \renewcommand\printindex{\newpage%
3401 \immediate\closeout\@indexfile
3402 \immediate\write18{xindy -L persian-variant1 -C utf8 -M texindy -M page-ranges \jobnam
3403 \@input@{\jobname.ind}}}%
3404 \else
3405 \PackageError{xepersian}{"shell escape" (or "write18") is not enabled. You need to run
3406 \fi
3407 \fi}
3408 \define@choicekey{xepersian.sty}{quickindex-variant2}[\xepersian@tempa\xepersian@tempb]{on,off}[on]{%
3409 \ifcase\xepersian@tempb\relax
3410 \ifwritexviii%
3411 \@ifclassloaded{memoir}{\PackageError{xepersian}{This feature does not yet work with the
3412 \renewcommand\printindex{\newpage%
3413 \immediate\closeout\@indexfile
3414 \immediate\write18{xindy -L persian-variant2 -C utf8 -M texindy -M page-ranges \jobname
3415 \@input@{\jobname.ind}}}%
```

```
xepersian implementation 126
```
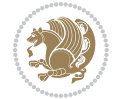

```
3416 \else
3417 \PackageError{xepersian}{"shell escape" (or "write18") is not enabled. You need to run
34^{18} \fi
3419 \fi}
3420 \define@choicekey{xepersian.sty}{abjadvariant}[\xepersian@tempa\xepersian@tempb]{one,two}{%
3421 \ifcase\xepersian@tempb\relax
3422 \def\PersianAlphs{%
3423 \let\@alph\@abjad%
3424 \let\@Alph\@abjad%
3425 }
3426 \or
3427 \def\PersianAlphs{%
3428 \let\@alph\@Abjad%
3429 \let\@Alph\@Abjad%
3430 }
3431 \fi}
3432 \DeclareOptionX{defaultlatinfontfeatures}{%
3433 \defaultfontfeatures
3434 [\latinfont]
3435 {#1}
3436 }
3437
3438
3439 \define@choicekey{xepersian.sty}{computeautoilg}[\xepersian@tempa\xepersian@tempb]{on,off}[on]{%
3440 \ifcase\xepersian@tempb\relax
3441 \@xepersian@@computeautoilgtrue
3442 \or
3443 \@xepersian@@computeautoilgfalse
3444 \fi}
3445
3446 \define@choicekey{xepersian.sty}{DetectColumn}[\xepersian@tempa\xepersian@tempb]{on,off}[on]{%
3447 \ifcase\xepersian@tempb\relax
3448 \def\bidi@firstcolumn@status@write{%
3449 \protected@write\@auxout{}%
3450 {\string\bidi@column@status
3451 {1}}}%
3452 \def\bidi@lastcolumn@status@write{%
3453 \protected@write\@auxout{}%
3454 {\string\bidi@column@status{2}}}%
3455 \or
3456 \let\bidi@firstcolumn@status@write\relax
3457 \let\bidi@lastcolumn@status@write\relax
3458 \fi}
3459
3460
3461 \ExecuteOptionsX{%
3462 documentdirection=righttoleft,
3463 tabledirection=righttoleft,
3464 script=nonlatin,
3465 footnotedirection=righttoleft,
```
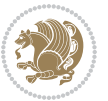

```
3466 footnoterule=automatic,
3467 abjadvariant=two,
3468 DetectColumn=off
3469 }
3470
3471 \ProcessOptionsX
3472
3473 \if@extrafootnotefeatures
3474 \input{extrafootnotefeatures-xetex-bidi.def}
3475 \input{extrafootnotefeatures-xepersian.def}
3476 \fi
3477
3478 \if@xepersian@@computeautoilg
3479 \bidi@patchcmd{\set@fontsize}{%
3480 \baselineskip\f@baselineskip\relax
3481 }{%
3482 \baselineskip\f@baselineskip\relax
3483 \xepersian@computeautoilg
3484 \ifdim\xepersian@strutilg>\baselineskip
3485 \PackageInfo{xepersian}{character with height+depth greater than current baselineskip found
_{3486} \PackageInfo{xepersian}{baselineskip changed to that height+depth!}%
3487 \baselineskip\xepersian@strutilg
3488 \ifdim\footnotesep=.7\baselineskip
3489 \else
3490 \footnotesep.7\baselineskip
3491 \fi
3492 \fi
3493 }{}{}
3494 \fi
3495
3496 \setlatintextfont [ExternalLocation, BoldFont={lmroman10-bold}, BoldItalicFont={lmroman10-boldita
3497 \PersianAlphs
```
## **7.56 xepersian-magazine.cls**

```
3498 \NeedsTeXFormat{LaTeX2e}
3499 \ProvidesClass{xepersian-magazine}[2010/07/25 v0.2 Typesetting Persian magazines in XeLaTeX]
3500 \RequirePackage{ifthen}
3501 \newlength{\xepersian@imgsize}
3502 \newlength{\xepersian@coltitsize}
3503 \newlength{\xepersian@pageneed}
3504 \newlength{\xepersian@pageleft}
3505 \newlength{\xepersian@indexwidth}
3506 \newcommand{\xepersian@ncolumns}{0}
3507 \newlength{\columnlines}
3508 \setlength{\columnlines}{0 pt} % no lines by default
3509 \newboolean{xepersian@hyphenatedtitles}
3510 \setboolean{xepersian@hyphenatedtitles}{true}
3511 \newboolean{xepersian@ninepoints}
3512 \setboolean{xepersian@ninepoints}{false}
```
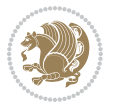

```
3513 \newboolean{xepersian@showgrid}
3514 \setboolean{xepersian@showgrid}{false}
3515 \newboolean{xepersian@a3paper}
3516 \setboolean{xepersian@a3paper}{false}
3517 \newboolean{xepersian@insidefrontpage}
3518 \setboolean{xepersian@insidefrontpage}{false}
3519 \newboolean{xepersian@insideweather}
3520 \setboolean{xepersian@insideweather}{false}
3521 \newboolean{xepersian@insideindex}
3522 \setboolean{xepersian@insideindex}{false}
3523 \newcount\xepersian@gridrows
3524 \newcount\xepersian@gridcolumns
3525 \xepersian@gridrows=40
3526 \xepersian@gridcolumns=50
3527 \newcount\minraggedcols
3528 \minraggedcols=5
3529 \DeclareOption{10pt}{\PassOptionsToClass{10pt}{article}}
3530 \DeclareOption{11pt}{\PassOptionsToClass{11pt}{article}}
3531 \DeclareOption{12pt}{\PassOptionsToClass{12pt}{article}}
3532 \DeclareOption{twocolumn}%
3533 {\ClassWarning{xepersian-magazine}{Option 'twocolumn' not available for xepersian-magazine.}}
3534 \DeclareOption{notitlepage}%
3535 {\ClassWarning{xepersian-magazine}{Option 'notitlepage' not available for xepersian-magazine.}}
3536 \DeclareOption{twoside}%
3537 {\ClassWarning{xepersian-magazine}{Option 'twoside' not available for xepersian-magazine.}}
3538 \DeclareOption{9pt}{\setboolean{xepersian@ninepoints}{true}}
3539 \DeclareOption{hyphenatedtitles}{\setboolean{xepersian@hyphenatedtitles}{false}}
3540 \DeclareOption{columnlines}{\setlength{\columnlines}{0.1 pt}}
3541 \DeclareOption{showgrid}{\setboolean{xepersian@showgrid}{true}}
3542 \DeclareOption{a3paper}{\setboolean{xepersian@a3paper}{true}}
3543 \ProcessOptions\relax
3544 \LoadClass[10pt, onecolumn, titlepage, a4paper]{article}
3545 \RequirePackage{ifxetex}
3546 \RequirePackage{multido}
3547 \RequirePackage{datetime}
3548 \RequirePackage{multicol}
3549 \RequirePackage{fancyhdr}
3550 \RequirePackage{fancybox}
3551 \ifthenelse{\boolean{xepersian@a3paper}}{%
3552 \RequirePackage[a3paper,headsep=0.5cm,vmargin={2cm,2cm},hmargin={1.5cm,1.5cm}]{geometry}
3553 }{
3554 \RequirePackage[headsep=0.5cm,vmargin={2cm,2cm},hmargin={1.5cm,1.5cm}]{geometry}
3555 }
3556 \RequirePackage[absolute]{textpos} % absoulte positioning
3557 \RequirePackage{hyphenat} % when hyphenate
3558 \RequirePackage{lastpage} % to know the last page number
3559 \RequirePackage{setspace} % set space between lines
3560 \RequirePackage{ragged2e}
3561 \newcommand{\raggedFormat}{\RaggedLeft}
3562 \AtEndOfClass{\xepersianInit}
```
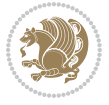

```
3563 \ifthenelse{\boolean{xepersian@showgrid}}{%
3564 \AtBeginDocument{
3565 \grid[show]{\xepersian@gridrows}{\xepersian@gridcolumns}}
3566 \advance\minraggedcols by -1
3567 }{%
3568 \AtBeginDocument{
3569 \grid[]{\xepersian@gridrows}{\xepersian@gridcolumns}}
3570 \advance\minraggedcols by -1
3571 }
3572 \ifthenelse{\boolean{xepersian@ninepoints}}{
3573 \renewcommand{\normalsize}{%
3574 \@setfontsize{\normalsize}{9pt}{10pt}%
3575 \setlength{\abovedisplayskip}{5pt plus 1pt minus .5pt}%
3576 \setlength{\belowdisplayskip}{\abovedisplayskip}%
3577 \setlength{\abovedisplayshortskip}{3pt plus 1pt minus 2pt}%
3578 \setlength{\belowdisplayshortskip}{\abovedisplayshortskip}}
3579
3580 \renewcommand{\tiny}{\@setfontsize{\tiny}{5pt}{6pt}}
3581
3582 \renewcommand{\scriptsize}{\@setfontsize{\scriptsize}{7pt}{8pt}}
3583
3584 \renewcommand{\small}{%
3585 \@setfontsize{\small}{8pt}{9pt}%
3586 \setlength{\abovedisplayskip}{4pt plus 1pt minus 1pt}%
3587 \setlength{\belowdisplayskip}{\abovedisplayskip}%
3588 \setlength{\abovedisplayshortskip}{2pt plus 1pt}%
3589 \setlength{\belowdisplayshortskip}{\abovedisplayshortskip}}
3590
3591 \renewcommand{\footnotesize}{%
3592 \@setfontsize{\footnotesize}{8pt}{9pt}%
3593 \setlength{\abovedisplayskip}{4pt plus 1pt minus .5pt}%
3594 \setlength{\belowdisplayskip}{\abovedisplayskip}%
3595 \setlength{\abovedisplayshortskip}{2pt plus 1pt}%
3596 \setlength{\belowdisplayshortskip}{\abovedisplayshortskip}}
3597
3598 \renewcommand{\large}{\@setfontsize{\large}{11pt}{13pt}}
3599 \renewcommand{\Large}{\@setfontsize{\Large}{14pt}{18pt}}
3600 \renewcommand{\LARGE}{\@setfontsize{\LARGE}{18pt}{20pt}}
3601 \renewcommand{\huge}{\@setfontsize{\huge}{20pt}{25pt}}
3602 \renewcommand{\Huge}{\@setfontsize{\Huge}{25pt}{30pt}}
3603 }{}
3604 \def\customwwwTxt#1{\gdef\@customwwwTxt{\lr{#1}}}
3605 \newcommand{\xepersian@wwwFormat}{\sffamily}
3606 \newcommand{\xepersian@www}{%
3607 \raisebox{-3pt}{{\xepersian@wwwFormat\@customwwwTxt}}
3608 }
3609 \newcommand{\xepersian@edition}{ {
3610 \newcommand{\editionFormat}{\large\bfseries\texttt}
3611 \newcommand{\xepersian@editionLogo}{%
3612 \raisebox{-3pt}{%
```
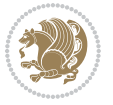

```
3613 {\editionFormat\xepersian@edition}%
3614 }%
3615 }
3616 \newcommand{\indexFormat}{\large\bfseries}
3617 \newcommand{\xepersian@indexFrameTitle}[1]
3618 {\begin{flushright}{{\indexFormat #1}}\end{flushright}}
3619
3620 \newcommand{\indexEntryFormat}{\normalsize}
3621 \newcommand{\xepersian@indexEntry}[1]{\begin{minipage}{13\TPHorizModule}%
3622 {\indexEntryFormat\noindent\ignorespaces{#1}}%
3623 \end{minipage}}
3624 \newcommand{\indexEntrySeparator}{\rule{\xepersian@indexwidth}{.1pt}}
3625 \newcommand{\indexEntryPageTxt}{ }
3626 \newcommand{\indexEntryPageFormat}{\footnotesize}
3627 \newcommand{\xepersian@indexEntryPage}[1]{%
3628 {\indexEntryPageFormat{\indexEntryPageTxt{}~#1}}%
3629 }
3630 \newcommand{\headDateTimeFormat}{}
3631 \newcommand{\xepersian@headDateTime}{%
3632 \headDateTimeFormat\date\hspace{5pt}$\parallel$\hspace{5pt}%
3633 \currenttime %
3634 }
3635 \newcommand{\weatherFormat}{\bfseries}
3636 \newcommand{\xepersian@weather}[1]{%
3637 \noindent{\weatherFormat #1}%
3638 }
3639 \newcommand{\weatherTempFormat}{\small}
3640 \newcommand{\weatherUnits}{\textdegree{}C}
3641 \newcommand{\xepersian@section}[0]{ {
3642 \newcommand{\xepersian@headleft}{%
3643 {\small\bfseries \@custommagazinename} \date
3644 }
3645 \newcommand{\xepersian@headcenter}{%
3646 \xepersian@section{}
3647 }
3648 \newcommand{\xepersian@headright}{%
3649 \small\xepersian@edition%
3650 \hspace*{5pt}\beginL\thepage\ / \pageref{LastPage}\endL
3651 }
3652
3653 \newcommand{\heading}[3]{%
3654 \renewcommand{\xepersian@headleft}{\beginR#1\endR}%
_3655 \ \rm we can cannot \xepersian@headcenter} {\begin{subarray}{c} \text{the graph} \xeus{1} \xeus{1} \xeus{1} \xeus{1} \xeus{1} \xeus{1} \xeus{1} \xeus{1} \xeus{1} \xeus{1} \xeus{1} \xeus{1} \xeus{1} \xeus{1} \xeus{1} \xeus{1} \xeus{1} \xeus{1} \xeus{1} \xeus{1} \xeus{1} \xeus{1} \xeus{1} \xeus{1} \xeus{1} \xeus{1} \xe3656 \renewcommand{\xepersian@headright}{\beginR#3\endR}%
3657 }
3658 \newcommand{\xepersian@footright}{%
3659 {\footnotesize\lr{\copyright\ \@customwwwTxt{}}-- -  \lr{\XePersian}}%
3660 }
3661 \newcommand{\xepersian@footcenter}{%
3662 }
```
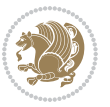

```
3663 \newcommand{\xepersian@footleft}{%
3664 }
3665
3666 \newcommand{\foot}[3]{%
3667 \renewcommand{\xepersian@footleft}{\beginR#1\endR}%
3668 \renewcommand{\xepersian@footcenter}{\beginR#2\endR}%
3669 \renewcommand{\xepersian@footright}{\beginR#3\endR}%
3670 }
3671 \newcommand{\firstTitleFormat}{\Huge\bfseries\flushright}
3672 \newcommand{\xepersian@firstTitle}[1]{%
3673 {%
3674 \begin{spacing}{2.0}{%
3675 \noindent\ignorespaces
3676 \ifthenelse{\boolean{xepersian@hyphenatedtitles}}%
3677 {\nohyphens{\firstTitleFormat #1}}%
3678 {{\firstTitleFormat #1}}%
3679 }%
3680 \end{spacing}%
3681 }%
3682 }
3683 \newcommand{\firstTextFormat}{}
3684 \newcommand{\xepersian@firstText}[1]{%
3685 {\noindent\ignorespaces\firstTextFormat #1}%
3686 }
3687 \newcommand{\secondTitleFormat}{\LARGE\bfseries}
3688 \newcommand{\xepersian@secondTitle}[1]{%
3689 \begin{spacing}{1.5}{%
3690 \noindent\ignorespaces\flushright
3691 \ifthenelse{\boolean{xepersian@hyphenatedtitles}}%
3692 {\nohyphens{\secondTitleFormat #1}}%
3693 {{\secondTitleFormat #1}}%
3694 }\end{spacing}%
3695 }
3696 \newcommand{\secondSubtitleFormat}{\large}
3697 \newcommand{\xepersian@secondSubtitle}[1]{%
3698 {\noindent\ignorespaces{\secondSubtitleFormat #1}}%
3699 }
3700 \newcommand{\secondTextFormat}{}
3701 \newcommand{\xepersian@secondText}[1]{%
3702 \begin{multicols}{2}
3703 {\noindent\ignorespaces\secondTextFormat #1}
3704 \end{multicols}
3705 }
3706 \newcommand{\thirdTitleFormat}{\Large\bfseries}
3707 \newcommand{\xepersian@thirdTitle}[1]{%
3708 \begin{spacing}{1.5}{%
3709 \noindent\ignorespaces\flushright
3710 \ifthenelse{\boolean{xepersian@hyphenatedtitles}}%
3711 {\nohyphens{\thirdTitleFormat #1}}%
3712 {{\thirdTitleFormat #1}}%
```
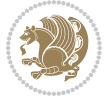

```
3713 }\end{spacing}%
3714 }
3715 \newcommand{\thirdSubtitleFormat}{\large}
3716 \newcommand{\xepersian@thirdSubtitle}[1]%
3717 {{\noindent\ignorespaces\thirdSubtitleFormat #1}}
3718 \newcommand{\thirdTextFormat}{}
3719 \newcommand{\xepersian@thirdText}[1]{{\thirdTextFormat #1}}
3720 \newcommand{\pictureCaptionFormat}{\small\bfseries}
3721 \newcommand{\xepersian@pictureCaption}[1]{%
3722 {\noindent\pictureCaptionFormat #1}%
3723 }
3724 \newcommand{\pagesFormat}{\bfseries\footnotesize}
3725 \newcommand{\xepersian@pages}[1]%
3726 {\noindent{\pagesFormat\MakeUppercase{#1}}}
3727 \newcommand{\innerTitleFormat}{\Huge}
3728 \newcommand{\xepersian@innerTitle}[1]{%
3729 \begin{flushright}{%
3730 \noindent
3731 \ifthenelse{\boolean{xepersian@hyphenatedtitles}}%
3732 {\nohyphens{\innerTitleFormat #1}}%
3733 {{\innerTitleFormat #1}}%
3734 }%
3735 \\%
3736 \end{flushright}%
3737 }
3738 \newcommand{\innerSubtitleFormat}{\large}
3739 \newcommand{\xepersian@innerSubtitle}[1]{{\innerSubtitleFormat #1}}
3740 \newcommand{\timestampTxt}{}
3741 \newcommand{\timestampSeparator}{|}
3742 \newcommand{\timestampFormat}{\small}
3743 \newcommand{\timestamp}[1]{%
3744 {\timestampFormat%
3745 #1~\timestampTxt{}%
3746 }~\timestampSeparator{}%
3747 }
3748 \newcommand{\innerAuthorFormat}{\footnotesize}
3749 \newcommand{\innerPlaceFormat}{\footnotesize\bfseries}
3750 \newcommand{\innerTextFinalMark}{\rule{0.65em}{0.65em}}
3751\newcommand{\editorialTitleFormat}{\LARGE\textit}
3752 \newcommand{\xepersian@editorialTitle}[1]{\editorialTitleFormat{#1}}
3753 \newcommand{\editorialAuthorFormat}{\textsc}
3754 \newcommand{\shortarticleTitleFormat}{\LARGE\bfseries}
_{3755} \newcommand{\xepersian@shortarticleTitle}[1]{{\shortarticleTitleFormat #1}}
3756 \newcommand{\shortarticleSubtitleFormat}{\Large}
3757 \newcommand{\xepersian@shortarticleSubtitle}[1]{{\shortarticleSubtitleFormat #1}}
3758 \newcommand{\shortarticleItemTitleFormat}{\large\bfseries}
3759 \newcommand{\xepersian@shortarticleItemTitle}[1]{{\shortarticleItemTitleFormat #1}}
3760 \renewcommand{\maketitle}{\begin{titlepage}%
3761 \let\footnotesize\small
3762 \let\footnoterule\relax
```
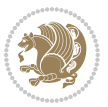

```
3763 \let \footnote \thanks
3764 \null\vfil
3765 \vskip 60\p@
3766 \begin{center}%
3767 {\LARGE \@title \par}%
3768 \vskip 1em%
3769 {\LARGE «\xepersian@edition» \par}%
3770 \vskip 3em%
3771 {\large
3772 \lineskip .75em%
3773 \begin{tabular}[t]{c}%
3774 \@author
3775 \end{tabular}\par}%
3776 \vskip 1.5em%
3777 {\large \@date \par}%
3778 \end{center}\par
3779 \@thanks
3780 \vfil\null
3781 \end{titlepage}%
3782 \setcounter{footnote}{0}%
3783 \global\let\thanks\relax
3784 \global\let\maketitle\relax
3785 \global\let\@thanks\@empty
3786 \global\let\@author\@empty
3787 \global\let\@date\@empty
3788 \global\let\@title\@empty
3789 \global\let\title\relax
3790 \global\let\author\relax
3791 \global\let\date\relax
3792 \global\let\and\relax
3793 }
3794 \newcommand{\xepersian@say}[1]{\typeout{#1}}
3795 \newsavebox{\xepersian@fmbox}
3796 \newenvironment{xepersian@fmpage}[1]
3797 {\begin{lrbox}{\xepersian@fmbox}\begin{minipage}{#1}}
3798 {\end{minipage}\end{lrbox}\fbox{\usebox{\xepersian@fmbox}}}
3799 \newcommand{\image}[2]{
3800 \vspace{5pt}
3801 \setlength{\fboxsep}{1pt}
3802 \addtolength{\xepersian@imgsize}{\columnwidth}
3803 \addtolength{\xepersian@imgsize}{-1\columnsep}
3804 \ifxetex
3805 \setlength{\xepersian@pageneed}{1.5\xepersian@imgsize}
3806 \addtolength{\xepersian@pageneed}{50pt}
3807 \ClassWarning{xepersian-magazine}{%
3808 Image #1 needs: \the\xepersian@pageneed \space %
3809 and there is left: \the\page@free\space%
3810 }
3811 \ifdim \xepersian@pageneed < \page@free
3812
```
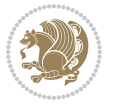

```
3813 {\centering\fbox{%
3814 \includegraphics[width = \xepersian@imgsize,
3815 height = \xepersian@imgsize,
3816 keepaspectratio ]{#1}}}
3817 \xepersian@pictureCaption{#2}
3818
3819 \vspace{5pt}
3820 \else
3821 \ClassWarning{Image #1 needs more space!%
3822 It was not inserted!}
3823 \fi
3824 \fi
3825 }
3826 \textblockorigin{1cm}{1cm}
3827 \newdimen\xepersian@dx
3828 \newdimen\xepersian@dy
3829 \newcount\xepersian@cx
3830 \newcount\xepersian@cy
3831 \newcommand{\grid}[3][]{
3832 \xepersian@dx=\textwidth%
3833 \xepersian@dy=\textheight%
3834 \xepersian@cx=#3% %columns
3835 \xepersian@cy=#2% %rows
3836
3837 \count1=#3%
3838 \advance\count1 by 1
3839
3840 \count2=#2%
3841 \advance\count2 by 1
3842
3843 \divide\xepersian@dx by #3
3844 \divide\xepersian@dy by #2
3845
3846 \setlength{\TPHorizModule}{\xepersian@dx}
3847 \setlength{\TPVertModule}{\xepersian@dy}
3848
3849 \ifthenelse{\equal{#1}{show}}{
3850 \multido{\xepersian@nrow=0+1}{\count2}{
3851 \begin{textblock}{\xepersian@cx}(0,\xepersian@nrow)
3852 \rule[0pt]{\textwidth}{.1pt}
3853 \end{textblock}
3854 }
3855
3856 \multido{\xepersian@ncol=0+1}{\count1}{
3857 \begin{textblock}{\xepersian@cy}(\xepersian@ncol,0)
3858 \rule[0pt]{.1pt}{\textheight}
3859 \end{textblock}
3860 }
3861 }{}
3862 }
```
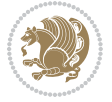

```
3863 \newcommand{\xepersianInit}{
3864 \setlength{\headheight}{14pt}
3865 \renewcommand{\headrulewidth}{0.4pt}
3866
3867 \pagestyle{fancy}
3868
3869 \setlength{\columnseprule}{\columnlines}
3870 \setlength{\fboxrule}{0.1 pt}
3871
3872 }
3873
3874 \def\customlogo#1{\gdef\@customlogo{\beginR#1\endR}}
3875 \def\customminilogo#1{\gdef\@customminilogo{\beginR#1\endR}}
3876 \def\custommagazinename#1{\gdef\@custommagazinename{\beginR#1\endR}}
3877 \newcommand{\logo}[0]{
3878 %% Heading %%
3879 \noindent\hrulefill\hspace{10pt}\xepersian@editionLogo\hspace{5pt}\xepersian@www
3880
3881 \vspace*{-3pt}
3882
3883 {\Large\bfseries \@customlogo}
3884 \hrulefill
3885 \hspace{10pt}\xepersian@headDateTime
3886
3887 }
3888 \newcommand{\minilogo}[0]{
3889 {\large\bfseries \@customminilogo}
3890
3891 \vspace*{5pt}
3892 }
3893 \newcommand{\mylogo}[1]{
3894 {\beginR#1\endR}
3895
3896 \noindent
3897 \xepersian@editionLogo\hspace{5pt}
3898 \hrulefill
3899 \hspace{5pt}\xepersian@headDateTime
3900 }
3901\newcommand{\edition}[1]{\renewcommand{\xepersian@edition}{#1}}
3902 \newenvironment{frontpage}[0]
3903 {
3904 \setboolean{xepersian@insidefrontpage}{true}
3905 \thispagestyle{empty}
3906 \logo
3907
3908 }%
3909 {
3910 \thispagestyle{empty}
3911 \clearpage
3912 \newpage
```
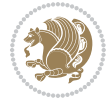

```
3913 \fancyhead{}
3914 \fancyfoot{}
3915 \fancyhead[RO,LE]{\beginR\xepersian@headright\endR}
3916 \fancyhead[LO,RE]{\beginR\xepersian@headleft\endR}
3917 \fancyhead[C]{\beginR\xepersian@headcenter\endR}
3918 \fancyfoot[RO,LE]{\beginR\xepersian@footright\endR}
3919 \fancyfoot[LO, RE]{\beginR\xepersian@footleft\endR}
3920 \fancyfoot[C]{\beginR\xepersian@footcenter\endR}
3921 \renewcommand{\headrulewidth}{0.4pt}
3922 \setboolean{xepersian@insidefrontpage}{false}
3923
3924 }
3925 \newcommand{\firstarticle}[3]
3926 {
3927 \ifthenelse{\boolean{xepersian@insidefrontpage}}{%
3928 \ifthenelse{\boolean{xepersian@hyphenatedtitles}}{%
3929 \begin{textblock}{24}(22,5)
3930 }
3931 {
3932 \begin{textblock}{28}(22,5)
3933 }
3934 \vspace{-7pt}
3935 \xepersian@firstTitle{#1}
3936 \end{textblock}
3937 \begin{textblock}{29}(22,10)
3938 \vspace{5pt plus 2pt minus 2pt}
3939
3940 \xepersian@firstText{\timestamp{#3}~#2}
3941
3942 \end{textblock}
3943
3944 \begin{textblock}{50}(0,15)
3945 \rule{50\TPHorizModule}{.3pt}
3946 \end{textblock}
3947 }{%else
3948 \ClassError{xepersian-magazine}{%
3949 \protect\firstarticle\space in a wrong place.\MessageBreak
3950 \protect\firstarticle\space may only appear inside frontpage environment.
3951 }{%
3952 \protect\firstarticle\space may only appear inside frontpage environment.
3953 }%
3954 }
3955 }
3956 \newcommand{\secondarticle}[5]
3957 {
3958 \ifthenelse{\boolean{xepersian@insidefrontpage}}{%
3959 \begin{textblock}{33}(2,16)
3960 \xepersian@pages{#4}
3961 \vspace{-5pt}
3962 \xepersian@secondTitle{#1}
```
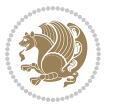

```
3963
3964 \vspace*{5pt}
3965
3966 \xepersian@secondSubtitle{#2}
3967
3968 \vspace*{-7pt}
3969
3970 \xepersian@secondText{\timestamp{#5}~#3}
3971
3972 \end{textblock}
3973
3974 \begin{textblock}{33}(2,25)
3975 \vspace{5pt plus 2pt minus 2pt}
3976
3977 \noindent\ignorespaces\rule{33\TPHorizModule}{.3pt}
3978 \end{textblock}
3979 }{%else
3980 \ClassError{xepersian-magazine}{%
3981 \protect\secondarticle\space in a wrong place.\MessageBreak
3982 \protect\secondarticle\space may only appear inside frontpage environment.
3983 }{%
3984 \protect\secondarticle\space may only appear inside frontpage environment.
3985 }%
3986 }
3987 }
3988 \newcommand{\thirdarticle}[6]
3989 {
3990 \ifthenelse{\boolean{xepersian@insidefrontpage}}{%
3991 \begin{textblock}{32}(2,26)
3992 \xepersian@pages{#5}
3993 \vspace{-5pt}
3994 \setlength{\fboxsep}{1pt}
3995 \xepersian@thirdTitle{#1}
3996
3997 \vspace*{5pt}
3998
3999 \xepersian@thirdSubtitle{#2}
4000
4001 \vspace*{5pt}
4002
4003 {\noindent\ignorespaces %
4004 \ifthenelse{\equal{#4}{}}{}
4005
4006 \xepersian@thirdText{\timestamp{#6}~#3}
4007
4008 }
4009
4010 \vspace*{5pt}
4011
4012 \end{textblock}
```
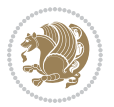

```
4013 }{%else
4014 \ClassError{xepersian-magazine}{%
4015 \protect\thirdarticle\space in a wrong place.\MessageBreak
4016 \protect\thirdarticle\space may only appear inside frontpage environment.
4017 }{%
4018 \protect\thirdarticle\space may only appear inside frontpage environment.
4019 }%
4020 }
4021 }
4022 \newcommand{\firstimage}[2]
4023 {
4024 \ifthenelse{\boolean{xepersian@insidefrontpage}}{%
4025 \begin{textblock}{18}(2,5)
4026 \setlength{\fboxsep}{1pt}
4027 \ifxetex % only in PDF
4028 \noindent\fbox{\includegraphics[width = 18\TPHorizModule ]{#1}}
4029 \fi
4030
4031 \xepersian@pictureCaption{#2}
4032 \end{textblock}%
4033 }
4034 {\ClassError{xepersian-magazine}{%
4035 \protect\firstimage\space in a wrong place.\MessageBreak
4036 \protect\firstimage\space may only appear inside frontpage environment.
4037 }{%
4038 \protect\firstimage\space may only appear inside frontpage environment.
4039 }}
4040 }%
4041 \newcommand{\weatheritem}[5]{%
4042 \ifthenelse{\boolean{xepersian@insideweather}}{
4043 \begin{minipage}{45pt}
4044 \ifxetex
4045 \includegraphics[width=40pt]{#1}
4046 \fi
4047 \end{minipage}
4048 \begin{minipage}{50pt}
4049 \weatherTempFormat
4050 #2\\
4051 \beginL#3 $\|$ #4 \lr{\weatherUnits{}}\endL\\
4052 #5
4053 \end{minipage}
4054 }{%else
4055 \ClassError{xepersian-magazine}{%
4056 \protect\weatheritem\space in a wrong place.\MessageBreak
4057 \protect\weatheritem\space may only appear inside weatherblock environment.
4058 }{%
4059 \protect\weatheritem\space may only appear inside weatherblock environment.\MessageBreak
4060 weatherblock environment may only appear inside frontpage environment.
4061 }%
4062 }
```
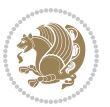

```
4063 }
4064 \newenvironment{weatherblock}[1]
4065 {
4066 \ifthenelse{\boolean{xepersian@insidefrontpage}}{%
4067 \setboolean{xepersian@insideweather}{true}
4068 \begin{textblock}{32}(2,38)
4069 \vspace*{-15pt}
4070
4071 \xepersian@weather{\beginR#1\endR}
4072
4073 \vspace*{5pt}
4074
4075 \noindent\begin{xepersian@fmpage}{32\TPHorizModule}
4076 \begin{minipage}{32\TPHorizModule}
4077 \hspace{5pt}
4078
4079 }{%
4080 \ClassError{xepersian-magazine}{%
4081 weatherblock in a wrong place.\MessageBreak
4082 weatherblock may only appear inside frontpage environment.
4083 }{%
4084 weatherblock may only appear inside frontpage environment.
4085 }
4086 }
4087 }%
4088 {
4089 \end{minipage}
4090 \end{xepersian@fmpage}
4091 \end{textblock}
4092 \setboolean{xepersian@insideweather}{false}
4093 }
4094 \newenvironment{authorblock}[0]
4095 {
4096 \ifthenelse{\boolean{xepersian@insidefrontpage}}{%
4097 \begin{textblock}{15}(36,35)
4098 \setlength{\fboxsep}{5pt}
4099 \begin{xepersian@fmpage}{13\TPHorizModule}
4100 \begin{minipage}{13\TPHorizModule}
4101 \centering
4102 \minilogo
4103
4104 }{%else
4105 \ClassError{xepersian-magazine}{%
4106 authorblock in a wrong place.\MessageBreak
4107 authorblock may only appear inside frontpage environment.
4108 }{%
4109 authorblock may only appear inside frontpage environment.
4110 }
4111 }
4112 }
```
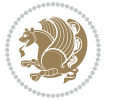

```
4113 \text{ }4114 \end{minipage}
4115 \end{xepersian@fmpage}
4116 \end{textblock}
4117 }
4118 \newenvironment{indexblock}[1]
4119 {
4120 \ifthenelse{\boolean{xepersian@insidefrontpage}}{%
4121 \setboolean{xepersian@insideindex}{true}%let's in
4122 \begin{textblock}{15}(36,16)
4123 \setlength{\xepersian@indexwidth}{13\TPHorizModule}
4124 \xepersian@indexFrameTitle{#1}
4125
4126 \setlength{\fboxsep}{5pt} %espacio entre el frame y la imagen
4127 \begin{xepersian@fmpage}{\xepersian@indexwidth}
4128 \begin{minipage}{\xepersian@indexwidth}
4129 \vspace*{10pt}
4130 }{%else
4131 \ClassError{xepersian-magazine}{%
4132 indexblock in a wrong place.\MessageBreak
4133 indexblock may only appear inside frontpage environment.
4134 }{%
4135 indexblock may only appear inside frontpage environment.
4136 }
4137 }
4138 }%
4139 {
4140 \end{minipage}
4141 \end{xepersian@fmpage}
4142 \end{textblock}
4143 \setboolean{xepersian@insideindex}{false}%let's out
4144 }
4145 \newcommand{\indexitem}[2]
4146 {
4147 \ifthenelse{\boolean{xepersian@insideindex}}{
4148 \xepersian@indexEntry{#1 \xepersian@indexEntryPage{\pageref{#2}}}
4149
4150 \vspace{0.5cm}
4151
4152 \noindent\ignorespaces\indexEntrySeparator{}
4153 }{%else
4154 \ClassError{xepersian-magazine}{%
4155 \protect\indexitem\space in a wrong place.\MessageBreak
4156 \protect\indexitem\space may only appear inside indexblock environment.
4157 }{%
4158 \protect\indexitem\space may only appear inside indexblock environment.\MessageBreak
4159 indexblock environment may only appear inside frontpage environment.
4160 }%
4161 }
4162 }
```
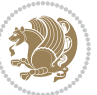

```
4163 \newcommand{\xepersian@inexpandedtitle}[1]{
4164 \begin{minipage}{.95\textwidth}
4165 \begin{center}
4166 \noindent\Large\textbf{\beginR#1\endR}
4167 \end{center}
4168 \end{minipage}
4169 }
4170 \newcommand{\expandedtitle}[2]{
4171 \end{multicols}
4172
4173 \begin{center}
4174 \setlength{\fboxsep}{5pt}
4175 \setlength{\shadowsize}{2pt}
4176 \ifthenelse{\equal{#1}{shadowbox}}{%
4177 \shadowbox{%
4178 \xepersian@inexpandedtitle{#2}%
4179 }%
4180 }{}
4181 \ifthenelse{\equal{#1}{doublebox}}{%
4182 \doublebox{%
4183 \xepersian@inexpandedtitle{#2}%
4184 }%
4185 }{}
4186 \ifthenelse{\equal{#1}{ovalbox}}{%
4187 \ovalbox{%
4188 \xepersian@inexpandedtitle{#2}%
4189 }%
4190 }{}
4191 \ifthenelse{\equal{#1}{Ovalbox}}{%
4192 \Ovalbox{%
4193 \xepersian@inexpandedtitle{#2}%
4194 }%
4195 }{}
4196 \ifthenelse{\equal{#1}{lines}}{
4197 \hrule
4198 \vspace*{8pt}
4199 \begin{center}
4200 \noindent\Large\textbf{#2}
4201 \end{center}
4202 \vspace*{8pt}
4203 \hrule
4204 }{}
4205 \end{center}
4206
4207 \begin{multicols}{\xepersian@ncolumns{}}
4208 \ifnum \xepersian@ncolumns > \minraggedcols
4209 \raggedFormat
4210 \overline{1}4211 }
4212 \newcommand{\xepersian@incolumntitle}[2]{
```
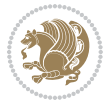

```
4213 \begin{minipage}{#1}
4214 \begin{center}
4215 \noindent\normalsize\textbf{#2}
4216 \end{center}
4217 \end{minipage}
4218 }
4219
4220 \newcommand{\columntitle}[2]{
4221 \vspace*{5pt}
4222 \begin{center}
4223 \setlength{\fboxsep}{5pt}
4224 \setlength{\shadowsize}{2pt}
4225 \addtolength{\xepersian@coltitsize}{\columnwidth}
4226 \addtolength{\xepersian@coltitsize}{-1\columnsep}
4227 \addtolength{\xepersian@coltitsize}{-5pt}
4228 \addtolength{\xepersian@coltitsize}{-1\shadowsize}
4229 \ifthenelse{\equal{#1}{shadowbox}}{%
4230 \shadowbox{%
4231 \xepersian@incolumntitle{\xepersian@coltitsize}{#2}%
4232 }%
4233 }{}
4234 \ifthenelse{\equal{#1}{doublebox}}{%
4235 \doublebox{%
4236 \xepersian@incolumntitle{\xepersian@coltitsize}{#2}%
4237 }%
4238 }{}
4239 \ifthenelse{\equal{#1}{ovalbox}}{%
4240 \ovalbox{%
4241 \xepersian@incolumntitle{\xepersian@coltitsize}{#2}%
4242 }%
4243 }{}
4244 \ifthenelse{\equal{#1}{Ovalbox}}{%
4245 \Ovalbox{%
4246 \xepersian@incolumntitle{\xepersian@coltitsize}{#2}%
4247 }%
4248 }{}
4249 \ifthenelse{\equal{#1}{lines}}{
4250 \hrule
4251 \vspace*{5pt}
4252 \begin{center}
4253 \noindent\normalsize\textbf{#2}
4254 \end{center}
4255 \vspace*{5pt}
4256 \hrule
4257 }{}
4258 \end{center}
4259 }
4260 \renewcommand{\date}{%
4261 \longdate{\today}%
4262 }
```
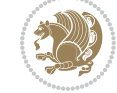
```
4263 \newcommand{\authorandplace}[2]{%
4264 \rightline{%
4265 {\innerAuthorFormat #1},\space{}{\innerPlaceFormat #2}%
4266 }%
4267 \par %
4268 }
4269 \newcommand{\newsection}[1]{
4270 \renewcommand{\xepersian@section}{#1}
4271 }
4272 \newenvironment{article}[5]
4273 {
4274 \xepersian@say{Adding a new piece of article}
4275 \renewcommand{\xepersian@ncolumns}{#1}
4276 \begin{multicols}{#1}[
4277 \xepersian@pages{#4}
4278 \xepersian@innerTitle{#2}%
4279 \xepersian@innerSubtitle{#3}%
4280 ][4cm]%
4281 \label{#5}
4282 \ifnum #1 > \minraggedcols
4283 \raggedFormat
4284 \fi
4285 }
4286 {~\innerTextFinalMark{}
4287 \end{multicols}
4288 }
4289 \newcommand{\articlesep}{%
4290 \setlength{\xepersian@pageneed}{16000pt}
4291 \setlength\xepersian@pageleft{\pagegoal}
4292 \addtolength\xepersian@pageleft{-\pagetotal}
4293
4294 \xepersian@say{How much left \the\xepersian@pageleft}
4295
4296 \ifdim \xepersian@pageneed < \xepersian@pageleft
4297 \xepersian@say{Not enough space}
4298 \else
4299 \xepersian@say{Adding sep line between articles}
4300 \vspace*{10pt plus 10pt minus 5pt}
4301 \hrule
4302 \vspace*{10pt plus 5pt minus 5pt}
4303 \fi
4304
4305 }
4306 \newcommand{\xepersian@editorialTit}[2]{
4307 \setlength{\arrayrulewidth}{.1pt}
4308 \begin{center}
4309 \begin{tabular}{c}
4310 \noindent
4311 \xepersian@editorialTitle{#1}
4312 \vspace{2pt plus 1pt minus 1pt}
```
<span id="page-144-20"></span><span id="page-144-18"></span><span id="page-144-11"></span><span id="page-144-10"></span><span id="page-144-7"></span><span id="page-144-6"></span><span id="page-144-5"></span><span id="page-144-1"></span>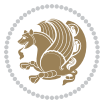

```
4313 \\
4314 \hline
4315 \vspace{2pt plus 1pt minus 1pt}
43^{16} \\
4317 \editorialAuthorFormat{#2}
4318 \end{tabular}
4319 \end{center}
4320 }
4321 \newenvironment{editorial}[4]
4322 {
4323 \xepersian@say{Adding a new editorial}
4324 \begin{multicols}{#1}[%
4325 \xepersian@editorialTit{#2}{#3}%
4326 ][4cm]
4327 \label{#4}
4328 \ifnum #1 > \minraggedcols
4329 \raggedFormat
4330 \fi
4331 }
4332 {
4333 \end{multicols}
4334 }
4335 \newcommand{\xepersian@shortarticleTit}[2]{
4336 \begin{center}
4337 \vbox{%
4338 \noindent
4339 \xepersian@shortarticleTitle{#1}
4340 \vspace{4pt plus 2pt minus 2pt}
4341 \hrule
4342 \vspace{4pt plus 2pt minus 2pt}
4343 \xepersian@shortarticleSubtitle{#2}
4344 }
4345 \end{center}
4346 }
4347 \newenvironment{shortarticle}[4]
4348 {
4349 \xepersian@say{Adding a short article block}
4350 \begin{multicols}{#1}[\xepersian@shortarticleTit{#2}{#3}][4cm] %
4351 \label{#4}
_{435^2} \par \%4353 \ifnum #1 > \minraggedcols
4354 \raggedFormat
4355 \fi
4356 }
4357 {
4358 \end{multicols}
4359 }
4360 \newcommand{\shortarticleitem}[2]{
4361 \goodbreak
4362 \vspace{5pt plus 3pt minus 3pt}
```
<span id="page-145-25"></span><span id="page-145-23"></span><span id="page-145-21"></span><span id="page-145-19"></span><span id="page-145-17"></span><span id="page-145-13"></span><span id="page-145-12"></span><span id="page-145-10"></span><span id="page-145-4"></span>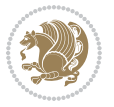

```
_{4363} {\vbox{\noindent\xepersian@shortarticleItemTitle{#1}}}
4364 \vspace{5pt plus 3pt minus 3pt}
4365{\noindent #2}\\
4366}
```
## **7.57 xepersian-mathsdigitspec.sty**

```
4367 \NeedsTeXFormat{LaTeX2e}
4368 \ProvidesPackage{xepersian-mathsdigitspec}
4369 [2016/05/03 v1.1.2 Unicode Persian maths digits in XeLaTeX]
4370 \def\new@mathgroup{\alloc@8\mathgroup\chardef\@cclvi}
4371 \let\newfam\new@mathgroup
4372 \def\select@group#1#2#3#4{%
4373 \ifx\math@bgroup\bgroup\else\relax\expandafter\@firstofone\fi
4374 {%
4375 \ifmmode
4376 \ifnum\csname c@mv@\math@version\endcsname<\@cclvi
4377 \begingroup
4378 \escapechar\m@ne
4379 \getanddefine@fonts{\csname c@mv@\math@version\endcsname}#3%
4380 \globaldefs\@ne \math@fonts
4381 \endgroup
4382 \init@restore@version
4383 \xdef#1{\noexpand\use@mathgroup\noexpand#2%
4384 {\number\csname c@mv@\math@version\endcsname}}%
4385 \global\advance\csname c@mv@\math@version\endcsname\@ne
4386 \else
4387 \let#1\relax
4388 \@latex@error{Too many math alphabets used in
4389 version \math@version}%
4390 \@eha
4391 \fi
4392 \else \expandafter\non@alpherr\fi
4393 #1{#4}%
4394 }%
4395 }
4396 \def\document@select@group#1#2#3#4{%
4397 \ifx\math@bgroup\bgroup\else\relax\expandafter\@firstofone\fi
4398 {%
4399 \ifmmode
4400 \ifnum\csname c@mv@\math@version\endcsname<\@cclvi
4401 \begingroup
4402 \escapechar\m@ne
4403 \getanddefine@fonts{\csname c@mv@\math@version\endcsname}#3%
4404 \globaldefs\@ne \math@fonts
4405 \endgroup
4406 \expandafter\extract@alph@from@version
4407 \csname mv@\math@version\expandafter\endcsname
4408 \expandafter{\number\csname
4409 c@mv@\math@version\endcsname}%
```
<span id="page-146-30"></span><span id="page-146-27"></span><span id="page-146-26"></span><span id="page-146-24"></span><span id="page-146-22"></span><span id="page-146-17"></span><span id="page-146-16"></span><span id="page-146-15"></span><span id="page-146-12"></span><span id="page-146-9"></span><span id="page-146-2"></span>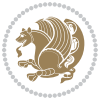

```
4410 #1%
4411 \global\advance\csname c@mv@\math@version\endcsname\@ne
4412 \else
4413 \let#1\relax
4414 \@latex@error{Too many math alphabets used
4415 in version \math@version}%
4416 \@eha
4417 \fi
4418 \else \expandafter\non@alpherr\fi
4419 #1{#4}%
4420 }%
4421 }
4422 \ExplSyntaxOn
4423 \bool_set_false:N \g__fontspec_math_bool
4424 \tl_map_inline:nn
4425 \{4426 \new@mathgroup\cdp@list\cdp@elt\DeclareMathSizes
4427 \@DeclareMathSizes\newmathalphabet\newmathalphabet@@\newmathalphabet@@@
4428 \DeclareMathVersion\define@mathalphabet\define@mathgroup\addtoversion
4429 \version@list\version@elt\alpha@list\alpha@elt
4430 \restore@mathversion\init@restore@version\dorestore@version\process@table
4431 \new@mathversion\DeclareSymbolFont\group@list\group@elt
4432 \new@symbolfont\SetSymbolFont\SetSymbolFont@\get@cdp
4433 \DeclareMathAlphabet\new@mathalphabet\SetMathAlphabet\SetMathAlphabet@
4434 \DeclareMathAccent\set@mathaccent\DeclareMathSymbol\set@mathchar
4435 \set@mathsymbol\DeclareMathDelimiter\@xxDeclareMathDelimiter
4436 \@DeclareMathDelimiter\@xDeclareMathDelimiter\set@mathdelimiter
4437 \set@@mathdelimiter\DeclareMathRadical\mathchar@type
4438 \DeclareSymbolFontAlphabet\DeclareSymbolFontAlphabet@
4439 }
4440 {
4441 \tl_remove_once:Nn \@preamblecmds {\do#1}
4442 }
4443 \ExplSyntaxOff
4444 \newcommand\xepersian@PackageInfo[1]{\PackageInfo{xepersian-mathsdigitspec}{#1}}
4445 \newcommand\SetMathCode[4]{%
4446 \Umathcode#1="\mathchar@type#2 \csname sym#3\endcsname #4\relax}
4447 \newcommand\SetMathCharDef[4]{%
4448 \Umathchardef#1="\mathchar@type#2 \csname sym#3\endcsname #4\relax}
4449 \ExplSyntaxOn
4450 \cs_new_eq:NN \orig_mathbf:n \mathbf
4451 \cs_new_eq:NN \orig_mathit:n \mathit
4452 \cs_new_eq:NN \orig_mathrm:n \mathrm
4453 \cs_new_eq:NN \orig_mathsf:n \mathsf
4454 \cs_new_eq:NN \orig_mathtt:n \mathtt
4455 \NewDocumentCommand \new@mathbf { m } {
4456 \orig_mathbf:n {
_{4457} \int_step_inline:nnnn { `0 } { \c_one } { `9 } {
4458 \mathcode ##1 = \numexpr "100 * \symnew@mathbf@font@digits + ##1 \relax
4459 }
```
<span id="page-147-39"></span><span id="page-147-38"></span><span id="page-147-37"></span><span id="page-147-36"></span><span id="page-147-35"></span><span id="page-147-34"></span><span id="page-147-29"></span><span id="page-147-18"></span><span id="page-147-17"></span><span id="page-147-16"></span><span id="page-147-15"></span><span id="page-147-14"></span><span id="page-147-13"></span><span id="page-147-12"></span><span id="page-147-10"></span>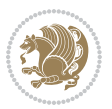

```
4460 #1
4461 }
4462 }
4463 \NewDocumentCommand \new@mathit { m } {
4464 \orig_mathit:n {
4465 \int_step_inline:nnnn { `0 } { \c_one } { `9 } {
4466 \mathcode ##1 = \numexpr "100 * \symnew@mathit@font@digits + ##1 \relax
4467 }
4468 #1
4469 }
4470 }
4471 \NewDocumentCommand \new@mathrm { m } {
4472 \orig_mathrm:n {
4473 \int_step_inline:nnnn { `0 } { \c_one } { `9 } {
4474 \mathcode ##1 = \numexpr "100 * \symnew@mathrm@font@digits + ##1 \relax
4475 }
4476 #1
4477 }
4478 }
4479 \NewDocumentCommand \new@mathsf{ m } {
4480 \orig_mathsf:n {
4481 \int_step_inline:nnnn { `0 } { \c_one } { `9 } {
4482 \mathcode ##1 = \numexpr "100 * \symnew@mathsf@font@digits + ##1 \relax
4483 }
4484 #1
4485 }
4486 }
4487 \NewDocumentCommand \new@mathtt{ m } {
4488 \orig_mathtt:n {
4489 \int_step_inline:nnnn { `0 } { \c_one } { `9 } {
4490 \mathcode ##1 = \numexpr "100 * \symnew@mathtt@font@digits + ##1 \relax
4491 }
4492 #1
4493 }
4494 }
4495 \DeclareDocumentCommand \setdigitfont { O{} m O{} }
4496 {
4497 \let\glb@currsize\relax
4498 \fontspec_set_family:Nnn \g__xepersian_digitsfamily_family {Mapping=parsidigits,#1,#3} {#2}
4499 \xepersian@PackageInfo{Defining the default Persian maths digits font as '#2'}
4500 \DeclareSymbolFont{OPERATORS} {\g_fontspec_encoding_tl}{\g__xepersian_digitsfamily_family} {m}{n}
_{4501} \DeclareSymbolFont{new@mathbf@font@digits}{\g_fontspec_encoding_tl}{\g__xepersian_digitsfami
4502 \DeclareSymbolFont{new@mathit@font@digits}{\g_fontspec_encoding_tl}{\g__xepersian_digitsfamily_family}{m}{it}
4503 \DeclareSymbolFont{new@mathrm@font@digits}{\g_fontspec_encoding_tl}{\g__xepersian_digitsfamily_family}{m}{n}
4504 \def\persianmathsdigits{%
4505 \SetMathCode{`0}{\mathalpha}{OPERATORS}{`0}
4506 \SetMathCode{`1}{\mathalpha}{OPERATORS}{`1}
4507 \SetMathCode{`2}{\mathalpha}{OPERATORS}{`2}
4508 \SetMathCode{`3}{\mathalpha}{OPERATORS}{`3}
4509 \SetMathCode{`4}{\mathalpha}{OPERATORS}{`4}
```
<span id="page-148-16"></span><span id="page-148-15"></span><span id="page-148-14"></span><span id="page-148-13"></span><span id="page-148-12"></span><span id="page-148-11"></span><span id="page-148-10"></span><span id="page-148-9"></span><span id="page-148-8"></span><span id="page-148-7"></span><span id="page-148-6"></span><span id="page-148-5"></span><span id="page-148-4"></span>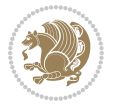

```
4510 \SetMathCode{`5}{\mathalpha}{OPERATORS}{`5}
4511 \SetMathCode{`6}{\mathalpha}{OPERATORS}{`6}
4512 \SetMathCode{`7}{\mathalpha}{OPERATORS}{`7}
4513 \SetMathCode{`8}{\mathalpha}{OPERATORS}{`8}
4514 \SetMathCode{`9}{\mathalpha}{OPERATORS}{`9}
4515 \SetMathCode{`\%}{\mathbin}{OPERATORS}{`}
4516 \SetMathCharDef{\decimalseparator}{\mathord}{OPERATORS}{"066B}
4517 \tl_set_eq:NN \mathbf \new@mathbf
4518 \tl_set_eq:NN \mathit \new@mathit
4519 \tl_set_eq:NN \mathrm \new@mathrm}
4520 }
4521
4522
4523 \DeclareDocumentCommand \setmathsfdigitfont { O{} m O{} }
4524 {
4525 \fontspec_set_family:Nnn \g__fontspec_mathsf_tl {Mapping=parsidigits,#1,#3} {#2}
4526 \DeclareSymbolFont{new@mathsf@font@digits}{\g_fontspec_encoding_tl}{\g__fontspec_mathsf_tl}{m}{n}
4527 \def\persianmathsfdigits{\tl_set_eq:NN \mathsf \new@mathsf}
4528 }
4529
4530
4531
4532 \DeclareDocumentCommand \setmathttdigitfont { O{} m O{} }
4533 {
4534 \fontspec_set_family:Nnn \g__fontspec_mathtt_tl {Mapping=parsidigits,#1,#3} {#2}
4535 \DeclareSymbolFont{new@mathtt@font@digits}{\g_fontspec_encoding_tl}{\g__fontspec_mathtt_tl}{m}{n}
_{4536} \def\persianmathttdigits{\tl_set_eq:NN \mathtt \new@mathtt}
4537 }
4538
4539 \ExplSyntaxOff
4540 \ifx\newcommand\undefined\else
4541 \newcommand{\ZifferAn}{}
4542 \fi
4543 \mathchardef\ziffer@DotOri="013A
4544 {\ZifferAn
4545 \catcode`\.=\active\gdef.{\begingroup\obeyspaces\futurelet\n\ziffer@dcheck}}
4546 \def\ziffer@dcheck{\ziffer@check\ZifferLeer\ziffer@DotOri}
4547 \def\ziffer@check#1#2{%
4548 \ifx\n1\endgroup#1\else
4549 \ifx\n2\endgroup#1\else
4550 \ifx\n3\endgroup#1\else
4551 \ifx\n4\endgroup#1\else
4552 \ifx\n5\endgroup#1\else
4553 \ifx\n6\endgroup#1\else
4554 \ifx\n7\end{group}#1\else
4555 \ifx\n8\end{group}#1\else
4556 \ifx\n9\endgroup#1\else
\ifx\no\end{group}#1\else
4558 \ifx\n\overline\endgroup#1\else
```
<span id="page-149-22"></span><span id="page-149-21"></span><span id="page-149-20"></span><span id="page-149-19"></span><span id="page-149-18"></span><span id="page-149-17"></span><span id="page-149-16"></span><span id="page-149-15"></span><span id="page-149-14"></span><span id="page-149-13"></span><span id="page-149-12"></span><span id="page-149-10"></span><span id="page-149-9"></span><span id="page-149-1"></span>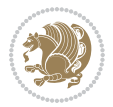

<span id="page-150-35"></span><span id="page-150-33"></span><span id="page-150-32"></span><span id="page-150-31"></span><span id="page-150-30"></span><span id="page-150-29"></span><span id="page-150-28"></span><span id="page-150-27"></span><span id="page-150-26"></span><span id="page-150-25"></span><span id="page-150-24"></span><span id="page-150-23"></span><span id="page-150-13"></span><span id="page-150-12"></span><span id="page-150-11"></span> \fi  $45^{61}$  \fi \fi \fi \fi \fi \fi \fi \fi \fi \fi} \mathcode`.="8000\relax \def\ZifferLeer{\ifx\decimalseparator\undefined .\else \decimalseparator\fi} \def\DefaultMathsDigits{\def\SetMathsDigits{}} \def\PersianMathsDigits{\def\SetMathsDigits{% \ifx\persianmathsdigits\undefined\else\persianmathsdigits\fi% 4576\ifx\persianmathsfdigits\undefined\else\persianmathsfdigits\fi% \ifx\persianmathttdigits\undefined\else\persianmathttdigits\fi}} \def\AutoMathsDigits{\def\SetMathsDigits{% \ifx\persianmathsdigits\undefined\else\if@nonlatin\persianmathsdigits\fi\fi% \ifx\persianmathsfdigits\undefined\else\if@nonlatin\persianmathsfdigits\fi\fi%  $_{4581}\iff\verb|y|=4581\iff\verb|y|=4581\iff\verb|y|=4581\iff\verb|y|=4581\iff\verb|y|=4581\iff\verb|y|=4581\iff\verb|y|=4581\iff\verb|y|=4581\iff\verb|y|=4581\iff\verb|y|=4581\iff\verb|y|=4581\iff\verb|y|=4581\iff\verb|y|=4581\iff\verb|y|=4581\iff\verb|y|=4581\iff\verb|y|=4581\iff\verb|y|=4581\iff\verb|y|=458$  \AutoMathsDigits \everymath\expandafter{\the\everymath\SetMathsDigits} \g@addto@macro\document{\everydisplay\expandafter{\the\everydisplay\SetMathsDigits}} **7.58 xepersian-multiplechoice.sty** \NeedsTeXFormat{LaTeX2e} \ProvidesPackage{xepersian-multiplechoice}[2010/07/25 v0.2 Multiple Choice Questionnaire class for Persian in XeLaTeX] \RequirePackage{pifont} \RequirePackage{fullpage}

xepersian implementation 150

```
4592 \RequirePackage{verbatim}
4593 \RequirePackage{tabularx}
4594 \def\@headerfont{\bfseries}
4595 \newcommand\headerfont[1]{\gdef\@headerfont{#1}}
4596 \def\@X{X}
_{4597} \newcommand\X[1]{\gdef\@X{#1}}
4598 \def\pbs#1{\let\tmp=\\#1\let\\=\tmp}
4599 \newcolumntype{D}{>{\pbs\centering}X}
```
<span id="page-150-10"></span><span id="page-150-6"></span><span id="page-150-4"></span><span id="page-150-1"></span><span id="page-150-0"></span>\newcolumntype{Q}{>{\@headerfont}X}

<span id="page-150-34"></span> \renewcommand\tabularxcolumn[1]{m{#1}} \newcommand\makeform@nocorrection{%

<span id="page-150-7"></span>\addtocontents{frm}{\protect\end{tabularx}}

<span id="page-150-5"></span>\@starttoc{frm}}

```
4591 \RequirePackage{calc}
```

```
4590 \RequirePackage{ifthen}
```
<span id="page-150-21"></span>4559 \endgroup#2%

```
4606 \newcommand\makeform@correction{%
4607 \addtocontents{frm}{\protect\end{tabularx}}}
4608 \newcommand\makemask@nocorrection{%
4609 \addtocontents{msk}{\protect\end{tabularx}}
4610 \@starttoc{msk}}
4611 \newcommand\makemask@correction{%
4612 \addtocontents{msk}{\protect\end{tabularx}}}
4613 \newlength\questionspace
4614 \setlength\questionspace{0pt}
4615 \newcommand\answerstitle[1]{\gdef\@answerstitle{#1}}
4616 \def\@answerstitlefont{\bfseries}
4617 \newcommand\answerstitlefont[1]{\gdef\@answerstitlefont{#1}}
4618 \def\@answernumberfont{\bfseries}
4619 \newcommand\answernumberfont[1]{\gdef\@answernumberfont{#1}}
4620 \newcounter{question}\stepcounter{question}
4621 \newcounter{@choice}
4622 \def\@initorcheck{%
4623 \xdef\@choices{\the@choice}%
4624 \setcounter{@choice}{1}%
4625 \gdef\@arraydesc{|Q||}%
4626 \gdef\@headerline{}%
4627 \whiledo{\not{\value{@choice}>\@choices}}{
4628 \xdef\@arraydesc{\@arraydesc D|}
4629 \def\@appendheader{\g@addto@macro\@headerline}
4630 \@appendheader{&\protect\@headerfont}
4631 \edef\@the@choice{{\alph{@choice}}}
4632 \expandafter\@appendheader\@the@choice
4633 \stepcounter{@choice}}%
4634 \addtocontents{frm}{%
4635 \protect\begin{tabularx}{\protect\linewidth}{\@arraydesc}
4636 \protect\hline
4637 \@headerline\protect\\\protect\hline\protect\hline}%
4638 \addtocontents{msk}{%
4639 \protect\begin{tabularx}{\protect\linewidth}{\@arraydesc}
4640 \protect\hline
4641 \@headerline\protect\\\protect\hline\protect\hline}%
4642 \gdef\@initorcheck{%
4643 \ifthenelse{\value{@choice} = \@choices}{}{%
4644 \ClassError{xepersian-multiplechoice}{Question \thequestion: wrong number of choices
4645 (\the@choice\space instead of \@choices)}{%
4646 Questions must all have the same number of proposed answers.%
4647 \MessageBreak
4648 Type X <return> to quit, fix your MCQ (multiple choice question) and rerun XeLaTeX.}}
4649 \newenvironment{question}[1]{%
4650 %% \begin{question}
4651 \begin{minipage}{\textwidth}
4652 \xdef\@formanswerline{\@questionheader}%
4653 \xdef\@maskanswerline{\@questionheader}%
4654 \fbox{\parbox[c]{\linewidth}{#1}}
```

```
4655 \vspace\questionspace\par
```
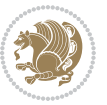

```
4656 {\@answerstitlefont\@answerstitle}
4657 \t\begin{equation*} {\@{}array{\@{}l}{{\@{}array{\@{}l}{{\@{}array{\@{}l}{{\@{}array{\@{}l}{{\@{}array{\@{}l}{{\@{}array{\@{}l}{{\@{}limits{\@{}l}{{\@{}limits{\@{}l}}{\@{}l}}}}}}}} \end{equation*} \label{equation*}4658 %% \end{question}
4659 \end{list}
4660 \@initorcheck%
4661 \addtocontents{frm}{\@formanswerline\protect\\\protect\hline}%
4662 \addtocontents{msk}{\@maskanswerline\protect\\\protect\hline}%
4663 \end{minipage}
4664 \stepcounter{question}}
4665 \def\@truesymbol{\ding{52}~}
4666 \def\@falsesymbol{\ding{56}~}
4667 \newcommand\truesymbol[1]{\gdef\@truesymbol{#1}}
4668 \newcommand\falsesymbol[1]{\gdef\@falsesymbol{#1}}
4669 \def\@true@nocorrection{\item}
4670 \def\@false@nocorrection{\item}
4671 \def\@true@correction{\item[\@truesymbol\refstepcounter{@choice}]}
4672 \def\@false@correction{\item[\@falsesymbol\refstepcounter{@choice}]}
4673 \newcommand\true{%
4674 \xdef\@formanswerline{\@formanswerline&}%
4675 \xdef\@maskanswerline{\@maskanswerline&\@X}%
4676 \@true}%
4677 \newcommand\false{%
4678 \xdef\@formanswerline{\@formanswerline&}%
4679 \xdef\@maskanswerline{\@maskanswerline&}%
4680 \@false}%
4681 \def\@correctionstyle{\itshape}
4682 \newcommand\correctionstyle[1]{\gdef\@correctionstyle{#1}}
4683 \newenvironment{@correction}{\@correctionstyle}{}
4684 \def\@questionheader{ \thequestion}
4685 \answerstitle{ {:
4686 \DeclareOption{nocorrection}{%
4687 \let\@true\@true@nocorrection
4688 \let\@false\@false@nocorrection
4689 \let\correction\comment
4690 \let\endcorrection\endcomment
4691 \def\makeform{\makeform@nocorrection}
4692 \def\makemask{\makemask@nocorrection}}
4693 \DeclareOption{correction}{%
4694 \let\@true\@true@correction
4695 \let\@false\@false@correction
4696 \let\correction\@correction
4697 \let\endcorrection\end@correction
4698 \def\makeform{\makeform@correction}
4699 \def\makemask{\makemask@correction}}
4700 \ExecuteOptions{nocorrection}
4701 \newcommand\questiontitle[1]{\gdef\@questiontitle{#1}}
4702 \def\@questiontitlefont{\bfseries}
4703 \newcommand\questiontitlefont[1]{\gdef\@questiontitlefont{#1}}
4704 \newlength\questiontitlespace
4705 \setlength\questiontitlespace{5pt}
```
<span id="page-152-47"></span><span id="page-152-44"></span><span id="page-152-43"></span><span id="page-152-42"></span><span id="page-152-38"></span><span id="page-152-37"></span><span id="page-152-36"></span><span id="page-152-35"></span><span id="page-152-34"></span><span id="page-152-26"></span><span id="page-152-23"></span><span id="page-152-22"></span><span id="page-152-21"></span><span id="page-152-9"></span><span id="page-152-3"></span>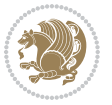

```
4707 \setlength\questionsepspace{20pt}
4708 \gdef\@questionsepspace{0pt}
4709 \let\old@question\question
4710 \let\old@endquestion\endquestion
4711 \renewenvironment{question}[1]{%
4712 %% \begin{question}
4713 \vspace\@questionsepspace
4714 \fbox{\parbox[c]{0.25\linewidth}{\@questiontitlefont\@questiontitle}}
4715 \nopagebreak\vspace\questiontitlespace\par
4716 \old@question{#1}}{%
4717 %% \end{question}
4718 \old@endquestion
4719 \gdef\@questionsepspace{\questionsepspace}}
4720 \questiontitle{ \thequestion:}
```

```
4721 \ProcessOptions
```
<span id="page-153-33"></span>\newlength\questionsepspace

# **7.59 xepersian-persiancal.sty**

```
4722 \NeedsTeXFormat{LaTeX2e}
4723 \ProvidesPackage{xepersian-persiancal}[2012/07/25 v0.2 provides Persian calendar]
4724
4725 \newif\ifXePersian@leap \newif\ifXePersian@kabiseh
4726 \newcount\XePersian@i \newcount\XePersian@y \newcount\XePersian@m \newcount\XePersian@d
4727\newcount\XePersian@latini \newcount\XePersian@persiani
4728 \newcount\XePersian@latinii \newcount\XePersian@persianii
4729 \newcount\XePersian@latiniii \newcount\XePersian@persianiii
4730 \newcount\XePersian@latiniv \newcount\XePersian@persianiv
4731\newcount\XePersian@latinv \newcount\XePersian@persianv
4732 \newcount\XePersian@latinvi \newcount\XePersian@persianvi
4733 \newcount\XePersian@latinvii \newcount\XePersian@persianvii
4734 \newcount\XePersian@latinviii \newcount\XePersian@persianviii
4735 \newcount\XePersian@latinix \newcount\XePersian@persianix
4736 \newcount\XePersian@latinx \newcount\XePersian@persianx
4737 \newcount\XePersian@latinxi \newcount\XePersian@persianxi
4738 \newcount\XePersian@latinxii \newcount\XePersian@persianxii
4739 \newcount\XePersian@persianxiii
4740
4741 \newcount\XePersian@temp
4742 \newcount\XePersian@temptwo
4743 \newcount\XePersian@tempthree
4744 \newcount\XePersian@yModHundred
4745 \newcount\XePersian@thirtytwo
4746 \newcount\XePersian@dn
4747 \newcount\XePersian@sn
4748 \newcount\XePersian@mminusone
4749
4750
4751 \XePersian@y=\year \XePersian@m=\month \XePersian@d=\day
4752 \XePersian@temp=\XePersian@y
```
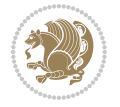

```
4753 \divide\XePersian@temp by 100\relax
4754 \multiply\XePersian@temp by 100\relax
4755 \XePersian@yModHundred=\XePersian@y
4756 \advance\XePersian@yModHundred by -\XePersian@temp\relax
4757 \ifodd\XePersian@yModHundred
4758 \XePersian@leapfalse
4759 \else
4760 \XePersian@temp=\XePersian@yModHundred
4761 \divide\XePersian@temp by 2\relax
4762 \ifodd\XePersian@temp\XePersian@leapfalse
4763 \else
4764 \ifnum\XePersian@yModHundred=0%
4765 \XePersian@temp=\XePersian@y
4766 \divide\XePersian@temp by 400\relax
4767 \multiply\XePersian@temp by 400\relax
4768 \ifnum\XePersian@y=\XePersian@temp\XePersian@leaptrue\else\XePersian@leapfalse\fi
4769 \else\XePersian@leaptrue
4770 \fi
4771 \fi
4772 \fi
4773 \XePersian@latini=31\relax
4774 \ifXePersian@leap
4775 \XePersian@latinii = 29\relax
4776 \else
4777 \XePersian@latinii = 28\relax
4778 \fi
4779 \XePersian@latiniii = 31\relax
4780 \XePersian@latiniv = 30\relax
4781 \XePersian@latinv = 31\relax
4782 \XePersian@latinvi = 30\relax
4783 \XePersian@latinvii = 31\relax
4784 \XePersian@latinviii = 31\relax
4785 \XePersian@latinix = 30\relax
4786 \XePersian@latinx = 31\relax
4787 \XePersian@latinxi = 30\relax
4788 \XePersian@latinxii = 31\relax
4789 \XePersian@thirtytwo=32\relax
4790 \XePersian@temp=\XePersian@y
4791 \advance\XePersian@temp by -17\relax
4792 \XePersian@temptwo=\XePersian@temp
4793 \divide\XePersian@temptwo by 33\relax
4794 \multiply\XePersian@temptwo by 33\relax
4795 \advance\XePersian@temp by -\XePersian@temptwo
4796 \ifnum\XePersian@temp=\XePersian@thirtytwo\XePersian@kabisehfalse
4797 \else
4798 \XePersian@temptwo=\XePersian@temp
4799 \divide\XePersian@temptwo by 4\relax
4800 \multiply\XePersian@temptwo by 4\relax
4801 \advance\XePersian@temp by -\XePersian@temptwo
4802 \ifnum\XePersian@temp=\z@\XePersian@kabisehtrue\else\XePersian@kabisehfalse\fi
```
<span id="page-154-28"></span><span id="page-154-27"></span><span id="page-154-21"></span><span id="page-154-15"></span><span id="page-154-14"></span><span id="page-154-8"></span><span id="page-154-7"></span><span id="page-154-3"></span><span id="page-154-2"></span><span id="page-154-1"></span>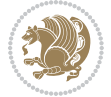

```
4803 \fi
4804 \XePersian@tempthree=\XePersian@y % Number of Leap years
4805 \advance\XePersian@tempthree by -1
4806 \XePersian@temp=\XePersian@tempthree % T := (MY-1) div 4
4807 \divide\XePersian@temp by 4\relax
4808 \XePersian@temptwo=\XePersian@tempthree % T := T - ((MY-1) div 100)
4809 \divide\XePersian@temptwo by 100\relax
4810 \advance\XePersian@temp by -\XePersian@temptwo
4811 \XePersian@temptwo=\XePersian@tempthree % T := T + ((MY-1) div 400)
4812 \divide\XePersian@temptwo by 400\relax
4813 \advance\XePersian@temp by \XePersian@temptwo
4814 \advance\XePersian@tempthree by -611 % Number of Kabise years
4815 \XePersian@temptwo=\XePersian@tempthree \% T := T - ((SY+10) \text{ div } 33) * 84816 \divide\XePersian@temptwo by 33\relax
4817 \multiply\XePersian@temptwo by 8\relax
4818 \advance\XePersian@temp by -\XePersian@temptwo
4819 \XePersian@temptwo=\XePersian@tempthree %
4820 \divide\XePersian@temptwo by 33\relax
4821 \multiply\XePersian@temptwo by 33\relax
4822 \advance\XePersian@tempthree by -\XePersian@temptwo
4823 \ifnum\XePersian@tempthree=32\advance\XePersian@temp by 1\fi % if (SY+10) mod 33=32 then Inc(T);
4824 \div 10 mod 33) div 4<br>4824 \divide\XePersian@tempthree by 4\relax \% T := T - ((SY+10) \mod 33) div 4
4825 \advance\XePersian@temp by -\XePersian@tempthree
4826 \advance\XePersian@temp by -137 \% T := T - 137 Adjust the value
4827 \XePersian@persiani=31
4828 \advance\XePersian@persiani by -\XePersian@temp % now 31 - T is the persiani
4829 \XePersian@persianii = 30\relax
4830 \ifXePersian@kabiseh
4831 \XePersian@persianiii = 30\relax
4832 \else
4833 \XePersian@persianiii = 29\relax
4834 \fi
4835 \XePersian@persianiv = 31\relax
4836 \XePersian@persianv = 31\relax
4837 \XePersian@persianvi = 31\relax
4838 \XePersian@persianvii = 31\relax
4839 \XePersian@persianviii= 31\relax
4840 \XePersian@persianix = 31\relax
4841 \XePersian@persianx = 30\relax
4842 \XePersian@persianxi = 30\relax
4843 \XePersian@persianxii = 30\relax
4844 \XePersian@persianxiii= 30\relax
4845 \XePersian@dn= 0\relax
4846 \XePersian@sn= 0\relax
4847 \XePersian@mminusone=\XePersian@m
4848 \advance\XePersian@mminusone by -1\relax
4849 \XePersian@i=0\relax
4850 \ifnum\XePersian@i < \XePersian@mminusone
4851 \loop
4852 \advance \XePersian@i by 1\relax
```
<span id="page-155-23"></span><span id="page-155-21"></span><span id="page-155-11"></span><span id="page-155-10"></span>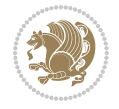

```
4853 \advance\XePersian@dn by \csname XePersian@latin\romannumeral\the\XePersian@i\endcsname
4854 \ifnum\XePersian@i<\XePersian@mminusone \repeat
4855 \fi
4856 \advance \XePersian@dn by \XePersian@d
4857 \XePersian@i=1\relax
4858 \XePersian@sn = \XePersian@persiani
4859 \ifnum \XePersian@sn<\XePersian@dn
4860 \loop
4861 \advance \XePersian@i by 1\relax
4862 \advance\XePersian@sn by \csname XePersian@persian\romannumeral\the\XePersian@i\endcsname
4863 \ifnum \XePersian@sn<\XePersian@dn \repeat
4864 \fi
4865 \ifnum \XePersian@i < 4
4866 \XePersian@m = 9 \advance\XePersian@m by \XePersian@i
4867 \advance \XePersian@y by -622\relax
4868 \else
4869 \XePersian@m = \XePersian@i \advance \XePersian@m by -3\relax
4870 \advance \XePersian@y by -621\relax
4871 \fi
4872 \advance\XePersian@sn by -\csname XePersian@persian\romannumeral\the\XePersian@i%
4873 \endcsname
4874 \ifnum\XePersian@i = 1
4875 \XePersian@d = \XePersian@dn \advance \XePersian@d by 30 \advance\XePersian@d by -\XePersian
4876 \else
4877 \XePersian@d = \XePersian@dn \advance \XePersian@d by -\XePersian@sn
4878 \fi
4879 \newcommand*{\persiantoday}{%
4880 \number\XePersian@d\space%
4881 \XePersian@persian@month{\XePersian@m}\space\number\XePersian@y%
4882 }
4883 \let\persianyear\XePersian@y
4884 \let\persianmonth\XePersian@m
4885 \let\persianday\XePersian@d
4886 \def\XePersian@persian@month#1{\ifcase#1\or or\
4887 or\
4888 or\ or\
4889 or \
4890 or \comp or \comp \comp \comp \comp \comp \comp \comp \comp \comp \comp \comp \comp \comp \comp \comp \comp \comp \comp \comp \comp \comp \comp \comp \comp \comp \comp \comp \comp \comp \comp \comp \comp \comp \com
4891 or \ or \
4892 or \cdot or \cdot
4893 {fi\
```
<span id="page-156-37"></span><span id="page-156-36"></span><span id="page-156-35"></span><span id="page-156-34"></span><span id="page-156-33"></span><span id="page-156-32"></span><span id="page-156-19"></span>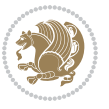

## **Index**

#### **Symbols**

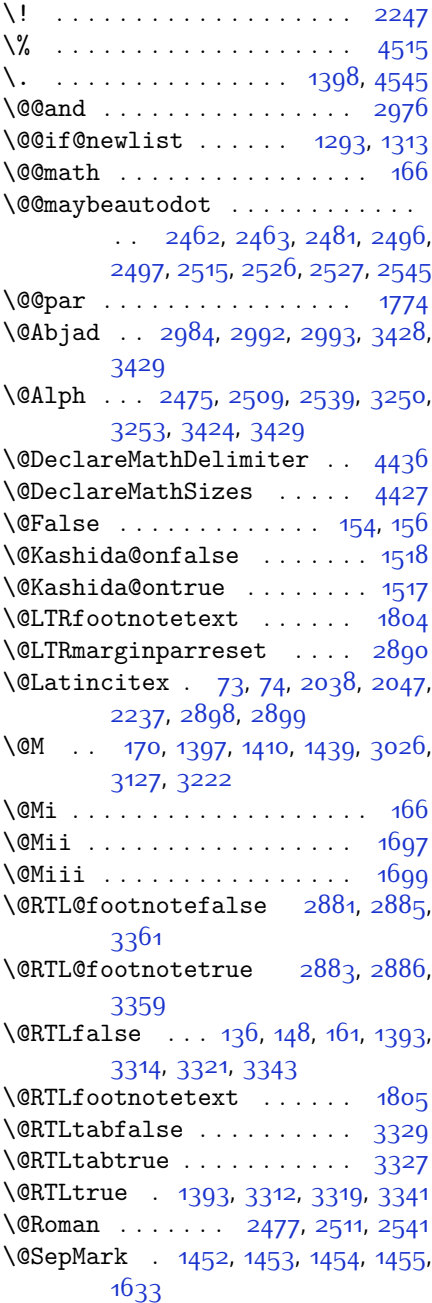

\@SetTab . . . . . . . . . . . . . . [2551](#page-109-4) \@True . . . . . . . . . . . . . . [149,](#page-59-5) [155](#page-59-6)  $\sqrt{CX}$  . . . . . . . . . [4596,](#page-150-0) [4597](#page-150-1), [4675](#page-152-0) \@abjad . . [3211,](#page-122-0) [3230](#page-123-3), [3231](#page-123-4), [3423](#page-127-3), [3424](#page-127-2) \@acol . . . . . . . . . . . . [1929,](#page-96-0) [1937](#page-96-1) \@acolampacol . . [1927](#page-96-2), [1929](#page-96-0), [1935](#page-96-3), [1937](#page-96-1) \@adadi . . [2473,](#page-107-5) [2507](#page-108-6), [2537](#page-109-5), [3000](#page-118-4), [3002](#page-118-5), [3005](#page-118-6) \@addamp . . . . . . . . . . [1928](#page-96-4), [1936](#page-96-5) \@addtopreamble . . . . . . . . [1896](#page-95-0) \@alph . . . [2476](#page-107-6), [2510,](#page-108-7) [2540,](#page-109-6) [2552](#page-109-7), [3249,](#page-123-5) [3252](#page-123-6), [3423](#page-127-3), [3428](#page-127-0) \@ampacol . . . . . . . . . [1927](#page-96-2), [1935](#page-96-3) \@answernumberfont . [4618,](#page-151-0) [4619](#page-151-1), [4657](#page-152-1) \@answerstitle ..... [4615](#page-151-2), [4656](#page-152-2) \@answerstitlefont . [4616,](#page-151-3) [4617](#page-151-4), [4656](#page-152-2) \@appendheader [4629,](#page-151-5) [4630](#page-151-6), [4632](#page-151-7) \@arrayclassz . . . . . . . . . . [1927](#page-96-2) \@arraydesc . . [4625,](#page-151-8) [4628](#page-151-9), [4635](#page-151-10), [4639](#page-151-11) \@arrayrule [1875,](#page-95-1) [1876](#page-95-2), [1877,](#page-95-3) [1919](#page-96-6), [1920](#page-96-7), [1921](#page-96-8) \@author . . . . . . . . . . [3774](#page-134-0), [3786](#page-134-1) \@autodottrue . . . . . . . . . . . . . .  $\ldots$  [2465,](#page-107-7) [2466](#page-107-8), [2467](#page-107-9), [2468](#page-107-10), [2469,](#page-107-11) [2470,](#page-107-12) [2471](#page-107-13), [2472](#page-107-14), [2473](#page-107-5), [2474](#page-107-15), [2475](#page-107-3), [2476](#page-107-6), [2477,](#page-107-4) [2478,](#page-107-16) [2479](#page-107-17), [2499,](#page-108-8) [2500](#page-108-9), [2501,](#page-108-10) [2502](#page-108-11), [2503,](#page-108-12) [2504](#page-108-13), [2505](#page-108-14), [2506,](#page-108-15) [2507](#page-108-6), [2508,](#page-108-16) [2509,](#page-108-4) [2510](#page-108-7), [2511](#page-108-5), [2512](#page-108-17), [2513](#page-108-18), [2529,](#page-109-8) [2530,](#page-109-9) [2531,](#page-109-10) [2532](#page-109-11), [2533,](#page-109-12) [2534](#page-109-13), [2535,](#page-109-14) [2536](#page-109-15), [2537,](#page-109-5) [2538,](#page-109-16) [2539](#page-109-2), [2540,](#page-109-6) [2541,](#page-109-3) [2542,](#page-109-17) [2543](#page-109-18) \@auxout . . . . . [2904](#page-116-7), [3449](#page-127-4), [3453](#page-127-5) \@begin@tempboxa . . . . . . . [1774](#page-93-0) \@biblabel .... [1394](#page-85-4), [2039](#page-98-2), [2048](#page-98-3) \@bibsetup . . . . . . . . [2040](#page-98-4), [2049](#page-98-5)

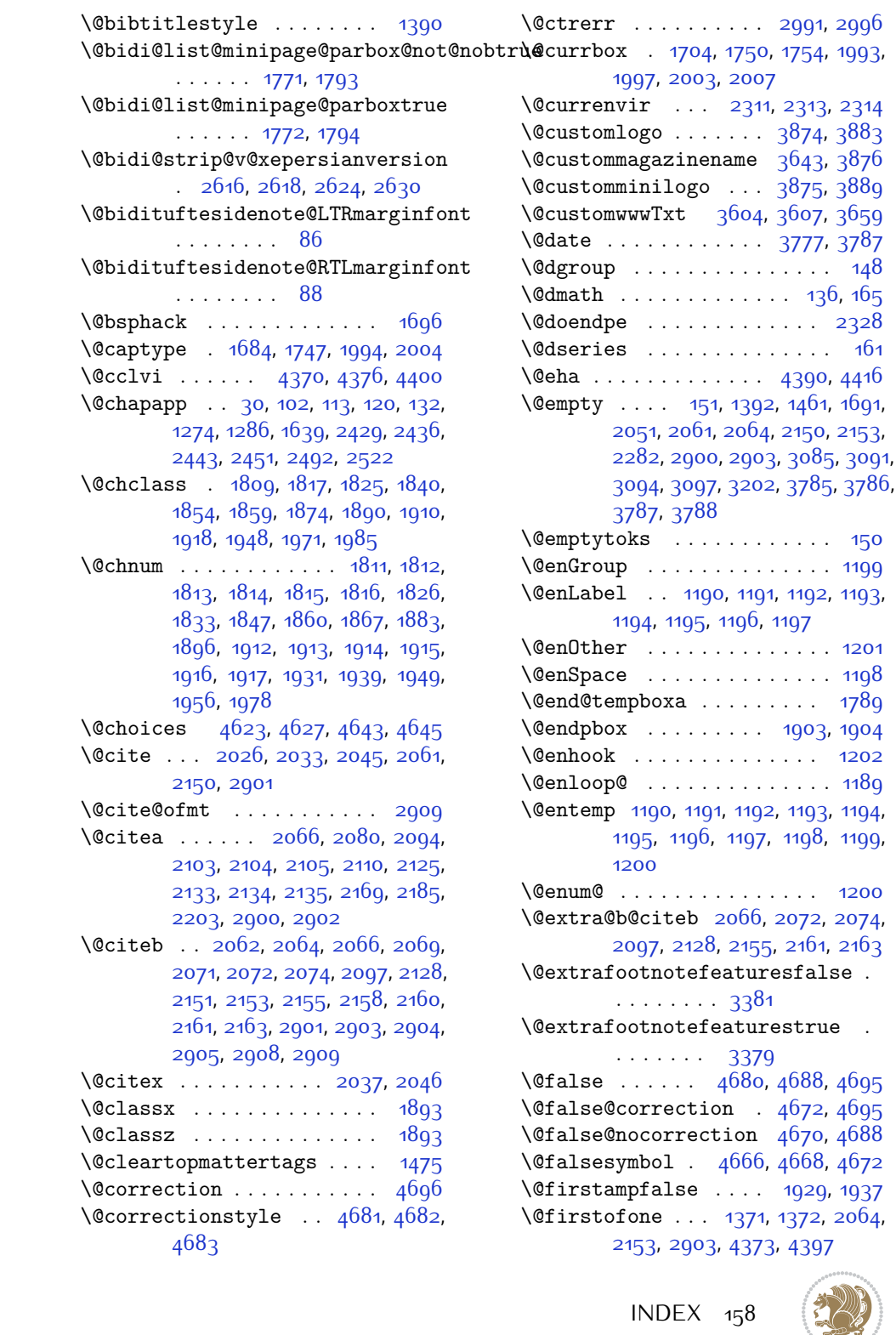

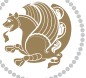

\@firstoftwo ... [2619,](#page-111-3) [2625](#page-111-4), [2631](#page-111-5) \@float@HH . . . . . . . . [1990,](#page-97-7) [1991](#page-97-8) \@float@Hx . . . . . . . . [1989](#page-97-9), [1990](#page-97-7) \@float@ . . . . . . . . . [1990,](#page-97-7) [2001](#page-97-10) \@floatboxreset [1760](#page-93-7), [1999](#page-97-11), [2009](#page-98-14) \@floatcapt . . . . . . . [1994,](#page-97-0) [2004](#page-98-6) \@floatpenalty . [1697](#page-91-0), [1699](#page-91-1), [1702](#page-91-5) \@flstylefalse . . . . . [1996](#page-97-12), [2006](#page-98-15) \@flstyletrue . . . . . . [1996](#page-97-12), [2006](#page-98-15) \@fltovf . . . . . . . . . . . . . . [1752](#page-92-3) \@footnotetext . . . . . . . . . [1803](#page-94-15) \@for . . . . . . . . . [2062,](#page-99-4) [2151](#page-101-3), [2901](#page-116-8)  $\sqrt{9}$ formanswerline ...  $4652, 4661$  $4652, 4661$  $4652, 4661$ , [4674,](#page-152-15) [4678](#page-152-16) \@fps . [1685,](#page-91-6) [1686,](#page-91-7) [1688,](#page-91-8) [1691](#page-91-4), [1708](#page-92-4) \@fpsadddefault . . . . [1689](#page-91-9), [1692](#page-91-10) \@freelist . . . . . . . . . . . . [1704](#page-92-1) \@gobble . . [1200](#page-80-12), [1301,](#page-83-2) [1302,](#page-83-3) [1303](#page-83-4), [2616](#page-110-0) \@harfi . . . . . . . . . . . . [12](#page-56-1), [20,](#page-56-2) [31](#page-56-3), [34,](#page-56-4) [43,](#page-57-2) [49](#page-57-3), [55](#page-57-4), [61](#page-57-5), [103,](#page-58-4) [114](#page-58-5), [121](#page-59-11), [133](#page-59-12), [1264,](#page-82-2) [1275](#page-82-3), [1287](#page-83-5), [1418](#page-85-7), [1640,](#page-90-2) [2430](#page-106-2), [2437,](#page-106-3) [2444](#page-107-20), [2452](#page-107-21), [2459,](#page-107-22) [2472,](#page-107-14) [2493,](#page-108-21) [2506,](#page-108-15) [2523,](#page-108-22) [2536](#page-109-15), [2994](#page-118-9), [2997,](#page-118-10) [2998](#page-118-11) \@headerfont . . [4594](#page-150-2), [4595,](#page-150-3) [4600](#page-150-4), [4630](#page-151-6) \@headerline . . [4626,](#page-151-17) [4629](#page-151-5), [4637](#page-151-18), [4641](#page-151-19) \@idxitem . . . . . . . . . . [1407,](#page-85-8) [1412](#page-85-9) \@ifclassloaded ............  $\ldots$  [3278](#page-124-2), [3279](#page-124-3), [3280](#page-124-4), [3281](#page-124-5), [3282,](#page-124-6) [3283](#page-124-7), [3284](#page-124-8), [3285,](#page-124-9) [3286,](#page-124-10) [3287](#page-124-11), [3288,](#page-124-12) [3289](#page-124-13), [3290](#page-124-14), [3291](#page-124-15), [3292,](#page-124-16) [3293](#page-124-17), [3294](#page-124-18), [3295,](#page-124-19) [3296,](#page-124-20) [3297](#page-124-21), [3298,](#page-124-22) [3299](#page-124-23), [3300](#page-124-24), [3301](#page-124-25), [3387](#page-126-2), [3399,](#page-126-3) [3411](#page-126-4) \@ifdefinable . . . . . . [2346,](#page-104-4) [2348](#page-105-0) \@ifdefinitionfileloaded [1681](#page-91-11), [1824,](#page-94-16) [1857](#page-95-12), [1947](#page-96-23), [1988,](#page-97-13) [3260](#page-123-7), [3261](#page-123-8) \@ifempty . . . . . . . . . . . . . [1440](#page-86-6) \@ifnextchar . . . [1990,](#page-97-7) [2231,](#page-102-2) [2237](#page-102-0), [2898](#page-116-1) \@ifnum . . . . . . . . . . . [2168](#page-101-10), [2170](#page-101-11), [2172,](#page-101-12) [2179](#page-101-13), [2180](#page-101-14), [2183](#page-101-15), [2195](#page-101-16),

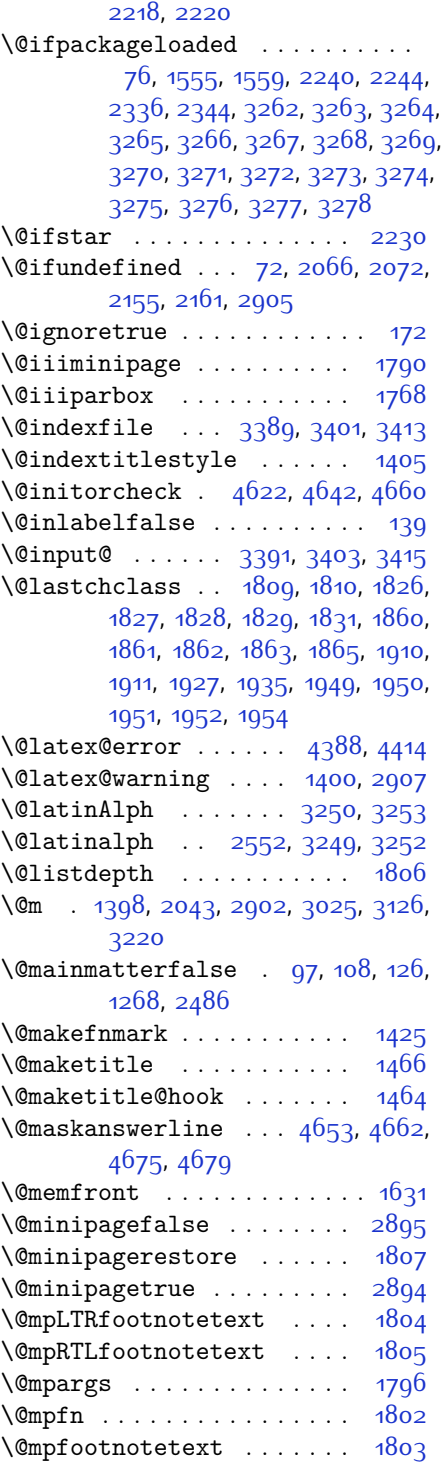

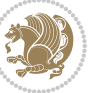

\@mplistdepth . . . . . . . . . . [1806](#page-94-22) \@namedef [2020,](#page-98-17) [2074,](#page-99-9) [2163,](#page-101-9) [2327](#page-104-7) \@ne . . . . . . . [1714](#page-92-5), [1720](#page-92-6), [1813,](#page-94-8) [1814](#page-94-9), [1817](#page-94-3), [1826,](#page-94-12) [1836,](#page-94-24) [1837](#page-94-25), [1841](#page-94-26), [1860](#page-95-8), [1870](#page-95-17), [1871,](#page-95-18) [1875,](#page-95-1) [1876](#page-95-2), [1877,](#page-95-3) [1914,](#page-96-14) [1915](#page-96-15), [1919,](#page-96-6) [1920](#page-96-7), [1921,](#page-96-8) [1949,](#page-96-20) [1959,](#page-97-15) [1960](#page-97-16), [1972](#page-97-17), [2168](#page-101-10), [2180](#page-101-14), [2182,](#page-101-17) [2195](#page-101-16), [2203](#page-102-1), [2945](#page-117-0), [3012](#page-118-12), [3053](#page-119-2), [3060](#page-119-3), [3072](#page-120-4), [3077](#page-120-5), [3113](#page-120-6), [3154](#page-121-2), [3161,](#page-121-3) [3173](#page-122-2), [3178,](#page-122-3) [4380,](#page-146-7) [4385,](#page-146-8) [4404](#page-146-9), [4411](#page-147-4) \@newlistfalse . . . . . . . . . [1294](#page-83-6) \@next . . . . . . . . . . . . . . . . [1704](#page-92-1) \@nextchar [1832](#page-94-27), [1834](#page-94-28), [1835](#page-94-29), [1836](#page-94-24), [1837,](#page-94-25) [1838](#page-94-30), [1839](#page-94-31), [1841,](#page-94-26) [1842](#page-94-32), [1843,](#page-94-33) [1844](#page-94-34), [1845](#page-94-35), [1848](#page-94-36), [1849](#page-94-37), [1850](#page-94-38), [1851,](#page-94-39) [1852,](#page-94-40) [1853,](#page-95-19) [1866](#page-95-20), [1868](#page-95-21), [1869](#page-95-22), [1870](#page-95-17), [1871](#page-95-18), [1872](#page-95-23), [1873,](#page-95-24) [1875,](#page-95-1) [1876,](#page-95-2) [1877](#page-95-3), [1878](#page-95-25), [1879,](#page-95-26) [1880](#page-95-27), [1881,](#page-95-28) [1884,](#page-95-29) [1885](#page-95-30), [1886](#page-95-31), [1887,](#page-95-32) [1888](#page-95-33), [1889](#page-95-34), [1901](#page-95-35), [1903](#page-96-21), [1904,](#page-96-22) [1955,](#page-97-18) [1957](#page-97-19), [1958](#page-97-20), [1959](#page-97-15), [1960](#page-97-16), [1961,](#page-97-21) [1962,](#page-97-22) [1963](#page-97-23), [1964,](#page-97-24) [1965,](#page-97-25) [1966,](#page-97-26) [1967](#page-97-27), [1968](#page-97-28), [1969](#page-97-29), [1970,](#page-97-30) [1972,](#page-97-17) [1973,](#page-97-31) [1974](#page-97-32), [1975,](#page-97-33) [1976,](#page-97-34) [1979,](#page-97-35) [1980](#page-97-36), [1981](#page-97-37), [1983](#page-97-38), [1984](#page-97-39) \@nextchar . . . . . . . . . . . . [1982](#page-97-40) \@nil [2257,](#page-103-2) [2261,](#page-103-3) [2262](#page-103-4), [2267,](#page-103-5) [2269](#page-103-6), [3043](#page-119-4), [3046,](#page-119-5) [3144](#page-121-4), [3147](#page-121-5) \@nodocument . . . . . . . . . . . [1683](#page-91-12) \@noitemerr . . . . . . . . . . . [1400](#page-85-11) \@nonlatinfalse . . . . [2866,](#page-115-0) [3334](#page-125-8) \@nonlatintrue . . . . . [2873,](#page-116-18) [3336](#page-125-9) \@nx . . . . . . . . . . . . . . . [1470](#page-86-10), [1471](#page-86-11) \@onelevel@sanitize . . . . [1686](#page-91-7) \@outputbox . . . . . . . . . . . . [1311](#page-83-7)  $\sqrt{$  coutputpage  $\ldots \ldots \ldots$  [1289](#page-83-8) \@parboxrestore [1294](#page-83-6), [1759,](#page-93-12) [1774](#page-93-0), [1801,](#page-93-13) [1998,](#page-97-41) [2008](#page-98-18) \@parboxto . . . . . . . . [1777](#page-93-14), [1786](#page-93-15) \@parmoderr . . . . . . . . . . . [1702](#page-91-5) \@pboxswfalse . . . . . . [1770](#page-93-16), [1792](#page-93-17)  $\qquad$ \@plus . . . . . . . . . . . . [1408](#page-85-12), [1433](#page-86-12) \@pnumwidth . . . . . . . [1446,](#page-86-13) [1448](#page-86-14)

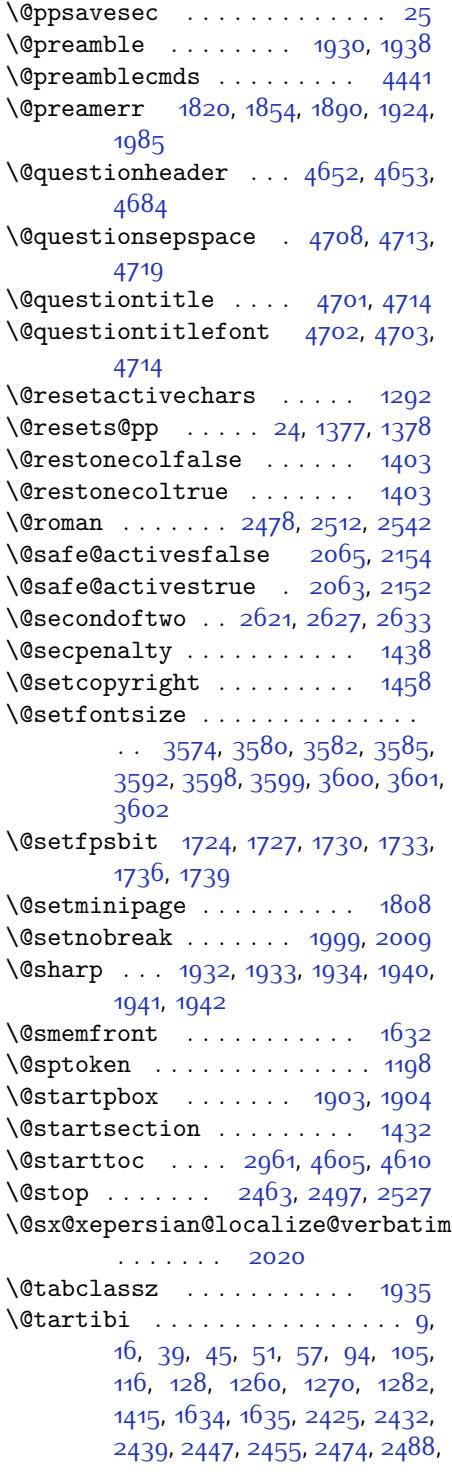

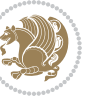

[2508,](#page-108-16) [2518,](#page-108-25) [2538](#page-109-16), [3106,](#page-120-7) [3108,](#page-120-8) [3111](#page-120-9)

- \@tempa . . . . . . . . . . . . [1190](#page-80-1), [1191](#page-80-2), [1192,](#page-80-3) [1193,](#page-80-4) [1194,](#page-80-5) [1195,](#page-80-6) [1196](#page-80-7), [1197](#page-80-8), [1198](#page-80-10), [1199,](#page-80-0) [1200](#page-80-12), [1201](#page-80-9), [1204,](#page-81-1) [1469,](#page-86-18) [1472,](#page-87-3) [2267](#page-103-5), [2269](#page-103-6), [2352,](#page-105-1) [2353](#page-105-2), [2354](#page-105-3), [2355,](#page-105-4) [2356,](#page-105-5) [2357](#page-105-6), [2358,](#page-105-7) [2359](#page-105-8), [2360](#page-105-9), [2361](#page-105-10), [2362](#page-105-11)
- \@tempboxa . . . . . . . . . . . . [1797](#page-93-19) \@tempc . . [2282,](#page-103-1) [2295](#page-103-7), [2305,](#page-104-8) [2307](#page-104-9),
- [2308,](#page-104-10) [2311](#page-104-0), [2319](#page-104-11)
- \@tempcnta . [1706,](#page-92-13) [1712,](#page-92-14) [1714,](#page-92-5) [1718](#page-92-15), [1720,](#page-92-6) [1742,](#page-92-16) [1743](#page-92-17), [1749,](#page-92-18) [1750](#page-92-2), [1894,](#page-95-36) [2177](#page-101-20), [2178](#page-101-21), [2179,](#page-101-13) [2182](#page-101-17),  $2183$
- \@tempcntb . . . . [1747](#page-92-0), [1748,](#page-92-19) [1749](#page-92-18) \@tempdima [1441,](#page-86-19) [1443](#page-86-20), [1445,](#page-86-21) [1447](#page-86-22),
- [1773,](#page-93-20) [1774,](#page-93-0) [1795](#page-93-21), [1799](#page-93-22) \@tempdimb . . . . . . . . [1776,](#page-93-23) [1777](#page-93-14) \@tempswafalse . . . . . [2195,](#page-101-16) [2898](#page-116-1) \@tempswatrue . . . . . . [2194,](#page-101-22) [2898](#page-116-1)
- \@temptokena . . . . . . . . . . . . . . .  $\ldots$  [1467](#page-86-23), [1471](#page-86-11), [2268,](#page-103-8) [2275](#page-103-9),
- [2280,](#page-103-10) [2286](#page-103-11), [2293,](#page-103-12) [2303,](#page-104-12) [2317](#page-104-13) \@testpach [1809](#page-94-2), [1825](#page-94-4), [1859](#page-95-5), [1910](#page-96-9),
- [1948](#page-96-11) \@tfor . . . . . . . . . . . . [1707,](#page-92-20) [2352](#page-105-1) \@thanks . . . . . . . . . . [3779,](#page-134-6) [3785](#page-134-4) \@the@choice ....... [4631,](#page-151-24) [4632](#page-151-7)
- \@thefnmark . . . . . . . . . . . [1427](#page-86-24) \@themargin . . . . . . . . . . . [1307](#page-83-10) \@title ........... [3767,](#page-134-7) [3788](#page-134-5) \@tocline . . . . . . . . . . . . . [1435](#page-86-25) \@tocpagenum . . . . . . . . . . . [1448](#page-86-14) \@topnum . . . . . . . . . . . . . . [1457](#page-86-26) \@true ....... [4676](#page-152-24), [4687](#page-152-25), [4694](#page-152-26) \@true@correction . . [4671](#page-152-27), [4694](#page-152-26) \@true@nocorrection [4669](#page-152-28), [4687](#page-152-25) \@truesymbol ... [4665,](#page-152-29) [4667,](#page-152-30) [4671](#page-152-27) \@verbatim [2017,](#page-98-19) [2020](#page-98-17), [2325,](#page-104-14) [2327](#page-104-7),
- [2338](#page-104-15) \@vobeyspaces . . . . . . [2017,](#page-98-19) [2325](#page-104-14) \@warning . . . . . . . . . . . . . [2324](#page-104-16) \@width . . . . . . . . . . . . . . . [1424](#page-86-27)

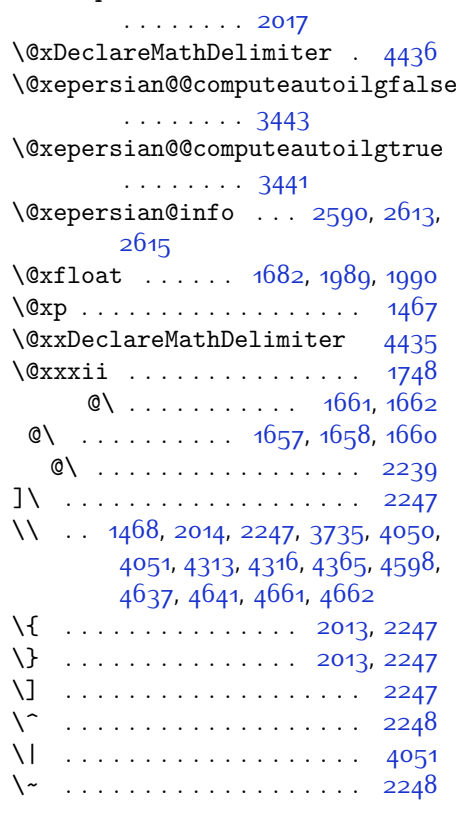

\@x@xepersian@localize@verbatim

 $\sqrt{2}$  . . [1332](#page-84-2), [1334,](#page-84-3) [2902](#page-116-11), [3049,](#page-119-6) [3055](#page-119-7), [3074](#page-120-10), [3080](#page-120-11), [3150](#page-121-6), [3156,](#page-121-7) [3175](#page-122-4), [3185](#page-122-5), [3650,](#page-131-2) [3659](#page-131-1)

#### **A**

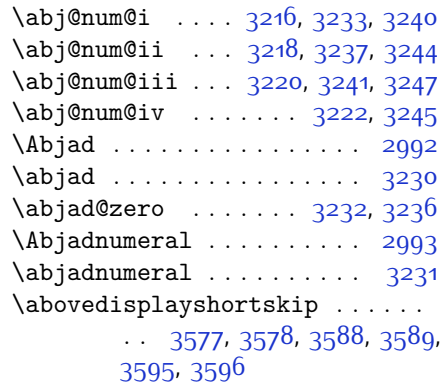

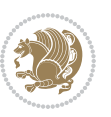

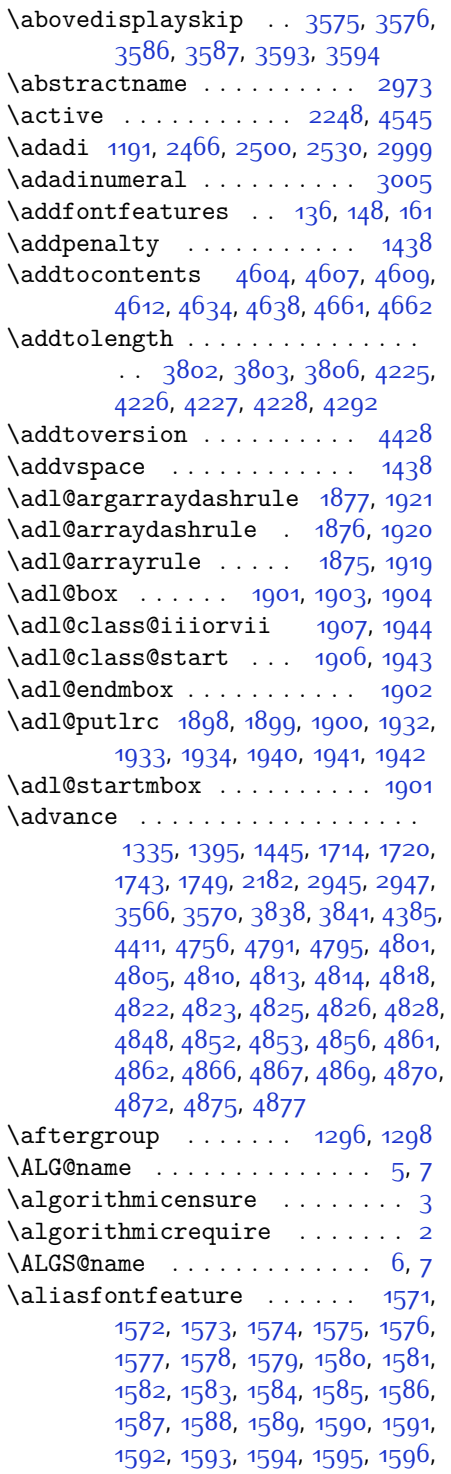

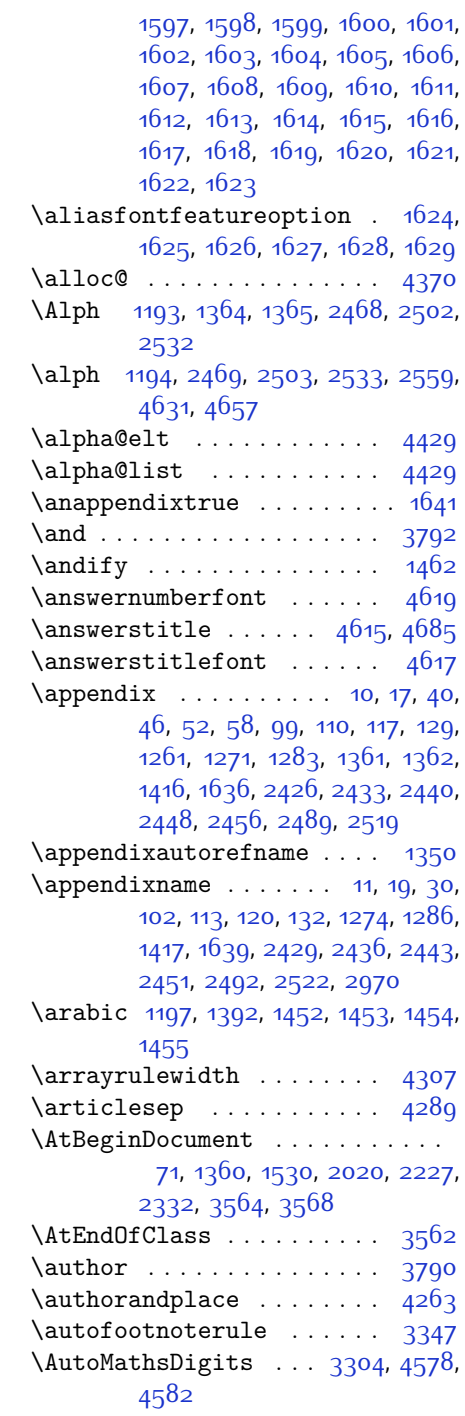

#### **B**

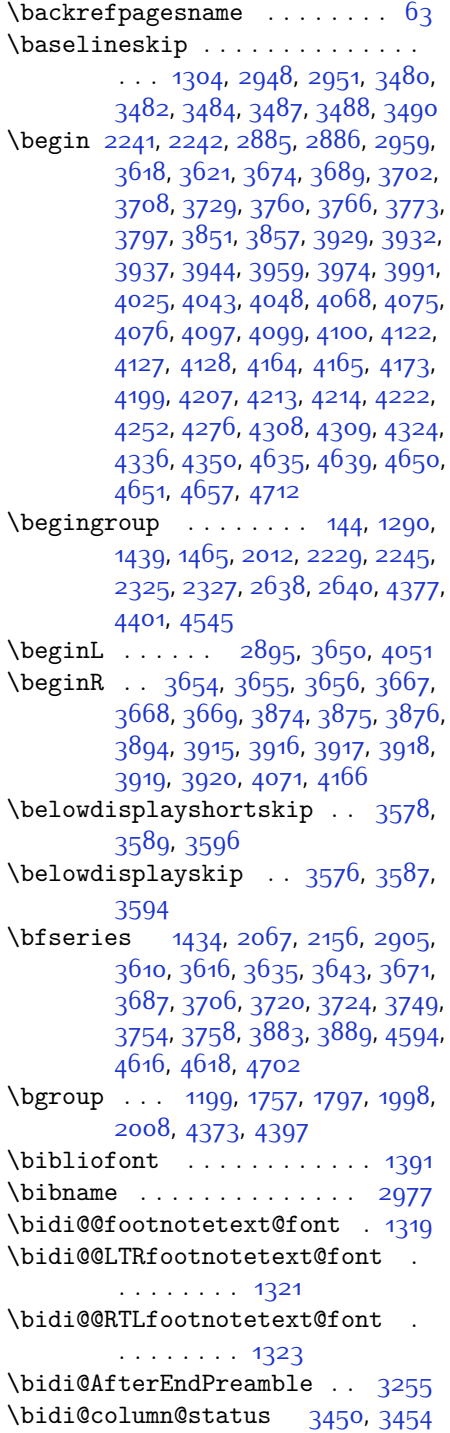

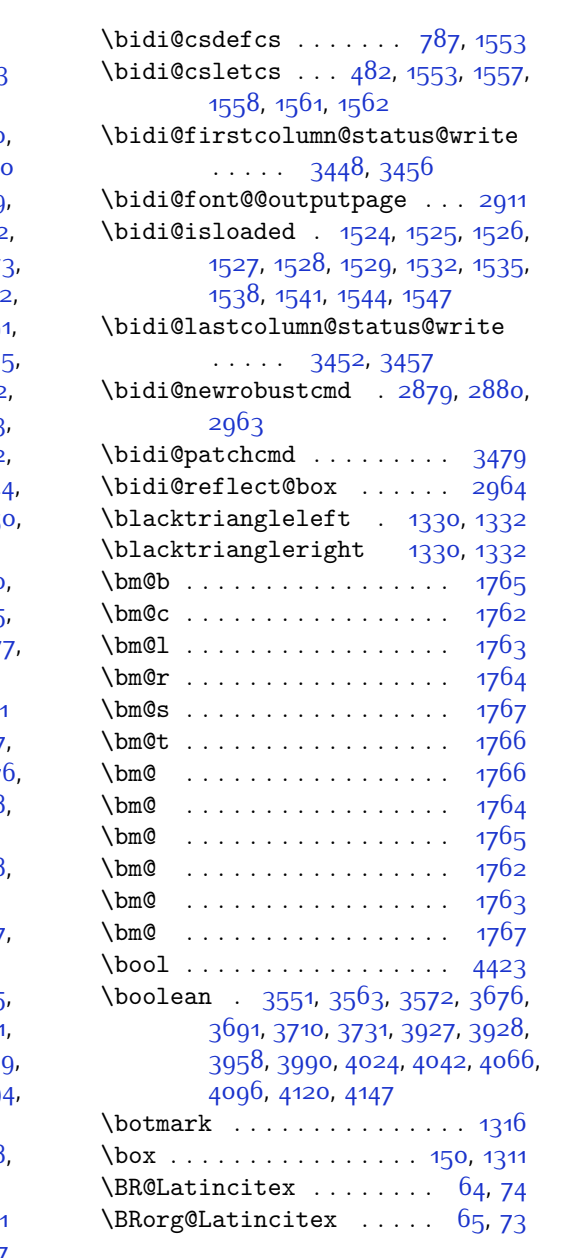

#### **C**

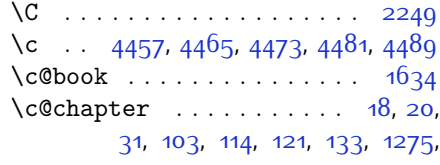

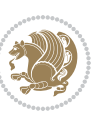

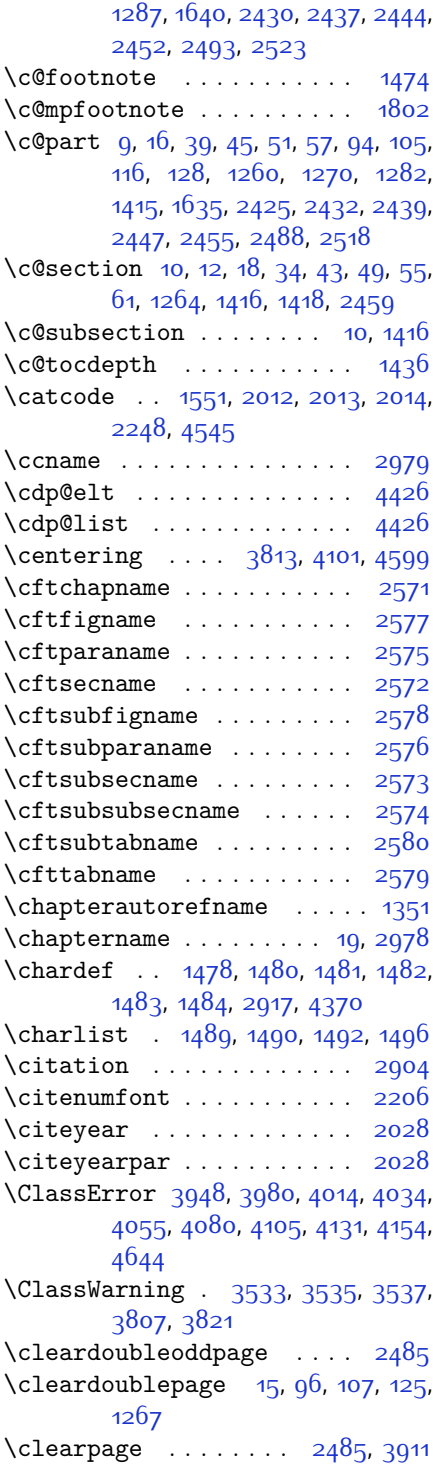

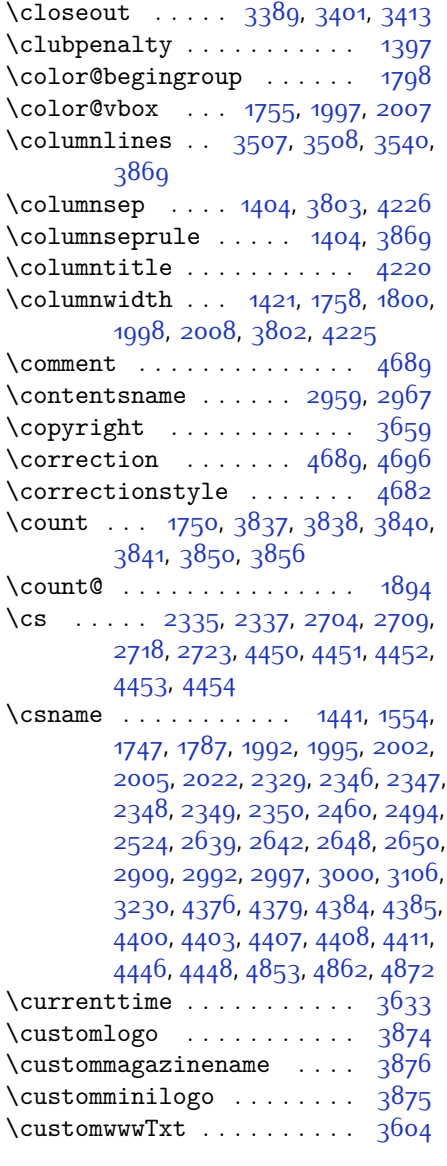

# **D**

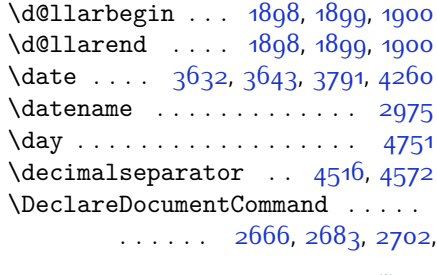

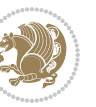

[2716,](#page-112-4) [2761,](#page-113-2) [2778](#page-114-0), [2795,](#page-114-1) [2812](#page-114-2), [2829,](#page-115-1) [2846,](#page-115-2) [4495,](#page-148-4) [4523](#page-149-3), [4532](#page-149-4) \DeclareMathAccent . . . . . [4434](#page-147-19) \DeclareMathAlphabet . . . . [4433](#page-147-20) \DeclareMathDelimiter . . . [4435](#page-147-6) \DeclareMathRadical . . . . [4437](#page-147-21) \DeclareMathSizes . . . . . . [4426](#page-147-11) \DeclareMathSymbol . . . . . [4434](#page-147-19) \DeclareMathVersion . . . . [4428](#page-147-7) \DeclareOption . . . . . . . . . . . . .  $\cdots$  [3529](#page-129-6), [3530,](#page-129-7) [3531,](#page-129-8) [3532](#page-129-9), [3534](#page-129-10), [3536,](#page-129-11) [3538](#page-129-12), [3539,](#page-129-13) [3540](#page-129-5), [3541,](#page-129-14) [3542,](#page-129-15) [4686](#page-152-33), [4693](#page-152-34) \DeclareOptionX ........ [3432](#page-127-14) \DeclareRobustCommand . . . . . . .  $\ldots$  [2228](#page-102-15), [2670,](#page-112-5) [2686,](#page-112-6) [2707](#page-112-7), [2721,](#page-113-3) [2736](#page-113-4), [2739](#page-113-5), [2742](#page-113-6), [2745,](#page-113-7) [2748](#page-113-8), [2751,](#page-113-9) [2765](#page-113-10), [2782](#page-114-3), [2799,](#page-114-4) [2816](#page-114-5), [2833,](#page-115-3) [2850](#page-115-4), [2897](#page-116-22) \DeclareSymbolFont . . . . . . . . .  $\cdots$  [4431](#page-147-22), [4500,](#page-148-5) [4501,](#page-148-6) [4502](#page-148-7), [4503](#page-148-8), [4526,](#page-149-5) [4535](#page-149-6) \DeclareSymbolFontAlphabet . . . . . . . . . . [4438](#page-147-23) \DeclareSymbolFontAlphabet@ . . . . . . . . . [4438](#page-147-23) \DeclareTextFontCommand . . . . .  $\ldots$  [2754,](#page-113-11) [2755,](#page-113-12) [2756](#page-113-13), [2757](#page-113-14), [2758](#page-113-15), [2759](#page-113-16) \def . . . . . . . . . . . . . . . . . [2,](#page-56-12) [3](#page-56-11), [5](#page-56-9), [6,](#page-56-13) [7,](#page-56-10) [10](#page-56-14), [12](#page-56-1), [15](#page-56-19), [17](#page-56-15), [20](#page-56-2), [63,](#page-57-17) [64](#page-57-18), [77,](#page-57-20) [92,](#page-58-16) [136,](#page-59-2) [148,](#page-59-3) [161](#page-59-4), [168](#page-60-4), [172](#page-60-3), [1189,](#page-80-11) [1190](#page-80-1), [1191](#page-80-2), [1192,](#page-80-3) [1193](#page-80-4), [1194](#page-80-5), [1195](#page-80-6), [1196](#page-80-7), [1197,](#page-80-8) [1289](#page-83-8), [1327,](#page-83-19) [1329](#page-83-20), [1331,](#page-84-13) [1333](#page-84-14), [1344](#page-84-15), [1345,](#page-84-16) [1346,](#page-84-17) [1347](#page-84-18), [1348](#page-84-19), [1349](#page-84-20), [1350](#page-84-9), [1351,](#page-84-12) [1352,](#page-84-21) [1353](#page-84-22), [1354](#page-84-23), [1355](#page-84-24), [1356,](#page-84-25) [1357](#page-84-26), [1358](#page-84-27), [1359](#page-84-28), [1362](#page-84-8), [1373,](#page-84-29) [1378](#page-85-14), [1400](#page-85-11), [1403](#page-85-15), [1412](#page-85-9), [1413,](#page-85-23) [1414,](#page-85-24) [1416,](#page-85-18) [1418](#page-85-7), [1419](#page-85-25), [1423](#page-86-33), [1425,](#page-86-7) [1432,](#page-86-17) [1435](#page-86-25), [1456,](#page-86-34) [1468,](#page-86-28) [1486](#page-87-15), [1489](#page-87-11), [1491](#page-87-16), [1492,](#page-87-13) [1497,](#page-87-17) [1521,](#page-88-21) [1522](#page-88-22), [1644](#page-90-27), [1645,](#page-90-28) [1646,](#page-90-29) [1647](#page-90-30), [1648](#page-90-31), [1649](#page-90-32), [1650](#page-90-33), [1651,](#page-90-34) [1652,](#page-90-35) [1682](#page-91-13), [1684](#page-91-3), [1685](#page-91-6), [1687,](#page-91-19) [1768](#page-93-9), [1790](#page-93-8), [1796](#page-93-10),

[1802](#page-93-11), [1809](#page-94-2), [1825,](#page-94-4) [1859,](#page-95-5) [1893](#page-95-11), [1906](#page-96-39), [1907](#page-96-37), [1910](#page-96-9), [1927](#page-96-2), [1935](#page-96-3), [1943](#page-96-40), [1944,](#page-96-38) [1948,](#page-96-11) [1990](#page-97-7), [1991](#page-97-8), [1994](#page-97-0), [2001,](#page-97-10) [2004,](#page-98-6) [2017,](#page-98-19) [2018](#page-98-26), [2027,](#page-98-27) [2030,](#page-98-28) [2042,](#page-98-29) [2043](#page-98-16), [2053](#page-99-15), [2056,](#page-99-16) [2069,](#page-99-6) [2084](#page-99-17), [2114](#page-100-9), [2146](#page-100-10), [2150](#page-101-0), [2175](#page-101-24), [2237,](#page-102-0) [2251,](#page-103-15) [2255](#page-103-16), [2257,](#page-103-2) [2258](#page-103-17), [2261](#page-103-3), [2267,](#page-103-5) [2269](#page-103-6), [2271](#page-103-18), [2287](#page-103-19), [2290](#page-103-20), [2306,](#page-104-21) [2307](#page-104-9), [2310](#page-104-22), [2323](#page-104-23), [2325,](#page-104-14) [2328](#page-104-3), [2345](#page-104-24), [2582,](#page-110-14) [2583](#page-110-15), [2635,](#page-111-16) [2636,](#page-111-17) [2637,](#page-111-18) [2643,](#page-111-19) [2644,](#page-111-20) [2648,](#page-111-13) [2865](#page-115-5), [2872,](#page-116-23) [2881](#page-116-3), [2882,](#page-116-24) [2883](#page-116-5), [2884,](#page-116-25) [2888](#page-116-26), [2889,](#page-116-27) [2890,](#page-116-0) [2899](#page-116-2), [2902,](#page-116-11) [2965](#page-117-9), [2966,](#page-118-21) [2967](#page-118-19), [2968,](#page-118-22) [2969](#page-118-23), [2970,](#page-118-15) [2971](#page-118-24), [2972](#page-118-25), [2973,](#page-118-13) [2974,](#page-118-26) [2975](#page-118-20), [2976,](#page-118-0) [2977,](#page-118-16) [2978,](#page-118-18) [2979](#page-118-17), [2980,](#page-118-27) [2981](#page-118-28), [2982,](#page-118-29) [2983](#page-118-30), [2984,](#page-118-1) [2992](#page-118-2), [2994,](#page-118-9) [2997,](#page-118-10) [3006,](#page-118-31) [3011](#page-118-32), [3020](#page-119-8), [3046,](#page-119-5) [3059](#page-119-9), [3070,](#page-120-12) [3084](#page-120-13), [3090](#page-120-14), [3093,](#page-120-15) [3096](#page-120-16), [3100](#page-120-17), [3112](#page-120-18), [3121](#page-121-8), [3147,](#page-121-5) [3160](#page-121-9), [3171,](#page-122-6) [3189](#page-122-7), [3194](#page-122-8), [3201](#page-122-9), [3211](#page-122-0), [3230,](#page-123-3) [3232](#page-123-23), [3233,](#page-123-15) [3237,](#page-123-18) [3241](#page-123-20), [3245,](#page-123-22) [3251,](#page-123-26) [3422](#page-127-15), [3427](#page-127-16), [3448](#page-127-10), [3452,](#page-127-12) [3604](#page-130-0), [3874](#page-136-0), [3875,](#page-136-3) [3876,](#page-136-2) [4370](#page-146-0), [4372](#page-146-18), [4396](#page-146-19), [4504](#page-148-9), [4527](#page-149-7), [4536,](#page-149-8) [4546,](#page-149-9) [4547,](#page-149-10) [4572](#page-150-11), [4573](#page-150-12), [4574](#page-150-13), [4578](#page-150-8), [4594](#page-150-2), [4596,](#page-150-0) [4598,](#page-150-6) [4616,](#page-151-3) [4618,](#page-151-0) [4622,](#page-151-20) [4629,](#page-151-5) [4665,](#page-152-29) [4666](#page-152-12), [4669](#page-152-28), [4670,](#page-152-11) [4671,](#page-152-27) [4672](#page-152-10), [4681,](#page-152-4) [4684](#page-152-20), [4691](#page-152-35), [4692,](#page-152-36) [4698,](#page-152-37) [4699](#page-152-38), [4702](#page-152-22), [4886](#page-156-11) \def@NAT@last@yr ... [2185,](#page-101-2) [2187](#page-101-25) \defaultfontfeatures .... [3433](#page-127-17) \DefaultMathsDigits [3306](#page-124-39), [4573](#page-150-12) \define@choicekey .......... . . [3302](#page-124-40), [3310](#page-124-41), [3317,](#page-125-11) [3325](#page-125-12), [3332,](#page-125-13) [3339](#page-125-14), [3345,](#page-125-15) [3357,](#page-125-16) [3363,](#page-125-17) [3369,](#page-126-11) [3373](#page-126-12), [3377](#page-126-13), [3383,](#page-126-14) [3396](#page-126-15), [3408,](#page-126-16) [3420](#page-127-18), [3439](#page-127-19), [3446](#page-127-20) \define@key . . . . . . . . . . . [2351](#page-105-15) \define@mathalphabet . . . . [4428](#page-147-7) \define@mathgroup . . . . . . [4428](#page-147-7) \deflatinfont . . . . . . . . . [2716](#page-112-4) \defpersianfont ....... [2702](#page-112-3) \depth . . . . . . . . . . . . [2359,](#page-105-8) [2360](#page-105-9)

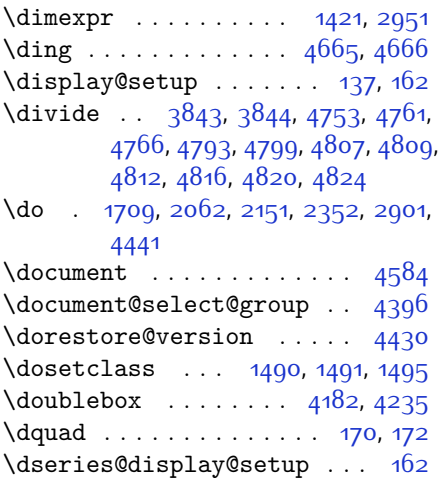

#### **E**

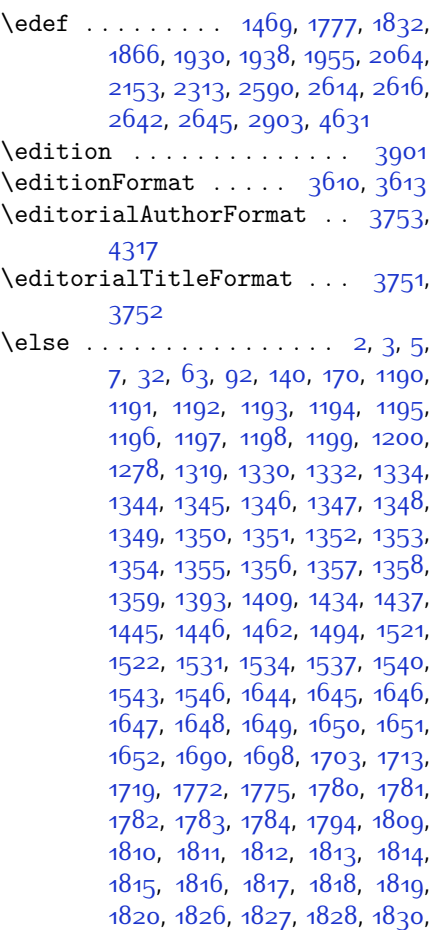

, [1834](#page-94-28), [1835](#page-94-29), [1836](#page-94-24), [1837](#page-94-25), , [1839](#page-94-31), [1841](#page-94-26), [1842](#page-94-32), [1843](#page-94-33), , [1845](#page-94-35), [1848](#page-94-36), [1849](#page-94-37), [1850](#page-94-38), , [1852](#page-94-40), [1853](#page-95-19), [1860](#page-95-8), [1861](#page-95-13), , [1864](#page-95-41), [1865](#page-95-16), [1868](#page-95-21), [1869](#page-95-22), , [1871](#page-95-18), [1872](#page-95-23), [1873](#page-95-24), [1875](#page-95-1), , [1877](#page-95-3), [1878](#page-95-25), [1879](#page-95-26), [1880](#page-95-27), , [1884](#page-95-29), [1885](#page-95-30), [1886](#page-95-31), [1887](#page-95-32), , [1889](#page-95-34) , [1909](#page-96-41) , [1910](#page-96-9) , [1911](#page-96-24) , , [1913](#page-96-13) , [1914](#page-96-14) , [1915](#page-96-15) , [1916](#page-96-16) , , [1919](#page-96-6), [1920](#page-96-7), [1921](#page-96-8), [1922](#page-96-42), , [1924](#page-96-30), [1949](#page-96-20), [1950](#page-96-25), [1951](#page-96-26), , [1954](#page-97-14), [1957](#page-97-19), [1958](#page-97-20), [1959](#page-97-15), , [1961](#page-97-21), [1962](#page-97-22), [1963](#page-97-23), [1964](#page-97-24), , [1966](#page-97-26), [1967](#page-97-27), [1968](#page-97-28), [1969](#page-97-29), , [1972](#page-97-17), [1973](#page-97-31), [1974](#page-97-32), [1975](#page-97-33), , [1979](#page-97-35), [1980](#page-97-36), [1981](#page-97-37), [1982](#page-97-40), , [1984](#page-97-39), [1996](#page-97-12), [2006](#page-98-15), [2031](#page-98-30), , [2076](#page-99-18), [2081](#page-99-19), [2090](#page-99-20), [2093](#page-99-21), , [2111](#page-100-12), [2120](#page-100-13), [2124](#page-100-14), [2127](#page-100-15), , [2143](#page-100-17) , [2144](#page-100-18) , [2165](#page-101-26) , [2186](#page-101-27) , , [2202](#page-102-17) , [2205](#page-102-18) , [2219](#page-102-19) , [2221](#page-102-20) , , [2255](#page-103-16), 22 $66$ , [2279](#page-103-22), 22 $8$ 1, , [2299](#page-104-25), [2301](#page-104-26), [2307](#page-104-9), [2315](#page-104-27), , [2350](#page-105-14), [2353](#page-105-2), [2354](#page-105-3), [2355](#page-105-4), , [2357](#page-105-6) , [2358](#page-105-7) , [2359](#page-105-8) , [2360](#page-105-9) , , [2464](#page-107-30), [2485](#page-108-28), [2498](#page-108-31), [2528](#page-109-20), , [2571](#page-110-4), [2572](#page-110-7), [2573](#page-110-10), [2574](#page-110-11), , [2576](#page-110-9), [2577](#page-110-5), [2578](#page-110-8), [2579](#page-110-13), , [2620](#page-111-22), [2626](#page-111-23), [2632](#page-111-24), [2659](#page-111-25), , [2926](#page-117-10), [2937](#page-117-11), [2965](#page-117-9), [2966](#page-118-21), , [2968](#page-118-22), [2969](#page-118-23), [2970](#page-118-15), [2971](#page-118-24), , [2973](#page-118-13) , [2974](#page-118-26) , [2975](#page-118-20) , [2976](#page-118-0) , , [2978](#page-118-18), [2979](#page-118-17), [2980](#page-118-27), [2981](#page-118-28), , [2983](#page-118-30), [2991](#page-118-7), [2996](#page-118-8), [3014](#page-118-33), , [3024](#page-119-11) , [3025](#page-119-1) , [3026](#page-119-0) , [3027](#page-119-12) , , [3029](#page-119-14), [3030](#page-119-15), [3031](#page-119-16), [3049](#page-119-6), , [3078](#page-120-19), [3091](#page-120-1), [3094](#page-120-2), [3115](#page-120-20), , [3125](#page-121-11), [3126](#page-121-1), [3127](#page-121-0), [3128](#page-121-12), , [3130](#page-121-14), [3131](#page-121-15), [3132](#page-121-16), [3150](#page-121-6), , [3178](#page-122-3), [3179](#page-122-10), [3182](#page-122-11), [3213](#page-122-12), , [3217](#page-123-27) , [3219](#page-123-28) , [3221](#page-123-29) , [3392](#page-126-17) , , [3416](#page-127-21), [3489](#page-128-9), [3820](#page-135-12), [4298](#page-144-7), , 43<sup>86</sup>, [4392](#page-146-21), [4397](#page-146-5), [4412](#page-147-25), , [4540](#page-149-11), [4548](#page-149-12), [4549](#page-149-13), [4550](#page-149-14), , [4552](#page-149-16), [4553](#page-149-17), [4554](#page-149-18), [4555](#page-149-19),

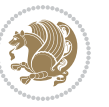

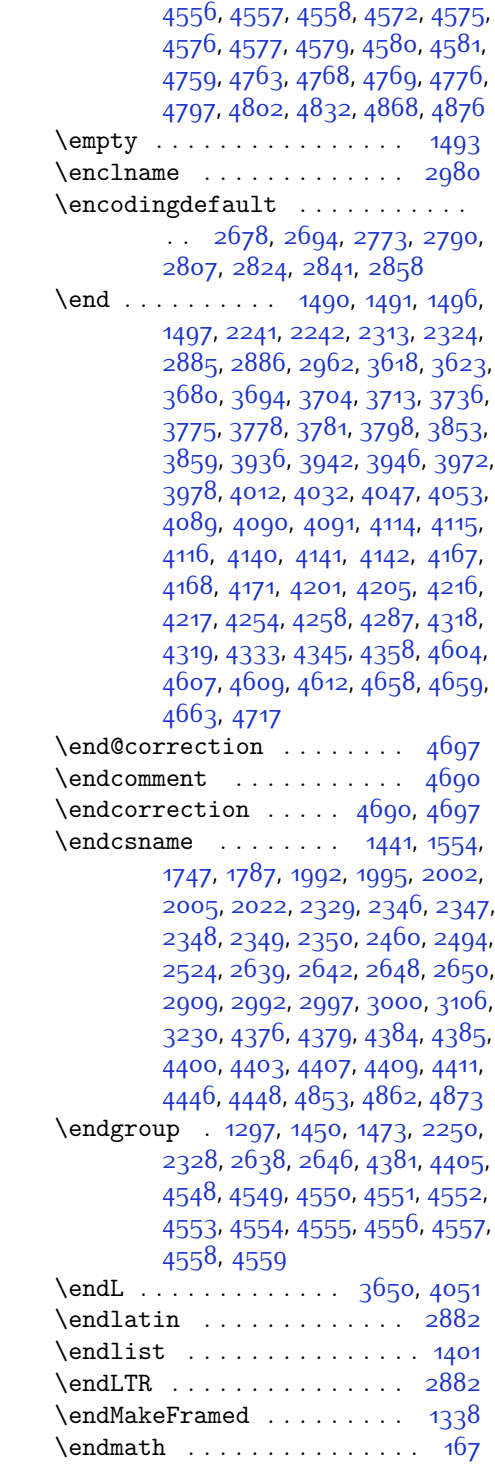

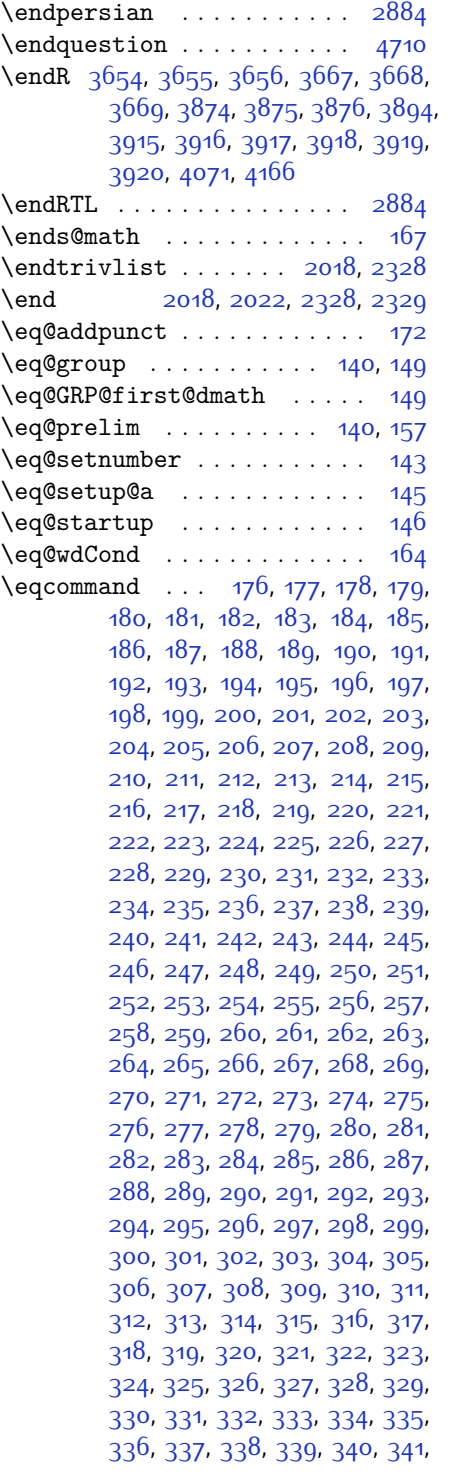

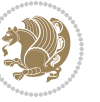

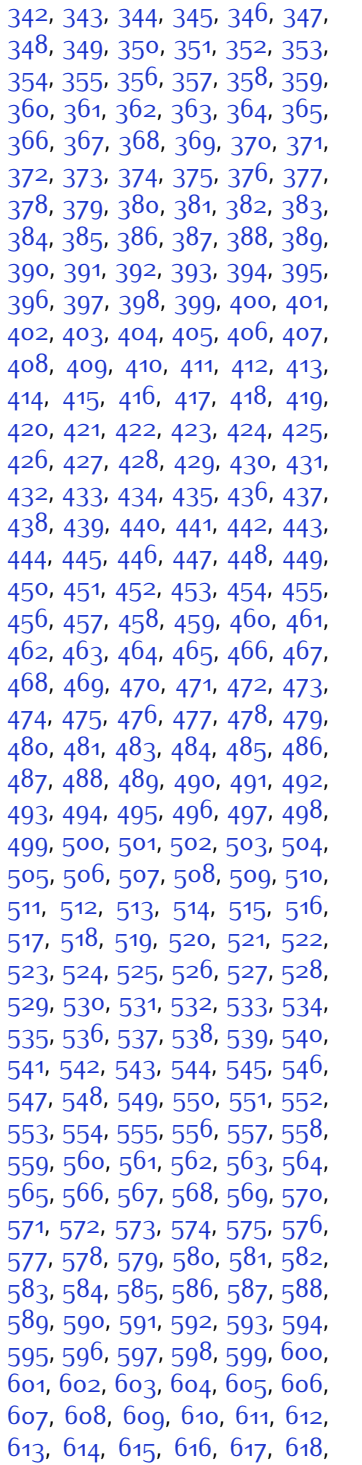

, [620](#page-69-10), [621](#page-69-11), [622](#page-69-12), [623](#page-69-13), [624](#page-69-14), , [626](#page-69-16) , [627](#page-69-17) , [628](#page-69-18) , [629](#page-69-19) , [630](#page-69-20) , , [632](#page-69-22) , [633](#page-69-23) , [634](#page-69-24) , [635](#page-69-25) , [636](#page-69-26) , , [638](#page-69-28) , [639](#page-69-29) , [640](#page-69-30) , [641](#page-69-31) , [642](#page-69-32) , , [644](#page-69-34), [645](#page-69-35), [646](#page-69-36), [647](#page-69-37), [648](#page-69-38), , [650](#page-69-40), [651](#page-69-41), [652](#page-69-42), [653](#page-69-43), [654](#page-69-44), , [656](#page-69-46) , [657](#page-69-47) , [658](#page-69-48) , [659](#page-69-49) , [660](#page-70-0) , , [662](#page-70-2), [663](#page-70-3), [664](#page-70-4), [665](#page-70-5), [666](#page-70-6), , [668](#page-70-8) , [669](#page-70-9) , [670](#page-70-10) , [671](#page-70-11) , [672](#page-70-12) , , [674](#page-70-14), [675](#page-70-15), [676](#page-70-16), [677](#page-70-17), [678](#page-70-18), , [680](#page-70-20), [681](#page-70-21), [682](#page-70-22), 68<sub>3</sub>, 68<sub>4</sub>, , [686](#page-70-26) , [687](#page-70-27) , [688](#page-70-28) , [689](#page-70-29) , [690](#page-70-30) , , [692](#page-70-32) , [693](#page-70-33) , [694](#page-70-34) , [695](#page-70-35) , [696](#page-70-36) , , [698](#page-70-38) , [699](#page-70-39) , [700](#page-70-40) , [701](#page-70-41) , [702](#page-70-42) , , [704](#page-70-44), [705](#page-70-45), [706](#page-70-46), [707](#page-70-47), [708](#page-70-48), , [710](#page-71-0), [711](#page-71-1), [712](#page-71-2), [713](#page-71-3), [714](#page-71-4), , [716](#page-71-6), [717](#page-71-7), [718](#page-71-8), [719](#page-71-9), [720](#page-71-10), , [722](#page-71-12), [723](#page-71-13), [724](#page-71-14), [725](#page-71-15), [726](#page-71-16), , [728](#page-71-18), [729](#page-71-19), [730](#page-71-20), [731](#page-71-21), [732](#page-71-22), , [734](#page-71-24), [735](#page-71-25), 73<sup>6</sup>, [737](#page-71-27), 73<sup>8</sup>, , [740](#page-71-30), [741](#page-71-31), [742](#page-71-32), [743](#page-71-33), [744](#page-71-34), , [746](#page-71-36), [747](#page-71-37), [748](#page-71-38), [749](#page-71-39), [750](#page-71-40), , [752](#page-71-42), [753](#page-71-43), [754](#page-71-44), [755](#page-71-45), 75<sup>6</sup>, , [758](#page-71-48) , [759](#page-71-49) , [760](#page-72-1) , [761](#page-72-2) , [762](#page-72-3) , , [764](#page-72-5), [765](#page-72-6), [766](#page-72-7), [767](#page-72-8), [768](#page-72-9), , [770](#page-72-11), [771](#page-72-12), [772](#page-72-13), [773](#page-72-14), [774](#page-72-15), , [776](#page-72-17), [777](#page-72-18), [778](#page-72-19), [779](#page-72-20), [780](#page-72-21), , [782](#page-72-23), [783](#page-72-24), [784](#page-72-25), [785](#page-72-26), [786](#page-72-27), , [789](#page-72-29), [790](#page-72-30), [791](#page-72-31), [792](#page-72-32), [793](#page-72-33), , [795](#page-72-35), [796](#page-72-36), [797](#page-72-37), [798](#page-72-38), [799](#page-72-39), , [801](#page-72-41) , [802](#page-72-42) , [803](#page-72-43) , [804](#page-72-44) , [805](#page-72-45) , , [807](#page-72-47), [808](#page-72-48), [809](#page-72-49), [810](#page-73-0), [811](#page-73-1), , [813](#page-73-3), [814](#page-73-4), [815](#page-73-5), [816](#page-73-6), [817](#page-73-7), , [819](#page-73-9) , [820](#page-73-10) , [821](#page-73-11) , [822](#page-73-12) , [823](#page-73-13) , , [825](#page-73-15) , [826](#page-73-16) , [827](#page-73-17) , [828](#page-73-18) , [829](#page-73-19) , , [831](#page-73-21), [832](#page-73-22), [833](#page-73-23), [834](#page-73-24), [835](#page-73-25), , [837](#page-73-27), [838](#page-73-28), [839](#page-73-29), [840](#page-73-30), [841](#page-73-31), , [843](#page-73-33), [844](#page-73-34), [845](#page-73-35), [846](#page-73-36), [847](#page-73-37), , [849](#page-73-39), [850](#page-73-40), [851](#page-73-41), [852](#page-73-42), [853](#page-73-43), , [855](#page-73-45), [856](#page-73-46), [857](#page-73-47), [858](#page-73-48), [859](#page-73-49), , [861](#page-74-1), [862](#page-74-2), [863](#page-74-3), [864](#page-74-4), [865](#page-74-5), , [867](#page-74-7) , [868](#page-74-8) , [869](#page-74-9) , [870](#page-74-10) , [871](#page-74-11) , , [873](#page-74-13), [874](#page-74-14), [875](#page-74-15), [876](#page-74-16), [877](#page-74-17), , [879](#page-74-19), [880](#page-74-20), [881](#page-74-21), [882](#page-74-22), [883](#page-74-23), , [885](#page-74-25), [886](#page-74-26), [887](#page-74-27), [888](#page-74-28), [889](#page-74-29), , [891](#page-74-31), [892](#page-74-32), [893](#page-74-33), [894](#page-74-34), [895](#page-74-35),

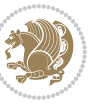

, [897,](#page-74-37) [898,](#page-74-38) [899](#page-74-39), [900,](#page-74-40) [901](#page-74-41), , [903](#page-74-43), [904](#page-74-44), [905](#page-74-45), [906,](#page-74-46) [907](#page-74-47), , [909,](#page-74-49) [910](#page-75-0), [911](#page-75-1), [912,](#page-75-2) [913](#page-75-3), [914,](#page-75-4) [915](#page-75-5), [916](#page-75-6), [917](#page-75-7), [918](#page-75-8), [919](#page-75-9), , [921,](#page-75-11) [922,](#page-75-12) [923,](#page-75-13) [924](#page-75-14), [925](#page-75-15), , [927,](#page-75-17) [928,](#page-75-18) [929,](#page-75-19) [930,](#page-75-20) [931](#page-75-21), , [933,](#page-75-23) [934](#page-75-24), [935,](#page-75-25) [936,](#page-75-26) [937](#page-75-27), , [939](#page-75-29), [940](#page-75-30), [941](#page-75-31), [942](#page-75-32), [943](#page-75-33), [944,](#page-75-34) [945](#page-75-35), [946](#page-75-36), [947,](#page-75-37) [948](#page-75-38), [949](#page-75-39), , [951,](#page-75-41) [952,](#page-75-42) [953,](#page-75-43) [954](#page-75-44), [955](#page-75-45), , [957,](#page-75-47) [958,](#page-75-48) [959,](#page-75-49) [960,](#page-76-0) [961](#page-76-1), , [963,](#page-76-3) [964](#page-76-4), [965,](#page-76-5) [966,](#page-76-6) [967](#page-76-7), , [969](#page-76-9), [970](#page-76-10), [971](#page-76-11), [972](#page-76-12), [973](#page-76-13), [974,](#page-76-14) [975](#page-76-15), [976](#page-76-16), [977,](#page-76-17) [978](#page-76-18), [979](#page-76-19), , [981,](#page-76-21) [982,](#page-76-22) [983,](#page-76-23) [984](#page-76-24), [985](#page-76-25), , [987,](#page-76-27) [988,](#page-76-28) [989,](#page-76-29) [990,](#page-76-30) [991](#page-76-31), , [993,](#page-76-33) [994](#page-76-34), [995,](#page-76-35) [996,](#page-76-36) [997](#page-76-37), , [999](#page-76-39), [1000](#page-76-40), [1001](#page-76-41), [1002](#page-76-42), , [1004,](#page-76-44) [1005,](#page-76-45) [1006](#page-76-46), [1007](#page-76-47), , [1009,](#page-76-49) [1010](#page-77-0), [1011](#page-77-1), [1012](#page-77-2), [1013,](#page-77-3) [1014,](#page-77-4) [1015,](#page-77-5) [1016](#page-77-6), [1017](#page-77-7), [1018,](#page-77-8) [1019](#page-77-9), [1020,](#page-77-10) [1021](#page-77-11), [1022](#page-77-12), , [1024,](#page-77-14) [1025,](#page-77-15) [1026](#page-77-16), [1027](#page-77-17), , [1029](#page-77-19), [1030](#page-77-20), [1031,](#page-77-21) [1032](#page-77-22), , [1034,](#page-77-24) [1035,](#page-77-25) [1036](#page-77-26), [1037](#page-77-27), , [1039](#page-77-29), [1040,](#page-77-30) [1041](#page-77-31), [1042](#page-77-32), [1043,](#page-77-33) [1044,](#page-77-34) [1045](#page-77-35), [1046](#page-77-36), [1047](#page-77-37), [1048,](#page-77-38) [1049,](#page-77-39) [1050](#page-77-40), [1051,](#page-77-41) [1052](#page-77-42), , [1054,](#page-77-44) [1055,](#page-77-45) [1056](#page-77-46), [1057](#page-77-47), , [1059](#page-77-49), [1060](#page-78-0), [1061,](#page-78-1) [1062](#page-78-2), , [1064,](#page-78-4) [1065,](#page-78-5) [1066](#page-78-6), [1067](#page-78-7), , [1069](#page-78-9), [1070,](#page-78-10) [1071](#page-78-11), [1072](#page-78-12), [1073,](#page-78-13) [1074,](#page-78-14) [1075](#page-78-15), [1076](#page-78-16), [1077](#page-78-17), [1078,](#page-78-18) [1079,](#page-78-19) [1080](#page-78-20), [1081,](#page-78-21) [1082](#page-78-22), , [1084,](#page-78-24) [1085,](#page-78-25) [1086](#page-78-26), [1087](#page-78-27), , [1089](#page-78-29), [1090](#page-78-30), [1091,](#page-78-31) [1092](#page-78-32), , [1094,](#page-78-34) [1095,](#page-78-35) [1096](#page-78-36), [1097](#page-78-37), , [1099](#page-78-39), [1100](#page-78-40), [1101](#page-78-41), [1102](#page-78-42), [1103,](#page-78-43) [1104,](#page-78-44) [1105,](#page-78-45) [1106](#page-78-46), [1107](#page-78-47), [1108,](#page-78-48) [1109](#page-78-49), [1110](#page-79-0), [1111](#page-79-1), [1112](#page-79-2), , [1114](#page-79-4), [1115](#page-79-5), [1116,](#page-79-6) [1117](#page-79-7), , [1129,](#page-79-9) [1130,](#page-79-10) [1131](#page-79-11), [1132](#page-79-12), [1133,](#page-79-13) [1134,](#page-79-14) [1135,](#page-79-15) [1136](#page-79-16), [1137](#page-79-17), [1138,](#page-79-18) [1139](#page-79-19), [1140,](#page-79-20) [1141,](#page-79-21) [1142](#page-79-22), , [1144](#page-79-24), [1145,](#page-79-25) [1146,](#page-79-26) [1147](#page-79-27), , [1149,](#page-79-29) [1150](#page-79-30), [1151](#page-79-31), [1152](#page-79-32),

[1153,](#page-79-33) [1154,](#page-79-34) [1155](#page-80-13), [1156](#page-80-14), [1157](#page-80-15), [1158,](#page-80-16) [1159](#page-80-17), [1160,](#page-80-18) [1161,](#page-80-19) [1162](#page-80-20), [1163,](#page-80-21) [1164,](#page-80-22) [1165](#page-80-23), [1166](#page-80-24), [1167](#page-80-25), [1168,](#page-80-26) [1169](#page-80-27), [1170](#page-80-28), [1171,](#page-80-29) [1172](#page-80-30), [1173,](#page-80-31) [1174,](#page-80-32) [1175,](#page-80-33) [1176](#page-80-34), [1177](#page-80-35), [1178,](#page-80-36) [1179,](#page-80-37) [1180,](#page-80-38) [1181,](#page-80-39) [1182](#page-80-40), [1183,](#page-80-41) [1184,](#page-80-42) [1185](#page-80-43), [1186](#page-80-44), [1187](#page-80-45), [1553](#page-88-3) \eqenvironment . . . . . . . . . [1206](#page-81-2), [1207](#page-81-3), [1208](#page-81-4), [1209](#page-81-5), [1210](#page-81-6), [1211](#page-81-7), [1212,](#page-81-8) [1213](#page-81-9), [1214,](#page-81-10) [1215](#page-81-11), [1216](#page-81-12), [1217,](#page-81-13) [1218](#page-81-14), [1219](#page-81-15), [1220,](#page-81-16) [1221](#page-81-17), [1222](#page-81-18), [1223](#page-81-19), [1224,](#page-81-20) [1225](#page-81-21), [1226](#page-81-22), [1227](#page-81-23), [1228](#page-81-24), [1229](#page-81-25), [1230,](#page-81-26) [1231](#page-81-27), [1232](#page-81-28), [1233](#page-81-29), [1234,](#page-81-30) [1235](#page-81-31), [1236](#page-81-32), [1237](#page-81-33), [1238](#page-81-34), [1239,](#page-81-35) [1240,](#page-81-36) [1241](#page-81-37), [1242](#page-81-38), [1243,](#page-81-39) [1244,](#page-81-40) [1245](#page-81-41), [1246](#page-81-42), [1247,](#page-81-43) [1249,](#page-82-13) [1250](#page-82-14), [1251](#page-82-15), [1252](#page-82-16), [1253](#page-82-17), [1254,](#page-82-18) [1255,](#page-82-19) [1256,](#page-82-20) [1257](#page-82-21), [1258](#page-82-22), [1554](#page-88-20) \eqstyle . . . . . . . . . . . . . . . [142](#page-59-26) \equal . . . . [3849](#page-135-15), [4004,](#page-138-7) [4176](#page-142-12), [4181](#page-142-13), [4186](#page-142-14), [4191](#page-142-15), [4196,](#page-142-16) [4229,](#page-143-15) [4234](#page-143-16), [4239,](#page-143-17) [4244](#page-143-18), [4249](#page-143-19) \equationautorefname . . . . [1344](#page-84-15) \escapechar . . . [2641](#page-111-27), [4378](#page-146-25), [4402](#page-146-26) \everydisplay ....... [137](#page-59-19), [4584](#page-150-14) \everyjob . . . . . . . . . [2614](#page-110-16), [2615](#page-110-3)  $\text{Veverymath} \dots \dots \dots \dots \quad 4583$  $\text{Veverymath} \dots \dots \dots \dots \quad 4583$ \everypar . . . . . . . . . . . . [2895](#page-116-16) \ExecuteOptions . . . . . . . . [4700](#page-152-44) \ExecuteOptionsX ...... [3461](#page-127-22) \exp [2670,](#page-112-5) [2672,](#page-112-10) [2673,](#page-112-11) [2674,](#page-112-12) [2686](#page-112-6), [2688,](#page-112-13) [2689](#page-112-14), [2690](#page-112-15), [2707](#page-112-7), [2709,](#page-112-1) [2710](#page-112-16), [2711](#page-112-17), [2721,](#page-113-3) [2723,](#page-113-1) [2724](#page-113-17), [2725,](#page-113-18) [2765,](#page-113-10) [2767,](#page-114-9) [2768](#page-114-10), [2769,](#page-114-11) [2782,](#page-114-3) [2784,](#page-114-12) [2785,](#page-114-13) [2786](#page-114-14), [2799,](#page-114-4) [2801](#page-114-15), [2802](#page-114-16), [2803,](#page-114-17) [2816,](#page-114-5) [2818](#page-115-9), [2819](#page-115-10), [2820](#page-115-11), [2833,](#page-115-3) [2835](#page-115-12), [2836,](#page-115-13) [2837,](#page-115-14) [2850](#page-115-4), [2852,](#page-115-15) [2853](#page-115-16), [2854](#page-115-17)  $\exp\{ter \dots \dots \dots \ 137\}$  $\exp\{ter \dots \dots \dots \ 137\}$  $\exp\{ter \dots \dots \dots \ 137\}$ [1490](#page-87-12), [1496,](#page-87-14) [1707](#page-92-20), [1708](#page-92-4), [1832](#page-94-27), [1866](#page-95-20), [1955,](#page-97-18) [1992,](#page-97-42) [1995](#page-97-43), [2002](#page-97-44), [2005](#page-98-24), [2022,](#page-98-25) [2064](#page-99-5), [2153](#page-101-4), [2269,](#page-103-6) [2274](#page-103-26), [2275,](#page-103-9) [2280](#page-103-10), [2285,](#page-103-27) [2286](#page-103-11), [2292,](#page-103-28) [2293](#page-103-12), [2294,](#page-103-29) [2295](#page-103-7), [2302,](#page-104-28)

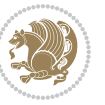

## [2303,](#page-104-12) [2304](#page-104-29), [2305,](#page-104-8) [2307](#page-104-9), [2316](#page-104-30), [2317,](#page-104-13) [2318,](#page-104-31) [2319](#page-104-11), [2329,](#page-104-20) [2346](#page-104-4), [2347](#page-105-12), [2348](#page-105-0), [2349,](#page-105-13) [2616,](#page-110-0) [2619,](#page-111-3) [2621](#page-111-6), [2625,](#page-111-4) [2627,](#page-111-7) [2631](#page-111-5), [2633,](#page-111-8) [2638,](#page-111-9) [2639](#page-111-11), [2642](#page-111-12), [2645,](#page-111-21) [2646](#page-111-26), [2648](#page-111-13), [2649,](#page-111-28) [2903](#page-116-12), [2992,](#page-118-2) [2997](#page-118-10), [3000,](#page-118-4) [3015,](#page-118-34) [3021](#page-119-18), [3106,](#page-120-7) [3116](#page-121-18), [3122](#page-121-19), [3216](#page-123-14), [3218](#page-123-17), [3220,](#page-123-13) [3222](#page-123-2), [3230,](#page-123-3) [4373,](#page-146-4) [4392](#page-146-21), [4397](#page-146-5), [4406](#page-146-27), [4407,](#page-146-16) [4408](#page-146-17), [4418,](#page-147-26) [4583,](#page-150-22) [4584,](#page-150-14) [4632](#page-151-7) \expandedtitle ......... [4170](#page-142-17) \ExplSyntaxOff [2021,](#page-98-32) [2343,](#page-104-32) [2864](#page-115-18), [4443,](#page-147-27) [4539](#page-149-23) \ExplSyntaxOn . . [2019,](#page-98-33) [2331,](#page-104-33) [2664](#page-111-29), [4422](#page-147-28), [4449](#page-147-29) \extract@alph@from@version . . . . . . . . . [4406](#page-146-27) **F**

### \f@baselineskip [2870,](#page-116-28) [2877,](#page-116-29) [3480](#page-128-0), [3482](#page-128-1) \f@size . . . . . . . . . . . [2870](#page-116-28), [2877](#page-116-29) \f@ur [1487](#page-87-22), [2917,](#page-117-8) [2933](#page-117-13), [2934,](#page-117-14) [2935](#page-117-15), [2938,](#page-117-16) [2939,](#page-117-17) [2940](#page-117-18) \false ................ [4677](#page-152-45)  $\{\text{falsesymbol} \dots \dots \dots \ 4668\}$  $\{\text{falsesymbol} \dots \dots \dots \ 4668\}$  $\{\text{falsesymbol} \dots \dots \dots \ 4668\}$ \familydefault .............  $\ldots$  [2677](#page-112-18), [2693,](#page-112-19) [2772,](#page-114-18) [2789](#page-114-19), [2806,](#page-114-20) [2823](#page-115-19), [2840](#page-115-20), [2857](#page-115-21) \fancyfoot [3914,](#page-137-18) [3918,](#page-137-8) [3919,](#page-137-9) [3920](#page-137-10) \fancyhead [3913](#page-137-19), [3915](#page-137-5), [3916](#page-137-6), [3917](#page-137-7) \FancyVerbLineautorefname [1357](#page-84-26) \fbox [3798,](#page-134-21) [3813,](#page-135-4) [4028,](#page-139-13) [4654,](#page-151-33) [4714](#page-153-3) \fboxrule . [1327,](#page-83-19) [1329,](#page-83-20) [1331](#page-84-13), [1333](#page-84-14), [3870](#page-136-9) \fboxsep . . . . . . . . . . [1327](#page-83-19), [1329](#page-83-20), [1331,](#page-84-13) [1333](#page-84-14), [3801,](#page-134-22) [3994](#page-138-8), [4026](#page-139-14), [4098](#page-140-15), [4126](#page-141-13), [4174](#page-142-18), [4223](#page-143-20) \fi . . . . . . . . . . . . . . . . . . . [2](#page-56-12), [3](#page-56-11), [5,](#page-56-9) [7](#page-56-10), [35](#page-56-21), [63,](#page-57-17) [68,](#page-57-21) [92,](#page-58-16) [136](#page-59-2), [138](#page-59-27), [139,](#page-59-13) [140,](#page-59-21) [148,](#page-59-3) [159](#page-59-28), [161,](#page-59-4) [170](#page-60-1), [1203](#page-81-44), [1278](#page-82-12), [1319,](#page-83-15) [1330,](#page-84-11) [1332](#page-84-2),

[1334,](#page-84-3) [1344](#page-84-15), [1345](#page-84-16), [1346](#page-84-17), [1347](#page-84-18), [1348,](#page-84-19) [1349,](#page-84-20) [1350](#page-84-9), [1351,](#page-84-12) [1352](#page-84-21), [1353](#page-84-22), [1354,](#page-84-23) [1355,](#page-84-24) [1356](#page-84-25), [1357](#page-84-26), [1358](#page-84-27), [1359](#page-84-28), [1393,](#page-85-3) [1403,](#page-85-15) [1409](#page-85-26), [1412,](#page-85-9) [1413](#page-85-23), [1414,](#page-85-24) [1434](#page-86-31), [1445](#page-86-21), [1446,](#page-86-13) [1451,](#page-86-37) [1463,](#page-86-38) [1487,](#page-87-22) [1495](#page-87-18), [1521,](#page-88-21) [1522,](#page-88-22) [1533](#page-88-29), [1536](#page-88-30), [1539](#page-88-31), [1542](#page-88-32), [1545,](#page-88-33) [1548,](#page-88-34) [1644](#page-90-27), [1645](#page-90-28), [1646](#page-90-29), [1647,](#page-90-30) [1648](#page-90-31), [1649](#page-90-32), [1650](#page-90-33), [1651,](#page-90-34) [1652](#page-90-35), [1693](#page-91-22), [1694](#page-91-23), [1700](#page-91-24), [1715,](#page-92-25) [1716](#page-92-26), [1721](#page-92-27), [1722](#page-92-28), [1725](#page-92-29), [1728](#page-92-30), [1731,](#page-92-31) [1734](#page-92-32), [1737](#page-92-33), [1740](#page-92-34), [1744,](#page-92-35) [1745,](#page-92-36) [1753](#page-93-41), [1771](#page-93-1), [1772](#page-93-3), [1778,](#page-93-42) [1785,](#page-93-43) [1788,](#page-93-44) [1793,](#page-93-2) [1794](#page-93-4), [1813,](#page-94-8) [1814](#page-94-9), [1815](#page-94-10), [1816,](#page-94-11) [1820](#page-94-41), [1821,](#page-94-46) [1822](#page-94-47), [1836](#page-94-24), [1837](#page-94-25), [1838](#page-94-30), [1839](#page-94-31), [1854](#page-95-4), [1855,](#page-95-42) [1870,](#page-95-17) [1871](#page-95-18), [1872](#page-95-23), [1873,](#page-95-24) [1890](#page-95-7), [1891,](#page-95-43) [1905](#page-96-44), [1914,](#page-96-14) [1915,](#page-96-15) [1916](#page-96-16), [1917](#page-96-17), [1924](#page-96-30), [1925](#page-96-45), [1929](#page-96-0), [1934,](#page-96-33) [1937,](#page-96-1) [1942](#page-96-36), [1945](#page-96-46), [1959](#page-97-15), [1960](#page-97-16), [1961](#page-97-21), [1962](#page-97-22), [1985](#page-97-2), [1986,](#page-97-46) [1996,](#page-97-12) [2006,](#page-98-15) [2018](#page-98-26), [2036,](#page-98-34) [2054](#page-99-22), [2075,](#page-99-23) [2077,](#page-99-24) [2088,](#page-99-25) [2092,](#page-99-26) [2101,](#page-100-19) [2102,](#page-100-20) [2106,](#page-100-21) [2118](#page-100-22), [2123](#page-100-23), [2127](#page-100-15), [2131,](#page-100-24) [2132](#page-100-25), [2136](#page-100-26), [2141,](#page-100-27) [2142,](#page-100-28) [2143](#page-100-17), [2144](#page-100-18), [2164](#page-101-28), [2166](#page-101-29), [2188](#page-101-30), [2196](#page-101-31), [2204,](#page-102-22) [2205,](#page-102-18) [2214](#page-102-23), [2215](#page-102-24), [2221](#page-102-20), [2224,](#page-102-25) [2234](#page-102-26), [2255,](#page-103-16) [2270](#page-103-30), [2288,](#page-103-31) [2308,](#page-104-10) [2321,](#page-104-34) [2324,](#page-104-16) [2350](#page-105-14), [2362,](#page-105-11) [2465](#page-107-7), [2466](#page-107-8), [2467](#page-107-9), [2468,](#page-107-10) [2469,](#page-107-11) [2470](#page-107-12), [2471,](#page-107-13) [2472](#page-107-14), [2473](#page-107-5), [2474](#page-107-15), [2475](#page-107-3), [2476](#page-107-6), [2477](#page-107-4), [2478](#page-107-16), [2479](#page-107-17), [2480,](#page-107-31) [2485,](#page-108-28) [2499,](#page-108-8) [2500](#page-108-9), [2501,](#page-108-10) [2502](#page-108-11), [2503,](#page-108-12) [2504,](#page-108-13) [2505](#page-108-14), [2506](#page-108-15), [2507,](#page-108-6) [2508](#page-108-16), [2509,](#page-108-4) [2510,](#page-108-7) [2511,](#page-108-5) [2512,](#page-108-17) [2513](#page-108-18), [2514](#page-108-32), [2529,](#page-109-8) [2530](#page-109-9), [2531](#page-109-10), [2532,](#page-109-11) [2533,](#page-109-12) [2534](#page-109-13), [2535,](#page-109-14) [2536](#page-109-15), [2537,](#page-109-5) [2538,](#page-109-16) [2539](#page-109-2), [2540,](#page-109-6) [2541,](#page-109-3) [2542,](#page-109-17) [2543,](#page-109-18) [2544,](#page-109-22) [2557,](#page-109-23) [2571,](#page-110-4) [2572](#page-110-7), [2573,](#page-110-10) [2574,](#page-110-11) [2575,](#page-110-6) [2576](#page-110-9), [2577](#page-110-5), [2578,](#page-110-8) [2579,](#page-110-13) [2580,](#page-110-12) [2622](#page-111-30), [2628,](#page-111-31) [2634,](#page-111-32) [2652](#page-111-33), [2653,](#page-111-34) [2661,](#page-111-35) [2904](#page-116-7), [2911,](#page-116-19) [2925](#page-117-19), [2930](#page-117-20), [2931](#page-117-21), [2932,](#page-117-22) [2936,](#page-117-23) [2941,](#page-117-24) [2942,](#page-117-25) [2943](#page-117-26), [2944](#page-117-27), [2953,](#page-117-28) [2965](#page-117-9), [2966,](#page-118-21) [2967](#page-118-19), [2968,](#page-118-22) [2969,](#page-118-23) [2970](#page-118-15), [2971](#page-118-24), [2972](#page-118-25), [2973,](#page-118-13) [2974](#page-118-26), [2975,](#page-118-20) [2976,](#page-118-0) [2977,](#page-118-16) [2978](#page-118-18), [2979,](#page-118-17) [2980](#page-118-27), [2981](#page-118-28), [2982,](#page-118-29) [2983](#page-118-30),

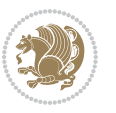

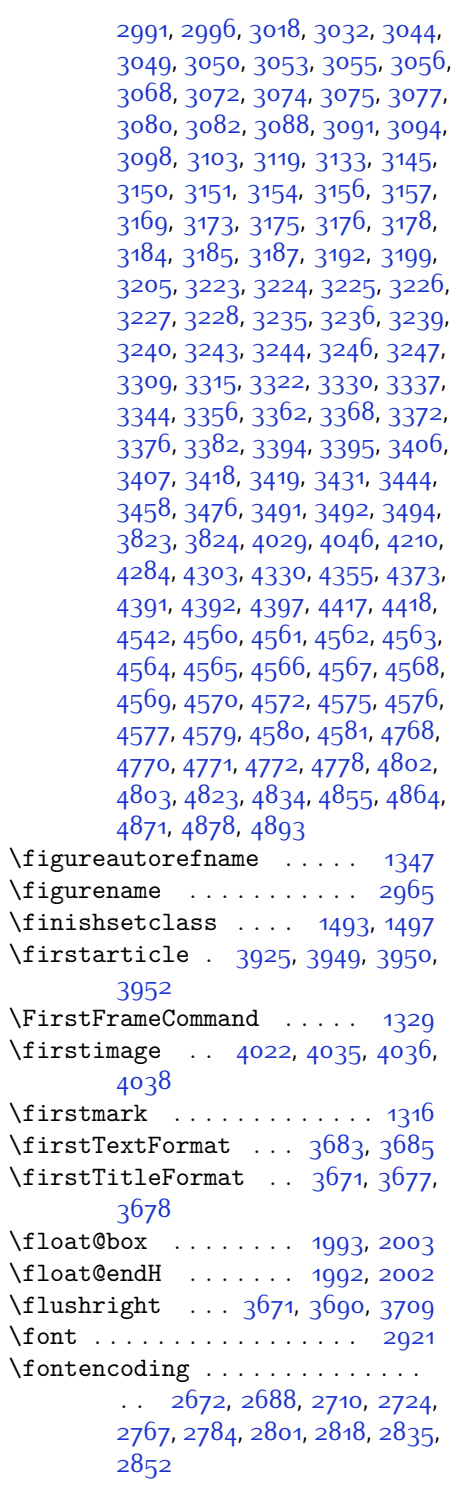

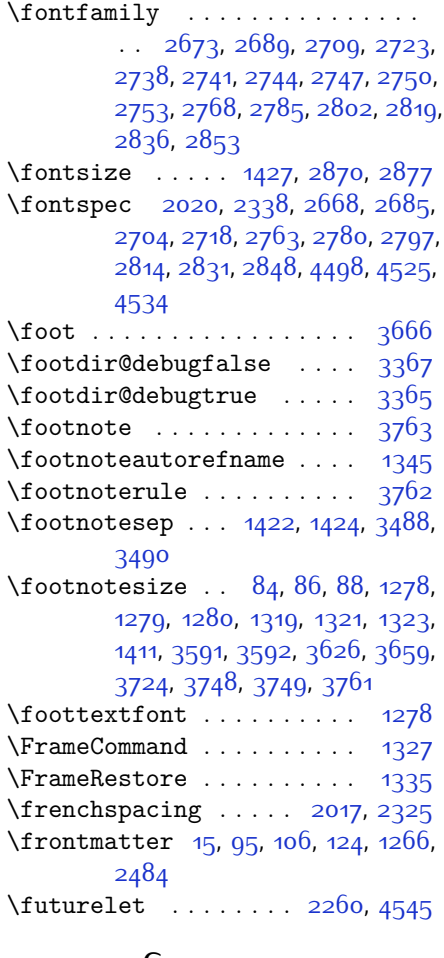

#### **G**

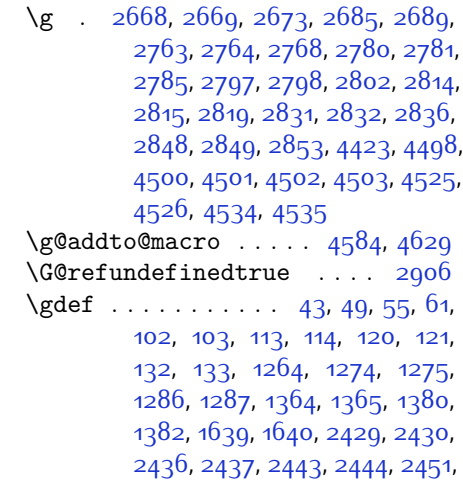

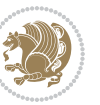

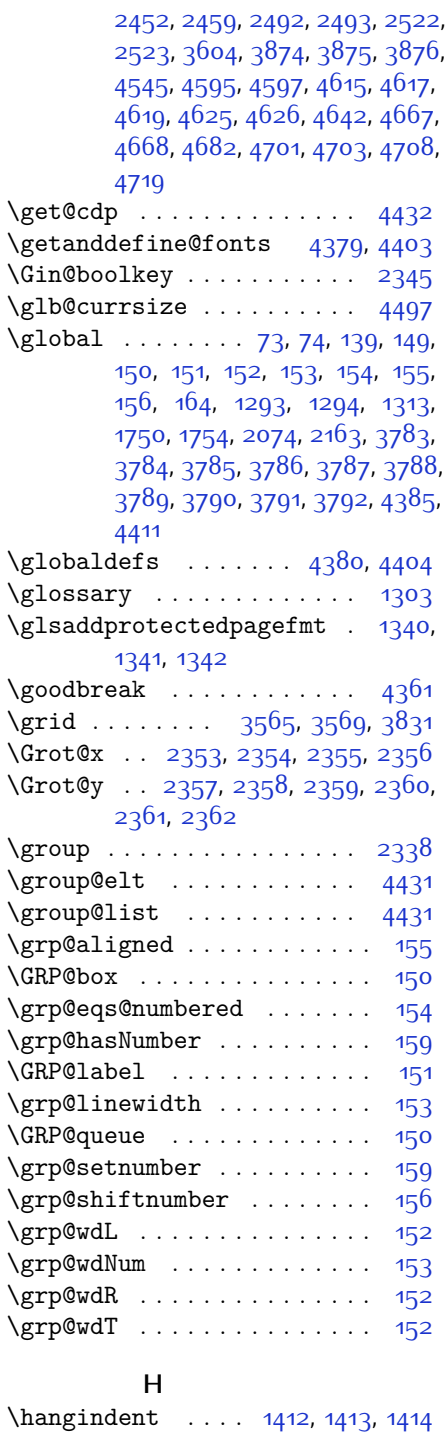

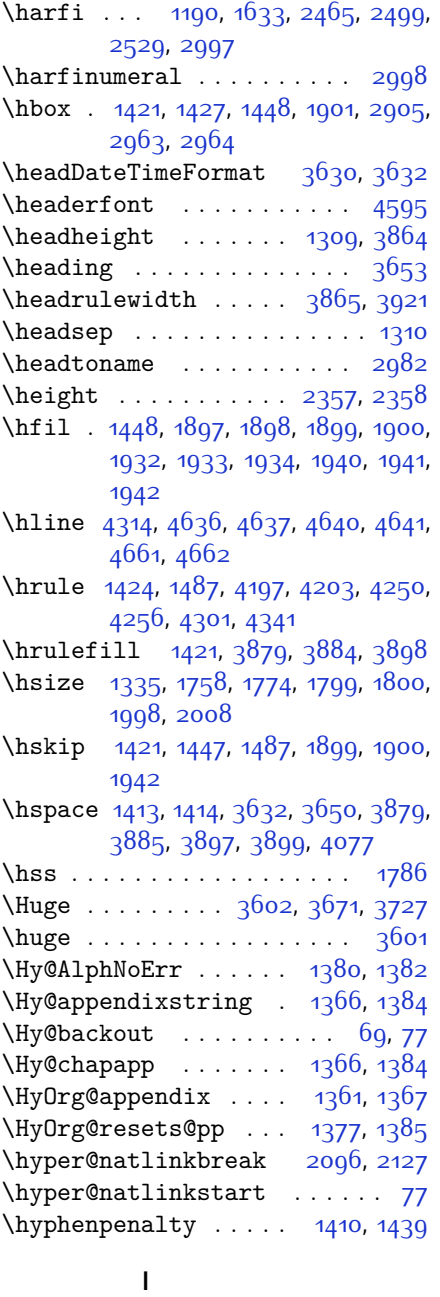

\if . . . . . . . . [140,](#page-59-21) [159,](#page-59-28) [1711](#page-92-37), [1717](#page-92-38), [1723](#page-92-39), [1726,](#page-92-40) [1729,](#page-92-41) [1732](#page-92-42), [1735](#page-92-43), [1738](#page-92-44), [1741,](#page-92-45) [1772,](#page-93-3) [1779,](#page-93-45) [1780](#page-93-37), [1781,](#page-93-38) [1782,](#page-93-39) [1794,](#page-93-4) [1811](#page-94-6), [1812](#page-94-7), [1813,](#page-94-8) [1814,](#page-94-9) [1815](#page-94-10), [1816](#page-94-11), [1817](#page-94-3),

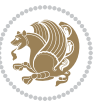

```
1818, 1819, 1820, 1834, 1835,
      1836, 1837, 1838, 1839, 1841,
      1842, 1843, 1844, 1845, 1848,
      1849, 1850, 1851, 1852, 1853,
      1868, 1869, 1870, 1871, 1872,
      1873, 1875, 1876, 1877, 1878,
      1879, 1880, 1881, 1884, 1885,
      1886, 1887, 1888, 1889, 1912,
      1913, 1914, 1915, 1916, 1917,
      1919, 1920, 1921, 1922, 1923,
      1924, 1957, 1958, 1959, 1960,
      1961, 1962, 1963, 1964, 1965,
      1966, 1967, 1968, 1969, 1970,
      1972, 1973, 1974, 1975, 1976,
      1979, 1980, 1981, 1982, 1983,
      1984, 2079, 2109, 2127, 2137,
      2143, 2144, 2205, 2221, 2253,
      2273, 2279, 2281, 2291, 2299,
      2301, 2323, 2353, 2354, 2355,
      2356, 2357, 2358, 2359, 2360,
      2361, 2362
\if@bidi@algorithmicloaded@ .
      . . . . . . . . 1531
1534
1537
1553
\if@bidi@csundef . . . 2957, 3210,
      3256
\if@bidi@enumerateloaded@ 1540
1543
1546
28
3473
2904
\if@hboxRconstruct . . 1771, 1793
139
14851486
1393
1293,13132018
457945804581
138
1788
23,5,7,63,92,136,148,
      161, 1330, 1332, 1334, 1344,
      1345, 1346, 1347, 1348, 1349,
      1350, 1351, 1352, 1353, 1354,
```
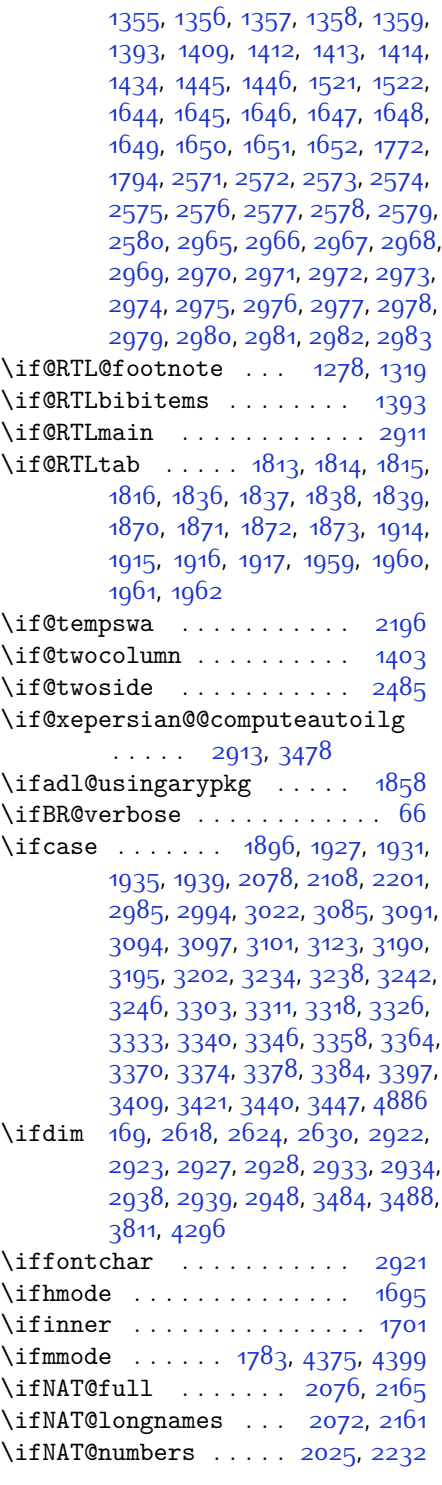

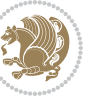

\ifNAT@super . . . . . . . . . . [2026](#page-98-7) \ifNAT@swa [2078,](#page-99-29) [2143](#page-100-17), [2167](#page-101-32), [2219](#page-102-19)  $\lim$  . . . . . [170,](#page-60-1) [1436](#page-86-32), [1742,](#page-92-16) [1809](#page-94-2), [1810,](#page-94-17) [1826,](#page-94-12) [1827,](#page-94-18) [1828,](#page-94-19) [1829](#page-94-20), [1831,](#page-94-21) [1860](#page-95-8), [1861](#page-95-13), [1862,](#page-95-14) [1863](#page-95-15), [1865](#page-95-16), [1910,](#page-96-9) [1911](#page-96-24), [1949](#page-96-20), [1950](#page-96-25), [1951,](#page-96-26) [1952](#page-96-27), [1954](#page-97-14), [2553](#page-109-24), [2657](#page-111-36), [2946](#page-117-35), [3012](#page-118-12), [3014](#page-118-33), [3023](#page-119-25), [3024,](#page-119-11) [3025,](#page-119-1) [3026](#page-119-0), [3027,](#page-119-12) [3028,](#page-119-13) [3029](#page-119-14), [3030,](#page-119-15) [3047,](#page-119-26) [3049](#page-119-6), [3051,](#page-119-27) [3053](#page-119-2), [3055,](#page-119-7) [3060](#page-119-3), [3071](#page-120-28), [3072,](#page-120-4) [3074](#page-120-10), [3076](#page-120-29), [3077,](#page-120-5) [3080](#page-120-11), [3113](#page-120-6), [3115](#page-120-20), [3124,](#page-121-26) [3125,](#page-121-11) [3126,](#page-121-1) [3127](#page-121-0), [3128](#page-121-12), [3129](#page-121-13), [3130](#page-121-14), [3131,](#page-121-15) [3148,](#page-121-27) [3150](#page-121-6), [3152](#page-121-28), [3154](#page-121-2), [3156](#page-121-7), [3161](#page-121-3), [3172](#page-122-24), [3173,](#page-122-2) [3175,](#page-122-4) [3177](#page-122-25), [3178,](#page-122-3) [3180](#page-122-26), [3185](#page-122-5), [3212,](#page-122-27) [3214](#page-122-28), [3216](#page-123-14), [3218](#page-123-17), [3220,](#page-123-13) [3222](#page-123-2), [3236,](#page-123-24) [3240](#page-123-16), [3244](#page-123-19), [3247](#page-123-21), [4208](#page-142-22), [4282,](#page-144-13) [4328](#page-145-16), [4353](#page-145-17), [4376](#page-146-1), [4400](#page-146-2), [4764](#page-154-20), [4768](#page-154-11), [4796](#page-154-21), [4802](#page-154-15), [4823,](#page-155-6) [4850](#page-155-21), [4854](#page-156-20), [4859,](#page-156-21) [4863](#page-156-22), [4865](#page-156-23), [4874](#page-156-24) \ifodd .... [1712](#page-92-14), [1718](#page-92-15), [4757](#page-154-22), [4762](#page-154-23) \ifthenelse [3551](#page-129-1), [3563,](#page-130-29) [3572,](#page-130-30) [3676](#page-132-10), [3691](#page-132-11), [3710](#page-132-12), [3731](#page-133-8), [3849,](#page-135-15) [3927](#page-137-11), [3928,](#page-137-12) [3958](#page-137-13), [3990,](#page-138-2) [4004](#page-138-7), [4024](#page-139-5), [4042](#page-139-6), [4066,](#page-140-7) [4096](#page-140-8), [4120,](#page-141-3) [4147](#page-141-4), [4176,](#page-142-12) [4181,](#page-142-13) [4186](#page-142-14), [4191](#page-142-15), [4196](#page-142-16), [4229](#page-143-15), [4234](#page-143-16), [4239,](#page-143-17) [4244](#page-143-18), [4249](#page-143-19), [4643](#page-151-14) \ifwritexviii . [2656](#page-111-37), [3386,](#page-126-34) [3398](#page-126-35), [3410](#page-126-36) \ifx . . . . . . . . . . . [1190,](#page-80-1) [1191,](#page-80-2) [1192](#page-80-3), [1193,](#page-80-4) [1194,](#page-80-5) [1195,](#page-80-6) [1196](#page-80-7), [1197](#page-80-8), [1198,](#page-80-10) [1199](#page-80-0), [1200](#page-80-12), [1461](#page-86-5), [1493](#page-87-20), [1688](#page-91-8), [1691](#page-91-4), [1775,](#page-93-36) [1995](#page-97-43), [2005](#page-98-24), [2082,](#page-99-30) [2083,](#page-99-31) [2085](#page-99-32), [2112](#page-100-32), [2113](#page-100-33), [2115,](#page-100-34) [2184](#page-101-33), [2202](#page-102-17), [2262,](#page-103-4) [2311](#page-104-0), [2350,](#page-105-14) [2463,](#page-107-1) [2465](#page-107-7), [2466,](#page-107-8) [2467,](#page-107-9) [2468](#page-107-10), [2469,](#page-107-11) [2470,](#page-107-12) [2471](#page-107-13), [2472](#page-107-14), [2473](#page-107-5), [2474,](#page-107-15) [2475,](#page-107-3) [2476,](#page-107-6) [2477,](#page-107-4) [2478](#page-107-16), [2479](#page-107-17), [2497](#page-108-1), [2499](#page-108-8), [2500](#page-108-9), [2501](#page-108-10), [2502,](#page-108-11) [2503,](#page-108-12) [2504](#page-108-13), [2505,](#page-108-14)

> [2506,](#page-108-15) [2507](#page-108-6), [2508,](#page-108-16) [2509,](#page-108-4) [2510,](#page-108-7) [2511,](#page-108-5) [2512](#page-108-17), [2513](#page-108-18), [2527](#page-109-0), [2529](#page-109-8), [2530,](#page-109-9) [2531,](#page-109-10) [2532](#page-109-11), [2533,](#page-109-12) [2534](#page-109-13),

[2535,](#page-109-14) [2536](#page-109-15), [2537,](#page-109-5) [2538](#page-109-16), [2539,](#page-109-2) [2540,](#page-109-6) [2541,](#page-109-3) [2542,](#page-109-17) [2543](#page-109-18), [2639,](#page-111-11) [2647](#page-111-38), [4373](#page-146-4), [4397](#page-146-5), [4540,](#page-149-11) [4548,](#page-149-12) [4549](#page-149-13), [4550,](#page-149-14) [4551,](#page-149-15) [4552,](#page-149-16) [4553](#page-149-17), [4554](#page-149-18), [4555,](#page-149-19) [4556,](#page-149-20) [4557,](#page-149-21) [4558](#page-149-22), [4572](#page-150-11), [4575](#page-150-15), [4576](#page-150-16), [4577](#page-150-17), [4579](#page-150-18), [4580,](#page-150-19) [4581](#page-150-20) \ifXePersian@kabiseh [4725](#page-153-8), [4830](#page-155-22) \ifXePersian@leap . . [4725,](#page-153-8) [4774](#page-154-24) \IfxepersianPackageVersion . .  $\cdots$  . . . . . [2629](#page-111-39) \IfxepersianPackageVersionBefore  $\cdots$  . . . . . [2623](#page-111-40) \IfxepersianPackageVersionLater . . . . . . . . [2617](#page-111-41) \ifxetex ..... [3804,](#page-134-28) [4027,](#page-139-21) [4044](#page-139-22) \ignorespaces . . . . . . . . . . . . . . [173,](#page-60-42) [1468,](#page-86-28) [2000](#page-97-47), [2010](#page-98-36), [2680](#page-112-23), [2696,](#page-112-24) [2775,](#page-114-27) [2792](#page-114-28), [2809,](#page-114-29) [2826](#page-115-26), [2843,](#page-115-27) [2860](#page-115-28), [3622,](#page-131-17) [3675](#page-132-23), [3685,](#page-132-17) [3690,](#page-132-20) [3698,](#page-132-24) [3703,](#page-132-25) [3709](#page-132-21), [3717,](#page-133-18) [3977](#page-138-9), [4003,](#page-138-10) [4152](#page-141-14) \image . . . . . . . . . . . . . . . . [3799](#page-134-29) \immediate [2904](#page-116-7), [3389,](#page-126-5) [3390](#page-126-37), [3401](#page-126-6), [3402,](#page-126-38) [3413](#page-126-7), [3414](#page-126-39)  $\int \frac{\text{lographics}}{\text{log}3614, 4028}$  $\int \frac{\text{lographics}}{\text{log}3614, 4028}$  $\int \frac{\text{lographics}}{\text{log}3614, 4028}$ [4045](#page-139-23) \index . . . . . . . . . . . . . . . . [1302](#page-83-3) \indexEntryFormat . . [3620,](#page-131-18) [3622](#page-131-17) \indexEntryPageFormat ... [3626](#page-131-14), [3628](#page-131-19) \indexEntryPageTxt . [3625,](#page-131-20) [3628](#page-131-19) \indexEntrySeparator [3624,](#page-131-21) [4152](#page-141-14) \indexFormat . . . . . . . [3616](#page-131-8), [3618](#page-131-3) \indexitem [4145](#page-141-15), [4155,](#page-141-16) [4156,](#page-141-17) [4158](#page-141-18) \indexname . . . . . . . . . . . [2971](#page-118-24) \init@restore@version ... [4382](#page-146-31), [4430](#page-147-24) \innerAuthorFormat . [3748](#page-133-15), [4265](#page-144-14) \innerPlaceFormat . . [3749](#page-133-5), [4265](#page-144-14) \innerSubtitleFormat [3738](#page-133-19), [3739](#page-133-20) \innerTextFinalMark [3750](#page-133-21), [4286](#page-144-15) \innerTitleFormat . . [3727](#page-133-17), [3732](#page-133-22), [3733](#page-133-23) \input . . . . [1564,](#page-89-42) [1565,](#page-89-43) [1566,](#page-89-44) [1567](#page-89-45), [1568](#page-89-46), [1569,](#page-89-47) [1570,](#page-89-48) [3260,](#page-123-7) [3261](#page-123-8),

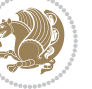

## [3262,](#page-123-9) [3263](#page-123-10), [3264](#page-123-11), [3265,](#page-123-12) [3266,](#page-124-26) [3267](#page-124-27), [3268,](#page-124-28) [3269](#page-124-29), [3270,](#page-124-30) [3271,](#page-124-31) [3272](#page-124-32), [3273,](#page-124-33) [3274,](#page-124-34) [3275,](#page-124-35) [3276](#page-124-36), [3277](#page-124-37), [3278](#page-124-2), [3279,](#page-124-3) [3280](#page-124-4), [3281](#page-124-5), [3282,](#page-124-6) [3283](#page-124-7), [3284](#page-124-8), [3285,](#page-124-9) [3286,](#page-124-10) [3287](#page-124-11), [3288,](#page-124-12) [3289](#page-124-13), [3290](#page-124-14), [3291](#page-124-15), [3292,](#page-124-16) [3293](#page-124-17), [3294](#page-124-18), [3295,](#page-124-19) [3296,](#page-124-20) [3297](#page-124-21), [3298,](#page-124-22) [3299](#page-124-23), [3300](#page-124-24), [3301](#page-124-25), [3371,](#page-126-40) [3375,](#page-126-41) [3474,](#page-128-16) [3475](#page-128-17) \insert@column . [1898,](#page-95-38) [1899,](#page-95-39) [1900](#page-95-40), [1901,](#page-95-35) [1903,](#page-96-21) [1904](#page-96-22) \int . [4457](#page-147-10), [4465](#page-148-0), [4473,](#page-148-1) [4481](#page-148-2), [4489](#page-148-3) \intermath@penalty . . . . . . [172](#page-60-3) \iranicdefault [2732](#page-113-27), [2744,](#page-113-21) [2849](#page-115-25), [2857](#page-115-21) \iranicfamily . [2742,](#page-113-6) [2743,](#page-113-28) [2756](#page-113-13), [2850](#page-115-4) \item [1407](#page-85-8), [4669,](#page-152-28) [4670,](#page-152-11) [4671](#page-152-27), [4672](#page-152-10) \itemautorefname ....... [1346](#page-84-17) \itshape . . . . . . . . . . . . . [4681](#page-152-4) **J** \jobname . [3390](#page-126-37), [3391](#page-126-8), [3402,](#page-126-38) [3403](#page-126-9), [3414,](#page-126-39) [3415](#page-126-10) **K** \KashidaOff . . . . . . . . . . . . [1518](#page-87-0) \KashidaOn . . . . . . . . . [1517,](#page-87-1) [1519](#page-88-35)

\kern [1420](#page-85-33), [1422](#page-86-39), [1423,](#page-86-33) [1424](#page-86-27), [2030](#page-98-28), [2964](#page-117-7) \keyval@eq@alias@key [1556](#page-88-36), [1560](#page-88-37)

#### **L**

\l . . [2672](#page-112-10), [2678,](#page-112-8) [2688](#page-112-13), [2694](#page-112-9), [2710](#page-112-16), [2724](#page-113-17), [2767](#page-114-9), [2773](#page-114-6), [2784](#page-114-12), [2790,](#page-114-7) [2801](#page-114-15), [2807,](#page-114-8) [2818,](#page-115-9) [2824](#page-115-6), [2835,](#page-115-12) [2841,](#page-115-7) [2852](#page-115-15), [2858](#page-115-8) \label . . . . [1301,](#page-83-2) [4281](#page-144-16), [4327](#page-145-18), [4351](#page-145-19) \labelsep . . . . . . . . . [1391](#page-85-20), [1395](#page-85-17) \labelwidth . . . . . . . [1394](#page-85-4), [1395](#page-85-17) \LARGE . . . [3600](#page-130-9), [3687](#page-132-8), [3751](#page-133-10), [3754](#page-133-6), [3767](#page-134-7), [3769](#page-134-30) \Large . . . [3599](#page-130-8), [3706](#page-132-9), [3756,](#page-133-24) [3883](#page-136-1), [4166,](#page-142-5) [4200](#page-142-23) \large . . . [3598,](#page-130-7) [3610,](#page-130-28) [3616,](#page-131-8) [3696](#page-132-26),

[3715,](#page-133-25) [3738](#page-133-19), [3758,](#page-133-7) [3771](#page-134-31), [3777](#page-134-2), [3889](#page-136-4)

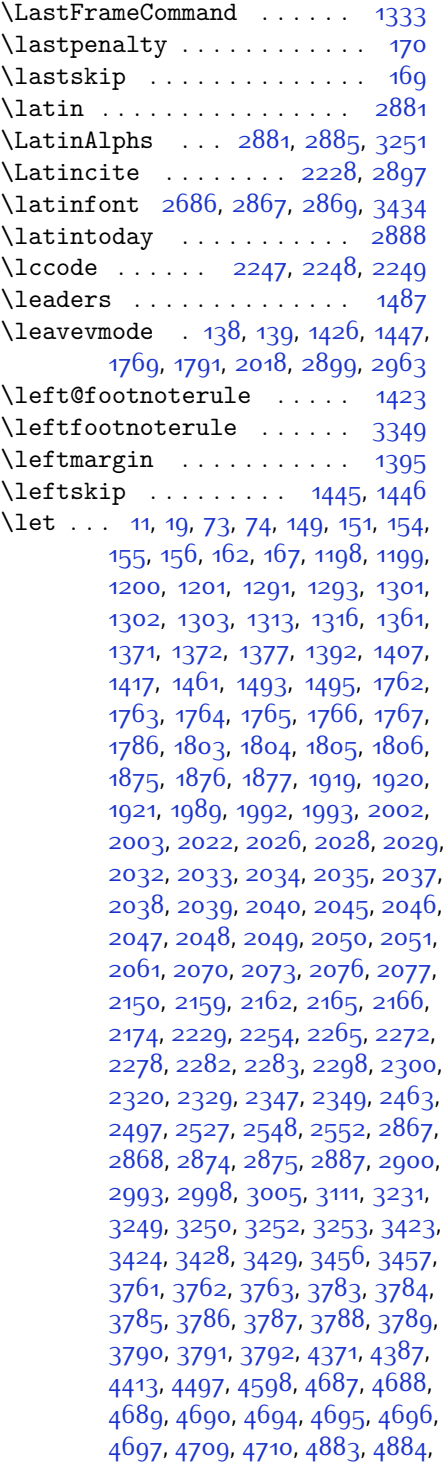

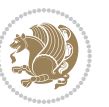

#### [4885](#page-156-27)

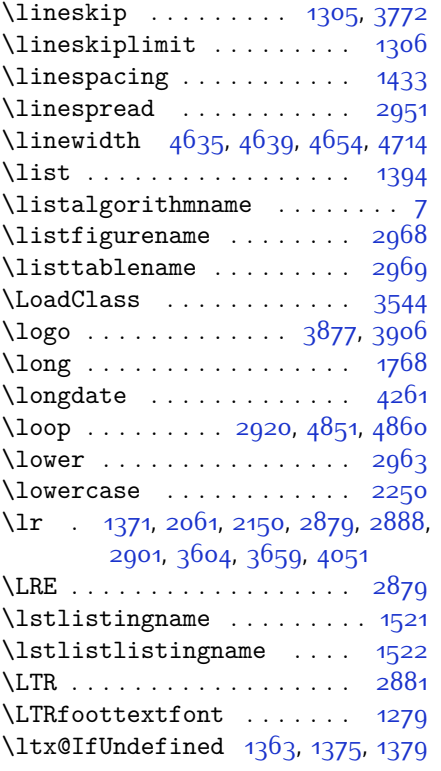

#### **M**

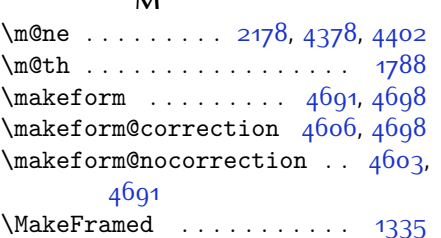

\makemask . . . . . . . . . [4692,](#page-152-36) [4699](#page-152-38) \makemask@correction [4611,](#page-151-37) [4699](#page-152-38) \makemask@nocorrection . . [4608](#page-151-38),

## [4692](#page-152-36)

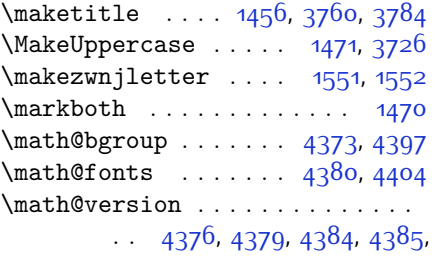

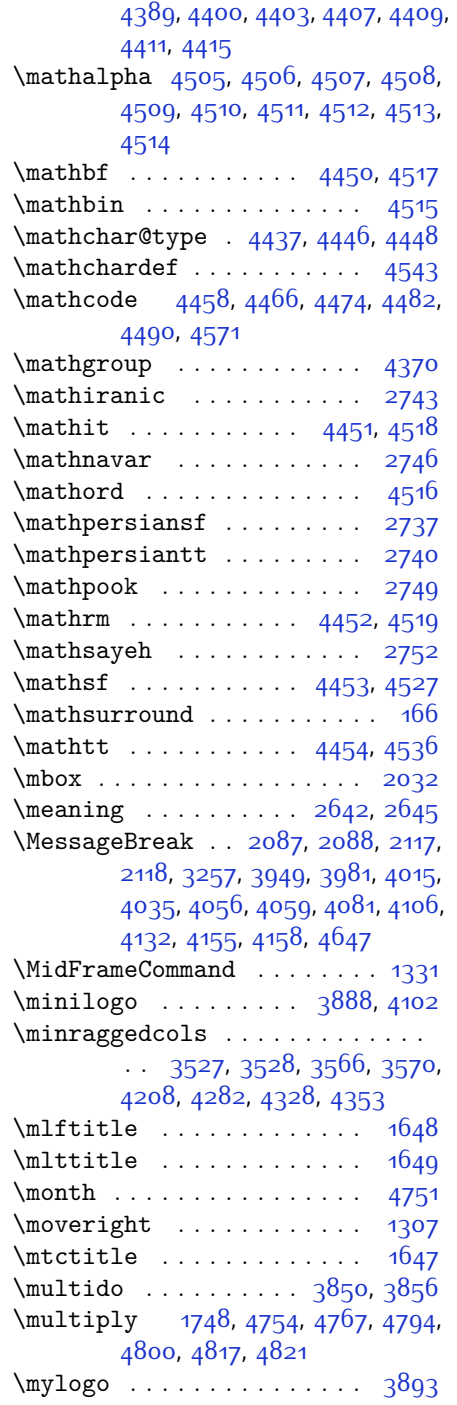

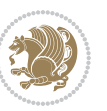

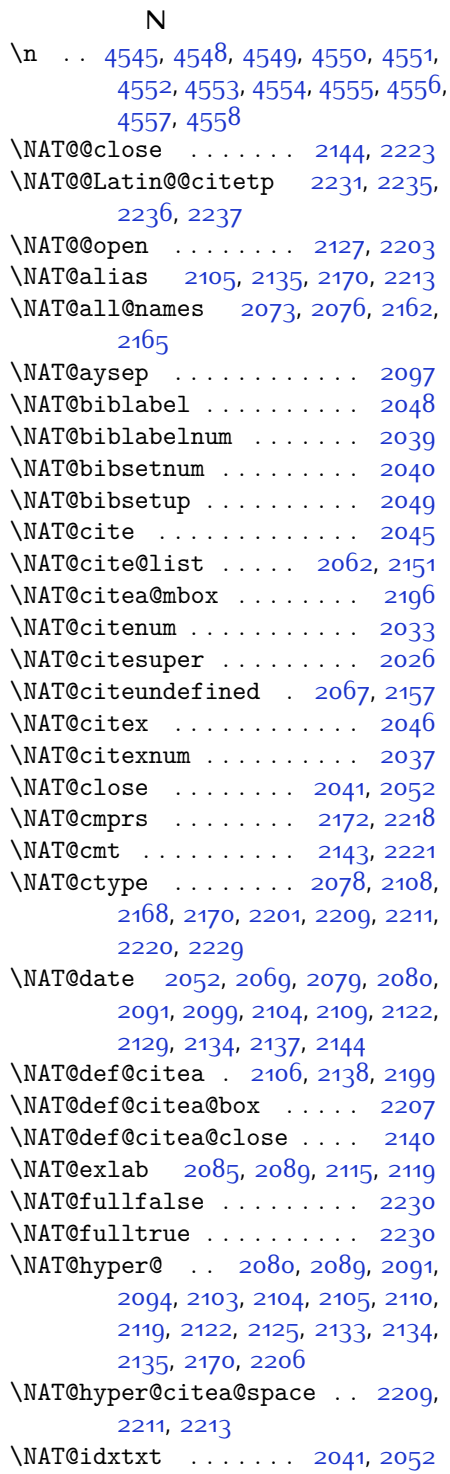

\NAT@ifcat@num . . . . . [2173,](#page-101-39) [2176](#page-101-40) \NAT@last@nm . . . [2070](#page-99-34), [2082,](#page-99-30) [2112](#page-100-32), [2159](#page-101-34), [2202](#page-102-17) \NAT@last@num . . [2159](#page-101-34), [2176,](#page-101-40) [2177](#page-101-20), [2195](#page-101-16) \NAT@last@yr . . . [2070](#page-99-34), [2083,](#page-99-31) [2113](#page-100-33), [2150](#page-101-0), [2184](#page-101-33), [2218](#page-102-3) \NAT@last@yr@mbox . . [2180](#page-101-14), [2190](#page-101-41) \NAT@Latin@cites . . . [2230](#page-102-7), [2231](#page-102-2) \NAT@Latin@citex . . . [2047,](#page-98-1) [2055](#page-99-41), [2056](#page-99-16) \NAT@Latin@citexnum [2038,](#page-98-0) [2145](#page-100-41), [2146](#page-100-10) \NAT@mbox [2027,](#page-98-27) [2032](#page-98-38), [2203,](#page-102-1) [2206](#page-102-14), [2223](#page-102-28) \NAT@merge . . . . . . . . [2180](#page-101-14), [2195](#page-101-16) \NAT@name [2041](#page-98-41), [2052,](#page-99-37) [2073](#page-99-35), [2077](#page-99-24), [2162](#page-101-35), [2166](#page-101-29) \NAT@nm . . [2061](#page-99-0), [2070,](#page-99-34) [2076](#page-99-18), [2077](#page-99-24), [2080](#page-99-2), [2082,](#page-99-30) [2095](#page-99-42), [2103,](#page-100-0) [2110](#page-100-3), [2112,](#page-100-32) [2126,](#page-100-42) [2133](#page-100-5), [2150](#page-101-0), [2159](#page-101-34), [2165](#page-101-26), [2166](#page-101-29), [2174,](#page-101-36) [2175,](#page-101-24) [2179](#page-101-13), [2183](#page-101-15), [2202](#page-102-17) \NAT@nmfmt [2080](#page-99-2), [2095,](#page-99-42) [2103,](#page-100-0) [2110](#page-100-3), [2126](#page-100-42), [2133](#page-100-5) \NAT@num . . [2041,](#page-98-41) [2150,](#page-101-0) [2159,](#page-101-34) [2173](#page-101-39), [2174,](#page-101-36) [2195,](#page-101-16) [2206](#page-102-14) \NAT@open . . . . . . . . . [2041,](#page-98-41) [2052](#page-99-37) \NAT@parse . . . . . . . . [2071](#page-99-7), [2160](#page-101-7) \NAT@partrue . . . . . . . . . . . [2229](#page-102-12) \NAT@penalty . . . [2043](#page-98-16), [2051,](#page-99-11) [2187](#page-101-25), [2202](#page-102-17) \NAT@reset@citea . . . [2060,](#page-99-43) [2149](#page-100-43) \NAT@reset@parser . . [2058,](#page-99-44) [2147](#page-100-44) \NAT@set@cites . . . . . [2024](#page-98-42), [2227](#page-102-9) \NAT@sort@cites . . . . [2059,](#page-99-45) [2148](#page-100-45) \NAT@space [2029,](#page-98-37) [2034](#page-98-39), [2050,](#page-99-33) [2202](#page-102-17) \NAT@spacechar . . . . . . . . . . . . .  $\ldots$  [2034](#page-98-39), [2041](#page-98-41), [2050,](#page-99-33) [2052](#page-99-37), [2090](#page-99-20), [2097,](#page-99-10) [2121](#page-100-46), [2127,](#page-100-15) [2203,](#page-102-1) [2205](#page-102-18) \NAT@super@kern [2030](#page-98-28), [2035,](#page-98-40) [2203](#page-102-1) \NAT@swafalse .......... [2233](#page-102-35) \NAT@swatrue . . . . . . . . . . . [2229](#page-102-12) \NAT@temp . [2084](#page-99-17), [2085,](#page-99-32) [2114,](#page-100-9) [2115](#page-100-34) \NAT@test . [2170,](#page-101-11) [2203](#page-102-1), [2209,](#page-102-32) [2211](#page-102-33)

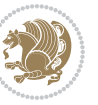

\NAT@year . [2061,](#page-99-0) [2070](#page-99-34), [2083,](#page-99-31) [2113](#page-100-33) \NAT@yrsep . . . . [2082](#page-99-30), [2112,](#page-100-32) [2202](#page-102-17) \natexlab . . . . . . . . [2042,](#page-98-29) [2053](#page-99-15) \navardefault . [2733](#page-113-34), [2747,](#page-113-22) [2798](#page-114-25), [2806](#page-114-20) \navarfamily . . [2745](#page-113-7), [2746](#page-113-29), [2757](#page-113-14), [2799](#page-114-4) \NeedsTeXFormat [2581,](#page-110-17) [3498](#page-128-18), [4367](#page-146-35), [4585](#page-150-36), [4722](#page-153-10) \new@mathalphabet . . . . . . [4433](#page-147-20) \new@mathbf . . . . . . . [4455,](#page-147-35) [4517](#page-149-32) \new@mathgroup . [4370,](#page-146-0) [4371](#page-146-32), [4426](#page-147-11) \new@mathit ....... [4463](#page-148-21), [4518](#page-149-34) \new@mathrm . . . . . . . [4471](#page-148-22), [4519](#page-149-35) \new@mathsf . . . . . . . [4479](#page-148-23), [4527](#page-149-7) \new@mathtt ....... [4487,](#page-148-24) [4536](#page-149-8) \new@mathversion ....... [4431](#page-147-22) \new@symbolfont ....... [4432](#page-147-31) \newboolean [3509,](#page-128-19) [3511](#page-128-20), [3513](#page-129-19), [3515](#page-129-20), [3517,](#page-129-21) [3519,](#page-129-22) [3521](#page-129-23) \newcolumntype . . . . . [4599,](#page-150-10) [4600](#page-150-4) \newcommand . . . . [1517](#page-87-1), [1518,](#page-87-0) [1551](#page-88-19), [1553](#page-88-3), [1554](#page-88-20), [1556,](#page-88-36) [1560](#page-88-37), [2055](#page-99-41), [2145,](#page-100-41) [2231,](#page-102-2) [2236,](#page-102-30) [2559](#page-109-19), [2617](#page-111-41), [2623,](#page-111-40) [2629](#page-111-39), [2730,](#page-113-35) [2731](#page-113-36), [2732,](#page-113-27) [2733](#page-113-34), [2734](#page-113-37), [2735,](#page-113-38) [2918,](#page-117-37) [2956](#page-117-38), [2999,](#page-118-14) [3002](#page-118-5), [3105,](#page-120-30) [3108,](#page-120-8) [3506](#page-128-21), [3561](#page-129-24), [3605,](#page-130-34) [3606](#page-130-35), [3609](#page-130-36), [3610](#page-130-28), [3611,](#page-130-37) [3616](#page-131-8), [3617,](#page-131-22) [3620](#page-131-18), [3621](#page-131-4), [3624](#page-131-21), [3625,](#page-131-20) [3626](#page-131-14), [3627,](#page-131-23) [3630](#page-131-15), [3631](#page-131-24), [3635,](#page-131-9) [3636](#page-131-25), [3639,](#page-131-26) [3640](#page-131-27), [3641,](#page-131-28) [3642](#page-131-29), [3645](#page-131-30), [3648,](#page-131-31) [3653](#page-131-16), [3658,](#page-131-32) [3661,](#page-131-33) [3663](#page-132-27), [3666,](#page-132-22) [3671,](#page-132-7) [3672](#page-132-28), [3683,](#page-132-16) [3684](#page-132-29), [3687](#page-132-8), [3688](#page-132-30), [3696,](#page-132-26) [3697,](#page-132-31) [3700](#page-132-32), [3701](#page-132-33), [3706,](#page-132-9) [3707](#page-132-34), [3715,](#page-133-25) [3716](#page-133-27), [3718,](#page-133-28) [3719](#page-133-29), [3720](#page-133-3), [3721](#page-133-30), [3724](#page-133-4), [3725,](#page-133-31) [3727,](#page-133-17) [3728](#page-133-32), [3738,](#page-133-19) [3739,](#page-133-20) [3740](#page-133-33), [3741,](#page-133-34) [3742](#page-133-35), [3743](#page-133-36), [3748](#page-133-15), [3749](#page-133-5), [3750,](#page-133-21) [3751,](#page-133-10) [3752](#page-133-11), [3753](#page-133-9), [3754](#page-133-6), [3755,](#page-133-37) [3756](#page-133-24), [3757](#page-133-38), [3758,](#page-133-7) [3759,](#page-133-39) [3794,](#page-134-33) [3799](#page-134-29), [3831](#page-135-18), [3863,](#page-136-22) [3877,](#page-136-18) [3888,](#page-136-20) [3893,](#page-136-21) [3901,](#page-136-8) [3925](#page-137-20), [3956,](#page-137-25) [3988](#page-138-12), [4022](#page-139-17), [4041,](#page-139-27) [4145](#page-141-15), [4163,](#page-142-24) [4170](#page-142-17), [4212,](#page-142-25) [4220](#page-143-8), [4263,](#page-144-3) [4269,](#page-144-17) [4289](#page-144-2), [4306](#page-144-18), [4335,](#page-145-20) [4360](#page-145-21), [4444,](#page-147-36) [4445](#page-147-37),

[4447,](#page-147-38) [4540,](#page-149-11) [4541,](#page-149-36) [4595,](#page-150-3) [4597,](#page-150-1) [4603,](#page-150-34) [4606](#page-151-36), [4608,](#page-151-38) [4611](#page-151-37), [4615](#page-151-2), [4617,](#page-151-4) [4619,](#page-151-1) [4667,](#page-152-30) [4668](#page-152-13), [4673](#page-152-46), [4677](#page-152-45), [4682](#page-152-5), [4701](#page-152-21), [4703](#page-152-23), [4879](#page-156-29) \newcount [2914](#page-116-38), [3523,](#page-129-25) [3524](#page-129-26), [3527](#page-129-17), [3829,](#page-135-20) [3830,](#page-135-21) [4726,](#page-153-11) [4727](#page-153-12), [4728](#page-153-13), [4729](#page-153-14), [4730](#page-153-15), [4731](#page-153-16), [4732](#page-153-17), [4733](#page-153-18), [4734](#page-153-19), [4735](#page-153-20), [4736](#page-153-21), [4737,](#page-153-22) [4738,](#page-153-23) [4739](#page-153-24), [4741,](#page-153-25) [4742,](#page-153-26) [4743,](#page-153-27) [4744](#page-153-28), [4745](#page-153-29), [4746,](#page-153-30) [4747](#page-153-31), [4748](#page-153-32) \newcounter . . . . . . . [4620,](#page-151-40) [4621](#page-151-41) \newdimen [2915,](#page-116-39) [2916,](#page-116-40) [3827,](#page-135-22) [3828](#page-135-23) \NewDocumentCommand [4455](#page-147-35), [4463](#page-148-21), [4471,](#page-148-22) [4479](#page-148-23), [4487](#page-148-24)  $\neq$  $\ldots$  [1389,](#page-85-36) [1554](#page-88-20), [2241](#page-102-10), [2242](#page-102-11), [2885,](#page-116-4) [2886](#page-116-6), [3796,](#page-134-34) [3902](#page-136-23), [4064,](#page-140-20) [4094](#page-140-21), [4118](#page-141-20), [4272,](#page-144-19) [4321](#page-145-22), [4347](#page-145-23), [4649](#page-151-42), [4683](#page-152-6) \newfam ............... [4371](#page-146-32)  $\neq$   $2549$ \newfontlanguage ....... [2663](#page-111-42) \newfontscript . . . . . . . . . [2662](#page-111-43) \newif . . . [1485](#page-87-23), [2656](#page-111-37), [2913](#page-116-31), [4725](#page-153-8) \newlength [3501,](#page-128-22) [3502](#page-128-23), [3503,](#page-128-24) [3504](#page-128-25), [3505,](#page-128-26) [3507](#page-128-7), [4613](#page-151-43), [4704](#page-152-47), [4706](#page-153-33) \newmathalphabet . . . . . . . [4427](#page-147-1) \newmathalphabet@@ . . . . . [4427](#page-147-1) \newmathalphabet@@@ . . . . [4427](#page-147-1) \newpage . [3388](#page-126-42), [3400,](#page-126-43) [3412](#page-126-44), [3912](#page-136-24) \newsavebox . . . . . . . . . . [3795](#page-134-35) \newsection . . . . . . . . . . . [4269](#page-144-17) \next [1493](#page-87-20), [1495,](#page-87-18) [1496,](#page-87-14) [2254,](#page-103-36) [2255](#page-103-16), [2256,](#page-103-41) [2260,](#page-103-32) [2262](#page-103-4), [2265,](#page-103-37) [2269](#page-103-6), [2270,](#page-103-30) [2272,](#page-103-38) [2278](#page-103-39), [2283,](#page-103-40) [2287](#page-103-19), [2289,](#page-103-42) [2298](#page-104-35), [2300](#page-104-36), [2306,](#page-104-21) [2309,](#page-104-38) [2313](#page-104-1), [2320,](#page-104-37) [2322](#page-104-39) \nobreak . . [1447,](#page-86-22) [1449](#page-86-41), [1486](#page-87-15), [2027](#page-98-27) \noexpand [1291](#page-83-24), [2253,](#page-103-33) [2273](#page-103-34), [2279](#page-103-22), [2281](#page-103-23), [2291,](#page-103-35) [2299](#page-104-25), [2301,](#page-104-26) [2313](#page-104-1), [2314](#page-104-2), [2323,](#page-104-23) [4383](#page-146-36) \nohyphens [3677,](#page-132-18) [3692,](#page-132-35) [3711](#page-132-36), [3732](#page-133-22) \noindent [3622](#page-131-17), [3637,](#page-131-34) [3675,](#page-132-23) [3685](#page-132-17), [3690,](#page-132-20) [3698,](#page-132-24) [3703,](#page-132-25) [3709](#page-132-21), [3717,](#page-133-18) [3722,](#page-133-40) [3726,](#page-133-26) [3730](#page-133-41), [3879,](#page-136-12) [3896](#page-136-25), [3977](#page-138-9), [4003,](#page-138-10) [4028](#page-139-13), [4075](#page-140-1), [4152](#page-141-14),

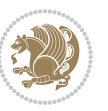

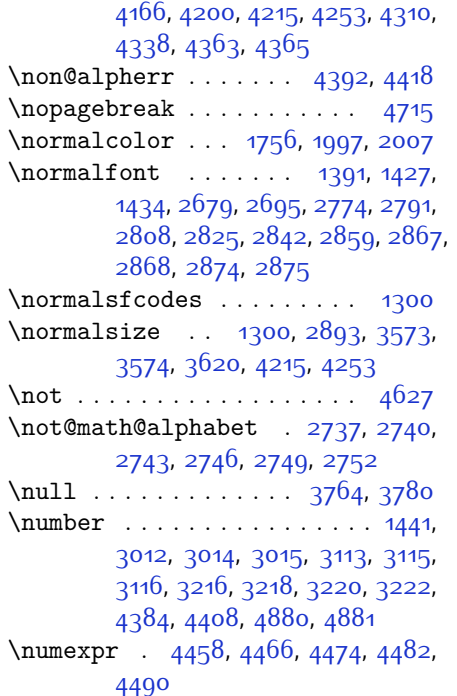

# **O**

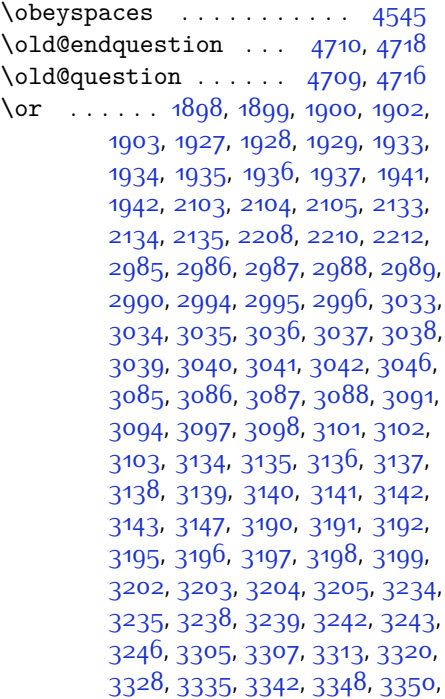

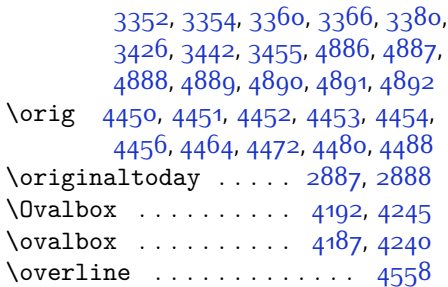

# **P**

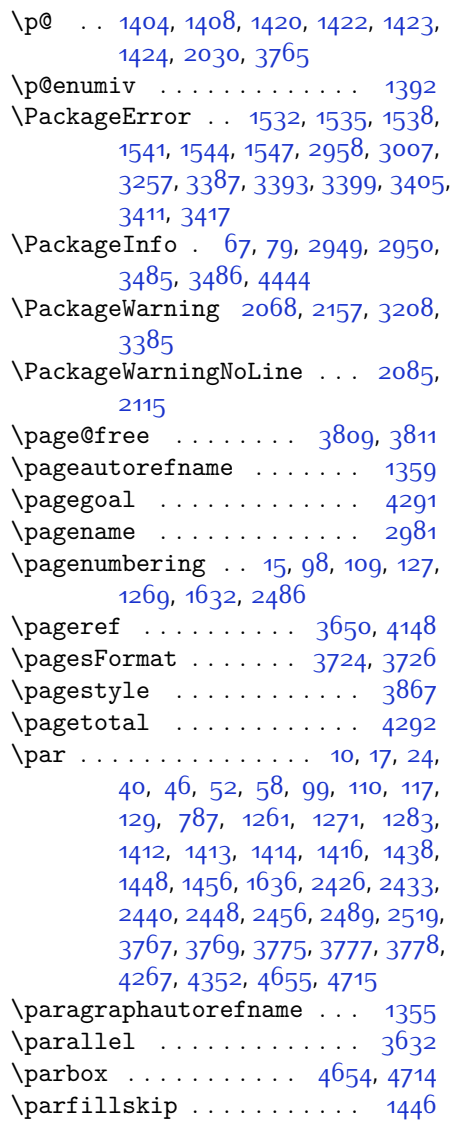

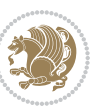
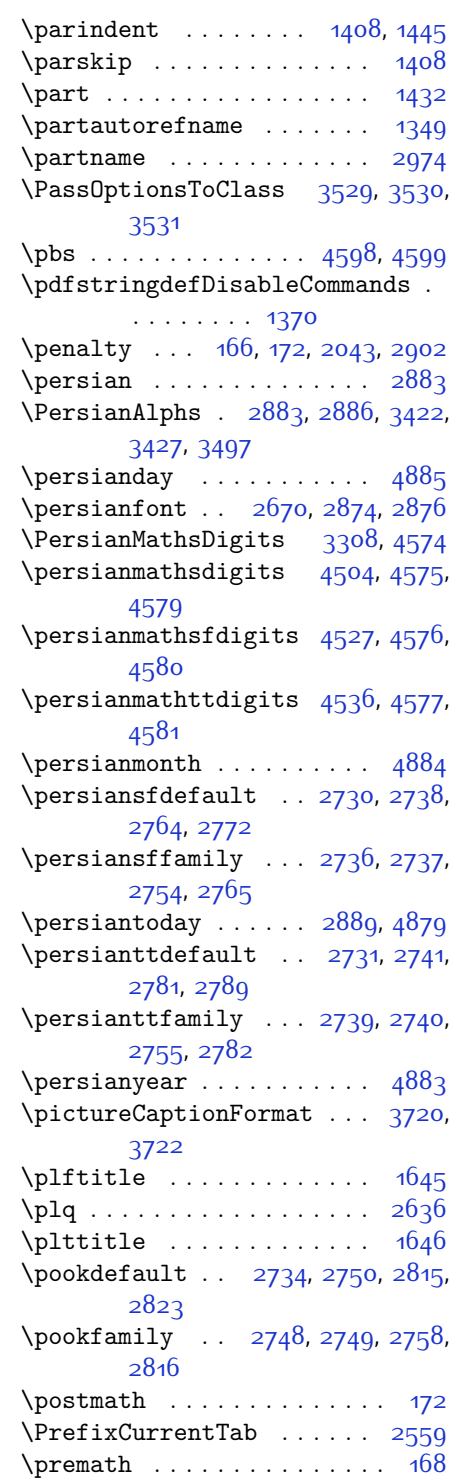

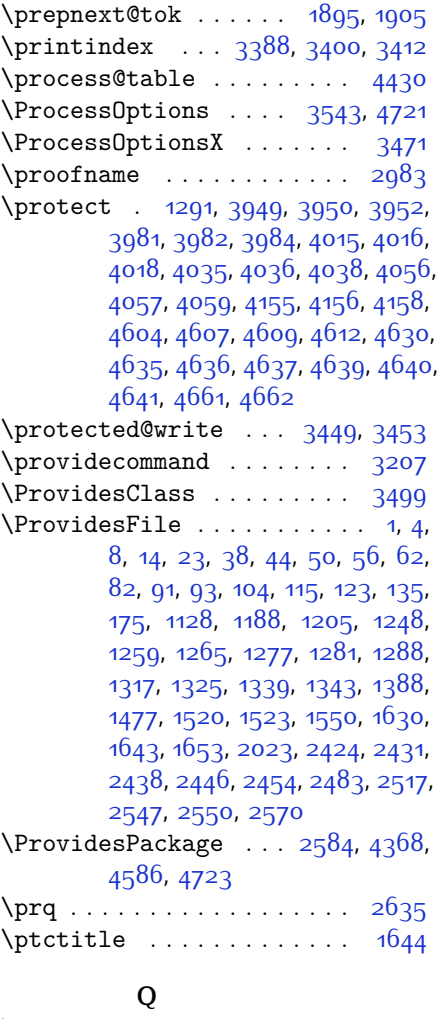

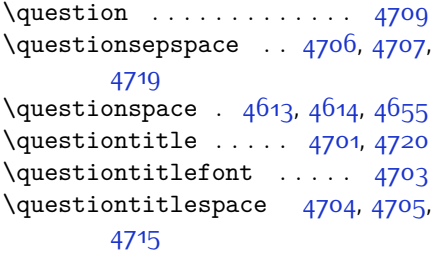

## **R**

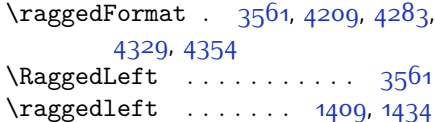

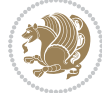

\raggedright . . . . . . . [1409,](#page-85-2) [1434](#page-86-2) \raise . . . . . . . . . . . . . . . . [1427](#page-86-3) \raisebox . . . . . . . . . [3607](#page-130-0), [3612](#page-130-1)  $\refname ... \dots 92, 2972$  $\refname ... \dots 92, 2972$  $\refname ... \dots 92, 2972$  $\refname ... \dots 92, 2972$ \refstepcounter . . . . [4671](#page-152-6), [4672](#page-152-7) \relax . . . . . . . . [1391,](#page-85-3) [1408,](#page-85-0) [1421](#page-85-4), [1435,](#page-86-4) [1441,](#page-86-5) [1443,](#page-86-6) [1445](#page-86-0), [1447](#page-86-7), [1551,](#page-88-3) [1743,](#page-92-0) [1775](#page-93-0), [1910,](#page-96-1) [1911](#page-96-2), [1932](#page-96-3), [1933](#page-96-4), [1934,](#page-96-5) [1995,](#page-97-0) [2005](#page-98-2), [2029,](#page-98-3) [2035](#page-98-4), [2079,](#page-99-0) [2109](#page-100-0), [2137,](#page-100-1) [2144,](#page-100-2) [2150,](#page-101-0) [2177](#page-101-1), [2184,](#page-101-2) [2195](#page-101-3), [2350,](#page-105-0) [2463,](#page-107-3) [2497](#page-108-2), [2527](#page-109-3), [2548,](#page-109-4) [2553,](#page-109-5) [2639](#page-111-2), [2657](#page-111-3), [2951,](#page-117-0) [3303](#page-124-1), [3311,](#page-124-2) [3318,](#page-125-0) [3326](#page-125-1), [3333,](#page-125-2) [3340](#page-125-3), [3346](#page-125-4), [3358,](#page-125-5) [3364](#page-125-6), [3370,](#page-126-3) [3374,](#page-126-4) [3378](#page-126-5), [3384,](#page-126-6) [3397,](#page-126-7) [3409](#page-126-8), [3421](#page-127-4), [3440](#page-127-5), [3447,](#page-127-6) [3456](#page-127-7), [3457](#page-127-8), [3480,](#page-128-3) [3482](#page-128-4), [3543,](#page-129-3) [3762,](#page-133-2) [3783](#page-134-0), [3784](#page-134-1), [3789](#page-134-2), [3790,](#page-134-3) [3791,](#page-134-4) [3792,](#page-134-5) [4373,](#page-146-1) [4387](#page-146-2), [4397](#page-146-3), [4413,](#page-147-1) [4446](#page-147-2), [4448](#page-147-3), [4458](#page-147-4), [4466](#page-148-1), [4474,](#page-148-2) [4482,](#page-148-3) [4490,](#page-148-4) [4497,](#page-148-5) [4571](#page-150-11), [4753](#page-154-0), [4754](#page-154-1), [4756](#page-154-2), [4761,](#page-154-3) [4766,](#page-154-4) [4767](#page-154-5), [4773](#page-154-6), [4775](#page-154-7), [4777,](#page-154-8) [4779](#page-154-9), [4780](#page-154-10), [4781](#page-154-11), [4782](#page-154-12), [4783](#page-154-13), [4784,](#page-154-14) [4785,](#page-154-15) [4786,](#page-154-16) [4787,](#page-154-17) [4788](#page-154-18), [4789](#page-154-19), [4791,](#page-154-20) [4793,](#page-154-21) [4794](#page-154-22), [4799](#page-154-23), [4800,](#page-154-24) [4807,](#page-155-0) [4809](#page-155-1), [4812](#page-155-2), [4816,](#page-155-3) [4817,](#page-155-4) [4820](#page-155-5), [4821,](#page-155-6) [4824](#page-155-7), [4829](#page-155-8), [4831](#page-155-9), [4833](#page-155-10), [4835,](#page-155-11) [4836](#page-155-12), [4837](#page-155-13), [4838](#page-155-14), [4839,](#page-155-15) [4840,](#page-155-16) [4841](#page-155-17), [4842](#page-155-18), [4843](#page-155-19), [4844,](#page-155-20) [4845,](#page-155-21) [4846,](#page-155-22) [4848](#page-155-23), [4849](#page-155-24), [4852](#page-155-25), [4857](#page-156-4), [4861](#page-156-5), [4867](#page-156-6), [4869](#page-156-7), [4870](#page-156-8)  $\rm\,$ [16,](#page-56-7) [24,](#page-56-8) [30,](#page-56-9) [31,](#page-56-10) [34](#page-56-11), [39,](#page-57-4) [40](#page-57-5), [45,](#page-57-6) [46,](#page-57-7) [51,](#page-57-8) [52](#page-57-9), [57](#page-57-10), [58,](#page-57-11) [86](#page-58-6), [88](#page-58-7), [94](#page-58-8), [95](#page-58-9), [99,](#page-58-10) [105](#page-58-11), [106](#page-58-12), [110](#page-58-13), [116](#page-58-14), [117](#page-58-15), [124](#page-59-2), [128,](#page-59-3) [129](#page-59-4), [1260](#page-82-5), [1261,](#page-82-6) [1266](#page-82-7), [1270,](#page-82-8) [1271,](#page-82-9) [1278](#page-82-10), [1279,](#page-82-11) [1280](#page-82-12), [1282](#page-82-13), [1283](#page-82-14), [1319](#page-83-4), [1321,](#page-83-5) [1323](#page-83-6), [1392,](#page-85-5) [1415,](#page-85-6) [1452](#page-86-8), [1453,](#page-86-9) [1454,](#page-86-10) [1455,](#page-86-11) [1631,](#page-90-5) [1633](#page-90-6), [1634,](#page-90-7) [1635](#page-90-8), [1636,](#page-90-9) [2024,](#page-98-5) [2041](#page-98-6), [2052,](#page-99-1) [2425,](#page-106-2) [2426](#page-106-3), [2432,](#page-106-4) [2433,](#page-106-5) [2439](#page-107-4), [2440](#page-107-5), [2447](#page-107-6), [2448](#page-107-7), [2455,](#page-107-8) [2456](#page-107-9), [2462,](#page-107-10) [2484,](#page-108-3) [2488,](#page-108-4) [2489](#page-108-5),

[2496,](#page-108-6) [2518,](#page-108-7) [2519,](#page-108-8) [2526](#page-108-9), [2551](#page-109-6), [2571](#page-110-2), [2572](#page-110-3), [2573,](#page-110-4) [2574,](#page-110-5) [2575](#page-110-6), [2576,](#page-110-7) [2577,](#page-110-8) [2578,](#page-110-9) [2579](#page-110-10), [2580,](#page-110-11) [2911,](#page-116-6) [3388](#page-126-0), [3400](#page-126-1), [3412,](#page-126-2) [3573](#page-130-2), [3580,](#page-130-3) [3582,](#page-130-4) [3584,](#page-130-5) [3591,](#page-130-6) [3598](#page-130-7), [3599,](#page-130-8) [3600,](#page-130-9) [3601,](#page-130-10) [3602,](#page-130-11) [3654,](#page-131-0) [3655,](#page-131-1) [3656](#page-131-2), [3667,](#page-132-0) [3668](#page-132-1), [3669,](#page-132-2) [3760,](#page-133-3) [3865](#page-136-0), [3901](#page-136-1), [3921,](#page-137-3) [4260,](#page-143-0) [4270](#page-144-1), [4275](#page-144-2), [4602](#page-150-12) \renewenvironment . . . [1326](#page-83-7), [4711](#page-153-8) \repeat . . . . . . [2946](#page-117-1), [4854](#page-156-9), [4863](#page-156-10) \RequirePackage . . . . . . . . . . . .  $\ldots$  [2586](#page-110-12), [2587](#page-110-13), [2588,](#page-110-14) [2589](#page-110-15), [3500](#page-128-5), [3545](#page-129-5), [3546,](#page-129-6) [3547,](#page-129-7) [3548](#page-129-8), [3549,](#page-129-9) [3550](#page-129-10), [3552,](#page-129-11) [3554](#page-129-12), [3556,](#page-129-13) [3557,](#page-129-14) [3558](#page-129-15), [3559,](#page-129-16) [3560](#page-129-17), [4588,](#page-150-13) [4589,](#page-150-14) [4590,](#page-150-15) [4591,](#page-150-16) [4592](#page-150-17), [4593](#page-150-18) \reserved@a [1707,](#page-92-1) [1711,](#page-92-2) [1717,](#page-92-3) [1723](#page-92-4), [1726](#page-92-5), [1729,](#page-92-6) [1732,](#page-92-7) [1735](#page-92-8), [1738](#page-92-9), [1741](#page-92-10) \reserved@b . . . . . . . [1687](#page-91-1), [1688](#page-91-2) \reset@font [1300,](#page-83-8) [1319](#page-83-4), [2067](#page-99-2), [2156](#page-101-4), [2868,](#page-116-7) [2875](#page-116-8), [2891,](#page-116-9) [2905](#page-116-10) \resetlatinfont . . . [84,](#page-58-16) [86,](#page-58-6) [1278](#page-82-10), [1279](#page-82-11), [1319](#page-83-4), [1321,](#page-83-5) [2865](#page-115-1), [2879](#page-116-11), [2881](#page-116-12), [2885,](#page-116-13) [2892](#page-116-14), [2911](#page-116-6) \restore@mathversion . . . . [4430](#page-147-0)  $\text{restoreapp} \dots \dots \dots \ 36$  $\text{restoreapp} \dots \dots \dots \ 36$ \right@footnoterule . . . . . [1419](#page-85-7) \rightfootnoterule ..... [3351](#page-125-7)  $\rightarrow$  [4264](#page-144-3) \rightskip . . . . . . . . [1445,](#page-86-0) [1446](#page-86-12) \rl . . . . . . . . . . [1372](#page-84-4), [2880,](#page-116-15) [2889](#page-116-5) \RLE . . . . . . . . . . . . . . . . . . [2880](#page-116-15) \rmdefault ... [2669,](#page-112-1) [2677,](#page-112-2) [2693](#page-112-3) \Roman . . . [1196,](#page-80-1) [2470,](#page-107-11) [2504](#page-108-10), [2534](#page-109-7) \roman . . . . [1195,](#page-80-2) [2471](#page-107-12), [2505,](#page-108-11) [2535](#page-109-8) \romannumeral . [2479](#page-107-13), [2513](#page-108-12), [2543](#page-109-9), [4853,](#page-156-11) [4862,](#page-156-12) [4872](#page-156-13) \RTL . . . . . . . . . . . . . . . . . . [2883](#page-116-1) \RTLfoottextfont . . . . . . . [1280](#page-82-12) \rule [3624,](#page-131-3) [3750](#page-133-4), [3852,](#page-135-0) [3858](#page-135-1), [3945](#page-137-4), [3977](#page-138-3)

### **S**

\sayehdefault . [2735,](#page-113-17) [2753,](#page-113-18) [2832](#page-115-2),

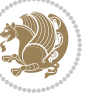

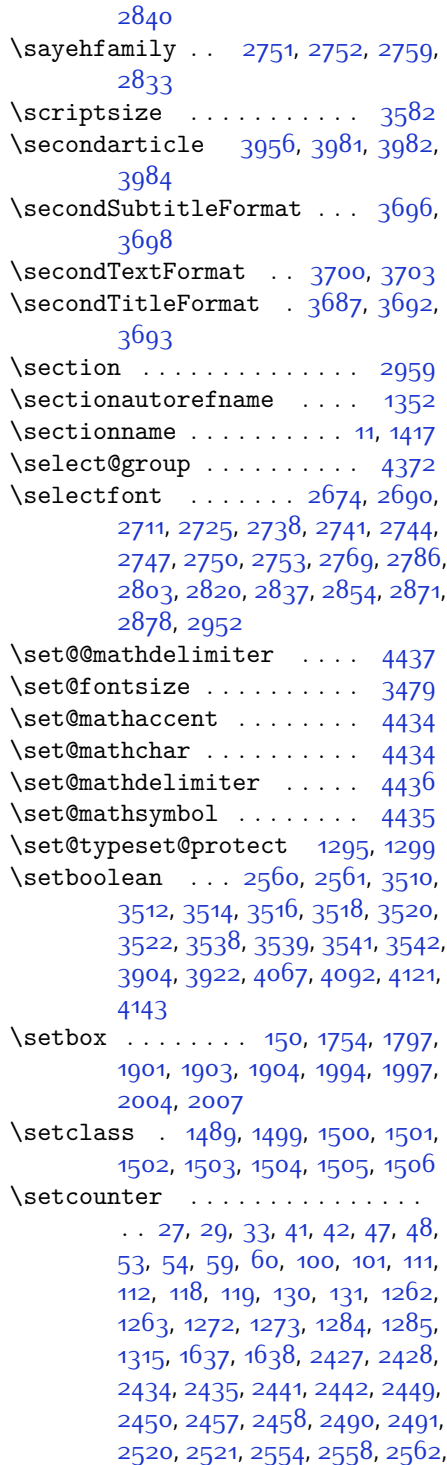

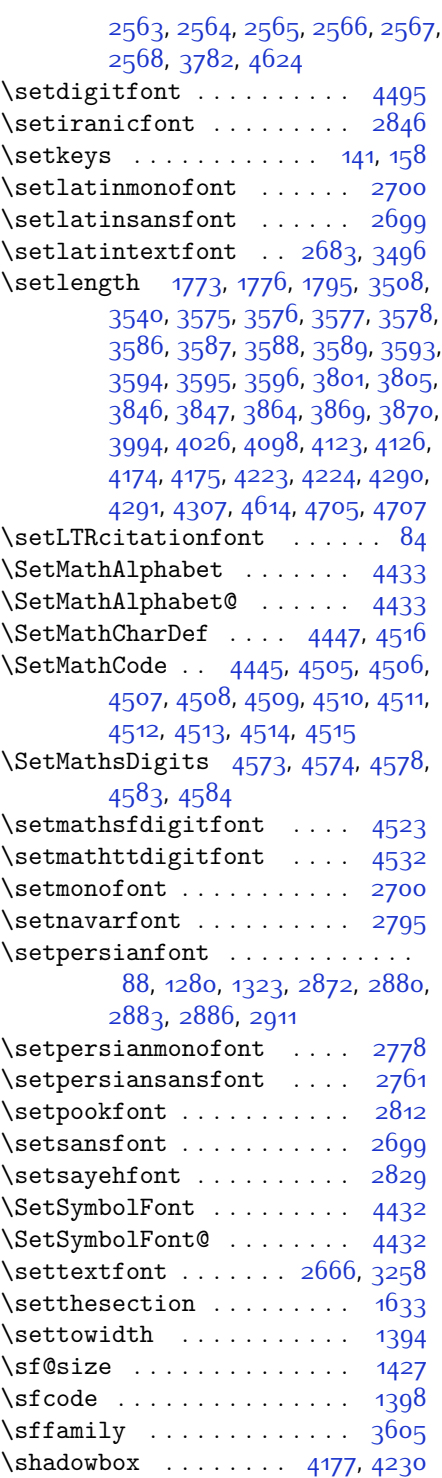

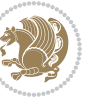

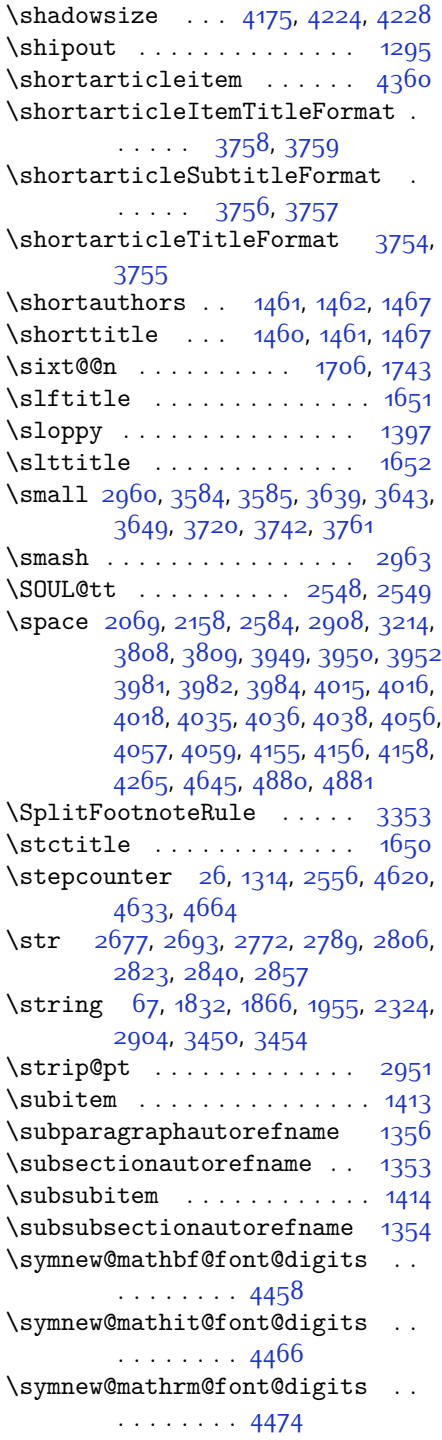

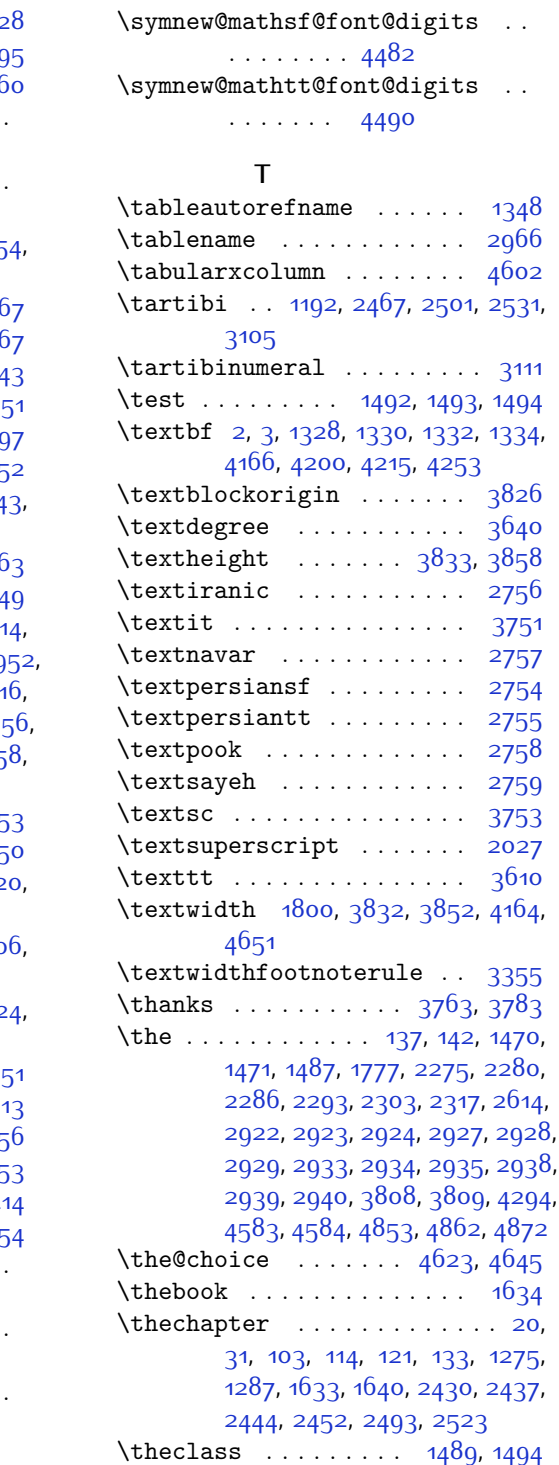

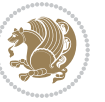

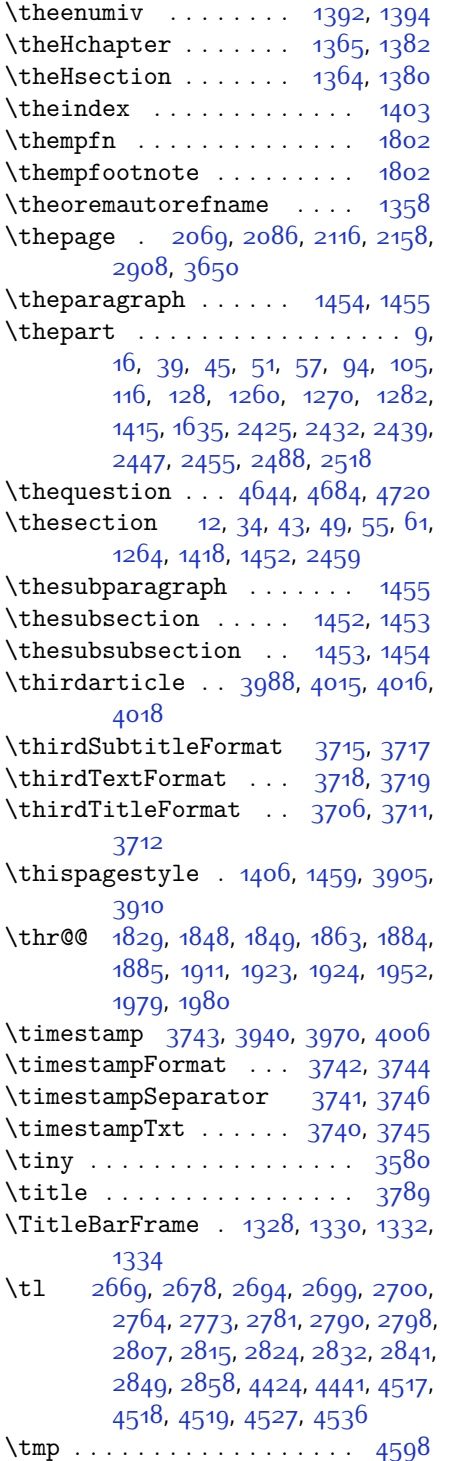

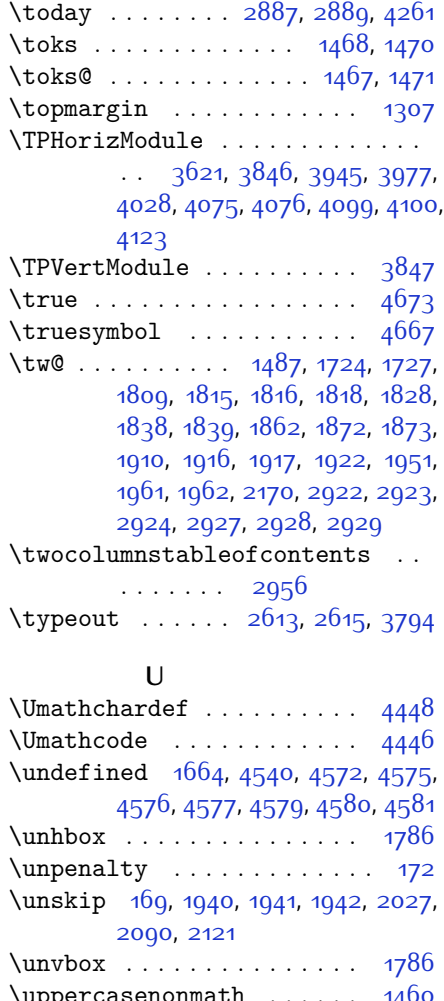

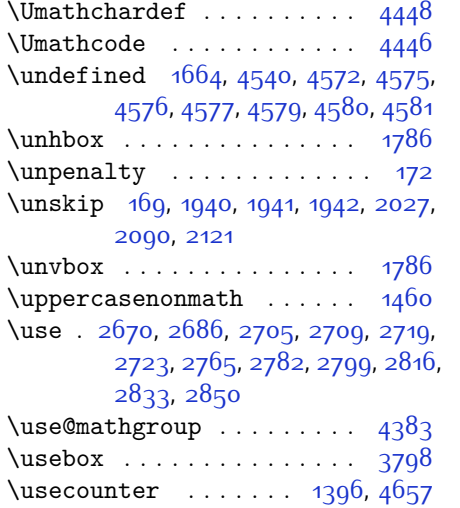

#### **V**

\value ....... [2553,](#page-109-5) [4627](#page-151-20), [4643](#page-151-21) \vbox . [1295](#page-83-9), [1308](#page-83-16), [1757,](#page-93-10) [1774,](#page-93-11) [1779](#page-93-12), [1780](#page-93-13), [1797,](#page-93-2) [1904,](#page-96-7) [1994](#page-97-1), [1998](#page-97-8), [2004,](#page-98-7) [2008,](#page-98-10) [4337](#page-145-3), [4363](#page-146-6) \vcenter ......... [1783,](#page-93-14) [1784](#page-93-15)

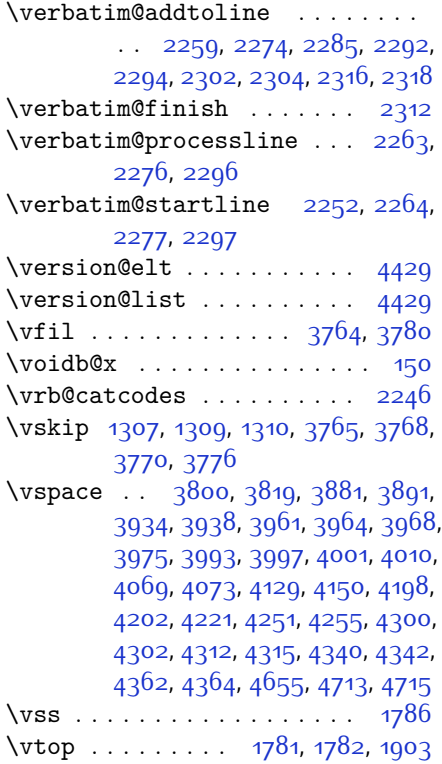

### **W**

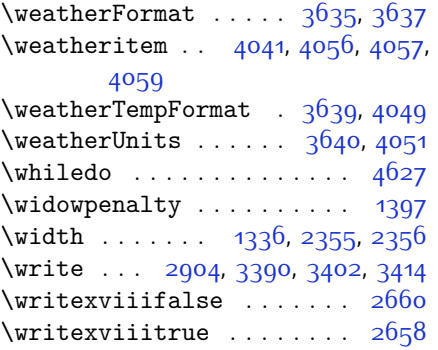

#### **X**

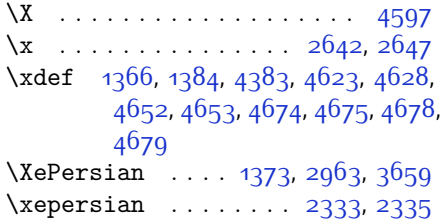

\xepersian@@adadi . . [3021](#page-119-0), [3046](#page-119-1) \xepersian@@adadi@tartibi [3122](#page-121-0), [3147](#page-121-1) \xepersian@A [1483,](#page-87-14) [1499,](#page-87-2) [1513,](#page-87-15) [1515](#page-87-16) \xepersian@adadi . . . [3015,](#page-118-4) [3020](#page-119-2) \xepersian@adadi@tartibi [3116](#page-121-2), [3121](#page-121-3) \xepersian@cmds@temp [2637,](#page-111-9) [2655](#page-111-10) \xepersian@coltitsize . . . . . . .  $\ldots$  [3502,](#page-128-11) [4225](#page-143-11), [4226](#page-143-12), [4227](#page-143-13), [4228,](#page-143-4) [4231,](#page-143-14) [4236](#page-143-15), [4241](#page-143-16), [4246](#page-143-17) \xepersian@computeautoilg [2918](#page-117-19), [3483](#page-128-12) \xepersian@cx . . [3829](#page-135-8), [3834](#page-135-9), [3851](#page-135-10) \xepersian@cy . [3830,](#page-135-11) [3835](#page-135-12), [3857](#page-135-13) \XePersian@d . . . [4726,](#page-153-10) [4751](#page-153-11), [4856](#page-156-16), [4875](#page-156-17), [4877,](#page-156-18) [4880](#page-156-14), [4885](#page-156-0) \xepersian@D . . . [1480,](#page-87-17) [1501](#page-87-4), [1502](#page-87-5), [1503](#page-87-6), [1504](#page-87-7), [1508](#page-87-18), [1509,](#page-87-19) [1510](#page-87-20), [1512,](#page-87-21) [1513](#page-87-15) \xepersian@dahgan . . [3079](#page-120-2), [3100](#page-120-3), [3183](#page-122-2) \xepersian@dahgan@tartibi [3181](#page-122-3), [3189](#page-122-4) \XePersian@dn . . . . . . . . . . . . . .  $\ldots$  [4746,](#page-153-12) [4845,](#page-155-21) [4853](#page-156-11), [4856](#page-156-16), [4859,](#page-156-19) [4863,](#page-156-10) [4875,](#page-156-17) [4877](#page-156-18) \xepersian@dx . [3827,](#page-135-14) [3832](#page-135-6), [3843](#page-135-15), [3846](#page-135-2) \xepersian@dy . [3828,](#page-135-16) [3833](#page-135-5), [3844](#page-135-17), [3847](#page-135-3) \xepersian@edition . [3609](#page-130-27), [3613](#page-131-13), [3649,](#page-131-6) [3769,](#page-134-21) [3901](#page-136-1) \xepersian@editionLogo . . [3611](#page-130-28), [3879,](#page-136-10) [3897](#page-136-11) \xepersian@editorialTit . [4306](#page-144-12), [4325](#page-145-8) \xepersian@editorialTitle [3752](#page-133-25), [4311](#page-144-13) \xepersian@everyjob [2614](#page-110-16), [2615](#page-110-18) \xepersian@firstText [3684](#page-132-13), [3940](#page-137-7) \xepersian@firstTitle . . . [3672](#page-132-14), [3935](#page-137-11) \xepersian@fmbox . . . [3795](#page-134-22), [3797](#page-134-23), [3798](#page-134-13) \xepersian@footcenter ... [3661](#page-131-14),

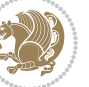

```
3668, 3920
\xepersian@footleft 3663, 3667,
       3919
\xepersian@footright 3658, 3669,
       3918
\xepersian@gridcolumns . . 3524,
       3526, 3565, 3569
\xepersian@gridrows 3523, 3525,
       3565, 3569
3645,
       3655, 3917
3631,
       3885, 3899
3642,3654,
       3916
\xepersian@headright 3648, 3656,
       3915
\XePersian@i . . . . . . . . . . . . . . .
       \ldots4726,4849,4850,4852,
       4853, 4854, 4857, 4861, 4862,
       4865, 4866, 4869, 4872, 4874
\xepersian@ilg . 2915, 2919, 2923,
       2924, 2928, 2929, 2947
35013802,
       3803, 3805, 3814, 3815
\xepersian@incolumntitle 4212,
       4231, 4236, 4241, 4246
\xepersian@indexEntry 3621, 4148
\xepersian@indexEntryPage 3627,
       4148
\xepersian@indexFrameTitle . .
       \ldots \ldots36174124
\xepersian@indexwidth . . . 3505,
       3624, 4123, 4127, 4128
\xepersian@inexpandedtitle . .
       4163, 4178, 4183, 4188, 4193
3739,
       4279
3728,
       4278
\XePersian@kabisehfalse . 4796,
       4802
\XePersian@kabisehtrue . . 4802
14861508, 1509, 1510, 1511, 1512,
       1513, 1514
```

```
\xepersian@L . . . 1481, 1505, 1509,
       1510, 1511, 1514, 1515
\XePersian@latini . . 4727, 4773
\XePersian@latinii . 4728, 4775,
       4777
\XePersian@latiniii 4729, 4779
\XePersian@latiniv . 4730, 4780
\XePersian@latinix . 4735, 4785
\XePersian@latinv . . 4731, 4781
\XePersian@latinvi . 4732, 4782
\XePersian@latinvii 4733, 4783
\XePersian@latinviii 4734, 4784
\XePersian@latinx . . 4736, 4786
\XePersian@latinxi . 4737, 4787
\XePersian@latinxii 4738, 4788
\XePersian@leapfalse 4758, 4762,
       4768
\XePersian@leaptrue 4768, 4769
\xepersian@localize@verbatim@
        \ldots22542255,2257,2265,
       2278, 2287, 2298, 2306, 2320
\xepersian@localize@verbatim@@
        \cdots22572258
\xepersian@localize@verbatim@@@
        \ldots22602261
\xepersian@localize@verbatim@@testend
        \ldots23002310
\xepersian@localize@verbatim@rescan
        \ldots2314,2323
\xepersian@localize@verbatim@start
        . 2251, 2326, 2327, 2338
\xepersian@localize@verbatim@test
        \ldots226922712272
\xepersian@localize@verbatim@testend
       \ldots22832290
\XePersian@m . . . 4726, 4751, 4847,
       4866, 4869, 4881, 4884
\xepersian@milyoongan . . . 3048,
       3059
\xepersian@milyoongan@tartibi
        \ldots31493160
\XePersian@mminusone 4748, 4847,
       4848, 4850, 4854
38563857
\xepersian@ncolumns 3506, 4207,
       4208, 4275
```
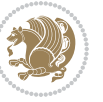

```
\{x\38503851
\xepersian@numberoutofrange .
        . . . 3006, 3017, 3118
\xepersian@numberstring . 3003,
        3011
\xepersian@numberstring@tartibi
        \ldots \ldots31093112
\xepersian@PackageInfo . . 4444,
        4499
\xepersian@pageleft 3504, 4291,
        4292, 4294, 4296
\xepersian@pageneed . . . . . . . .
        . . 3503, 3805, 3806, 3808,
        3811, 4290, 4296
\xepersian@pages . . . 3725, 3960,
        3992, 4277
\XePersian@persian@month 4881,
        4886
\XePersian@persiani 4727, 4827,
       4828, 4858, 4875
\XePersian@persianii 4728, 4829
\XePersian@persianiii . . . 4729,
        4831, 4833
\XePersian@persianiv 4730, 4835
\XePersian@persianix 4735, 4840
\XePersian@persianv 4731, 4836
\XePersian@persianvi 4732, 4837
\XePersian@persianvii . . . 4733,
        4838
\XePersian@persianviii . . 4734,
       4839
\XePersian@persianx 4736, 4841
\XePersian@persianxi 4737, 4842
\XePersian@persianxii . . . 4738,
       4843
\XePersian@persianxiii . . 4739,
        4844
\xepersian@pictureCaption 3721,
        3817, 4031
\xepersian@R 1482, 1500, 1512, 1514
\xepersian@sadgan . 3052, 3057,
        3061, 3065, 3070, 3153, 3166
3158,
        3162, 3171
\xepersian@say 3794, 4274, 4294,
       4297, 4299, 4323, 4349
```
\xepersian@secondSubtitle [3697](#page-132-16), [3966](#page-138-16) \xepersian@secondText . . . [3701](#page-132-17), [3970](#page-138-6) \xepersian@secondTitle .. [3688](#page-132-18), [3962](#page-137-19) \xepersian@section . [3641](#page-131-22), [3646](#page-131-23), [4270](#page-144-1) \xepersian@shellescape . . [2657](#page-111-3) \xepersian@shortarticleItemTitle  $\cdots$  [3759,](#page-133-6) 43<sup>6</sup>3 \xepersian@shortarticleSubtitle  $\cdots$  [3757,](#page-133-8) [4343](#page-145-11) \xepersian@shortarticleTit . .  $\cdots$  [4335](#page-145-12), [4350](#page-145-13) \xepersian@shortarticleTitle . . . . . . [3755,](#page-133-10) [4339](#page-145-14) \XePersian@sn . . . . . . . . . . . . . .  $\ldots$  [4747,](#page-153-27) [4846,](#page-155-22) [4858](#page-156-24), [4859](#page-156-19), [4862,](#page-156-12) [4863,](#page-156-10) [4872,](#page-156-13) [4877](#page-156-18) \xepersian@strutilg . . . . . . . . . . . [2916,](#page-116-23) [2919,](#page-117-20) [2934,](#page-117-13) [2935](#page-117-14), [2939,](#page-117-16) [2940](#page-117-17), [2947](#page-117-21), [2948,](#page-117-22) [2951,](#page-117-0) [3484](#page-128-18), [3487](#page-128-19) \xepersian@tartibi . [3109,](#page-120-4) [3194](#page-122-7) \xepersian@tcl ............. . . . [2914,](#page-116-24) [2919,](#page-117-20) [2921,](#page-117-23) [2922](#page-117-6), [2923,](#page-117-7) [2924](#page-117-8), [2927](#page-117-9), [2928,](#page-117-10) [2929,](#page-117-11) [2933,](#page-117-12) [2934](#page-117-13), [2935,](#page-117-14) [2938](#page-117-15), [2939,](#page-117-16) [2940,](#page-117-17) [2945,](#page-117-24) [2946](#page-117-1) \XePersian@temp . . . . . . . . . . . . . . . [4741,](#page-153-28) [4752,](#page-153-29) [4753,](#page-154-0) [4754](#page-154-1), [4756](#page-154-2), [4760](#page-154-31), [4761](#page-154-3), [4762](#page-154-28), [4765](#page-154-32), [4766](#page-154-4), [4767](#page-154-5), [4768](#page-154-29), [4790](#page-154-33), [4791,](#page-154-20) [4792](#page-154-34), [4795](#page-154-35), [4796](#page-154-25), [4798](#page-154-36), [4801](#page-154-37), [4802,](#page-154-26) [4806](#page-155-30), [4807](#page-155-0), [4810](#page-155-31), [4813](#page-155-32), [4818](#page-155-33), [4823](#page-155-34), [4825,](#page-155-35) [4826,](#page-155-36) [4828](#page-155-29) \xepersian@tempa . . . . . . . . . . . . . [3302](#page-124-3), [3310](#page-124-4), [3317,](#page-125-10) [3325](#page-125-11), [3332,](#page-125-12) [3339](#page-125-13), [3345,](#page-125-14) [3357,](#page-125-15) [3363,](#page-125-16) [3369,](#page-126-12) [3373](#page-126-13), [3377](#page-126-14), [3383,](#page-126-15) [3396](#page-126-16), [3408,](#page-126-17) [3420](#page-127-11), [3439](#page-127-12), [3446](#page-127-13) \xepersian@tempb . . . . . . . . . . . . . . . . . . [3302,](#page-124-3) [3303](#page-124-1), [3310](#page-124-4), [3311,](#page-124-2) [3317](#page-125-10), [3318](#page-125-0), [3325](#page-125-11), [3326](#page-125-1), [3332,](#page-125-12) [3333](#page-125-2), [3339,](#page-125-13) [3340](#page-125-3), [3345,](#page-125-14)

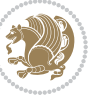

[3346](#page-125-4), [3357,](#page-125-15) [3358](#page-125-5), [3363,](#page-125-16) [3364](#page-125-6), [3369,](#page-126-12) [3370,](#page-126-3) [3373](#page-126-13), [3374](#page-126-4), [3377](#page-126-14), [3378](#page-126-5), [3383,](#page-126-15) [3384](#page-126-6), [3396,](#page-126-16) [3397](#page-126-7), [3408](#page-126-17), [3409,](#page-126-8) [3420](#page-127-11), [3421](#page-127-4), [3439](#page-127-12), [3440](#page-127-5), [3446](#page-127-13), [3447](#page-127-6) \XePersian@tempthree ........  $\ldots$  [4743](#page-153-30), [4804](#page-155-37), [4805,](#page-155-38) [4806](#page-155-30), [4808](#page-155-39), [4811,](#page-155-40) [4814](#page-155-41), [4815](#page-155-42), [4819](#page-155-43), [4822](#page-155-44), [4823](#page-155-34), [4824](#page-155-7), [4825](#page-155-35) \XePersian@temptwo . . . . . . . . . . . [4742](#page-153-31), [4792](#page-154-34), [4793](#page-154-21), [4794](#page-154-22), [4795](#page-154-35), [4798](#page-154-36), [4799](#page-154-23), [4800,](#page-154-24) [4801,](#page-154-37) [4808](#page-155-39), [4809](#page-155-1), [4810,](#page-155-31) [4811,](#page-155-40) [4812](#page-155-2), [4813,](#page-155-32) [4815,](#page-155-42) [4816,](#page-155-3) [4817](#page-155-4), [4818](#page-155-33), [4819,](#page-155-43) [4820](#page-155-5), [4821,](#page-155-6) [4822](#page-155-44) \xepersian@thirdSubtitle [3716](#page-133-30), [3999](#page-138-17) \xepersian@thirdText [3719,](#page-133-18) [4006](#page-138-7) \xepersian@thirdTitle . . . [3707](#page-132-19), [3995](#page-138-18) \XePersian@thirtytwo [4745](#page-153-32), [4789](#page-154-19), [4796](#page-154-25) \xepersian@V . . . . . . . [1484](#page-87-27), [1506](#page-87-9) \xepersian@weather . [3636,](#page-131-24) [4071](#page-140-9) \xepersian@www . . . . . [3606,](#page-130-31) [3879](#page-136-10) \xepersian@wwwFormat [3605,](#page-130-24) [3607](#page-130-0) \XePersian@y . . . . . . . . . . . . . . .  $\cdots$  [4726,](#page-153-10) [4751](#page-153-11), [4752](#page-153-29), [4755](#page-154-38), [4765](#page-154-32), [4768](#page-154-29), [4790](#page-154-33), [4804](#page-155-37), [4867](#page-156-6), [4870](#page-156-8), [4881,](#page-156-15) [4883](#page-156-3) \xepersian@yekani . [3052](#page-119-6), [3080](#page-120-7), [3084](#page-120-8), [3091,](#page-120-9) [3094,](#page-120-10) [3153](#page-121-7) \xepersian@yekanii [3003](#page-118-6), [3065](#page-119-9), [3090,](#page-120-11) [3166](#page-122-5) \xepersian@yekaniii [3061](#page-119-8),[3093](#page-120-12), [3162](#page-121-9) \xepersian@yekaniv [3072](#page-120-13), [3096](#page-120-14), [3173](#page-122-8) \xepersian@yekanv .. [3185](#page-122-9), [3201](#page-122-10) \XePersian@yModHundred . . . . . .  $\cdots$  [4744](#page-153-33), [4755](#page-154-38), [4756](#page-154-2), [4757](#page-154-39), [4760](#page-154-31), [4764](#page-154-40) \xepersian@zwj . [1478,](#page-87-28) [1486,](#page-87-22) [1487](#page-87-13) \xepersiandate [2583](#page-110-19), [2584](#page-110-1), [2600](#page-110-20) \xepersianInit . . . . . [3562,](#page-129-32) [3863](#page-136-14)  $\xepsilon$  . . [2582,](#page-110-21) [2584](#page-110-1),

#### [2600](#page-110-20), [2616](#page-110-22)

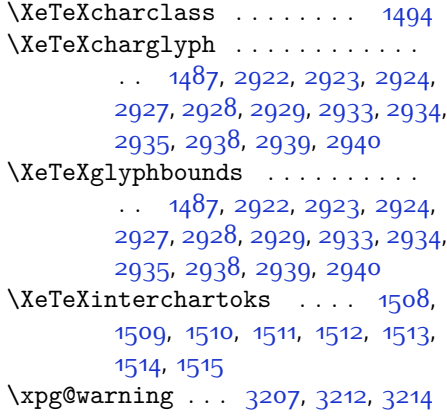

#### **Y**

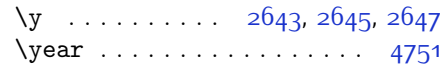

### **Z**

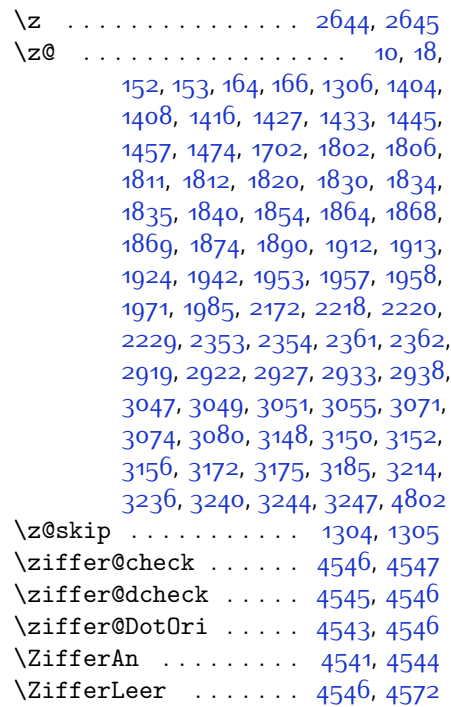

 $\big\}$  . . . . . . . . . . [1119](#page-79-1), [1642,](#page-90-16) [2238](#page-102-4)  $\lambda$  . . . . . . [1666](#page-91-5), [1668](#page-91-6), [1671,](#page-91-7) [1678](#page-91-8)

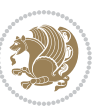

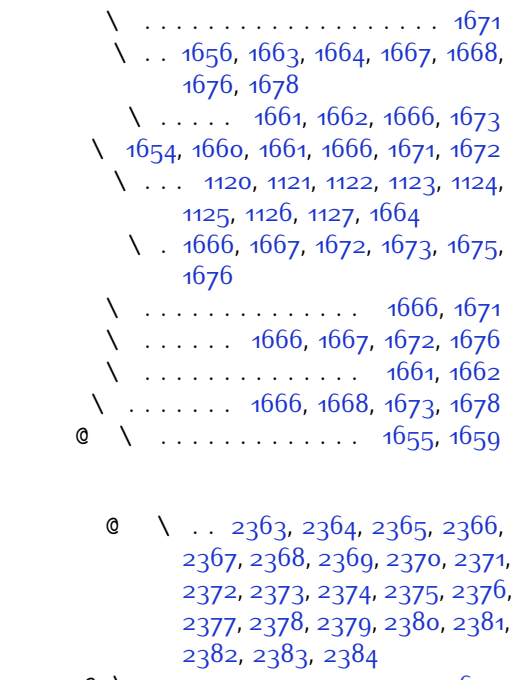

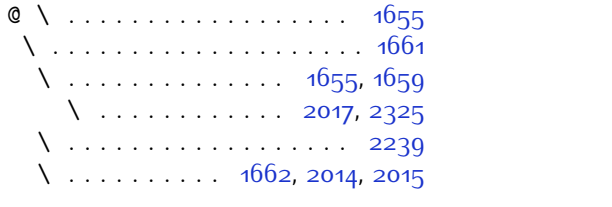

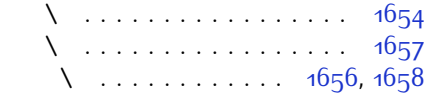

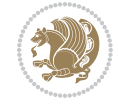

# **8 Change History**

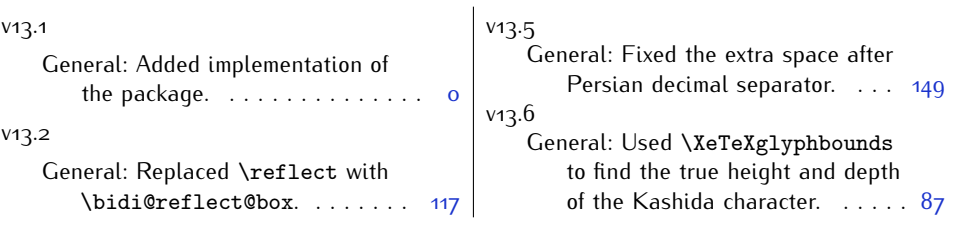

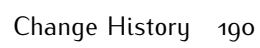

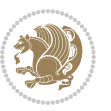